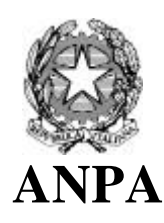

# **Agenzia Nazionale per la Protezione dell'Ambiente**

## **LINEE GUIDA AGLI INVENTARI LOCALI DI EMISSIONI IN ATMOSFERA**

**RTI CTN\_ ACE 3/2001**

## **ANPA**

## **Agenzia Nazionale per la Protezione dell'Ambiente**

*Dipartimento Stato dell'Ambiente, Controlli e Sistemi Informativi*

## **Linee guida agli inventari locali di emissioni in atmosfera**

Gioia Bini, ARPA Toscana (Coordinatore) Silvia Magistro, ARPA Toscana Elisabetta Angelino, ARPA Lombardia - Settore Aria Giuseppe Fossati, ARPA Lombardia - Settore Aria Edoardo Peroni, ARPA Lombardia - Settore Aria Riccardo De Lauretis, ANPA Riccardo Liburdi, ANPA Roberto Del Ciello, ENEA Emanuele Negrenti, ENEA

Responsabile di progetto ANPA Responsabile CTN\_ACE

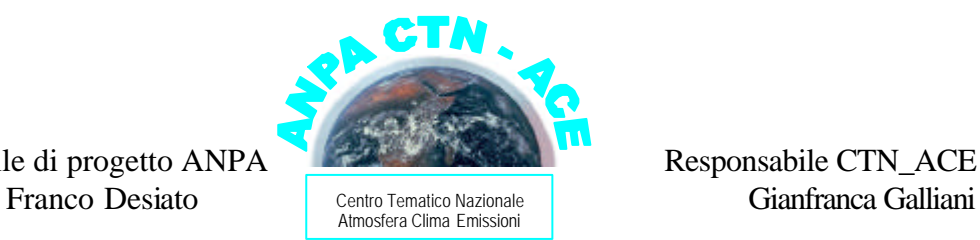

#### **Informazioni legali**

L'Agenzia Nazionale per la Protezione dell'Ambiente o le persone che agiscono per conto dell'Agenzia stessa non sono responsabili per l'uso che può essere fatto delle informazioni contenute in questo rapporto.

Si ringrazia Mario Cirillo per il prezioso contributo alla supervisione del documento.

Si ringraziano inoltre Lidia Badalato e Stefano Caserini per il lavoro di revisione finale del testo.

Supervisione editoriale a cura di: Daniele Violetti, in collaborazione con Francesca Fini (ARPA Emilia - Romagna)

Riproduzione autorizzata citando la fonte

Stampato in Italia

Stampato su carta ecologica

**Agenzia Nazionale per la Protezione dell'Ambiente Dipartimento Stato dell'Ambiente, Controlli e Sistemi Informativi** Via Vitaliano Brancati, 48 00144 Roma

**Centro Tematico Nazionale – Aria Clima Emissioni** *c/o ARPA Emilia Romagna* Via Malvasia, 6 40124 Bologna

#### **Sommario**

L'Agenzia Nazionale per la Protezione dell'Ambiente (ANPA), ha tra i suoi compiti istituzionali la compilazione dell'inventario nazionale delle emissioni in atmosfera. Tra le finalità di tale inventario sono incluse quelle di ottemperare alle richieste delle Convenzioni Internazionali ed Europee tra cui la Convenzione Quadro sui Cambiamenti Climatici (UNCED, 1992), la Convenzione di Ginevra sull'Inquinamento Atmosferico Transfrontaliero (UNECE, 1979), la Direttiva europea sui tetti nazionali alle emissioni. Al fine di rappresentare in modo sempre più affidabile la realtà nazionale, il Centro Tematico Nazionale Atmosfera, Clima, Emissioni (CTN\_ACE) dell'ANPA e del Sistema delle Agenzie regionali e provinciali (ARPA, APPA) ha sviluppato un'attività di armonizzazione degli inventari locali con l'inventario nazionale, concretizzatasi nella stesura di questa linea guida. Il documento si pone l'obiettivo di fornire uno strumento metodologico e operativo a chi si accinge a compilare un inventario locale, specificando diversi livelli di approfondimento, in relazione alle necessità, fornendo indicazioni riguardo alla pianificazione e alla raccolta ed elaborazione delle informazioni necessarie alla realizzazione della base informativa territoriale. Nella prima parte del documento vengono fornite nozioni generali relative alla definizione di inventario e al suo utilizzo. Nella seconda parte del documento sono fornite indicazioni riguardo alla pianificazione delle attività, alla raccolta ed elaborazione dei dati con una valutazione anche dell'organizzazione delle risorse necessarie per la realizzazione, l'uso, il mantenimento e l'aggiornamento. Nell'ultima parte sono presenti alcune indicazioni per quanto riguarda la qualità dei dati e la valutazione qualitativa e quantitativa dell'incertezza delle emissioni. Nelle appendici è possibile trovare: i riferimenti alle convenzioni internazionali riguardanti le principali tematiche ambientali (Appendice A); l'intera classificazione delle attività secondo la nomenclatura SNAP97, Selected Nomenclature for Air Pollution (Appendice B); le istruzioni per la stesura di schede per la raccolta di informazioni sulle sorgenti puntuali (Appendice C); alcune indicazioni per il reperimento degli indicatori di attività (Appendice D); un esempio di indicatori e variabili necessarie per la disaggregazione spaziale al livello urbano (Appendice E); una guida agli inventari di emissioni da traffico basata sia sul modello europeo COPERTIII (Appendice F) che sul programma COMMUTE ed il Codice TEE (Appendice G) e l'algoritmo di Gunther per il calcolo delle emissioni biogeniche (Appendice H).

Si propone il lavoro in forma di Rapporto Tecnico a circolazione ristretta nell'ambito della rete delle agenzie ambientali, al fine di consentire un proficuo scambio di informazioni per acquisire ulteriori elementi utili alla redazione dello stesso per una diffuione più ampia, nell'ambito della serie editoriale ANPA (Linee Guida/Manuali).

## **Summary**

The national inventory of atmospheric emissions is one of the statutory activity of the National Environmental Protection Agency (ANPA). The aim of the inventory is to fulfill the international and european requirements in relation to the UNFCCC (United nations Framework Convention on Climate Change, UNCED 1992), and the CLRTAP (Convention on Long Range Transboundary Air Pollution, UNECE 1979), the European Directive on national emission feelings. The CTN-ACE (National Topic Center on Air, Climate and Emissions, ANPA and ARPA/APPA project) has undertaken a specific activity in harmonizing the local inventory methods with the national one to represent the Italian situation in the most reliable way. The main aim of these guidelines is to provide an operational tool to prepare and use emissions inventories at local level. The guidelines take into account the local needs, identify the different investigation level and give details about planning, data collection and data processing in order to implement the land based information. The first part of the document gives general definitions about inventories and their uses as cognitive instrument of the territorial status. The second part concerns planning activity, data collection, data

processing and gives also information about human resources and use, maintenance, and update of the inventories. The last part provides some indications about the data quality and the uncertainty estimates. The annexes include: international references regarding major environmental themes (Annex A); the Selected Nomenclature for Air Pollution 1997 (Annex B); example forms for the point sources data collection (Annex C); few references for activity indicators (Annex D); a spatial urban disaggregation example (Annex E); a traffic emissions inventory guideline based on COPERT III model (Annex F); a reference to COMMUTE planning and the TEE code for urban traffic emissions (Annex G); the Gunther algoritm for biogenic emissions (Annex H).

This paper is presented as a Technical Report for diffusion within the network of environmental agencies ARPA/APPA only. The purpose is to facilitate an useful exchange of informations, in order to acquire further elements for a future preparation of a more comprehensive version of it in the ANPA publishing series (Linee guida/Manuali).

## **Indice**

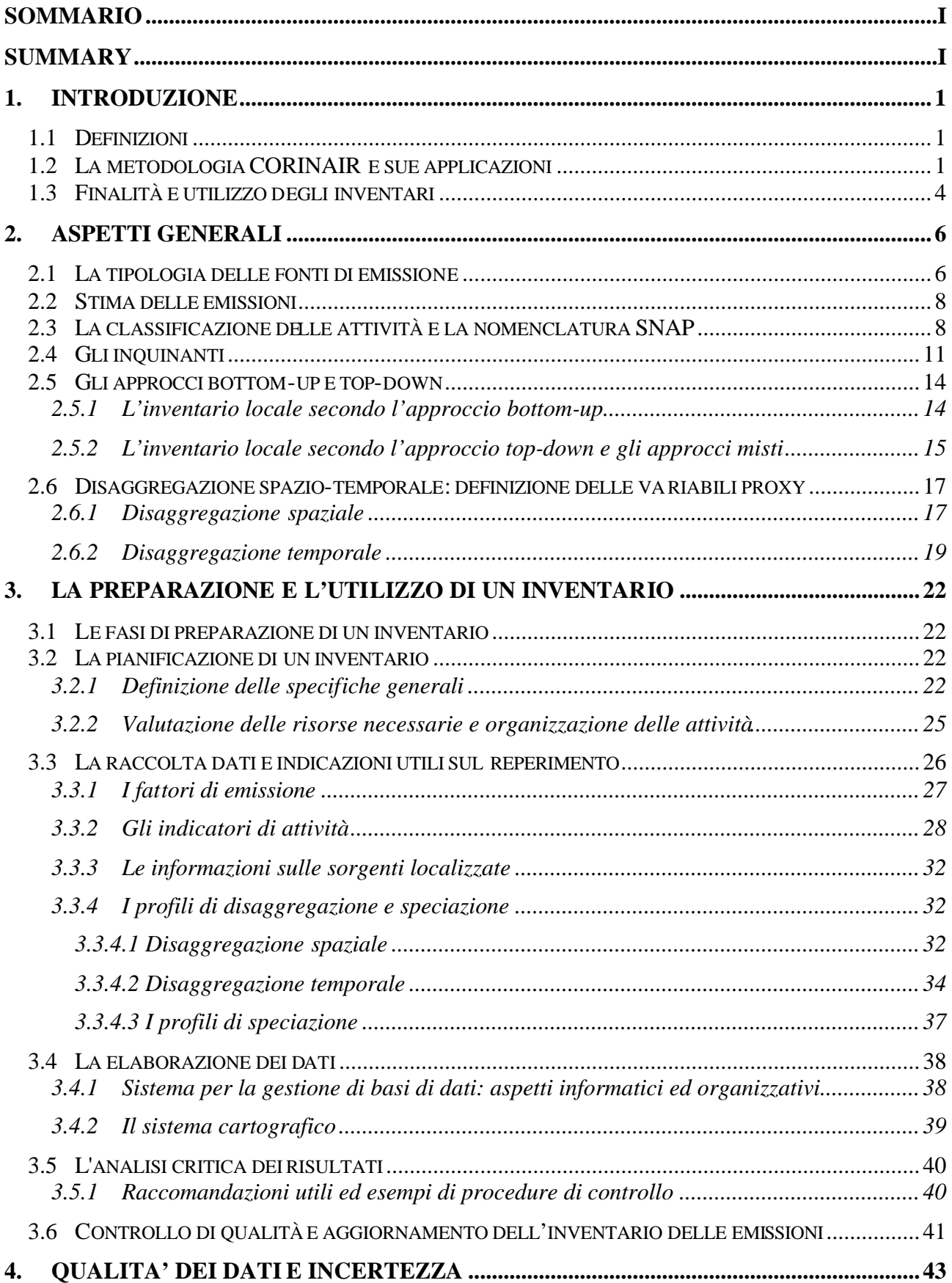

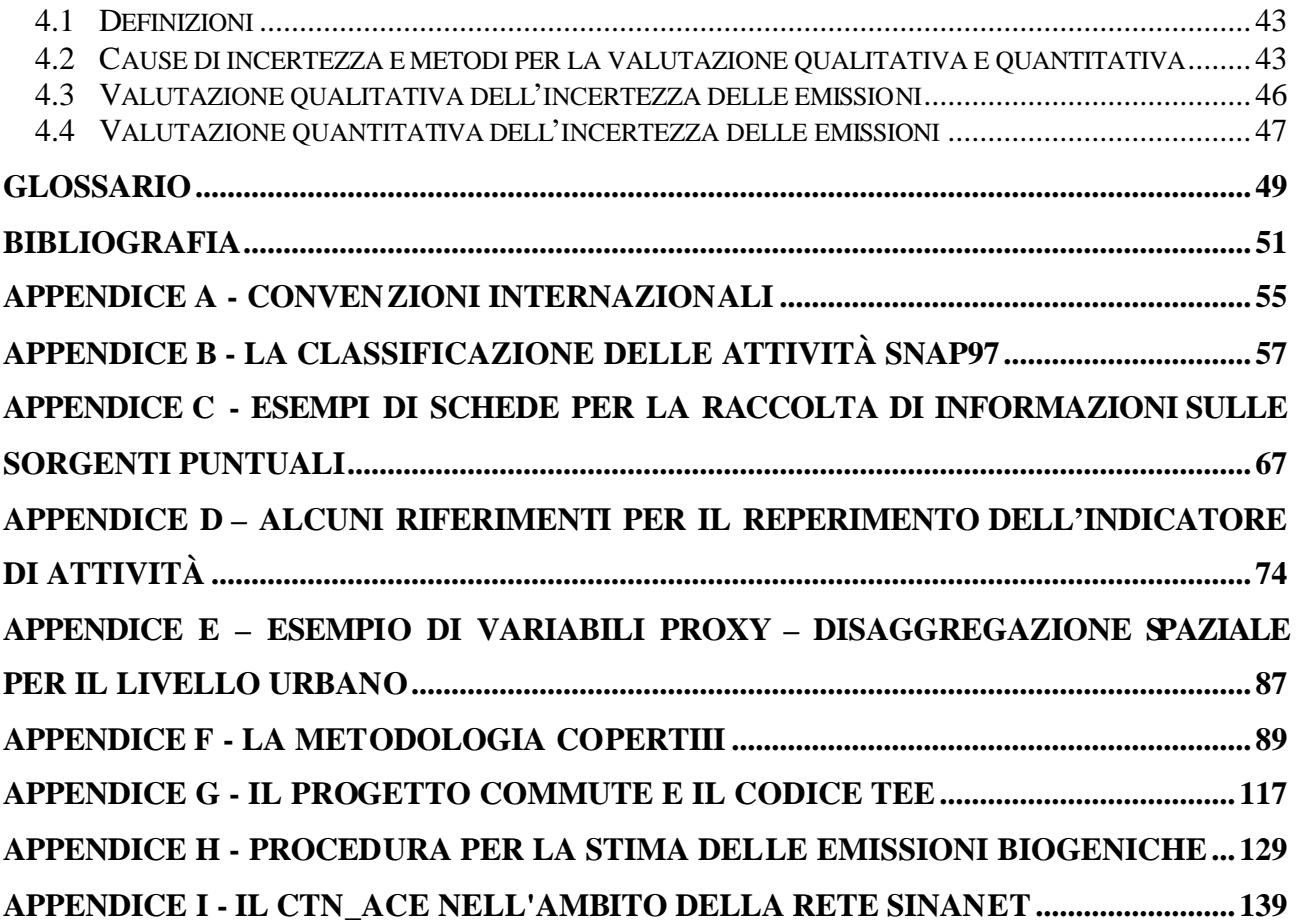

## **1. INTRODUZIONE**

## *1.1 Definizioni*

"Un inventario delle emissioni è una serie organizzata di dati relativi alla quantità di inquinanti introdotti in atmosfera da sorgenti naturali e/o attività antropiche", come specificato nel DM del 20.05.91 *"Criteri per l'elaborazione dei piani regionali per il risanamento e la tutela della qualità dell'aria"* (G.U. n.126 del 31.5.1991) nel quale sono stabiliti i "Criteri per il censimento delle emissioni degli inquinanti atmosferici, ai fini della predisposizione di un inventario delle emissioni in atmosfera".

Per inventario si intende una raccolta coerente dei valori delle emissioni disaggregate per:

- attività (es. produzione di energia elettrica, trasporti, allevamenti);
- unità territoriale (es. regione, provincia, comune);
- periodo di tempo (es. anno, mese, ora);
- combustibile utilizzato (es. benzina, gasolio, metano);
- tipo di inquinante (es. NOx, CO);
- tipo di emissione (es. puntuali, diffuse, ecc.).

L'inventario deve pertanto contenere informazioni, possibilmente complete, che riguardano:

- le stime di emissioni da effettuare per diverse sorgenti, considerando il singolo contributo alle emissioni complessive in termini di quantità e di composizione dei singoli inquinanti;
- le aree geografiche coperte;
- il riferimento temporale;
- i dati riferiti alla popolazione, allo sviluppo e all'economia;
- le metodologie utilizzate per ogni tipo di categoria (procedura, fonte dei dati, tipologia di questionari conoscitivi realizzati, riferimenti bibliografici dei fattori di emissione, identificazione del metodo usato per la quantificazione delle emissioni, completa documentazione delle ipotesi, identificazione delle fonti di emissione non incluse, lista di riferimenti bibliografici).

Queste informazioni, possono essere accompagnate anche dalla descrizione dei processi produttivi esaminati, dagli utilizzi delle materie prime che generano emissioni, dalle tecnologie di controllo e abbattimento esistenti. In taluni casi è importante suddividere le emissioni per dimensione delle attività (ad esempio, nel caso delle emissioni da centrali termoelettriche, sulla base della potenza installata).

La fase propedeutica alla realizzazione di un inventario è costituita dal censimento delle fonti di emissione definibile come un'attività di raccolta di dati, di stima o di misura, relativi alla quantità di inquinanti introdotti in atmosfera da ciascuna fonte di emissione, che consente di identificare le diverse sorgenti inquinanti presenti su un dato territorio.

Alla stima vera e propria delle emissioni si perviene attraverso il censimento delle sorgenti di inquinamento e la compilazione di un inventario.

## *1.2 La metodologia CORINAIR e sue applicazioni*

Le prime esperienze di compilazione di inventari delle emissioni in atmosfera risalgono agli anni '70, quando negli USA l'Agenzia Federale di Protezione Ambientale (EPA), realizzò le prime guide ai fattori di emissione e i primi inventari.

In ambito europeo, alla metà degli anni '80, è stato lanciato il progetto Corinair (COoRdination-INformation-AIR)(CE, 1985) finalizzato all'armonizzazione, la raccolta e l'organizzazione di informazioni coerenti sulle emissioni in atmosfera nella comunità europea.

Il principale obiettivo della prima fase delle attività del progetto Corinair è stato la realizzazione di un inventario prototipo delle emissioni di ossidi di zolfo (SOx), ossidi di azoto (NOx) e composti organici volatili (COV) in otto principali settori di attività (combustione (centrali), raffinerie, combustione industriale, processi, evaporazione solventi, trasporti, natura), riferito all'anno 1985 da utilizzare come base scientifica per la definizione di politiche ambientali in materia di inquinamento atmosferico. Il progetto ha anche sviluppato la nomenclatura NAPSEA (Nomenclature for Air Pollution Socio-Economic Activity) per i settori sorgente e la nomenclatura SNAP (Selected Nomenclature for Air Pollution) per le sorgenti emissive di settori, sub-settori e attività. I macrosettori compresi erano 8 e le attività 70.

Il successivo inventario del '90 ha opportunamente ampliato e rivisto la metodologia applicata nel 1985 in special modo è stato esteso il numero di inquinanti (sono stati aggiunti ammoniaca (NH3) e monossido di carbonio (CO)), ed il numero di attività è passato a 260 suddivise secondo tre livelli gerarchici ed 11 macrosettori che sono:

- Centrali elettriche, cogenerazione e impianti di teleriscaldamento;
- Impianti di combustione non industriali (residenziali, commerciali);
- Combustione industriale;
- Processi produttivi;
- Estrazione e distribuzione dei combustibili fossili;
- Uso di solventi:
- Trasporti su strada;
- Altre sorgenti mobili e macchinari;
- Trattamento rifiuti:
- Agricoltura;
- Natura.

In seguito è stato sviluppato un Corinair '94 (EEA, 1996), ampliando gli inquinanti previsti con l'aggiunta di polveri inalabili minori di 10 micron (PM<sub>10</sub>), metalli pesanti (HM), inquinanti organici persistenti (POP). Con la pubblicazione di "*Atmospheric Emission Inventory Guidebook*" 2nd edition (EEA, 1999), è stata adottata la nomenclatura SNAP97 (riportata in Appendice B) e sono stati individuati i seguenti macrosettori:

- Combustione -Energia e industria di trasformazione;
- Combustione Non industriale;
- Combustione Industria;
- Processi Produttivi;
- Estrazione, distribuzione combustibili fossili / geotermico;
- Uso di solventi:
- Trasporti Stradali;
- Altre Sorgenti Mobili;
- Trattamento e Smaltimento Rifiuti;
- Agricoltura;
- Altre sorgenti di Emissione ed Assorbimenti.

A partire dal 1994, a seguito della costituzione dell'EEA (Agenzia Europea per l'Ambiente), le attività di gestione e coordinamento della tematica "emissioni in aria" sono state affidate ad uno specifico Centro Tematico sulle Emissioni in Atmosfera (ETC/AE), finanziato e coordinato dall'Agenzia, sul modello del quale in Italia è stato istituito dall'Agenzia Nazionale (ANPA) anche il Centro Tematico Nazionale Atmosfera, Clima, Emissioni (CTN\_ACE). Uno dei mandati

fondamentali dell'ETC/AE, è la redazione e l'aggiornamento periodico della Guida agli inventari di emissione in atmosfera (EEA, 1999), che costituisce il riferimento metodologico indispensabile per la redazione di qualsiasi tipo di inventario.

L'inventario europeo delle emissioni realizzato nell'ambito del progetto Corinair costituisce la più completa, consistente e trasparente fonte di informazioni sulle emissioni in atmosfera a livello europeo ed ha già prodotto stime per tutti i Paesi coinvolti, Italia inclusa (ANPA, 1999), aggiornate fino al 1999.

Sulla base dei totali nazionali dell'inventario vengono prodotte stime disaggregate per unità territoriali più piccole attraverso un procedimento statistico che utilizza le cosiddette variabili proxy<sup>1</sup> . La suddivisione territoriale utilizzata fa riferimento alla Nomenclatura delle Unità Territoriali Statistiche (NUTS- Nomenclature of Territorial Units of Statistics) adottata dal Servizio Statistico della Commissione della Comunità Europea. Questa nomenclatura considera quattro livelli di unità territoriali e individua, Paese per Paese, le entità geografico-amministrative corrispondenti. Per l'Italia la classificazione è la seguente:

- livello 1: gruppi di regioni (Italia settentrionale, centrale, meridionale e insulare) (NUTS 1);
- livello 2: regioni (NUTS 2);
- livello 3: province (NUTS 3);
- livello 4: comuni (NUTS 4).

L'unità territoriale prescelta è la Provincia (NUTS 3). Sugli inventari nazionali riferiti agli anni 1985 e 1990 è stata effettuata la stima disaggregata a livello provinciale, mentre tali stime sono in preparazione per il 1995 e successivamente per il 2000. L'aggiornamento dell'inventario disaggregato avviene con periodicità quinquennale.

Quanto finora descritto costituisce il quadro generale metodologico ed operativo al quale, nell'ultimo decennio, si sono affiancate un numero crescente di attività promosse, e talvolta direttamente condotte, dalle amministrazioni locali e regionali di competenza. La normativa vigente, in particolare il DPR. 203/88 e il DM del 20.05.91, identifica infatti nei Piani Regionali di Risanamento e Tutela della qualità dell'aria, gli strumenti di programmazione, coordinamento e controllo delle attività antropiche con emissioni in atmosfera, e ne affida la competenza alle Regioni. La prima fase nella realizzazione del piano di risanamento e tutela della qualità dell'aria è rappresentata dalla predisposizione di un inventario delle emissioni (fase conoscitiva). Il DM del 20.05.91, Appendice A dell'allegato tecnico, definisce i criteri e le metodologie generali per il censimento delle emissioni di inquinanti atmosferici, utilizzando la dimensione territoriale provinciale. Parallelamente, questa stessa normativa assegna alle Province la competenza in merito alla redazione e aggiornamento degli inventari provinciali delle emissioni in atmosfera (art. 5 del DPR. 203/88).

Questo ha provocato negli ultimi anni, pertanto, situazioni sufficientemente diversificate sul territorio nazionale, come riportato nel Rapporto Tecnico CTN-ACE n°1/2000 dal titolo:" Inventari locali di emissione in atmosfera. Prima indagine conoscitiva"(CTN-ACE, 2000). In tale documento viene infatti analizzata la situazione nazionale per quanto riguarda gli inventari locali delle emissioni in atmosfera e le conclusioni sulla base dei risultati ottenuti al momento si possono così riassumere:

- è stato possibile verificare che alcune regioni, soprattutto quelle centro-settentrionali hanno compilato inventari riferendosi alla metodologia Corinair utilizzando però diverse classificazioni delle attività (SNAP90, SNAP94 e SNAP97). Le regioni non sempre hanno

l

<sup>&</sup>lt;sup>1</sup> Per ulteriori approfondimenti si rimanda al capitolo 2 (par.2.6).

utilizzato tale metodologia, ma spesso hanno realizzato solamente un archivio delle ditte che hanno inoltrato domanda di autorizzazione alle emissioni ai sensi del DPR 203/88;

- i settori di attività esaminati sono soprattutto quello industriale e in alcuni casi quello dei trasporti e dell'agricoltura;
- gli inventari sono stati utilizzati soprattutto per Piani di Risanamento della Qualità dell'Aria e Relazioni sullo stato dell'ambiente e le metodologie utilizzate risultano disomogenee pur in presenza di un esplicito interesse di regioni e province verso la definizione di criteri generali che rendano confrontabili i risultati;
- non è stato identificato in nessun caso un preciso programma di aggiornamento ma solo progetti di valutazione di risorse necessarie;
- Per quanto riguarda la selezione degli inquinanti da esaminare è stata rilevata una prevalenza inquinanti tradizionali differenziati comunque da regione a regione in base alla tipologia delle emissioni presenti e agli obiettivi prefissati.

Alla luce di questo si è reso ancor più necessario l'obiettivo di compilare linee guida per la stesura di inventari locali capaci di uniformare le procedure e pervenire all'armonizzazione tra le realtà locali e quella nazionale.

## *1.3 Finalità e utilizzo degli inventari*

L'importanza della compilazione di un inventario delle emissioni spesso viene sottovalutata mentre è da considerarsi indispensabile per la conoscenza del territorio in quanto fornisce una stima dell'evoluzione temporale delle emissioni inquinanti funzionale e propedeutica agli interventi di pianificazione territoriale.

Esistono diversi livelli di utilizzo degli inventari locali che ne determinano la maggiore o minore complessità, legata essenzialmente alle diverse dimensioni su cui principalmente si sviluppa un inventario:

- numero di sostanze considerate:
- attività esaminate rispetto alla classificazione adottata;
- distribuzione spaziale e temporale delle emissioni;
- funzionalità nel dare proiezioni future delle emissioni.

Un inventario "base" dovrebbe fornire almeno le emissioni totali annue dei principali inquinanti, riferite ad un'intera area (regione, provincia o comune), suddivise per i principali macrosettori di attività, con la finalità primaria di verificare il perseguimento degli obiettivi di abbattimento delle emissioni che ogni singola regione, provincia, comune individua nei diversi ambiti della propria politica ambientale.

Un inventario più complesso, invece, deve prendere in esame un gran numero di inquinanti (macro e micro inquinanti), diverse attività emissive a più livelli di disaggregazione spaziale e temporale, allo scopo di fornire informazioni più dettagliate e dati di input ai modelli di dispersione e trasformazione degli inquinanti in atmosfera.

Tra queste due modalità di costruzione di un inventario si collocano tutte le altre tipologie che rispondono alle specifiche esigenze territoriali.

E' possibile inoltre che un inventario, originariamente concepito per certe finalità, venga modificato nel tempo per soddisfare richieste più sofisticate.

Con queste premesse possiamo così riassumere i principali utilizzi di un inventario:

- fornire un supporto, insieme ai modelli di dispersione, per la valutazione e la gestione della qualità dell'aria ambiente affiancando le misure di qualità dell'aria effettuate dalle reti di monitoraggio e laddove i livelli degli inquinanti lo consentano sostituendo le misure stesse;
- permettere la stesura di mappe delle emissioni per la pianificazione territoriale sia per quanto riguarda l'identificazione delle aree "a rischio", sia per programmare la distribuzione di nuove sorgenti;
- fornire i dati di input ai modelli matematici di dispersione e meteo per calcolare le concentrazioni al suolo di inquinanti in atmosfera;
- rendere possibile l'elaborazione scenari di intervento al fine di ridurre l'incidenza di uno o più inquinanti in un'area tramite modifiche ai dati di input;
- realizzare una banca dati a cui attingere nel caso di obblighi di legge a cui assolvere: stesura Piani Urbani Traffico, Valutazione Impatto Ambientale, Piani Risanamento, ecc.;
- consentire la valutazione, attraverso il supporto di modelli matematici ad hoc, del rapporto costi/benefici sia delle politiche di controllo che di intervento.

Per quanto riguarda la valutazione e gestione della qualità dell'aria la Direttiva Europea 96/62 (recepita in Italia con il D.Lgs.351/99 *"Attuazione della direttiva 96/62 in materia di valutazione e gestione della qualità dell'aria"* del 4.8.1999) prevede l'utilizzo di tre strumenti fondamentali: sistemi di rilevamento (reti di monitoraggio, mezzi mobili, campionatori attivi/passivi), inventario delle sorgenti emissive (disaggregato per aree e tipologie di sorgenti) e modelli di dispersione degli inquinanti. La verifica dello stato della qualità dell'aria è effettuata per mezzo di apposite reti di monitoraggio, consistenti in un numero di stazioni fisse i cui dati sono raccolti e analizzati sistematicamente. Le reti possono essere integrate da misure eseguite con stazioni mobili e/o con analizzatori manuali per particolari inquinanti atmosferici (IPA, Diossine, Aldeidi e altri).

I modelli di dispersione sono strumenti matematici che, a partire dai dati di emissione e meteorologici dell'area in esame, permettono di stimare la concentrazione e la deposizione al suolo degli inquinanti presi in considerazione. In questo contesto, pertanto, gli inventari delle emissioni sono uno strumento essenziale per la gestione della qualità dell'aria, in quanto identificano le fonti territoriali causa dell'inquinamento atmosferico.

In termini generali, l'utilizzo di dati meteo e di emissione quali input ai modelli di dispersione consente di operare una stima obiettiva delle concentrazioni al suolo di inquinanti finalizzata alla valutazione ed alla gestione della qualità dell'aria ambiente (ex Decreto 163/99 *"Regolamento recante norme per l'individuazione dei criteri ambientali e sanitari in base ai quali i sindaci adottano le misure di limitazione della circolazione"* del 21.4.99 e il già citato D.Lgs.351/99), affiancando o sostituendo, laddove possibile, le misure di qualità dell'aria effettuate dalle reti di monitoraggio.

Questo approccio permette inoltre la pianificazione e la distribuzione ottimale delle strumentazioni di misura a seconda del fine che ci si propone di raggiungere (ad es. verificare i livelli di tossicità a cui è esposta la popolazione, monitorare aree particolarmente delicate come le riserve naturali, ecc.). Inventari opportunamente disaggregati spazialmente possono costituire la base per la stesura di una mappa delle emissioni di importanza fondamentale nella pianificazione del territorio sia per quanto riguarda l'individuazione delle aree "a rischio", sia per programmare la distribuzione di nuove sorgenti; a medio termine, può servire per effettuare stime sulla ricettività ambientale di una zona e, a lungo termine, come base per la creazione di una politica di *trade emissions*, cioè di debiti/crediti ambientali.

Qualora si disponga di serie storiche sufficientemente lunghe, i trend delle quantità emesse consentono di verificare i risultati di interventi di riduzione e di elaborare scenari, in relazione a:

- cambiamenti nell'uso dei combustibili e/o nella loro composizione;
- innovazioni tecnologiche nei processi produttivi o nei prodotti;
- incentivi (disincentivi) a modalità diverse di trasporto;
- variazione delle emissioni di composti organici volatili (COV) e ripercussione sulla formazione di ozono a parità di ossidi di azoto (NOx) presenti o viceversa.

Inoltre la relazione tra le quantità emesse e i settori responsabili dei maggiori contributi rendono evidenti le urgenze in termini di politiche ambientali settoriali e per specifici inquinanti; questa caratteristica offre la possibilità di operare valutazioni economiche (talvolta anche in termini monetari) dei danni dell'inquinamento e/o dei benefici delle misure di intervento.

Gli inventari delle emissioni costituiscono per quanto detto uno strumento potente e affidabile sia per quanto concerne i piani di risanamento della qualità dell'aria, sia in generale per integrare questi con altri interventi di pianificazione quali i piani urbani di traffico, i piani energetici, le procedure di Valutazione Impatto Ambientale (VIA) e i Piani Regolatori Generali (PRG).

## **2. ASPETTI GENERALI**

## *2.1 La tipologia delle fonti di emissione*

In generale è possibile classificare le sorgenti emissive in diverse tipologie sulla base di più criteri:

- la modalità di funzionamento;
- la dislocazione spaziale sul territorio;
- la loro forma per una trattazione a fini modellistici.

In base alle modalità di funzionamento le sorgenti si possono distinguere in continue e discontinue. Rientrano nel primo gruppo le fonti le cui emissioni sono caratterizzabili da una certa regolarità, continuità (per esempio grossi impianti come le centrali termoelettriche o inceneritori, ecc.) o periodicità (per es. gli impianti di riscaldamento). Viceversa appartengono al secondo gruppo le sorgenti che emettono in modo intermittente e senza alcuna periodicità.(impianti di verniciatura, fonderie di metalli, ecc.).

Per quanto concerne la dislocazione spaziale, le sorgenti si suddividono in sorgenti fisse o mobili a seconda che la loro posizione sia costante o variabile nel tempo.

Un'ulteriore classificazione delle sorgenti, che risulta essere quella più utilizzata nella pratica, comporta l'individuazione di opportuni valori di soglia, ossia valori delle emissioni in base ai quali differenziare tra fonti che devono essere considerate a se stanti – nel caso le emissioni superino la soglia stabilita – oppure possono essere raggruppate ad altre, simili per tipologia di inquinante e processo.

Sulla base di queste considerazioni le sorgenti vengono quindi ripartite tra puntuali, da considerare singolarmente, distribuite su una linea (lineari, tipicamente infrastrutture da trasporto) ed areali.

Tramite la scelta dei valori di soglia è possibile modulare il dettaglio delle informazioni da raccogliere e viceversa definire i valori di soglia in base alle risorse disponibili ed alle finalità dell'inventario (inventario delle emissioni su scala nazionale o locale, uso di modelli matematici a valle dell'inventario, ecc.).

Più in dettaglio, le tre tipologie di sorgenti sono:

#### *Sorgenti puntuali*

Vengono così definite le sorgenti costituite da singoli impianti che emettono quantità di inquinanti superiori a determinate soglie. Come già accennato, non è possibile dare indicazioni rigide, ma

solamente indicazioni generali sul valore di tali soglie. Il DM 20.05.91, per esempio, suggerisce i seguenti valori per le principali categorie di inquinanti (ossidi di zolfo, ossidi di azoto e composti organici volatili):

- Per inventari molto dettagliati in ambito urbano e per sorgenti continue:
- 20 30 t/anno (o 5 –10 MW di potenza termica per i processi con combustione);
- Per aree più ampie:
	- 90 100 t/anno (o 40 50 MW termici).

È possibile introdurre soglie più restrittive o differenziate per tipo di inquinanti in funzione delle finalità dell'inventario, risorse e tempi disponibili, estensione e tipologia del territorio in esame. Ad esempio, in alcuni inventari regionali per i metalli pesanti si adotta una soglia di 250 kg/anno.

Per censire sorgenti puntuali di emissione, qualunque tipo di attività svolgano, è opportuno predisporre una serie di schede di rilevamento, di cui si fornisce un esempio in Appendice C, da inviare ai gestori degli impianti. Pur non essendo l'unico sistema disponibile<sup>2</sup>, l'invio di tale questionario consente generalmente di raccogliere dati precisi ed aggiornati. A tale scopo è però necessario che le richieste siano facilmente comprensibili e le domande formulate in modo non ambiguo per ridurre la possibilità di errori da parte di chi dovrà compilare le schede. I principali gruppi di dati da richiedere sono:

- dati anagrafici;
- coordinate geografiche dell'impianto, del camino, della linea produttiva;
- emissioni annuali di inquinanti (se stimate o misurate a camino);
- valori annuali di produzione e consumi di combustibili per ogni unità o linea produttiva di cui è composto lo stabilimento ed eventualmente le materie prime impiegate. Questi dati verranno utilizzati, applicando opportuni fattori di emissione, per verificare la coerenza delle emissioni dichiarate, o viceversa potranno essere utilizzati per calcolare fattori di emissione da impiegare nella stima delle emissioni diffuse.

Se si intendono applicare modelli di dispersione di inquinanti in atmosfera è necessario caratterizzare ulteriormente la sorgente richiedendo:

- sezione e altezza dei camini;
- velocità, temperatura, portata dei fumi e le condizioni in cui queste grandezze sono state misurate;
- umidità e % O<sub>2</sub> nei fumi.

## *Sorgenti lineari*

Questa particolare categoria viene introdotta quando è possibile approssimare una sorgente ad una linea ed esprimere le emissioni in funzione della lunghezza di un tratto, come nel caso di strade, ferrovie, rotte navali o aeree. In particolare nel caso dei trasporti, sono disponibili metodologie di calcolo abbastanza complesse che, perciò, vengono generalmente implementate all'interno di specifici modelli matematici.

## *Sorgenti areali*

l

Rientrano in questa categoria tutte le sorgenti che emettono in misura inferiore alle soglie stabilite per la definizione di sorgente puntuale e quelle sorgenti che, pur avendo caratteristiche tali da poter essere considerate puntuali o lineari, risultano non identificate come tali. Le emissioni da sorgenti

 $2$  Un'altra fonte è rappresentata dalle dichiarazioni presentate dalle aziende in ottemperanza al DPR 203/88, si veda oltre.

areali vanno necessariamente stimate statisticamente sulla base del dato di attività riferito a tutta l'area considerata, e del fattore di emissione.

## *2.2 Stima delle emissioni*

La stima delle emissioni viene effettuata in modo diversificato a seconda della tipologia delle sorgenti:

- *per le sorgenti puntuali*, è possibile riportare direttamente il dato di emissione, sulla base delle dichiarazioni delle singole aziende (cfr. ex DPR203/88) o delle misurazioni effettuate. Nel caso di mancanza di dati in riferimento ad uno specifico inquinante è possibile fare delle stime sulla base di un fattore di emissione opportuno;
- *per le sorgenti lineari e areali* le emissioni sono stimate su base territoriale utilizzando il seguente approccio:

$$
E/\text{anno} = A \times FE
$$

dove:

- E sono le emissioni (es. in g di inquinante/anno);
- A è un indicatore dell'attività le cui fonti di informazione possono essere: i censimenti ISTAT, le Associazioni di categoria, vari enti pubblici e privati (es. kg di prodotto/anno);
- FE è il fattore di emissione per unità di attività e per specifico inquinante (es. g di inquinante/Kg di prodotto).

In particolare per le sorgenti lineari occorre individuare le principali arterie di comunicazione ed applicare specifici metodi di calcolo per la stima delle emissioni. Ad esempio, lavorando su scala provinciale, è possibile far rientrare in questa categoria le emissioni attribuibili alle tratte autostradali ed alle principali vie di collegamento e considerare invece il traffico cittadino come emissioni diffuse. Nel caso di inventari urbani, invece, vengono generalmente considerate come areali le emissioni attribuibili al traffico presente nelle vie secondarie di scorrimento interquartiere.

La stima complessiva delle emissioni riferite ad una certa area è data dalla somma di tutte le categorie di emissioni presenti sul suo territorio.

## *2.3 La classificazione delle attività e la nomenclatura SNAP*

La presenza di numerose tipologie di sorgente – un numero ampliatosi notevolmente nel corso degli anni - ha portato alla necessità di elaborare delle codifiche che ne permettessero una classificazione univoca. Per questa ragione, anche nell'ambito del progetto europeo Corinair si è scelto di adottare una nomenclatura unica ed uguale per tutti detta SNAP (Selected Nomenclature for Air Pollution), giunta alla sua ultima revisione nel 1997 e pertanto denominata SNAP97(cfr. Appendice B). Tale classificazione si basa sulla ripartizione delle attività antropiche e naturali responsabili di emissioni in atmosfera, di inquinanti monitorati in undici macrosettori che sono:

## *Macrosettore 1: Combustione - Energia e industria di trasformazione*

Il macrosettore riunisce le emissioni di caldaie, turbine a gas e motori stazionari e si focalizza sui processi di combustione necessari alla produzione di energia su ampia scala. I criteri da adottare nella scelta delle sorgenti da considerare in questo gruppo sono di tipo:

- *qualitativo*: centrali pubbliche e di cogenerazione, centrali di teleriscaldamento, caldaie  $\frac{1}{2}$  industriali<sup>3</sup>;
- *tecnologico*: caldaie con potenza termica che ricade in uno dei seguenti intervalli:
	- non inferiore a 300 MW;
	- compresa tra 50 e 300 MW;
	- inferiore a 50 MW.

Le emissioni da includere in questo macrosettore sono quelle rilasciate durante un processo di combustione controllata e va tenuto conto dei processi di abbattimento primari (o durante la fase produttiva) e secondari (a valle del processo produttivo). I combustibili possono essere di tipo solido, liquido, gassoso e, tra quelli di tipo solido, vanno inclusi le biomasse o i rifiuti qualora questi vengano adoperati come combustibile.

#### *Macrosettore 2: Combustione - Non industriale*

Comprende i processi di combustione analoghi a quelli del macrosettore precedente, ma non di tipo industriale. Vengono considerati, quindi, gli impianti commerciali ed istituzionali, quelli residenziali (riscaldamento e processi di combustione domestici quali camini, stufe, ecc.) e quelli agricoli stazionari (riscaldamento, turbine a gas, motori stazionari ed altro).

#### *Macrosettore 3: Combustione – Industria*

Comprende impianti analoghi a quelli del macrosettore 1 ma strettamente correlati all'attività industriale; pertanto vi compaiono tutti i processi che necessitano di energia prodotta in loco tramite combustione: caldaie, fornaci, prima fusione di metalli, produzione di gesso, asfalto, cemento, ecc. Bisogna prestare attenzione a non confondere ciò che va collocato in questo macrosettore con quello che, invece, va riportato all'interno del successivo: nel macrosettore 3 vanno stimate le emissioni dovute ai processi combustivi e non quelle dovute alla produzione di beni o materiali.

#### *Macrosettore 4: Processi Produttivi*

Comprende i processi industriali di produzione. Rispetto al macrosettore precedente, vanno considerate le emissioni specifiche di un determinato processo, ovverosia quelle legate non alla combustione, ma alla produzione di un dato bene o materiale. Si raccolgono qui le stime riguardanti le emissioni dovute ai processi di raffinazione nell'industria petrolifera, alle lavorazioni nell'industria siderurgica, meccanica, chimica (organica ed inorganica), del legno, della produzione alimentare, ecc.

#### *Macrosettore 5: Estrazione, distribuzione combustibili fossili / geotermico*

Il macrosettore raggruppa le emissione dovute ai processi di produzione, distribuzione, stoccaggio di combustibile solido, liquido e gassoso e riguarda sia le attività sul territorio che quelle off-shore. Comprende, inoltre, anche le emissioni dovute ai processi geotermici di estrazione dell'energia.

#### *Macrosettore 6: Uso di solventi*

l

Comprende tutte le attività che coinvolgono l'uso di prodotti a base di solvente o comunque contenenti solventi. Da un lato, quindi, va inclusa la produzione quale fabbricazione di prodotti farmaceutici, vernici, colle, ecc., soffiatura di plastiche ed asfalto, industrie della stampa e della fotografia, dall'altro vanno stimate anche le emissioni dovute all'uso di tali prodotti e quindi dalle operazioni di verniciatura (sia industriale che non), a quelle di sgrassaggio, dalla produzione di fibre artificiali fino ad arrivare all'uso domestico che si fa di tali prodotti.

<sup>&</sup>lt;sup>3</sup> Raffinazione del petrolio, trasformazione di combustibile solido, miniere di carbone, estrazione di olio/gas e compressori per tubature; i processi che riguardano le fornaci sono allocati separatamente (macrosettore 03).

### *Macrosettore 7: Trasporti Stradali*

Il macrosettore include i settori: automobili, veicoli leggeri, veicoli pesanti, motocicli - tutti suddivisi ulteriormente, in base alla tipologia del percorso, nelle attività autostrade, strade extra urbane, strade urbane -, ciclomotori, evaporazione di benzina, pneumatici e usura dei freni.

#### *Macrosettore 8: Altre Sorgenti Mobili*

Include il trasporto ferroviario, la navigazione interna, i mezzi militari, il traffico marittimo, quello aereo e le sorgenti mobili a combustione interna non su strada, come ad esempio mezzi agricoli, forestali (seghe, apparecchi di potatura, ecc.), quelli legati alle attività di giardinaggio (falciatrici, ecc.) ed i mezzi industriali (ruspe, caterpillar, ecc.).

#### *Macrosettore 9: Trattamento e Smaltimento Rifiuti*

Comprende le attività di incenerimento, spargimento, interramento di rifiuti, ma anche gli aspetti ad essi collaterali come il trattamento delle acque reflue, il compostaggio, la produzione di biogas, lo spargimento di fanghi, ecc. Inoltre fanno capo a questo macrosettore l'incenerimento di rifiuti agricoli (ma non di sterpaglie sui campi, che vengono considerate nel macrosettore successivo) e la cremazione di cadaveri.

#### *Macrosettore 10: Agricoltura*

Comprende le emissioni dovute alle attività agricole (con e senza fertilizzanti e/o antiparassitari, pesticidi, diserbanti) ed all'incenerimento di residui effettuato in loco; fanno parte del macrosettore anche le attività di allevamento (fermentazione enterica, produzione di composti organici) e di produzione vivaistica.

#### *Macrosettore 11: Altre sorgenti di Emissione ed Assorbimenti*

Spesso indicato con il nome "Natura", il macrosettore comprende tutte quelle attività non antropiche che generano emissioni (attività fitologica di piante, arbusti ed erba, fulmini, emissioni spontanee di gas, emissioni dal suolo, vulcani, combustione naturale, ecc.) e quelle attività gestite dall'uomo che ad esse si ricollegano (foreste gestite, piantumazioni, ripopolamenti, combustione dolosa di boschi).

Una volta individuate le attività in base al macrosettore di appartenenza è necessario però distinguerle tra puntuali ed areali. Tale ripartizione dipende essenzialmente dalla soglia che si è deciso di adottare per l'inventario in preparazione e quindi non risulta sempre facile indicare in modo univoco quali macrosettori comprendano l'uno o l'altro tipo di fonte. Infatti, alcune attività come ad esempio la produzione di energia elettrica sono generalmente trattate come puntuali; altre come l'uso di solventi o la distribuzione al dettaglio di combustibili possono essere invece considerate nell'uno o nell'altro modo in relazione alla risoluzione spaziale, alla disponibilità di mezzi e di tempo in fase di stesura dell'inventario e all'attenzione che si rivolge ad inquinanti specifici. Anche all'interno di una stessa attività generalmente trattata come puntuale – si pensi ad esempio ai processi industriali o di trasformazione di energia – possono esservi linee produttive che invece vengono considerate sorgenti areali, magari per mancanza di dati dettagliati o per una scelta particolare compiuta a monte. In questo caso alcuni preferiscono adottare il termine di *sorgenti localizzate* per le sorgenti trattate come areali, ma non diffuse su tutto il territorio oggetto di inventario; un caso tipico di esempio è la stima delle emissioni di biossido di carbonio da parte delle centrali di produzione dell'energia.

È quindi possibile fornire, in questa prima versione del presente manuale, solo indicazioni di tipo generale su quali sorgenti possano essere considerate *potenzialmente* puntuali, lineari od areali, rimandando a successivi aggiornamenti l'eventuale indicazione di valori di soglia suggeriti per inquinanti specifici. Rientrano nel primo gruppo – *sorgenti potenzialmente puntuali o lineari* - tutte le fonti di emissione relative alle seguenti attività:

- processi di combustione esterna e motori a combustione interna (macrosettori 1, 2, 3,);
- grandi impianti di stoccaggio ed incenerimento rifiuti (macrosettore 9);
- industrie metallurgica, petrolifera, mineraria, chimica, del legno, del cemento e del vetro (macrosettore 4);
- grandi impianti di stoccaggio di carburante (macrosettore 5);
- grandi impianti di verniciatura industriale (macrosettore 6):
- trasporti (macrosettore 7,8) da considerare sorgenti lineari.

Sono invece da considerarsi potenzialmente *areali* le seguenti attività:

- processi di combustione domestica (macrosettore 2);
- processi metallurgici secondari, alcuni aspetti dell'industria petrolifera e la manifattura di prodotti chimici (macrosettori 4 e 6);
- uso di solventi nello sgrassaggio, nelle operazioni di verniciatura, nell'industria della stampa ed in quella grafica, ecc. (macrosettore 6);
- stoccaggio, distribuzione e trasporto di materiali e carburanti (macrosettori 4, 5, 9);
- raccolta ed il trattamento dei rifiuti (macrosettore 9);
- agricoltura ed allevamento (macrosettore 10);
- processi naturali, tra cui erosione, incendi, attività fitologica, ecc. (macrosettore 11).

## *2.4 Gli inquinanti*

Un inventario locale delle emissioni in atmosfera dovrebbe includere almeno i seguenti inquinanti: ossidi di zolfo  $(SO_2)$ ,ossidi di azoto  $(NO_2)$ , particolato totale sospeso (PTS) (eventualmente con la distinzione del particolato fine PM10), piombo e i precursori dell'ozono (ossidi di azoto (NOx) e composti organici volatili non metanici (COVNM)). Per i loro effetti sanitari andrebbero inclusi anche il monossido di carbonio (CO) e il benzene.

I gas-serra (biossido di carbonio  $(CO_2)$ , metano  $(CH_4)$  e protossido di azoto  $(N_2O)$ ) potrebbero non rientrare negli inventari locali avendo responsabilità limitate a fenomeni globali. Ciò nonostante, in considerazione del ruolo rilevante che gli interventi contro l'effetto serra in ambito locale e soprattutto urbano stanno assumendo, in questi contesti vengono sempre più spesso stimate almeno le emissioni di biossido di carbonio specificando le caratteristiche chimico-fisiche, l'origine e gli effetti. Di seguito riportiamo le informazioni riguardanti alcuni dei principali inquinanti:

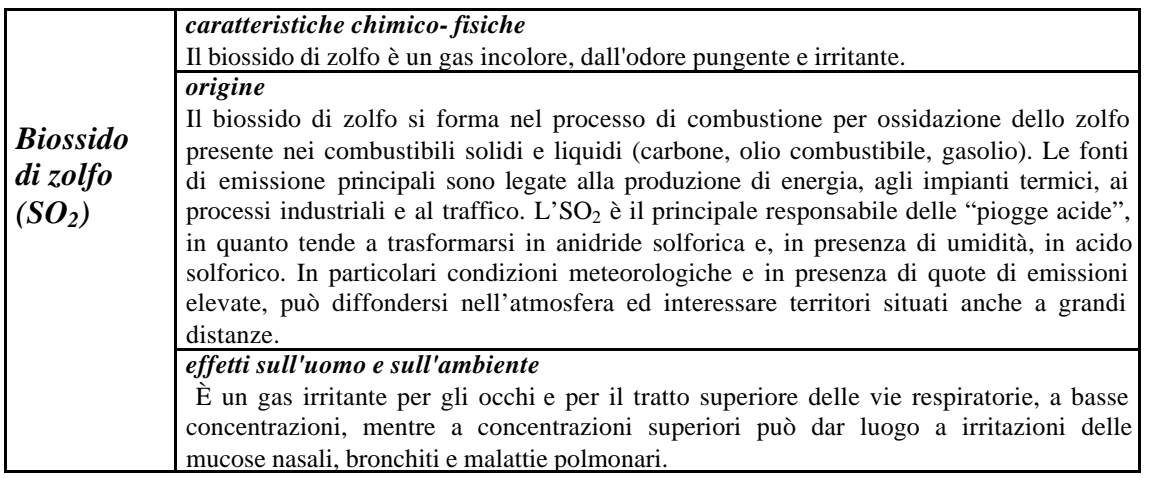

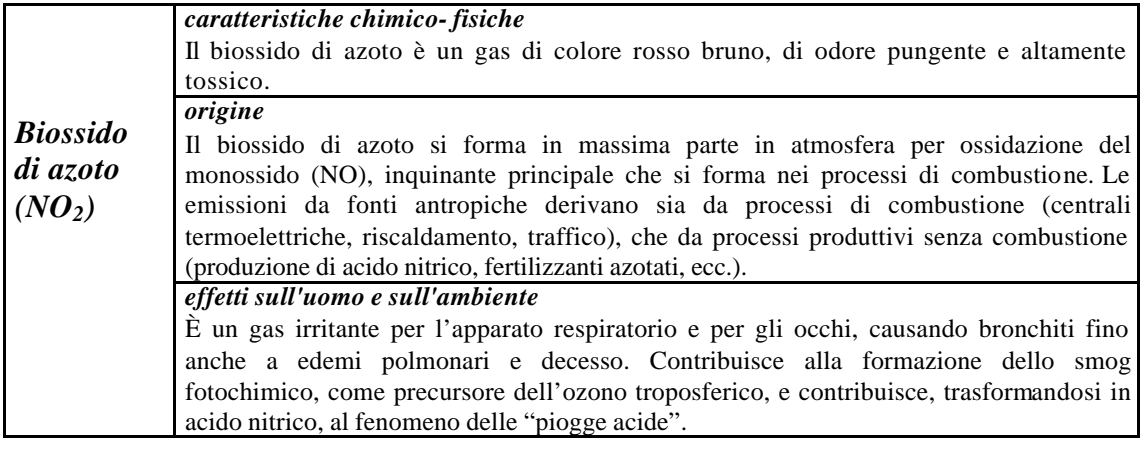

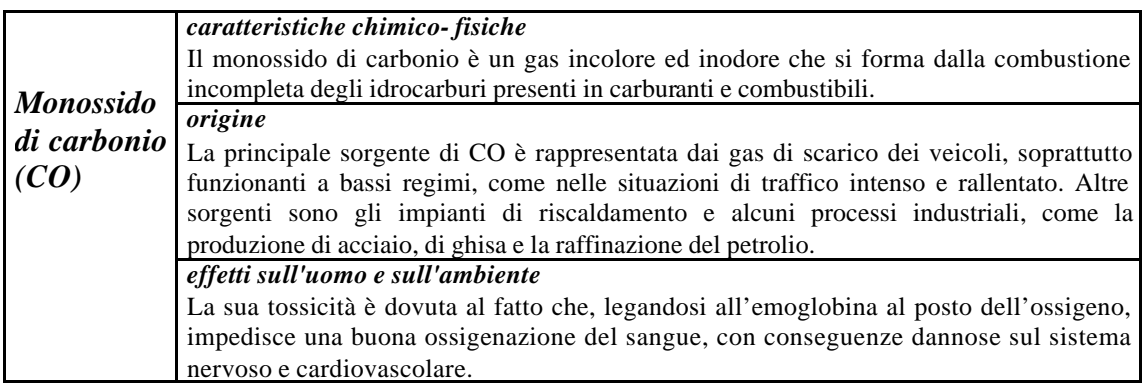

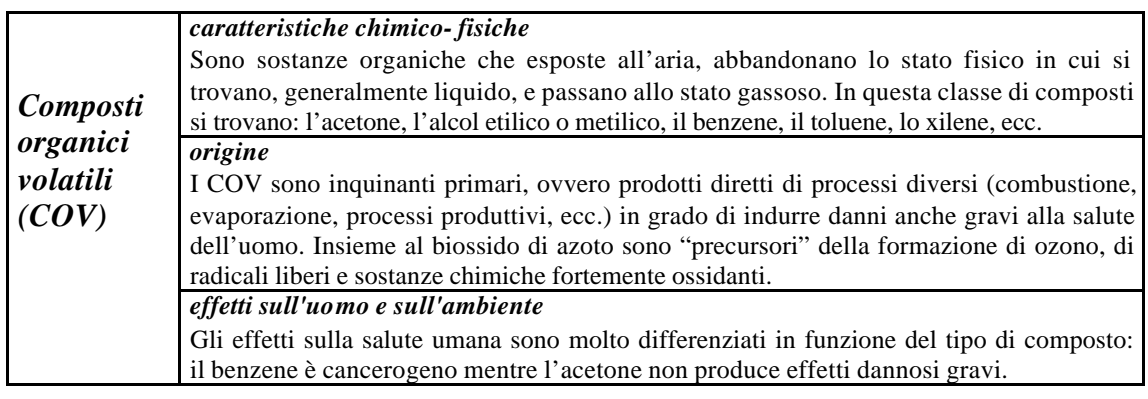

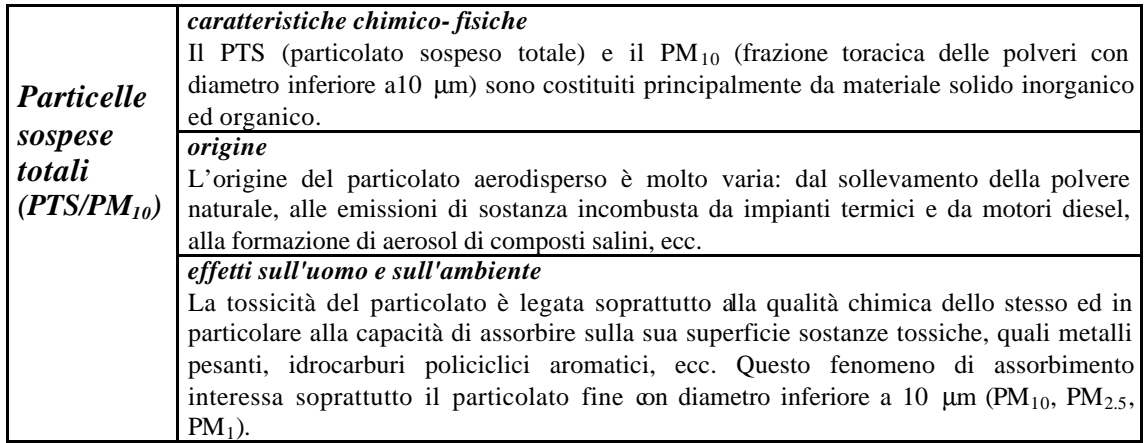

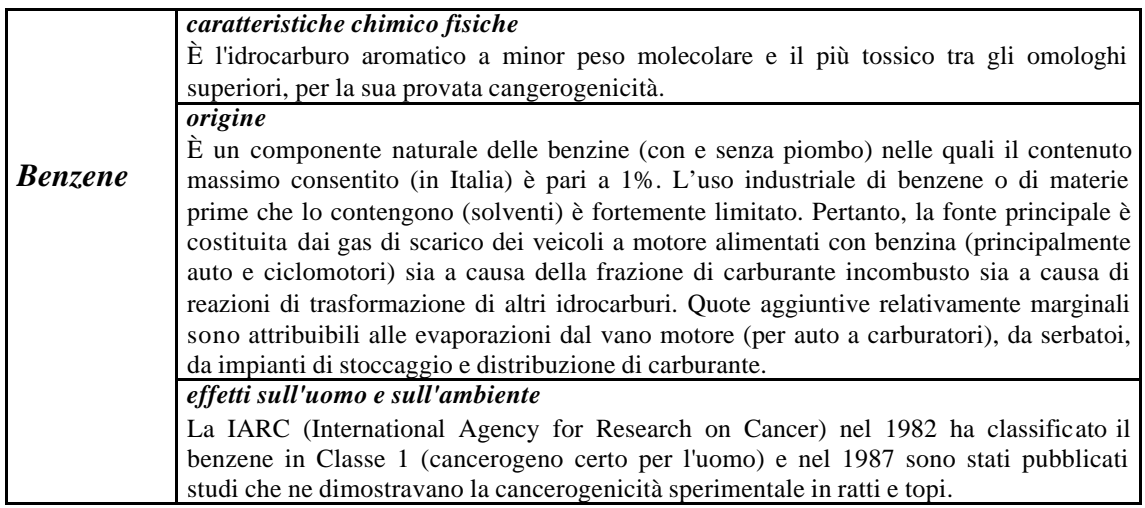

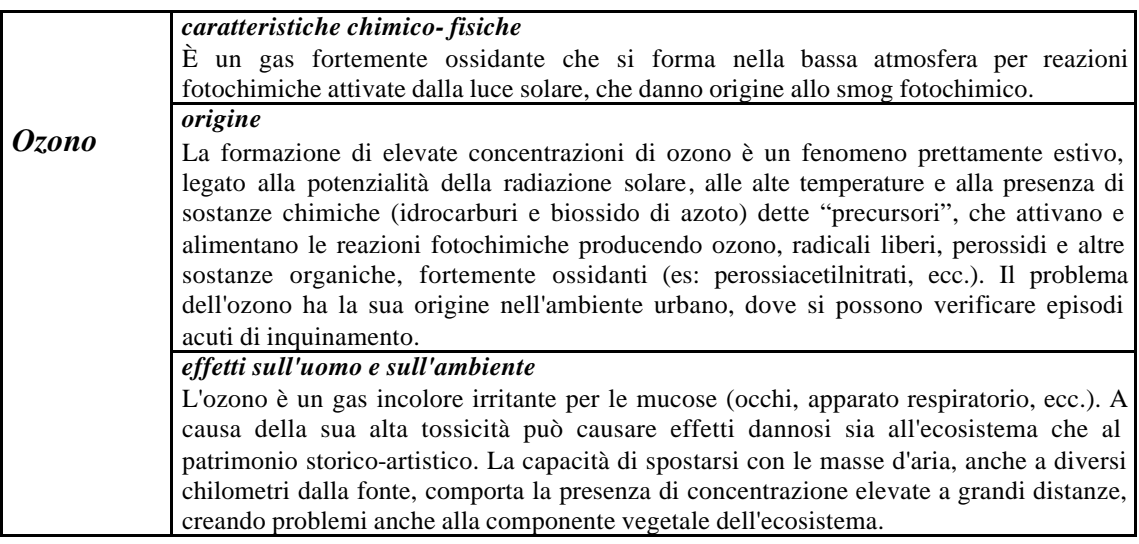

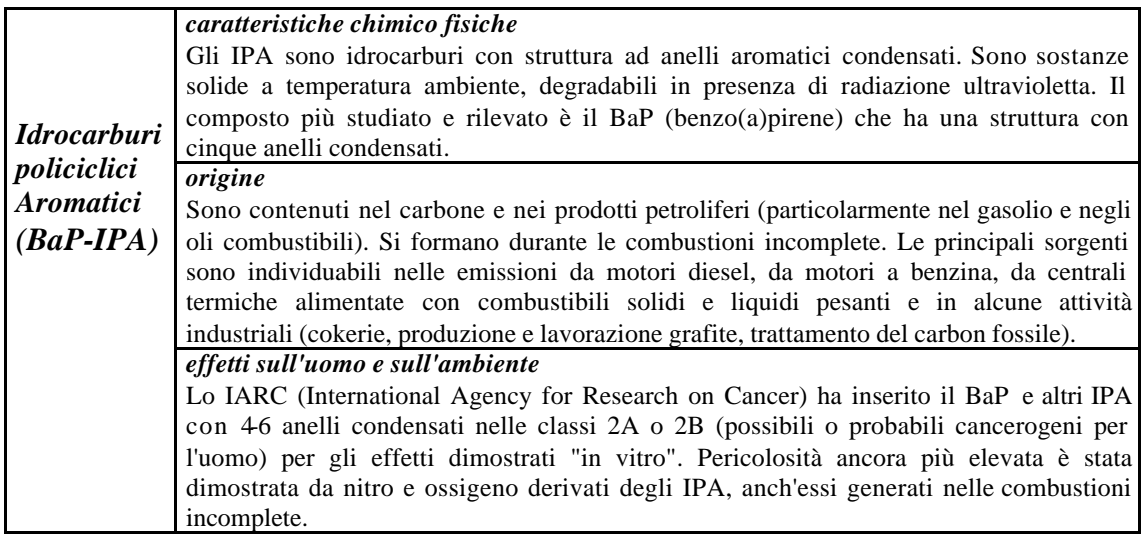

## *2.5 Gli approcci bottom-up e top-down*

Esistono diverse tipologie di inventario cui corrispondono diverse metodologie di compilazione. I due principali approcci da seguire sono: *bottom-up e top-down*.

Secondo queste due diverse procedure è necessario realizzare un flusso di informazioni che nel caso del top-down partono dalla scala spaziale più grande (es. nazionale) e discendono a livelli inferiori (regioni/province/comuni) utilizzando specifiche variabili di disaggregazione mentre nel caso del bottom-up ascendono direttamente dalla realtà produttiva locale a livelli di aggregazione maggiori.

In un approccio bottom-up l'indagine viene condotta attraverso l'analisi delle singole sorgenti con l'acquisizione di informazioni dettagliate sugli indicatori di attività, sui processi e le tecnologie e sulle emissioni. Un inventario top-down viene viceversa condotto essenzialmente sulla base dei risultati di elaborazioni statistiche di dati disponibili che riguardano generalmente porzioni di territorio più vaste di quello che è l'obiettivo dell'inventario; in questo caso, dunque, è necessario procedere attraverso un processo di disaggregazione, cioè di ripartizione delle emissioni calcolate per una realtà territoriale più ampia al livello territoriale richiesto.

Nel primo caso occorre un notevole ed oneroso impegno soprattutto per quanto riguarda il reperimento dei dati per cui, per ragioni di economicità, spesso gli enti compilatori sono portati a seguire un tale approccio soltanto per alcune categorie di sorgenti e classi di attività. Un approccio completamente top-down viceversa comporta un'eccessiva approssimazione per la scala locale e, in particolare, per la scala urbana, ottenendo un livello di dettaglio che può essere insufficiente. L'eccessivo impegno richiesto dalla metodologia bottom-up e l'approssimazione di quella top-down costituiscono limitazioni rilevanti per entrambi gli approcci, per cui spesso è più conveniente l'utilizzo di una opportuna combinazione delle due metodologie. Un tale approccio implica una scelta metodologica diversa in relazione alle attività, agli inquinanti e alla disaggregazione spaziale e temporale.

## *2.5.1 L'inventario locale secondo l'approccio bottom-up*

In un'ottica di tipo bottom-up, il passo fondamentale è stabilire, in base ai dati raccolti o di cui si progetta la raccolta, una prima suddivisione tra le sorgenti che verranno considerate puntuali e quelle invece areali in quanto i metodi da utilizzare differiscono.

Esaminando la Figura 1 si osserva che una stessa sorgente può rientrare sia tra le puntuali che tra le areali; ciò dipende da una serie di scelte che è opportuno compiere a monte del processo di stesura dell'inventario, nella fase di pianificazione delle attività da intraprendere. Il punto successivo, sempre riferendosi alla Figura 1, consiste nell'applicare le metodologie di calcolo opportune per ciascun tipo di fonte. Questo procedimento, che potrebbe sembrare semplice, è in realtà piuttosto complicato. Un inventario, infatti, non è mai la sola sommatoria di una serie di dati e di prodotti tra indicatori e fattori di emissione, in quanto la presenza di un cospicuo numero di attività ed il necessario lavoro di cernita e separazione dei dati rendono complessa la gestione delle informazioni.

Per alcuni settori, inoltre, la presenza di un elevato numero di parametri che influenzano le emissioni comporta l'adozione di algoritmi di calcolo abbastanza complessi, generalmente implementati all'interno di modelli matematici specifici. Esempi ne sono la metodologia COPERT, implementata in diversi modelli per il calcolo delle emissioni da traffico veicolare su strada, l'algoritmo di Guenther, adottato nei modelli per la stima delle emissioni da attività biogeniche da vegetazione (entrambe le metodologie sono spiegate più dettagliatamente in appendice), i modelli impiegati per la stima delle emissioni da traffico aereo, ecc.

Nel caso delle emissioni puntuali la difficoltà risiede soprattutto nella mole di dati da vagliare e da correlare tra le numerose informazioni che provengono dai questionari inviati alle aziende, dalle autorizzazioni rilasciate in base al DPR 203/88, ecc. Per le emissioni areali bisogna scegliere con oculatezza il fattore di emissione<sup>4</sup> e l'indicatore, che spesso va calcolato o ricavato statisticamente da dati nazionali e/o locali. Una volta che si è esaurito il calcolo delle emissioni è necessario localizzare le fonti per le quali si dispone di coordinate geografiche (quindi le puntuali e le lineari), mentre per tutte le fonti areali diffuse su un'area più vasta rispetto all'unità territoriale prescelta per l'inventario, bisogna ripartire le emissioni calcolate su unità più piccole (ad esempio le emissioni diffuse su scala provinciale vanno riassegnate ai diversi comuni se il dettaglio atteso per l'inventario è quello comunale) o celle di grigliato (azione necessaria nel caso si intenda procedere all'applicazione di modelli matematici di dispersione o diffusione). Questa operazione è detta di disaggregazione spaziale e verrà illustrata in dettaglio più avanti.

Successivamente è opportuno, ma non strettamente necessario, procedere su scala temporale in modo analogo a quanto appena illustrato su scala spaziale, ovvero ricondurre le emissioni ricavate in genere per un intero anno ad unità temporali più piccole (mesi, giorni, ore); ciò può essere fatto anche individuando degli intervalli di tempo particolarmente significativi in quanto rappresentanti di una categoria più vasta: si parla in questo caso di giorni (o mesi od altri intervalli di tempo) tipo. L'intero procedimento prende il nome di disaggregazione temporale; anch'esso verrà discusso più diffusamente nel seguito.

Infine, un passaggio importante, ma ancora poco applicato è quello della speciazione, ovvero la riduzione di miscele di inquinanti, come ad esempio i composti organici volatili (COVNM) o il particolato (PTS o PM), nei loro singoli componenti. Nel primo caso si tratta di ricondurre una miscela di composti carboniosi, per la gran parte idrocarburi, a gruppi definiti in base alle proprietà chimiche (ad esempio alcani, aromatici, aldeidi, ecc.) fino a giungere al dettaglio della distribuzione dei singoli composti. Nel secondo caso, invece, la differenziazione si può sviluppare in due modi:

- la speciazione vera e propria, che avviene su base chimica ed è tesa a riconoscere le singole specie chimiche (o i gruppi affini) che compongono il particolato;
- la distribuzione granulometrica, operata su base fisica e tendente a suddividere il particolato in classi definite relativamente al diametro delle particelle che lo costituiscono: si distingue così, ad esempio, il  $PM_{10}$ , il  $PM_{2.5}$ , ecc..

Il risultato finale di questa serie di operazioni è un inventario completo che fornisce le emissioni orarie speciate su grigliato o su altra unità territoriale ottenuto partendo da informazioni locali dettagliate.

La necessità di acquisire informazioni e dati di emissione di COVNM e PM, suddivise per specie e per classe granulometrica, è sempre più impellente sia per dare risposte sotto il profilo igienico che per lo studio dell'inquinamento fotochimico.

## *2.5.2 L'inventario locale secondo l'approccio top-down e gli approcci misti*

l

Il problema centrale che deve essere considerato scegliendo di seguire un tipo di approccio topdown è quello di stimare l'entità delle emissioni locali partendo dalla conoscenza delle emissioni su un'area più vasta che include quella presa in esame.

È dunque possibile individuare come puntuali e lineari quelle sorgenti che sono definite tali nell'inventario più ampio e che ricadono all'interno del territorio più circoscritto; per le sorgenti

<sup>4</sup> In genere viene proposto un range di fattori, piuttosto che un unico valore, è pertanto necessario operare una scelta basandosi anche su esperienze pregresse, non necessariamente locali, sulla letteratura esistente o su specifiche valutazioni.

areali, invece, l'Agenzia Europea (EEA, 1999) ha definito una metodologia che stima le emissioni a livello locale attraverso l'uso di opportune variabili che permettono di istituire un rapporto tra l'area oggetto dell'inventario e quella per cui si dispone di informazioni sulle emissioni. Il tipo di procedimento per quest'ultima categoria di sorgenti è pertanto analogo a quello adottato per la disaggregazione spaziale nell'approccio bottom-up con la differenza che in questo caso si tratta di ricavare il valore stesso delle emissioni per il territorio sottoposto ad inventario, mentre nell'altro caso si tratta di riassegnare le emissioni calcolate ad unità territoriali più piccole.

Le criticità che sorgono adoperando un procedimento di tipo top-down riguardano soprattutto l'affidabilità delle stime sulle emissioni così ottenute: in primo luogo le variabili usate per correlare l'area più vasta a quella più ristretta devono essere indicatori affidabili per consentire la giusta ripartizione delle emissioni; in secondo luogo deve essere considerata la perdita di risoluzione che si verifica con l'estensione dell'area da sottoporre ad inventario.

Ad esempio: un impianto che risulta essere significativo (per portata emissiva) a livello provinciale, può non esserlo a livello nazionale e pertanto venire non correttamente stimato in un inventario su questa scala; se quindi si procede in modo top-down ricavando le emissioni provinciali a partire da quelle nazionali, il dato riguardante un tale ipotetico impianto può essere effetto da errori così rilevanti da pregiudicarne l'affidabilità. In linea generale le sorgenti da considerare puntuali e lineari devono essere identificate caso per caso, considerando la natura specifica delle problematiche di inquinamento nell'area prescelta e questo può risultare difficoltoso senza reperire dati sulle fonti di emissioni.

È evidente quindi che un inventario totalmente strutturato sul modello top-down può non soddisfare pienamente le esigenze del territorio. Pertanto deve essere valutata anche l'ipotesi di un utilizzo misto dei due approcci; può infatti verificarsi l'esigenza di stimare solo alcuni settori di particolare rilevanza per l'area in oggetto di inventario e per i quali è preferibile un approccio bottom-up riservando alle altre attività l'approccio top-down. Per procedere correttamente è allora opportuno individuare nella fase di pianificazione del lavoro le cosiddette "sorgenti chiave" (Key sources).

Un altro esempio di possibile approccio "misto" è quello che si presenta quando si procede al calcolo delle emissioni areali a partire da un fattore di emissione e da un indicatore di attività ("logica" di bottom-up), ma non si dispone di un valore locale di tale indicatore e lo si ricava sfruttando interpolazioni statistiche su altri dati che riguardano un'area più vasta ("logica" di topdown).

In definitiva l'approccio migliore dovrà essere comunque quello che trova il giusto compromesso tra la raccolta, l'elaborazione dei dati e la loro affidabilità e la rappresentatività delle stime che si desidera ottenere; un tale bilancio non può essere fatto a priori, ma deve essere adeguato alle situazioni specifiche di ciascuna realtà.

Nel caso specifico di applicazione del top-down per le aree urbane, l'Agenzia Europea propone di compilare un inventario locale a partire dal metodo proposto dal WHO (World Health Organisation) ricollegandolo alla metodologia CORINAIR e disaggregando localmente le emissioni a partire dai dati nazionali con l'utilizzo di opportune variabili (cfr. paragrafo successivo).

L'inventario nazionale, in riferimento alle indicazioni della Guidebook europea (EEA, 1999) prevede diverse tipologie di sorgenti puntuali la cui distribuzione, e quindi appartenenza al territorio regionale e/o provinciale, è ovviamente nota. In questa tipologia di sorgenti rientrano:

- impianti di produzione dell'energia con potenza termica >300MW;
- raffinerie:
- impianti per la produzione di acido solforico;
- impianti per la produzione di acido nitrico;
- impianti siderurgici con una capacità di produzione > 3 Mt/anno;
- cartiere con una capacità di produzione > 100 kt/anno;
- verniciatura veicoli con capacità produttiva>100.000 veicoli/anno;
- aeroporti con LTO (cicli di Landing/Take Off decollo/atterraggio) > 100.000/anno;
- altri impianti con emissioni >1000 t/a di SO<sub>2</sub>, NOx, o COVNM oppure >300.000 t/a di CO<sub>2</sub>.

Ovviamente ogni regione e/o provincia, sulla base anche delle indicazioni derivanti dalla normativa di riferimento, può stabilire le proprie soglie di definizione in base anche alla propria realtà produttiva. Le emissioni da sorgenti considerate diffuse sono stimate come prodotto tra i fattori di emissione e gli indicatori di attività. Tale dato può essere recuperato da diverse fonti di informazione (di cui diamo riferimenti nel capitolo 3 e Appendice D) al dettaglio territoriale richiesto oppure partendo dall'indicatore utilizzato a livello nazionale disaggregato ricorrendo alle cosiddette variabili proxy o "surrogati" (vedi Appendice E per il livello urbano). Le sorgenti puntuali e diffuse spesso sono però insufficienti per molti utilizzi degli inventari locali per cui in diversi casi è necessario considerare anche le sorgenti lineari che corrispondono alle principali vie di comunicazione.

Gli inquinanti da stimare devono essere definiti per le sorgenti lineari e puntuali; in linea generale devono essere identificati caso per caso, considerando la natura specifica delle problematiche di inquinamento nell'area prescelta e questo può risultare difficoltoso senza reperire dati sulle fonti di emissioni. Per questo motivo devono essere definiti degli standard almeno per le sorgenti lineari, puntuali e per le sorgenti di combustione considerando anche che molte informazioni possono essere poi utilizzate come input alla modellistica.

Un altro aspetto è quello riguardante la classificazione delle attività: è pur vero che la SNAP è abbastanza flessibile e permette di individuare gran parte delle fonti emissive, tuttavia, in alcuni casi, può risultare opportuno introdurre altre attività non incluse caratterizzando la realtà produttiva locale per tecnologie e processi.

## *2.6 Disaggregazione spazio-temporale: definizione delle variabili proxy*

Si è visto che sia nel caso di inventari affrontati in un'ottica strettamente di tipo bottom-up, che in quelli più vicini alle metodologie top-down, si pone il problema di partire da dei valori areali di emissione, calcolati ad hoc o mutuati da altri inventari, da disaggregare su aree territoriali più piccole. Inoltre per esigenze modellistiche può essere necessario disporre di un profilo temporale medio, per esempio il fattore di carico medio giornaliero o almeno mensile di una centrale termoelettrica o la curva del fattore di utilizzo di un impianto industriale ed una ripartizione geografica di risoluzione decisamente più elevata. Per i trasporti si devono valutare i flussi di traffico medi stagionali, mensili, settimanali, feriali, semifestivi e festivi per ciascun tratto considerato nell'area di simulazione e in quella di contorno. Per le emissioni biogeniche si deve tenere conto dei cicli metabolici e vegetativi circadiani e stagionali.

Se si vogliono applicare modelli di dispersione di inquinanti in atmosfera è pertanto necessario stimare le emissioni su scale spaziali e temporali ristrette (tipicamente emissioni orarie su un reticolo chilometrico di passo dell'ordine di qualche chilometro) ed è quindi necessario disaggregare le emissioni inventariate sia spazialmente che temporalmente.

#### *2.6.1 Disaggregazione spaziale*

La metodologia di disaggregazione spaziale permette di stimare una certa grandezza nota su base territoriale a scala più vasta ad un livello territoriale diverso, utilizzando delle variabili correlate dette "variabili proxy". Se si indica con  $V_p$  la grandezza nota su vasta scala, con S il parametro che

caratterizza il territorio sia a vasta scala che bassa  $S_p$  e  $S_K$ , il valore di V a livello territoriale più basso  $V_K$  è dato dalla:

$$
V_K = \frac{S_K}{S_p} \cdot V_p
$$

dove:

 $V_K$  = valore della variabile nel comune k;

 $V_p$  = totale della variabile (provinciale o regionale);

 $S_K$  = valore della variabile surrogata nel comune k;

 $S_p$  = totale della variabile surrogata (provinciale o regionale).

Questa metodologia applicata nella disaggregazione delle emissioni permette quindi di ripartire a livello comunale il dato di emissione annuale provinciale attribuendo ad esso la stessa distribuzione territoriale di un'altra grandezza nota e supposta ben correlata al parametro in questione. Buoni risultati si avranno se la variabile scelta come surrogato è ben correlata con la variabile che si intende distribuire a livello comunale.

Nel caso sia necessario ripartire le emissioni areali su un grigliato, ad esempio per fornire dati di input ad un modello fotochimico o di dispersione, bisogna associare ad ogni attività una opportuna variabile surrogata e la stima del valore di tale variabile su ogni maglia del reticolo. La frazione delle emissioni comunali da attribuire ad una maglia è data dal rapporto fra il valore assunto dalla proxy sulla maglia stessa e il valore assunto sull'intero comune. L'emissione complessiva di una maglia di reticolo dovuta all'attività in esame è naturalmente la somma dei contributi di ciascun comune su cui eventualmente giace la maglia stessa.

Tipiche variabili surrogate da usare per la disaggregazione su reticolo sono le superfici delle diverse tipologie di uso del suolo. Un esempio è la cartografia vettoriale a scala nominale 1:250.000 CORINE Land cover che classifica tutto il territorio italiano in diversi tipi di uso del suolo. Un'altra fonte è la cartografia tematica regionale su supporto cartaceo o digitale (raster o vettoriale).

Nel caso delle sorgenti lineari, per ciascun arco di sorgente intersecante una maglia di reticolo si deve calcolare la frazione delle emissioni da attribuire alla maglia stessa. Dato che l'arco è l'unità elementare di sorgente lineare su cui si dispongono informazioni, in quanto si può considerare omogeneo, la frazione delle sue emissioni da attribuire alla maglia va necessariamente calcolata come rapporto fra la lunghezza dell'intersezione tra arco e maglia e lunghezza dell'arco stesso.

La somma dei contributi provenienti da tutti gli archi intersecanti la maglia in oggetto darà le emissioni totali della maglia prodotte da sorgenti lineari.

Le sorgenti puntuali sono invece caratterizzate in fase di censimento anche dalla posizione geografica e quindi non necessitano di alcuna disaggregazione in quanto ricadono univocamente in una singola maglia alla quale vanno interamente attribuite le emissioni.

L'emissione complessiva di una maglia di reticolo risulta infine dalla somma estesa a tutte le sorgenti diffuse, lineari e puntuali che interessano la maglia.

#### *2.6.2 Disaggregazione temporale*

La disaggregazione temporale è una procedura per ripartire le emissioni annuali in emissioni mensili, giornaliere e orarie mediante l'uso di profili di disaggregazione (proxy).

Una proxy mensile è costituita da un insieme di 12 valori (1 per ciascun mese dell'anno) che moltiplicati per l'emissione annuale forniscono una stima per le emissioni mensili. La somma dei 12 valori deve essere pari a 1.

Una proxy settimanale è un insieme di 7 valori che moltiplicati per l'emissione mensile forniscono l'emissione di ciascun giorno di una settimana di quel mese. La somma dei 7 valori deve essere pari a: 7 x 12 / 365 cioè al numero medio di settimane in un mese.

Una proxy giornaliera è un insieme di 24 valori che moltiplicati per l'emissione di un giorno forniscono l'emissione di ciascuna ora, la somma dei 24 valori deve dare 1.

L'emissione annuale moltiplicata per una terna di proxy temporali fornirà quindi l'emissione relativa ad una determinata ora di un giorno della settimana di un mese dell'anno.

Si mostra qui di seguito un esempio del metodo di disaggregazione temporale descritto:

Proxy mensile per una ipotetica attività svolta in prevalenza durante il periodo invernale ma sospesa solo nel mese di agosto:

| Gennaio | Febbraio        | Marzo | Aprile | Maggio | Giugno | Luglio | Agosto |       |       | Settembre   Ottobre   Novembre | Dicembre | Somma |
|---------|-----------------|-------|--------|--------|--------|--------|--------|-------|-------|--------------------------------|----------|-------|
| 0.166   | 0.139<br>$\cap$ | 0.111 | 0.083  | 0.056  | 0.028  | 0.028  | 0.000  | 0.056 | 0.083 | 0.11 <sub>1</sub>              | 0.139    | .000. |

Proxy settimanale nell'ipotesi che l'attività venga condotta uniformemente per i primi quattro giorni della settimana, a regime dimezzato il venerdì e sospesa il sabato e la domenica:

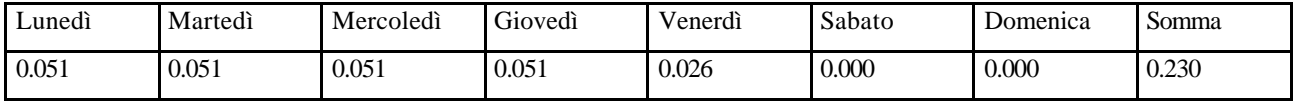

Proxy giornaliera nell'ipotesi che l'attività si svolga in modo uniforme tra le ore otto e le ore diciotto con una pausa di due ore:

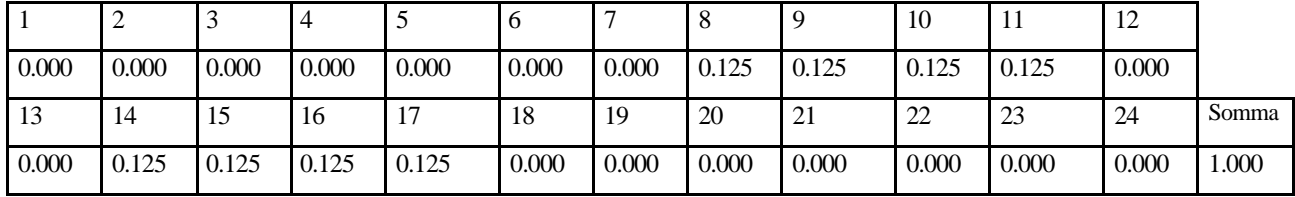

Posta pari a 1000 tonnellate la quantità dell'inquinante I emessa annualmente dall'attività considerata, si ha:

Emissione nel mese di gennaio :

 $1000 \times 0.166 = 166$  tonnellate.

Emissione media durante una settimana del mese di gennaio:

1000 x 0.166 x 0.230 = 38.18 tonnellate.

Emissione media in un generico martedì del mese di gennaio:

1000 x 0.166 x 0.051 = 8.466 tonnellate.

Emissione media tra le ore 8 e le ore 9 di un generico martedì del mese di gennaio:

1000 x 0.166 x 0.051 x 0.125 = 1.058 tonnellate.

**Figura1:** L'inventario locale secondo l'approccio bottom-up.

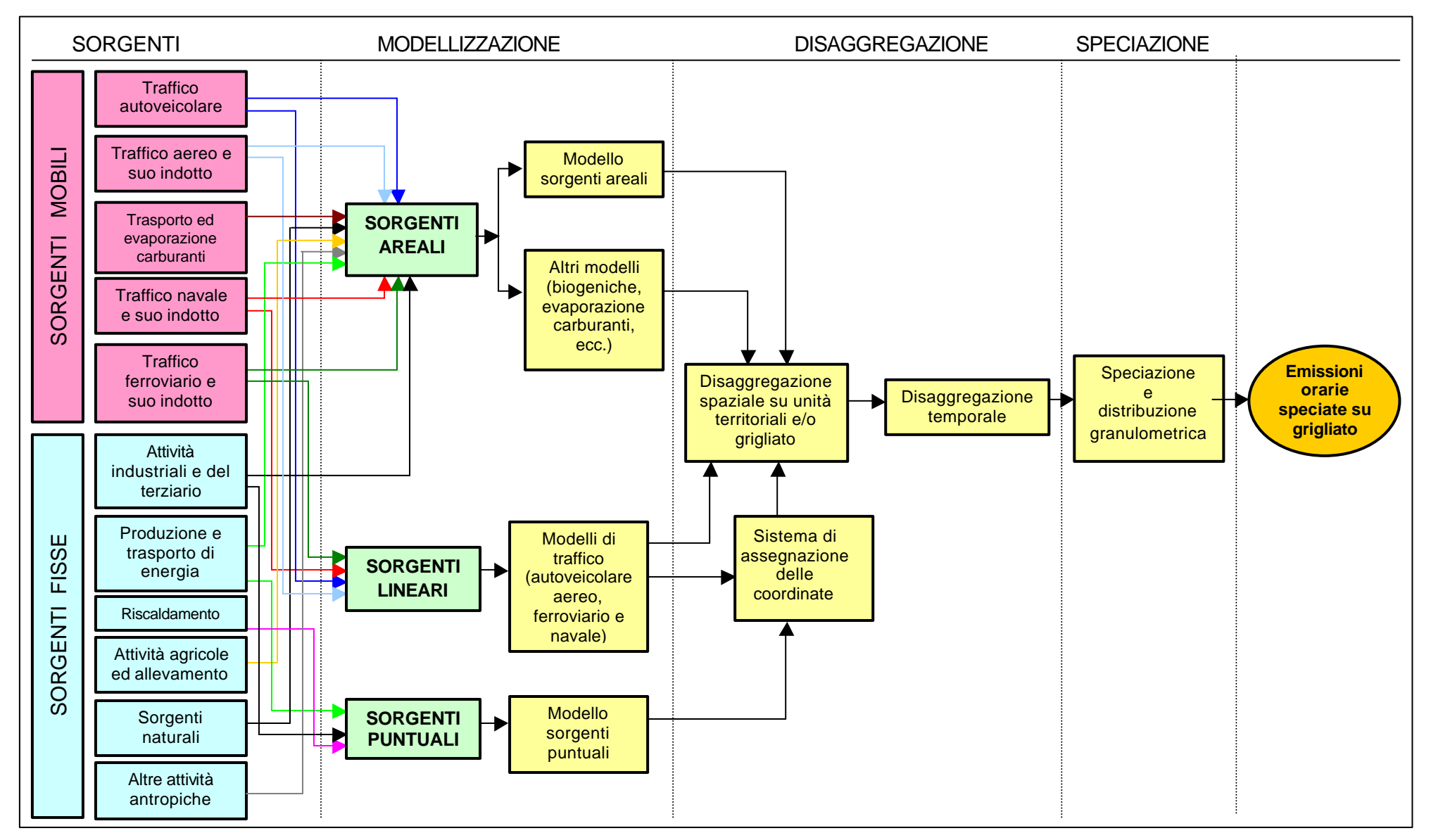

## **3. LA PREPARAZIONE E L'UTILIZZO DI UN INVENTARIO**

### *3.1 Le fasi di preparazione di un inventario*

In generale la predisposizione di un inventario può essere schematizzata nelle seguenti fasi, come illustrato nel diagramma di flusso in Figura 2:

- Pianificazione;
- Raccolta dei dati;
- Elaborazione dei dati;
- Analisi critica dei risultati;
- Preparazione degli elaborati.

#### *3.2 La pianificazione di un inventario*

Prima di addentrarsi nelle fasi più operative è opportuno predisporre all'inizio il Piano Generale dell'Inventario (PGI), cercando cioè di avere una visione di insieme, seppure preliminare, in termini di:

- attività da svolgere;
- risorse necessarie;
- tempi di realizzo.

L'impegno in termini di tempo, personale, macchine è tanto maggiore quanto più articolata è l'informazione sulle emissioni che si desidera ottenere. Infatti, come si è visto nei paragrafi precedenti, diversi possono essere gli utilizzi di un inventario e, a seconda degli scopi, variano il grado di complessità delle elaborazioni e di accuratezza dei risultati richiesto. È evidente quindi che per predisporre un piano dei lavori e delle risorse da investire è necessario prima di tutto definire:

- gli obiettivi dell'inventario e il tipo di risultati attesi;
- la scadenza finale entro cui si desidera ottenerli:
- le risorse esistenti.

## *3.2.1 Definizione delle specifiche generali*

Più in dettaglio, per individuare i dati necessari e le linee metodologiche da adottare, è opportuno delineare lo scenario di applicazione dell'inventario attraverso la definizione di alcune specifiche generali tra loro correlate:

- delimitazione dell'area di interesse su cui sono attese le stime dell'inventario;
- definizione dell'unità territoriale più piccola a cui si devono riferire le emissioni;
- scelta dell'anno di riferimento dell'inventario;
- risoluzione temporale delle emissioni richiesta;
- scelta degli inquinanti da trattare;
- definizione delle attività emissive da includere (scelta della classificazione, della soglia emissiva per le fonti puntuali ecc.);
- approccio generale che si intende seguire per la stima delle emissioni (per es. bottom-up o topdown);
- tipologia di elaborazione grafica e numerica dei risultati;
- capacità hardware/software di gestione dei dati.

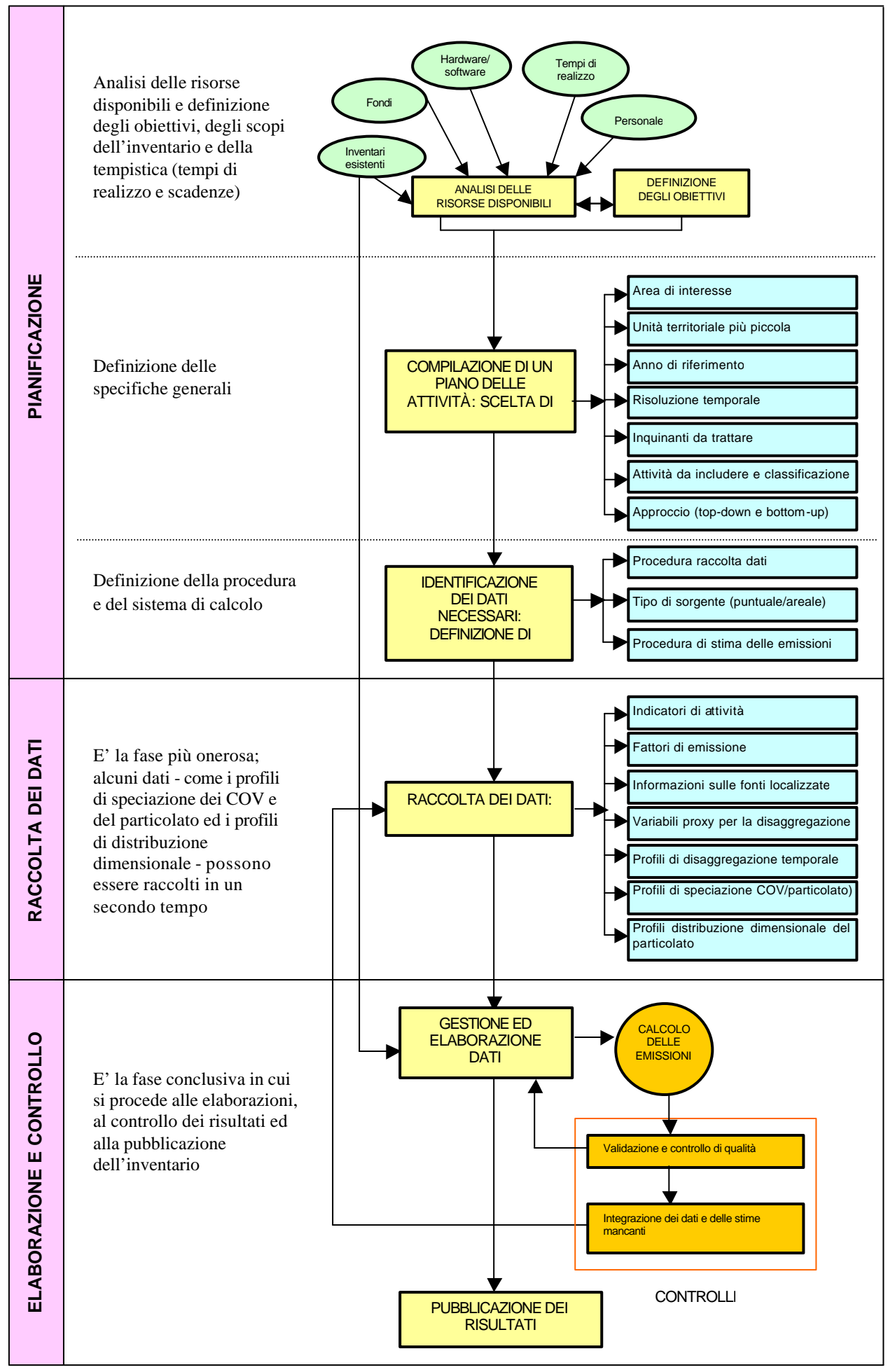

L'area di interesse nel caso di un inventario locale è generalmente rappresentata dal comune, dalla provincia o dalla regione. Una volta individuata l'area, è molto importante definire quale è l'unità territoriale più piccola a cui si devono riferire le emissioni. Per esempio nel predisporre un inventario provinciale si può essere interessati alla stima delle emissioni complessive ma anche a quelle dei singoli comuni ad essa appartenenti oppure ad aree sovracomunali, per esempio aree omogenee per la qualità dell'aria (bacini aerologici) o aree particolarmente critiche come le aree metropolitane contenenti il grosso agglomerato urbano e i comuni dell'hinterland ecc.

Se si intende studiare la distribuzione delle concentrazioni degli inquinanti emessi mediante un modello matematico di dispersione è necessario richiedere all'inventario un maggiore dettaglio spaziale, dovendo fornire le emissioni su ciascuna cella (generalmente di lato da 1 a 5 km) del grigliato di calcolo. Analogo discorso vale per il dettaglio temporale, dal momento che i modelli richiedono generalmente (dipende dal tipo di modello) le emissioni per ogni ora del periodo di simulazione.

È necessario decidere a quale anno si devono riferire le emissioni dell'inventario da predisporre. Spesso la scelta viene fatta sulla base dell'anno più recente per il quale si ha a disposizione la maggior parte dei dati di ingresso. Secondo questo criterio, l'individuazione di un unico anno non è sempre facile, poiché non tutte le fonti di dati hanno scadenze di aggiornamento annuali, altre non sono soggette ad aggiornamento, altre ancora sono relative ad esperienze e/o condizioni non facilmente riproducibili (censimenti su settori specifici, campagne di misura ecc.). La scelta dell'anno può dipendere anche dalle finalità dell'inventario. Accordi internazionali e normativa europea indicano degli anni di riferimento rispetto ai quali operare il confronto delle emissioni per verificare il rispetto o meno dei decrementi attesi, si pensi ad esempio ai protocolli attuativi della Convenzione di Ginevra sull'inquinamento atmosferico transfrontaliero a lunga distanza che interessano SOx, NOx, COVNM, NH3, HM e POP, al protocollo di Kyoto sui gas serra, alla direttiva europea sui tetti alle emissioni e alla direttiva solventi. Infine, nel caso in cui sia necessario utilizzare porzioni di inventari già esistenti, nella scelta di un unico anno di riferimento andranno ovviamente tenute presenti esigenze di omogeneità.

La scelta degli inquinanti e delle attività da trattare deve essere effettuata sulla base delle indicazioni della normativa vigente, delle istituzioni di riferimento (Agenzia Europea per l'Ambiente, Agenzia Nazionale per l'Ambiente ecc.) e delle esigenze connesse alle particolari realtà locali. Propedeutica a tale scelta è quindi una corretta conoscenza e caratterizzazione dell'area di interesse in termini di problemi esistenti o potenziali di inquinamento atmosferico e di distribuzione e tipologia delle sorgenti di emissione presenti sul territorio. L'interesse per inquinanti o precursori di inquinanti per i quali non vi è il rispetto degli standard di qualità dell'aria può determinare per esempio la priorità nell'indagare una classe di sostanze e le relative fonti di emissione. La scelta deve ovviamente tenere anche in conto la disponibilità dei dati. Una volta definite le attività andranno classificate secondo la nomenclatura scelta. La SNAP rappresenta uno strumento abbastanza flessibile, tuttavia spesso, proprio nella redazione di inventari locali, nasce l'esigenza di considerare altre categorie di sorgente, differenziando all'interno di una classe SNAP altre sottoclassi più specifiche. Tipicamente questo accade nel caso di situazioni peculiari dell'area di interesse (attività non contemplate legate, per esempio, a lavorazioni artigianali) oppure nel caso in cui si voglia tenere conto di fonti specifiche per le quali si desiderano valutare le emissione relative sul totale per uno specifico inquinante (per esempio caldaie familiari).

Nel capitolo precedente si è visto che esistono due principali approcci da seguire nella stima delle emissioni: l'approccio top-down e bottom-up. Il secondo fornisce generalmente stime più accurate, ma allo stesso tempo richiede risorse più ingenti per reperire informazioni specifiche sulle fonti di emissione e livelli di attività specifiche per l'area di indagine. Il primo approccio viene solitamente scelto nei seguenti casi:

- quando i dati (attività) riferiti all'unità per le realtà locali non sono disponibili;

- il costo per ottenerli è troppo elevato;
- l'utilizzo finale dei risultati non giustifica la raccolta di informazioni dettagliate;
- i tempi necessari per la raccolta dei dati necessari non è compatibile con le scadenze imposte.

È evidente quindi che la disponibilità di risorse può condizionare la scelta dell'approccio e viceversa. Se da un lato, infatti, le risorse disponibili influenzano la scelta di un obiettivo e del tipo di approccio, è altrettanto vero che senza avere almeno un'idea degli scopi prefissati, è assai difficile valutare se le risorse di cui si dispone siano sufficienti per raggiungerli. Generalmente, disponendo di risorse limitate, si segue l'approccio bottom-up per le puntuali e top-down per le areali, mentre si estende il bottom-up ad entrambi se le risorse sono maggiori.

È importante definire in base all'utilizzo dei risultati quale tipologia di elaborazione grafica e numerica dei risultati potrebbe essere più adeguata: tale esigenza condiziona fortemente le caratteristiche software/hardware ed il grado di complessità del sistema e andrebbe pertanto definita a priori. Per esempio, se tra le finalità dell'inventario vi è la necessità di predisporre i dati per i modelli di dispersione e si prevede che tale attività rientri tra quelle frequentemente svolte, allora è bene, in primo luogo, definire con chiarezza con quali tipi di modelli si intende operare (statistici, deterministici, stazionari o non-stazionari, per inquinanti inerti o reattivi ecc.) dal momento che il livello di risoluzione spazio-temporale, di suddivisione delle emissioni in specie chimiche, piuttosto che in classi granulometriche, dipende dalla tipologia di modello e varia in realtà da modello a modello. Ne segue, quindi, che l'interfaccia da creare tra l'inventario ed il modello o i modelli prescelti deve tener conto di quali informazioni e quali formati sono richiesti in input. È opportuno, inoltre, chiedersi se si desidera una rappresentazione spaziale delle emissioni da correlare con la distribuzione spaziale dei seguenti dati:

- socioeconomici (popolazione, attività produttive, addetti, ecc.);
- geografici (uso del suolo, ecc.);
- altri dati ambientali.

-

In tal caso si deve fare ricorso a strumenti informatici di rappresentazione cartografica.

## *3.2.2 Valutazione delle risorse necessarie e organizzazione delle attività*

Una volta definiti gli obiettivi e le specifiche generali si dovrebbero avere sufficienti elementi per identificare le risorse necessarie relative a:

- personale;
- hardware e software per la raccolta e gestione dei dati;
- informazioni;
- oneri economici;
- tempo.

Nella valutazione del personale è importante chiedersi quale livello di conoscenze è richiesto e quali sono le persone adeguate a ricoprire i diversi ruoli. È opportuno prevedere un'organizzazione dei compiti tra il personale (interno o esterno) coinvolto nella redazione dell'inventario, con una definizione delle responsabilità di ciascuno all'interno delle diverse fasi dei lavori (pianificazione, raccolta, elaborazione, presentazione risultati).

Nella valutazione delle risorse hardware e software bisognerà valutare l'adeguatezza dei sistemi esistenti o l'acquisizione di nuovi in grado di permettere, con tempi ragionevoli, l'elaborazione numerica e grafica dei dati, operazioni di backup del sistema e dei dati, lo scambio di dati con gli enti da contattare detentori delle informazioni di base e quelli destinatari dei risultati dell'inventario.

Nel determinare le risorse economiche necessarie è importante valutare se può essere utile o meno avvalersi di risorse esterne (personale, hardware e software ecc.) ed, in caso affermativo, in quali fasi del lavoro (raccolta dati, gestione ed elaborazione dati, presentazione risultati). Per esempio, come si vedrà meglio nel seguito, nel caso di sistemi complessi (per tipo e numero di attività, tipo di elaborati finali, interfaccia con modelli e con cartografia ecc.) l'elaborazione dei dati e dei risultati può richiedere la predisposizione di prodotti software ad hoc, che non sempre riescono ad essere sviluppati internamente agli enti incaricati alla predisposizione dell'inventario per la mancanza di personale specializzato. Il panorama delle esperienze riguardo agli inventari locali in Italia è abbastanza disomogeneo, talvolta l'intero lavoro viene svolto con risorse interne, altre volte viene affidato ad una ditta esterna l'intero inventario oppure la predisposizione del software e/o la raccolta dei dati (cfr. RTI CTN-ACE n.1/2000). Nell'ipotesi di affidare ad esterni l'intero lavoro o parti di esso, è opportuno che vi siano comunque dei referenti interni al fine di garantire l'eventuale aggiornamento dell'inventario. A tale scopo risulta indispensabile chiedere alla ditta esecutrice dei lavori di rendere chiare ed accessibili le linee metodologiche adottate (indicatori, fattori di emissione, ecc.), le fonti bibliografiche consultate, nonché eventuali ipotesi assunte nell'applicazione della metodologia di riferimento o nell'introduzione di nuove (per esempio nuovi fattori di emissione dedotti da campagne di misura o censimenti).

Riguardo ai costi di realizzazione e gestione di un inventario delle emissioni, è molto difficile fornire una stima, anche semplicemente di minimo e di massimo, dato che questa viene a dipendere dalla molteplicità dei fattori sin qui discussi. La poca disponibilità di risorse è un problema frequente specie nella predisposizione di inventari locali per realtà territoriali medio-piccole, per esempio piccoli comuni, per le quali può avere senso usufruire delle stime sul proprio territorio provenienti da inventari su unità più estese (provinciale o regionale) ed investire le proprie risorse in censimenti su comparti emissivi strategici nella propria area. L'utilizzo combinato delle nuove preziose informazioni che si andranno così ad ottenere con i censimenti e le stime esistenti richiede tuttavia molta cautela al fine di garantire la complementarietà e compatibilità dei due gruppi di informazioni. Per esempio un rischio evidente è quello di contare due volte il contributo delle fonti censite se le relative emissioni erano già state incluse nelle stime precedenti.

Può infine essere d'aiuto, anche per quanto riguarda la successiva fase di gestione dell'inventario, identificare una rete di relazioni, a livello locale e nazionale, che coinvolga persone, Enti ed uffici con il duplice scopo di regolarizzare il flusso dei dati necessari all'aggiornamento del database sottostante all'inventario e di fornire uno strumento di confronto dei risultati ottenuti.

## *3.3 La raccolta dati e indicazioni utili sul reperimento*

Spesso la raccolta dei dati necessari per la compilazione dell'inventario rappresenta la fase più complessa ed onerosa, per la numerosità e varietà sia delle informazioni richieste che dei soggetti detentori delle informazioni. Il buon esito della ricerca dipende molto dalla disponibilità dei soggetti interpellati a fornire i dati necessari, non esistendo attualmente infatti nessun obbligo in tal senso né alcuna normativa che favorisca il trasferimento di dati tra enti.

Inoltre le informazioni, laddove disponibili, sono spesso riferite ad ambiti territoriali ben più ampi di quelli di interesse per gli inventari locali. Generalmente per molte attività l'unico dato reperibile risulta essere il totale nazionale; per alcune è possibile disporre di informazioni a livello regionale talvolta a livello provinciale ma raramente a livello comunale. Come si è accennato in precedenza nella maggior parte dei casi si rende necessario utilizzare opportune variabili di carattere socioeconomico per la disaggregazione spaziale dei dati oppure intraprendere censimenti ad hoc mirati a quantificare più in dettaglio le attività sul territorio.

Un altro problema che si incontra è legato alla difficoltà di trovare informazioni riferite ad uno stesso anno, impedendo così un confronto, per un anno fissato, tra i contributi emissivi dai vari

settori. Ulteriori complicazioni nascono dalla disomogeneità di formato tra informazioni sulla stessa variabile forniti dai diversi enti, per esempio nel caso del traffico i conteggi di veicoli sono classificati in alcuni casi per lunghezza del veicolo, in altri per portata, in altri per tipologie (auto, merci ecc.).

Ma indubbiamente la questione più urgente da risolvere, specie per chi si accinge per la prima volta a predisporre un inventario, è come recuperare in tempi e costi ragionevoli le informazioni.

Il presente rapporto vuole dare alcune indicazioni in merito fornendo riferimenti utili e suggerimenti relativamente a dove (presso quali enti, siti, report tecnici) si possono trovare i dati e a come reperirli.

Ricapitolando quanto già menzionato nel capitolo precedente, per compilare un inventario di emissioni sono necessari i seguenti gruppi di informazioni:

- fattori di emissione;
- indicatori di attività:
- informazioni dettagliate sulle fonti localizzate;
- variabili surrogate per la disaggregazione spaziale degli indicatori di attività;
- profili di disaggregazione temporale;
- profili di speciazione per le emissioni di composti organici volatili e particolato;
- profili di distribuzione dimensionale per il particolato.

Questo schema è valido se si è scelto l'approccio bottom-up. Nel caso dell'approccio top-down occorre raccogliere le seguenti informazioni:

- emissioni da disaggregare;
- variabili surrogato per la disaggregazione spaziale delle emissioni;
- profili di disaggregazione temporale;
- profili di speciazione per le emissioni di composti organici volatili e particolato;
- profili di distribuzione dimensionale per il particolato.

## *3.3.1 I fattori di emissione*

Per quanto riguarda i fattori di emissione, come già accennato, la fonte principale è costituita dalla "*Atmospheric Emission Inventory Guidebook*" realizzata e aggiornata dall'Agenzia Europea dell'Ambiente (EEA, 1999) che, per tutte le attività che comportano emissioni in atmosfera, propone specifici fattori di emissione e procedure di calcolo con gradi differenziati di complessità. Si tratta di fattori di emissione connessi a tecnologie e processi maggiormente utilizzati in modo da garantire la più ampia possibilità di applicazione. L'esistenza di una letteratura sui fattori di emissione non esclude comunque la possibilità di sviluppare là dove necessario specifici fattori di emissione più attinenti alle realtà nazionali o locali. Per quanto concerne l'Italia il CTN-ACE in collaborazione con l'ANPA sta in questo senso procedendo alla realizzazione di un Manuale dei Fattori di Emissione nazionali basati sulla raccolta di informazioni specifiche e sulla promozione di tavoli tecnici tra esperti ("Expert panel") per i settori e le attività produttive più significative per la realtà italiana. I risultati di questa attività, ancora in corso al momento, saranno un database, disponibile su sito internet, contenente i fattori di emissione per i settori in studio ed un report tecnico di commento a tali fattori, comprensivo dei riferimenti di tutte le fonti consultate e di eventuali ipotesi di lavoro adottate nell'elaborazione dei dati.

Infine, le due altre fonti che possono essere consultate nel caso in cui la Guidebook non dia indicazioni esaustive sono la Guida ai Fattori di Emissione dell'EPA (EPA, 1995 e successivi aggiornamenti), Agenzia per la Protezione dell'Ambiente degli Stati Uniti, e le Linee Guida per la realizzazione di Inventari Nazionali di Emissione per i Gas Serra dell'IPCC, Intergovernmental Panel on Climate Change (IPCC, 1997).

## *3.3.2 Gli indicatori di attività*

Gli indicatori di attività costituiscono a loro volta un elemento di grande criticità, soprattutto quando si affronta, come in questo caso, il problema di inventari su scala locale/urbana. In questi casi la carenza di dati disaggregati territorialmente spesso non consente di utilizzare l'indicatore che meglio "si relaziona" con il fattore di emissione disponibile. In molti casi gli indicatori alternativi o il trattamento statistico necessario per disaggregare i dati disponibili, conducono ad una diminuzione del grado di affidabilità della stima finale. Da qui sorge l'esigenza di validare i dati disponibili e valutare il loro grado di incertezza. Nel seguito vengono riportate, macrosettore per macrosettore, alcune indicazioni utili alla raccolta ed al calcolo degli indicatori di attività, mentre informazioni più precise su enti ed associazioni di categoria a cui rivolgersi sono riportati nella Appendice D.

## *Macrosettore 1*: *Combustione - Energia e industria di trasformazione*

L'indicatore consigliato per tutte le attività comprese in questo macrosettore è il consumo di combustibile. A livello di inventari locali le fonti relative a questo macrosettore possono essere considerate esclusivamente puntuali, ad esclusione delle attività denominate "Motori a combustione interna" e "Compressori per tubazioni", che invece sono areali.

#### *Macrosettore 2: Combustione non-industriale*

L'indicatore per questo macrosettore è ancora il consumo di combustibile. Per quanto riguarda i consumi di gas, la SNAM pubblica annualmente il volume "La distribuzione di gas naturale nelle regioni italiane" contenente la quantità di gas erogato a livello di provincia suddivisa per usi civili, industriali, chimica di sintesi, auto trazione. Il volume contiene anche l'elenco e l'indirizzo delle aziende erogatrici di gas nelle reti cittadine (in genere non più di una per comune) alle quali è possibile rivolgersi per ottenere informazioni a livello comunale. L'elenco è disponibile anche sul sito internet della SNAM. Altre fonti di informazioni sul gas venduto a livello di comune o di gruppi di comuni sono gli Uffici Tributi regionali.

Per quanto riguarda i consumi di combustibili liquidi, può essere improponibile ottenere informazioni a livello comunale a causa del numero di rivenditori in genere elevato. Risulta quindi necessario calcolare le emissioni a livello provinciale o regionale e disaggregare con procedimento top-down al livello comunale. La fonte ufficiale di informazioni sulle quantità di combustibili liquidi vendute è il Bollettino Petrolifero del Ministero dell'Industria. È pubblicato trimestralmente e fornisce le quantità vendute mensilmente a livello provinciale e regionale (l'attendibilità è migliore, seppure a volte comunque non adeguata, al livello regionale perché la quantità di combustibile venduta viene attribuita alla provincia sede delle maggiori ditte distributrici che costituiscono il campione). Un'altra fonte di informazioni sui combustibili liquidi venduti sono gli Uffici Tecnici di Finanza con competenza territoriale su una o più province.

Gli impianti di riscaldamento ad olio combustibile potrebbero essere censibili, poiché devono essere sottoposti ad autorizzazione regionale. I consumi di combustibile del settore agricolo possono invece essere reperiti presso l'associazione dei coltivatori diretti o presso le Regioni, alle quali è necessario rivolgersi per ottenere l'autorizzazione all'acquisto di combustibile per uso agricolo.

## *Macrosettore 3*: *Combustione industriale*

Per il settore *3.1 Combustione nelle caldaie, turbine e motori a combustione interna* l'indicatore consigliato è il consumo di combustibili. Dati sulle vendite di combustibili sono reperibili sul bollettino petrolifero, mentre presso gli Ispettorati provinciali del Lavoro sono reperibili dati sui consumi di combustibili ed energia elettrica delle aziende con più di 50 dipendenti.

Per i settori *3.2 Forni di processo senza contatto e 3.3 Processi di combustione con contatto* l'indicatore consigliato è la quantità prodotta. Informazioni sulla localizzazione di impianti e sulla produzione possono essere reperiti presso le associazioni di categoria riportati nella tabella in Appendice D. Per inciso si osserva che l'attività SNAP 03.03.18 - produzione di lana minerale secondo ENEA non è presente in Italia.

### *Macrosettore 4*: *Processi produttivi*

L'indicatore da considerare per le attività del macrosettore è la quantità di bene prodotta. Le emissioni sono dovute alle trasformazioni chimiche o fisiche subite dai materiali durante i processi produttivi. Nel caso in cui la produzione coinvolga anche processi di combustione, la quota di emissioni corrispondenti va attribuita al macrosettore 3. Informazioni sulla localizzazione di impianti, sulla produzione, consumi o numero di addetti sono reperibili presso le associazioni di categoria riportate in Appendice D.

#### *Macrosettore 5: Estrazione e distribuzione di combustibili fossili/geotermia*

Gli impianti di estrazione e i depositi possono essere censiti puntualmente e le informazioni sulla localizzazione sono reperibili presso il Ministero Industria Commercio Artigianato. Per quanto riguarda la distribuzione presso le stazioni di servizio si possono considerare le vendite a livello provinciale riportate dal Bollettino Petrolifero. A livello regionale a volte sono disponibili i dati delle vendite di carburante con un dettaglio molto elevato (singolo punto di distribusione), ma solamente per la rete autostradale. La eventuale disaggregazione a livello comunale può essere eseguita adottando come variabile proxy la popolazione residente. Se si dispone di una rete stradale con i flussi di traffico si possono attribuire i relativi consumi ai comuni interessati e distribuire in base alla popolazione solo la parte residua del consumo provinciale.

Per quanto riguarda le perdite dalle reti di distribuzione di gas, il CORINAIR individua due attività distinte: il trasporto in condotte in pressione e nelle reti di distribuzione a bassa pressione. Il fattore di emissione è infatti diverso nei due casi: secondo la SNAM la perdita a livello nazionale dalle condotte in pressione è pari allo 0.07% del gas trasportato mentre la perdita dalle reti di distribuzione è pari all' 1% del venduto (si veda "Rapporto 1999 Salute Sicurezza Ambiente" nel sito SNAM). La fonte principale per il gas trasportato nelle condotte è la SNAM, mentre per il gas distribuito in rete si rimanda al macrosettore 2.

## *Macrosettore 6*: *Uso di solventi*

Le emissioni di Composti Organici Volatili da uso di solventi sono stimate in base al consumo dei solventi stessi. La quasi totalità dei quantitativi di solventi consumati si disperde in atmosfera per evaporazione. È necessario tenere presente che il solvente costituisce in genere solo una frazione del prodotto commerciale che lo contiene, per calcolare l'emissione si deve quindi moltiplicare la quantità di prodotto per la percentuale di solvente contenuta. Informazioni sulla localizzazione di impianti, sulla produzione, consumi o numero di addetti sono reperibili presso le associazioni di categoria (si veda l'Appendice D).

## *Macrosettore 7*: *Trasporti stradali*

La metodologia indicata dal programma CORINAIR per la realizzazione degli inventari nazionali si avvale di un modello di calcolo denominato COPERT. In questa sede ci si limita a ricordare che Copert suddivide il parco veicolare in classi (105 nella versione COPERT III) secondo la tipologia di veicolo, il combustibile impiegato e l'anno di immatricolazione; per ogni classe permette di calcolare fattori di emissione e consumi specifici in funzione della velocità, della temperatura e di altri parametri (per ulteriori dettagli vedere l'Appendice F).
Utilizzando Copert, con opportuni valori per percorrenze e velocità medie delle classi veicolari sui diversi tipi di strade (urbane, extraurbane e autostrade), l'ANPA ha eseguito la stima delle emissioni da trasporto stradale per il 1999 a livello nazionale(ANPA, 2000). La stima è stata ottimizzata in modo da ottenere consumi di combustibile coerenti con le quantità vendute. Questo lavoro ha consentito di calcolare valori mediati su tutto il territorio nazionale per i fattori di emissione e i consumi specifici ed i valori risultanti possono essere utilizzati per una stima semplificata delle emissioni anche a livello locale.

Per le percorrenze si possono adottare in prima approssimazione i valori medi stimati da ANPA. Infatti, nonostante le vendite di combustibili siano disponibili anche a livello provinciale, in un ambito così ristretto ben difficilmente esse coincidono con i consumi e ciò particolarmente per il traffico pesante. Non è possibile quindi stimare le percorrenze sulla base dei consumi analogamente a quanto fatto al livello nazionale.

I valori medi calcolati da ANPA devono essere moltiplicati per la consistenza del parco veicolare nel territorio in esame, dato quest'ultimo da richiedere all'ACI; altre possibili fonti di dati su percorrenze a livello locale possono essere istituti o società di ricerche demoscopiche (ad esempio Doxa), le campagne "Bollino Blu" e simili (in cui vengono registrati i km percorsi) e, solo per le arterie di propria competenza, l'ANAS e la Società Autostrade, che hanno dati parziali riferiti a tratti di strada o autostrada su flussi a livello locale, utili per stimare le percorrenze (complessive annue) di tipo autostradale o rurale proprio a livello locale (da casello a casello, o da incrocio a incrocio).

Per una stima più dettagliata delle emissioni da trasporto su strada è necessario dotarsi anzitutto di un grafo georeferenziato della rete stradale, cioè di un elenco dei tratti stradali, detti archi, compresi fra le intersezioni della rete. L'elenco deve comprendere le coordinate degli estremi degli archi stessi o nodi. Ad ogni arco del grafo deve successivamente essere assegnato il flusso delle diverse classi veicolari.

L'assegnazione dei flussi di traffico avviene mediante modelli che richiedono in genere la conoscenza delle matrici Origine/Destinazione, la localizzazione di centri di attrazione e produzione per il traffico nonché la rilevazione dei flussi in alcuni archi per la calibrazione dell'intero schema di assegnazione. Tramite modelli si possono stimare flussi e velocità di percorrenza orari per i singoli archi e classi veicolari e quindi applicare le formule di COPERT per calcolare l'emissione ora per ora di ogni arco del grafo di rete. Il metodo descritto è applicabile in pratica solo alla rete extraurbana a causa dell'elevato numero di archi che andrebbero altrimenti presi in considerazione per estenderlo ad ogni centro urbano.

Una metodologia simile è stata sviluppata nell'ambito del Progetto Comunitario COMMUTE (v. Appendice G) co-finanziato dalla Direzione Generale Trasporti (DG VII) della Commissione Europea.

Tale Progetto ha prodotto un software omonimo basato sulla descrizione di rete (archi e nodi), la quantificazione delle percorrenze e delle velocità medie su tali entità, l'utilizzo del database emissivo messo a disposizione dal Progetto DG VII MEET su cui è stato pure realizzato COPERTIII. Con tale strumento la Commissione e le amministrazioni nazionali e regionali possono valutare politiche di trasporto multi-modale (trasporto su strada, ferro, aria e acqua) partendo dalla conoscenza dei dati macroscopici di traffico (ad esempio forniti da modelli di rete su scala nazionale) ed ottenendo stime dettagliate di consumi, emissioni, rumore e incidenti. I nodi della rete rappresentano le città, i porti e gli aeroporti, e ad essi possono essere associati valori di 'attività' di trasporto (es. i veicoli/km annui per il trasporto su strada).

Questo macrosettore si presenta quindi particolarmente complesso da trattare e, in genere, di forte ricaduta sulle emissioni complessive a livello locale. Si prevede che una rassegna dettagliata delle possibili metodologie per stimare le emissioni da traffico in un inventario locale possa essere

oggetto di una edizione successiva del presente manuale in riferimento anche all'attività svolta nell'ambito dell'Expert Panel sul Traffico appositamente istituito.

*Macrosettore 8*: *Altre sorgenti mobili e macchinari*

Ad eccezione del settore Traffico aereo, l'indicatore consigliato per le attività di questo macrosettore è il consumo di combustibile. Per quanto riguarda il trasporto ferroviario il dato va richiesto alle Ferrovie dello Stato e agli altri enti gestori di trasporto su rotaia eventualmente presenti sul territorio. Il consumo di combustibile relativo alla navigazione interna può essere fornito dalla Gestione Governativa Navigazione Laghi. Le emissioni provenienti dalle attività portuali sono stimate dall'ANPA nell'ambito dell'inventario delle emissioni nazionali.

Per quanto riguarda le emissioni da navigazione marittima, la guidebook EMEP/CORINAIR descrive una metodologia semplificata e una dettagliata: la prima è basata solo sul consumo di combustibili e su fattori di emissione dipendenti dal combustibile, la seconda è basata su dati di navigazione provenienti da Lloyd's Maritime Information Services ltd e su fattori di emissione dipendenti dal tipo di motore installato sulle imbarcazioni.

Per il traffico aereo l'indicatore consigliato è il numero di decolli e atterraggi. Il dato può essere fornito da ENAV (Ente Nazionale Assistenza al Volo) e dagli enti gestori degli aeroporti, questi forniscono il codice di ogni volo. Dato però che il fattore di emissione dipende dal tipo di velivolo che compie il ciclo atterraggio – decollo, è necessario conoscere quale aereo corrisponde ad ogni codice di volo. Allo scopo è possibile utilizzare un database fornito da BUCHair che contiene la corrispondenza tra codice di volo e tipo di aereo.

Anche per il trasporto su rotaia, su acqua ed aereo, può essere utilizzato il codice COMMUTE (v. Appendice G) in cui sono stati inseriti i dati raccolti a livello europeo nel Progetto MEET (1995- 1999). L'utente deve fornire le 'quantità di trasporto' su archi e nodi della rete descritta eventualmente mediante GIS, ed ottiene le stime disaggregate dei relativi impatti ambientali (consumi, emissioni, rumore, incidenti).

#### *Macrosettore 9: Trattamento e smaltimento rifiuti*

A livello di inventari provinciali e regionali, le fonti descritte in questo macrosettore possono essere considerate solo puntuali e quindi da censire singolarmente, l'indicatore consigliato è la quantità di rifiuti incenerita, trattata o depositata in discarica oppure la popolazione servita e questi dati sono comunque reperibili anche presso le regioni e province.

#### *Macrosettore 10*: *Agricoltura*

Per quanto riguarda le emissioni da colture fertilizzate l'indicatore da utilizzare è la quantità di fertilizzante sparso. La superficie coltivata costituisce anche un buon indicatore per le emissioni da coltivazione di leguminose senza fertilizzanti e per la combustione di ceppaie e paglie dove viene praticata. Il censimento decennale ISTAT dell'agricoltura fornisce la superficie per tipo di coltivazione per ogni comune, mentre le regioni in genere censiscono annualmente le superfici coltivate per regioni agrarie.

Per quanto riguarda le emissioni provenienti dall'allevamento e dai concimi organici, l'indicatore da considerare è il numero di capi che è spesso reperibile presso le regioni anche se non sempre a livello comunale.

#### *Macrosettore 11: Altre sorgenti e assorbimenti*

L'indicatore da adottare per quasi tutte le attività è la superficie. Il dato, relativo alle diverse specie e a livello comunale, può essere reperito presso le Regioni. Altre fonti possibili sono le carte tematiche regionali di uso del suolo o il CORINE Land Cover (cartografia vettoriale a scala nominale 1:250.000 che classifica tutto il territorio italiano in diversi tipi di uso del suolo).

# *3.3.3 Le informazioni sulle sorgenti localizzate*

Per tutte le attività le possibili fonti di informazione sulle sorgenti puntuali sono:

- richieste di autorizzazione alle regioni e alle province ai sensi del DPR 203/88;
- elenchi di ditte a rischio di incidente rilevante presso regione, province, prefetture, ASL;
- associazioni di categoria;
- censimenti ad hoc per la stesura dell'inventario.

# *3.3.4 I profili di disaggregazione e speciazione*

Nel seguito si riportano, per ciascuno degli undici macrosettori, alcuni esempi di profili di disaggregazione spaziale e temporale.

Matematicamente, definire un profilo di disaggregazione è un'operazione corrispondente alla separazione delle variabili, cioè consiste nel porre:

$$
E(\underline{x}, t, \underline{k}) = E(\underline{k})\phi(t)\psi(\underline{x})
$$

Dove  $k$  rappresenta i parametri da cui dipendono le emissioni E, tranne il tempo (t) e lo spazio  $(k)$ che vengono considerati a parte. La forma della φ e della ψ può variare in complessità, in quanto nei casi più semplici può bastare una costante o una matrice, fino a giungere all'uso funzioni ed addirittura a distribuzioni, almeno a livello teorico. Nella pratica è più che sufficiente limitarsi a profili rappresentabili al più in forma matriciale, come si vede dagli esempi che seguono e che riguardano gli undici macrosettori individuati dalla metodologia EMEP/CORINAIR. Nel caso della speciazione, invece, il tipo di problema da porsi è diverso: qui infatti il termine *profilo* non si riferisce più ad una modulazione dipendente da variabili spaziali e temporali, ma da una ripartizione chimica e/o fisica delle emissioni da eseguire a monte o a valle del calcolo. I parametri fondamentali della speciazione riguardano, dunque, la composizione chimica e fisica dei prodotti in entrata ed in uscita dai processi che producono emissioni e la struttura stessa del procedimento che le genera. Per la complessità intrinseca che queste elaborazioni comportano, in genere ci si affida ad apposite tabelle dette *profili di speciazione* che riportano le percentuali di ciascun composto (o gruppi di composti) sul totale delle emissioni o ad opportuni fattori di emissione.

# *3.3.4.1 Disaggregazione spaziale*

#### *Macrosettore 1*: *Combustione: Energia e Industria di trasformazione*

Come già detto, a livello di inventari provinciali e regionali, le fonti relative a questo macrosettore possono essere considerate esclusivamente come puntuali, ad eccezione delle attività "Motori a combustione interna" e "Compressori per tubazioni" da includere tra le areali.

#### *Macrosettore 2*: *Combustione non industriale*

Possibili variabili surrogate per disaggregare a livello comunale l'emissione calcolata a livello provinciale o regionale possono essere:

- la popolazione;
- il volume riscaldato degli edifici;
- il fabbisogno termico degli edifici stessi.

Una tipica fonte di dati su cui lavorare per calcolare il fabbisogno termico è il censimento decennale della popolazione eseguito dall'ISTAT che raccoglie informazioni riguardanti anche la superficie delle abitazioni, le caratteristiche dell'edificio, il tipo di riscaldamento e di combustibile impiegato.

In prima approssimazione il fabbisogno termico può essere stimato come prodotto del volume riscaldato, del coefficiente di dispersione dell'edificio e del numero di gradi giorno della località. Una trattazione più complessa, che consideri anche la diminuzione della dispersione di calore durante le fasi di fermata dell'impianto di riscaldamento dovute alla diminuzione della temperatura interna, richiede anche la conoscenza della capacità termica dell'edificio (si veda l'allegato tecnico a "*Quaderni del piano per l'area metropolitana milanese n. 11*" ed. Franco Angeli).

Per quanto riguarda le costruzioni realizzate successivamente al censimento decennale, una possibile fonte di informazioni è costituita dalla rilevazione statistica sull'attività di edilizia privata: i comuni, infatti, compilano mensilmente un modello ISTAT che rileva i progetti di nuove costruzioni e ampliamenti con indicazione della tipologia di combustibile da riscaldamento.

#### *Macrosettore 3*: *Combustione industriale*

Informazioni sulla localizzazione di impianti, sulla produzione, consumi o numero di addetti sono reperibili presso le associazioni di categoria e gli enti riportati nella Appendice D.

#### *Macrosettore 4*: *Processi produttivi*

Informazioni sulla localizzazione di impianti, sulla produzione, consumi o numero di addetti sono reperibili presso le associazioni di categoria e gli enti riportati nella Appendice D.

#### *Macrosettore 5*: *Estrazione e distribuzione di combustibili fossili/geotermia*

Come già detto, gli impianti di estrazione e i depositi si possono censire puntualmente, informazioni sulla localizzazione sono reperibili presso il Ministero Industria Commercio Artigianato. Per quanto riguarda la distribuzione presso le stazioni di servizio si possono considerare le vendite a livello provinciale riportate dal Bollettino Petrolifero. La disaggregazione a livello comunale può essere eseguita adottando come variabile proxy la popolazione residente. Se si dispone di una rete stradale con i flussi di traffico si possono attribuire i relativi consumi ai comuni interessati e distribuire in base alla popolazione solo la parte residua del consumo provinciale.

#### *Macrosettore 6*: *Uso di solventi*

Informazioni sulla localizzazione di impianti, sulla produzione, consumi o numero di addetti sono reperibili presso le associazioni di categoria e gli enti riportati nella Appendice D.

# *Macrosettore 7: Trasporti stradali*

Una possibilità per stimare le emissioni diffuse da traffico urbano consiste nell'attribuire ad esso il consumo di combustibile venduto decurtato della quota attribuibile al traffico extraurbano distribuendo poi tra i vari comuni il risultato in base ad opportune variabili proxy. Si tenga presente tuttavia, come già ricordato, che per una realtà territoriale di modesta estensione i consumi non coincideranno esattamente con le vendite.

Un altro metodo di valutazione può essere quello di considerare i comuni con Piani Urbani del Traffico completi di un grafo di rete e con assegnazione dei flussi modulati temporalmente: a questi comuni è possibile attribuire velocità medie di percorrenza in funzione della densità del traffico. Per i comuni dotati di tali PUT può essere così calcolata la percorrenza annua per diverse classi veicolari. La percorrenza stimata secondo questa procedura, successivamente viene estesa ai comuni simili per dimensioni, ma non dotati di PUT, in proporzione alla popolazione. Questo insieme di dati (percorrenze e velocità) stimati per ogni centro urbano costituisce il supporto territoriale al modello COPERT per il calcolo delle emissioni.

#### *Macrosettore 8*: *Altre sorgenti mobili e macchinari*

Per quanto riguarda le ferrovie, se si dispone delle sufficienti informazioni (grafo di rete, flussi di traffico) la fonte può essere considerata lineare e l'emissione totale può essere distribuita lungo la rete ferroviaria non elettrificata, eventualmente proporzionalmente al volume del traffico. Se l'unica informazione disponibile è la lunghezza totale della rete non elettrificata di ogni comune, l'emissione va considerata diffusa e ripartita secondo tale lunghezza.

Per le linee di navigazione interna, il dato sulle emissioni può essere disaggregato in base alla superficie lacustre comunale.

#### *Macrosettore 9*: *Trattamento e smaltimento rifiuti*

Come già visto, a livello di inventari provinciali e regionali, le fonti descritte in questo macrosettore dovrebbero essere considerate solo puntuali e quindi da censire singolarmente. Una variabile surrogato in genere applicata è però la popolazione servita.

#### *Macrosettore 10*: *Agricoltura*

La disaggregazione a livello comunale può essere eseguita in base alla superficie coltivata, mentre per le emissioni dovute all'allevamento è consigliabile disaggregare tale dato mediante il numero di capi censiti decennalmente per comune dall'ISTAT.

#### *Macrosettore 11*: *Altre sorgenti e assorbimenti*

La *Guidebook* descrive, oltre alla metodologia dettagliata che non necessita di disaggregazione, anche una semplificata che fa uso di fattori di emissione medi<sup>1</sup> e di indicatori medi già tabulati per i paesi europei; in questo caso la superficie boschiva comunale (dato ISTAT o il CORINE LAND COVER) serve ad allocare le emissioni.

# *3.3.4.2 Disaggregazione temporale*

L'individuazione dei profili di disaggregazione temporale comporta problemi per certi versi più complessi che non quelli attinenti alla disaggregazione spaziale. Si verifica infatti la necessità di individuare un profilo rappresentativo della realtà italiana per ciascuna attività o, ove questo livello di dettaglio non fosse possibile, un profilo medio per più attività (o addirittura anche per macrosettore). Poiché quest'ultima situazione è quella che in genere si verifica nella pratica, assume rilevanza l'elaborazione di un profilo medio che deve essere ragionevolmente rappresentativo della modulazione temporale delle attività considerate affini. In questi casi è opportuno valutare con attenzione gli obiettivi e l'utilizzo che verrà fatto dei risultati della disaggregazione.

A seconda degli scopi che ci si propone, infatti, può essere sufficiente stimare un profilo per l'attività più significativa nell'insieme considerato (settore, macrosettore) ed applicarlo a tutti i suoi elementi o, viceversa, procedere con un maggiore livello di dettaglio. Si può scegliere, in quest'ipotesi, di stilare un profilo per ogni singola attività, ma questo può portare ad una eccessiva mole di dati e di calcoli; oppure si può modulare temporalmente le emissioni in base ad un profilo ricavato per mezzo di una media pesata. In questo caso si parla di profilo medio e, di solito, si adotta la seguente ripartizione:

- profilo medio giornaliero (o giorno tipo);
- profilo medio settimanale (o settimana tipo);
- profilo medio mensile.

l

Un profilo è completamente individuato qualora sia nota una serie di valori giornalieri (uno per ogni ora), settimanali (uno per ogni giorno della settimana), mensili (uno per ogni mese dell'anno). Si parla perciò di una terna di proxy. Comunque si scelga di procedere, si pone il secondo problema: il dato scelto come rappresentativo può dipendere fortemente da variabili, ad esempio socioeconomiche, climatiche, assai disomogenee anche tra aree attigue. È dunque evidente che in

<sup>1</sup> I fattori di emissione vengono in questo caso integrati su un periodo di sei mesi o un anno, si veda l'appendice F per ulteriori dettagli.

situazioni di questo tipo bisogna disporre di informazioni circostanziate riguardanti la situazione locale.

Per quanto riguarda le sorgenti puntuali, la disaggregazione viene generalmente condotta sulla base di profili specifici per la singola sorgente che andrebbero rilevati durante la fase di censimento.

Per le sorgenti diffuse, o quando non siano disponibili dati circostanziati per le puntuali, si osserva in via del tutto generale che profili di disaggregazione relativi a diverse categorie di sorgenti possono essere combinati in un unico profilo eseguendone la media pesata. Questa operazione può essere utile, quindi, per ottenere una unica terna di proxy temporali da applicare a tutte le attività di un macrosettore combinando le proxy disponibili, o anche per ricavare una terna di proxy per la singola attività. Ad esempio per ottenere una media pesata di diversi profili di disaggregazione relativi a diverse attività:

1) si attribuisce anzitutto un peso a ciascuna delle attività, che può essere l'emissione annuale di un dato inquinante;

2) per ogni proxy (mensile, settimanale o giornaliera) si moltiplica il peso di ciascuna attività per il valore della proxy corrispondente e si sommano i prodotti;

3) si normalizza il risultato secondo quanto descritto al paragrafo 2.6.2.

Si illustrerà ora un esempio di come si può ricavare la media pesata dei profili di disaggregazione settimanali relativi a 3 diverse attività.

Si consideri :

- attività A1 svolta su 7 giorni settimanali con emissione annua 1000 t di NOx;
- attività A2 svolta su 6 giorni settimanali con emissione annua 2000 t di NOx;
- attività A3 svolta su 5 giorni settimanali con emissione annua 3000 t di NOx.

Profilo settimanale attività A1(non normalizzato):

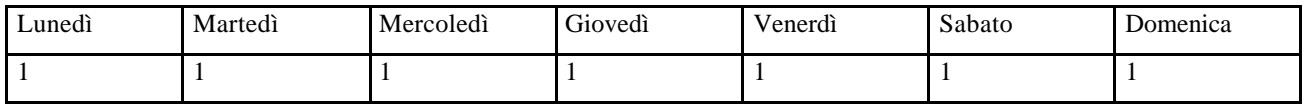

Profilo settimanale attività A2 (non normalizzato):

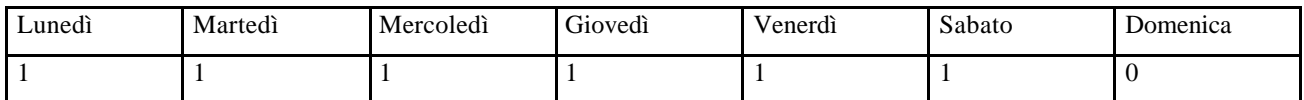

Profilo settimanale attività A3 (non normalizzato):

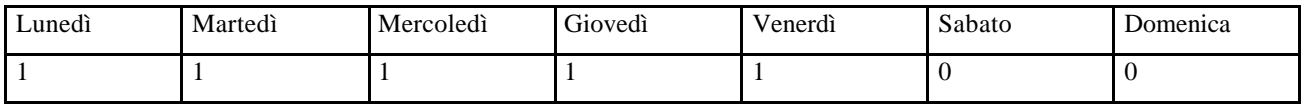

Si moltiplica il peso di ciascuna attività per il valore della proxy e si sommano i prodotti.

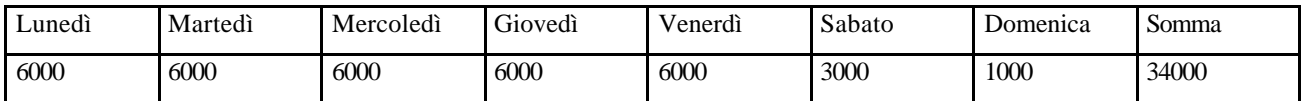

Si normalizza il risultato ottenuto in modo che la somma dei sette valori dia:

#### $7 \times 12 / 365 = 0.230$

Per ottenere ciò è necessario moltiplicare ciascuno dei sette valori per 0.230/34000:

Profilo settimanale pesato e normalizzato

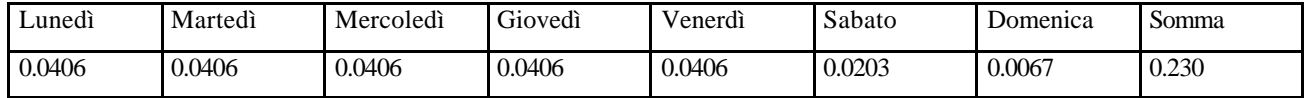

In maniera analoga si procede per proxy mensili o giornaliere anche nel caso in cui la distribuzione non sia uniforme come nei casi ipotizzati.

Nel seguito vengono quindi presentati alcuni esempi di come si possa procedere per le attività di ciascun macrosettore; è comunque opportuno che in fase di raccolta dei dati si valutino con precisione le informazioni di cui si dispone al fine di stilare successivamente dei profili di disaggregazione il più rappresentativi possibile della situazione oggetto dell'inventario.

#### *Macrosettore 1: Combustione: Energia e industria di trasformazione*

Si possono adottare profili di disaggregazione ricavati a partire dalle statistiche di produzione e consumo di energia elettrica in Italia pubblicati dall'ENEL.

*Macrosettore 2: Combustione non industriale*

- Profilo di disaggregazione mensile:

è possibile calcolare la differenza tra la temperatura interna degli ambienti riscaldati (che si può assumere pari a 20 °C) e la temperatura media esterna del mese in oggetto. Si moltiplica poi tale differenza per il numero di giorni di funzionamento degli impianti di riscaldamento. Si dividono i 12 valori così ottenuti per la loro somma, in modo da ottenere un profilo di disaggregazione normalizzato.

- Profilo di disaggregazione settimanale:

per quanto riguarda il riscaldamento residenziale si può ipotizzare una ripartizione uniforme delle emissioni nell'arco della settimana. Il terziario è invece un insieme di attività estremamente diversificate (esercizi commerciali, uffici, attività pubbliche come ospedali, ecc.) caratterizzate da un regime fortemente dipendente dalla situazione locale. Sarebbe pertanto opportuno individuare diversi profili temporali per ciascuna categoria (ad esempio per gli uffici si può ipotizzare che l'attività sia uniformemente ripartita su cinque giorni, mentre per gli ospedali il regime dovrebbe essere costante su tutto l'arco settimanale) e comporli in una media pesata sulla base delle emissioni annuali (oppure sul consumo di combustibile o il fabbisogno termico).

- Profilo di disaggregazione giornaliero:

la curva distributiva media può essere ottenuta a partire dalla differenza oraria media tra la temperatura interna e quella esterna moltiplicata per il valore 1 o 0 se l'attività viene o non viene svolta a quell'ora. Così facendo viene però trascurato il maggior contributo alle emissioni nella fase di accensione dell'impianto; per ovviare a tale situazione è possibile attribuire un peso maggiore alle prime ore di funzionamento. Infine si normalizza a 1 l'insieme dei 24 valori..

# *Macrosettori 3 e 4: Combustione industriale e Processi produttivi*

Dato che le emissioni sono legate al ciclo produttivo, e questo è legato al consumo di energia elettrica, un valido criterio di disaggregazione mensile è quello basato sull'andamento dei consumi elettrici nei settori di attività ISTAT riconducibili al macrosettore. Altro indicatore può essere l'Indice mensile ISTAT della produzione industriale.

Per quanto riguarda la disaggregazione settimanale e giornaliera, procedendo in modo analogo al macrosettore 2, si possono attribuire cicli produttivi di 5, 6, 7 giorni e di 8, 16 o 24 ore alle attività del macrosettore distribuendo uniformemente i valori o modulandoli in base alle caratteristiche locali.

#### *Macrosettore 5: Estrazione e distribuzione di combustibili fossili/geotermia*

L'estrazione e distribuzione di combustibili fossili ha scarsa dipendenza temporale, si può quindi distribuire uniformemente nel periodo lavorativo. Per quanto riguarda la distribuzione mensile, si può prevedere un incremento durante i mesi invernali dovuto al fabbisogno da riscaldamento.

#### *Macrosettore 6: Uso di solventi*

Per il comparto industriale si può ripetere quanto esposto per i macrosettori 3 e 4. Per il settore domestico si può ipotizzare una distribuzione pressoché uniforme durante le ore diurne e per tutti i mesi dell'anno ed i giorni della settimana.

#### *Macrosettore 7:Trasporti stradali*

Le curve di modulazione temporale possono essere ottenute da rilevamenti dei flussi di traffico su un campione di strade urbane, extraurbane e autostrade. Una terna di curve comuni all'intero macrosettore sarà data dalla media delle curve corrispondenti ai tre settori urbano, extraurbano e autostradale, pesata con la consistenza relativa degli stessi nella regione di interesse.

# *Macrosettore 8: Altre sorgenti mobili e macchinari*

Questo macrosettore comprende attività piuttosto eterogenee, è preferibile quindi adottare curve di disaggregazione differenziate per i diversi settori di attività. Il trasporto aereo potrà essere modulato dal numero di cicli di atterraggio-decollo. L'uso di veicoli fuori strada potrà essere modulato secondo un profilo da considerare costante per le ore diurne, per 6 giorni della settimana e per i mesi in cui si svolge prevalentemente l'attività agricola.

#### *Macrosettore 9: Trattamento e smaltimento rifiuti*

In prima approssimazione si può ritenere lo smaltimento dei rifiuti, sia in discarica sia mediante incenerimento, un processo costante nel tempo. È comunque opportuno in fase di censimento dei singoli impianti richiedere le curve dell'andamento temporale delle quantità smaltite.

#### *Macrosettore 10: Agricoltura*

All'interno di questo macrosettore le emissioni connesse con l'allevamento del bestiame possono essere considerate costanti nel tempo. Le emissioni prodotte dalle coltivazioni sono invece legate al ciclo vegetativo, un'indicazione può essere allora data dalla frequenza di utilizzo dei pesticidi o dai cicli di semina e raccolto.

#### *Macrosettore 11: Altre sorgenti e assorbimenti*

Adottando la metodologia dettagliata descritta in appendice, le emissioni non richiedono alcuna disaggregazione temporale dal momento che sono già calcolate a livello orario.

# *3.3.4.3 I profili di speciazione*

L'attività di individuazione dei profili di speciazione per il particolato e per i composti organici volatili non metanici è ancora oggetto di indagine per la maggior parte dei settori contemplati, tuttavia è importante distinguere almeno quelle che sono le linee di tendenza attorno alle quali si stanno orientando la maggior parte degli studi in questo campo. Per i COVNM si privilegia la speciazione a valle del calcolo delle emissioni tramite tabelle che riportano le percentuali sul peso totale di ciascun composto chimico – o gruppo di composti affini. Per il particolato, invece, prevale

la ricerca di opportuni fattori di emissione per ciascuna classe  $(PM_{10}, PM_{2.5},$  ecc.) in modo da consentire la distribuzione granulometrica a monte del calcolo delle emissioni. La speciazione chimica vera e propria viene effettuata invece a valle del processo di calcolo delle emissioni, come per i COVNM. Le fonti principali a cui fare ricorso sono le già citate Guidebook EMEP/CORINAIR (EEA, 1999) ed il programma Speciate proposto dall'EPA (EPA, 1990). In quest'ultimo caso, però, l'approccio dell'ente statunitense differisce da quello intrapreso in ambito europeo in quanto propone di effettuare la distribuzione dimensionale sul totale del particolato in maniera del tutto analoga a quanto si fa per i COV. Sempre di fonte EPA è anche il già citato AP-42, che riporta alcuni fattori di emissione specifici per le varie classi granulometriche.

Nel caso l'inventario preveda di procedere attraverso questo passaggio, si suggerisce di verificare, presso i siti web o contattando gli enti preposti come l'ANPA o direttamente quelli citati, la presenza di aggiornamenti agli studi disponibili.

# *3.4 La elaborazione dei dati*

La fase di elaborazione dei dati può essere più o meno impegnativa a seconda del numero di attività e di inquinanti in esame e dalle caratteristiche del sistema di calcolo.

Nei casi più complessi, l'algoritmo di calcolo deve tenere conto per esempio di fattori di emissione non costanti. Nel caso del traffico per esempio i fattori di emissione sono dipendenti da variabili ambientali (temperatura, ecc.) o dal regime di attività (velocità di percorrenza, ecc.) o diversificate per classi e sottoclassi di veicoli. In quel caso è necessario utilizzare algoritmi di calcolo più complessi e si parla generalmente di "modello di emissione".

Nel caso in cui si debba applicare l'algoritmo di base per il calcolo delle emissioni, il procedimento da seguire è molto semplice, è infatti una moltiplicazione del fattore per l'indicatore di attività. Anche in questa situazione possono comunque sorgere delle complicanze dovute al fatto che la mole di dati da raccogliere e processare spesso assume dimensioni consistenti. L'analisi delle risorse che il sistema assorbe e dei metodi di gestione ad esso associati è dunque un aspetto di non secondaria importanza.

# *3.4.1 Sistema per la gestione di basi di dati: aspetti informatici ed organizzativi*

Dato che la compilazione di un inventario di emissioni è molto spesso un lavoro di squadra, è indispensabile per la gestione dei dati una rete di calcolatori dotata di accesso ad Internet per permettere la raccolta e lo scambio di informazioni per via telematica.

Le funzioni che deve assolvere un sistema informatizzato per la gestione dell'inventario sono essenzialmente tre:

- fornire un supporto per l'inserimento e la memorizzazione del complesso insieme di dati che costituisce l'inventario (comprendendo, con questo, anche le indispensabili operazioni di backup dei dati);
- fornire uno strumento che permetta il calcolo delle emissioni a partire dai dati in inventario per la totalità delle attività, le tipologie di sorgente ed un qualunque loro sottoinsieme, per tutto il territorio oggetto dell'inventario, per ogni singolo comune ed eventualmente per ogni maglia di reticolo;
- rappresentare i risultati delle elaborazioni sotto forma di report, grafici e mappe.

Tutto questo può essere ottenuto mediante semplici fogli di calcolo e programmi di videoscrittura, ma così facendo si aumenta notevolmente il rischio di incorrere in errori dovuti alla non facile gestione della mole di dati: si va incontro a problemi nel caso si voglia lavorare in gruppi di più

persone e diventano difficili le operazioni di selezione ed estrazione di sottoinsiemi di dati. Sotto questo aspetto gli strumenti più adatti sono certamente i programmi di gestione di basi dati relazionali (RDBMS), che del resto consentono anche di svolgere complesse operazioni matematiche sui dati.

Il sistema di gestione potrà essere più o meno sofisticato e la scelta dovrà essere fatta in funzione soprattutto del carico di lavoro da gestire, in sostanza quindi dal numero di utenti che potranno accedere contemporaneamente alla base dati (database su workstation, su server di rete locale o su Internet).

Non c'è dubbio quindi che gli strumenti informatici più adatti alla gestione di un inventario di emissioni siano appunto i gestori di data base relazionali, la cui struttura non dev'essere, però, troppo rigida, in quanto deve sempre permettere l'introduzione di nuovi indicatori, inquinanti, variabili proxy, ecc.

Qualunque sia la scelta per cui si decide di optare, bisogna predisporre delle procedure opportune per mantenere omogeneità nell'inserimento e nel salvataggio del dataset. Il supporto informatico va inoltre organizzato in maniera modulare, in modo da comprendere un insieme di tabelle contenenti le informazioni generali relative ad inquinanti, combustibili, unità di misura, attività considerate ed un secondo insieme che a sua volta preveda:

- un insieme di tabelle per raccogliere le informazioni relative alle sorgenti puntuali raccolte con le schede di censimento;
- un insieme per le informazioni riguardanti le sorgenti lineari;
- un insieme per le sorgenti diffuse (valori attività, fattori di emissione, variabili proxy).

Altre tabelle potranno essere necessarie per contenere i dati relativi ai reticoli, ai profili di disaggregazione temporale o di speciazione. Nel caso si utilizzino questo tipo di strutture informatiche è molto importante anche la predisposizione di un'interfaccia grafica che includa dei controlli automatici sull'inserimento dei dati (check sul formato dei dati, sui range dei valori ammissibili, menù di guida e a tendina, o caselle a selezione) e grande cura va prestata all'ingegnerizzazione del software, in modo che durante lo svolgimento dei lavori (cioè durante le operazioni di inserimento e cancellazione dei dati) la struttura si mantenga stabile. Se invece si opta per l'uso di fogli elettronici, o comunque è necessario sviluppare parti del lavoro su di essi, è opportuno che siano riportati le seguenti informazioni:

- un titolo che permetta di identificare chiaramente di che cosa si tratta;
- un'indicazione su chi ha sviluppato il foglio e su chi e quando ha applicato le ultime modifiche;
- tutte le equazioni adoperate e le principali ipotesi assunte;
- una descrizione chiara e sintetica dei fattori di conversione adottati e delle costanti usate nelle equazioni;
- la definizione di tutte le variabili che compaiono all'interno delle singole equazioni;
- le unità di misura;
- i riferimenti alle fonti originali;
- la documentazione delle differenze nel caso della creazione di versioni diverse o di revisioni o di backup;
- eventualmente, una forma di protezione su porzioni di file che non devono essere modificate.

# *3.4.2 Il sistema cartografico*

Il sistema cartografico da prevedere dovrebbe leggere direttamente gli archivi di database e i fogli elettronici; quindi è necessario un sistema che possa collegarsi a tutti i più diffusi database manager in modo da poterli collegare ad una mappa vettorializzata.

Associando mappe geografiche e database, si possono ottenere non solo rappresentazioni cartografiche dei dati ma anche fare selezioni, costruire mappe tematiche per aree, per punti e per linee, creare grafici e ottenere stampe di alta qualità. La caratteristica dei programmi che operano tali associazioni è quella di poter collegare automaticamente dati ad ogni tipo di oggetto grafico appoggiandosi al nome dell'oggetto grafico stesso, tramite il contenuto di un campo dati che consente di associare ogni record del database all'oggetto grafico con lo stesso nome nella mappa vettorializzata. I dati e le cartografie sono organizzate per livelli anche sovrapponibili (onion skin) ed ogni livello rappresenta una tavola indipendente dalle altre. È possibile gestire mappe a qualunque scala e in proiezioni diverse: il livello di dettaglio della mappa dipende perciò solo dalle esigenze dell'utilizzatore. I dati associati alle mappe possono essere rappresentati sotto forma di mappe tematiche: si possono rappresentare aree, punti e linee con colori, campiture e simboli diversi in funzione dei dati associati agli oggetti.

I vantaggi nell'utilizzo di un programma del genere sono:

- disponibilità di differenti proiezioni;
- possibilità di funzioni diversificate per la visualizzazione della mappa;
- possibilità di visualizzazione simultanea di piani tematici;
- possibilità di importazione/esportazione dal sistema di mappe e grafici nei formati più comuni;
- possibilità di accesso più comuni e diffuse;
- possibilità di manipolazione di mappe con sovrapposizione di diverse tipologie di elementi, di differenti tipologie di suddivisioni territoriali e di più viste sullo schermo.

#### *3.5 L'analisi critica dei risultati*

Al tema dell'accuratezza e precisione dei dati è dedicato un intero capitolo a cui si rimanda; in questo contesto si desidera invece riepilogare solo gli aspetti più operativi. In generale, le cause dell'incertezza dei risultati sono legate a:

- incertezze legate alla scelta dell'indicatore ed al suo valore quantitativo;
- incertezza sul fattore di emissione:
- incertezza legata al modello di stima delle emissioni.

Oltre a questo problema, si verifica la necessità di validare la raccolta di dati e la valutazione delle emissioni presenti in inventario e pertanto, a differenza di quel che spesso accade, l'analisi critica andrebbe fatta non solo sui risultati, ma dovrebbero essere presi in considerazione anche opportuni controlli da svolgere nelle fasi precedenti di raccolta ed informatizzazione dei dati in ingresso. Una disamina esaustiva su questo argomento, però, richiederebbe un discorso ben più ampio che risulterebbe fuori tema in questo contesto e forse perfino prematuro, in quanto la nostra realtà è ben diversa, per mentalità ed esperienza, da quella di altri Paesi (come gli USA), dove procedure di QA/QC, cioè di garanzia e controllo di qualità, sono studiate ed implementate da tempo. È indubbio, tuttavia, che risolte esigenze di base per ora più impellenti, si dovrà, in un futuro non troppo lontano, estendere tali programmi anche alla redazione e, soprattutto, alla gestione e manutenzione degli inventari.

# *3.5.1 Raccomandazioni utili ed esempi di procedure di controllo*

Tipici errori che si compiono nelle operazioni di compilazione di un inventario delle emissioni includono:

- errori nel trascrivere i dati;
- errori di codifica:
- errori nel calcolo (trasposizione di numeri, cifre decimali significative);
- errori di mancata inclusione di sorgenti (ad esempio ditte non considerate);
- errori di duplicazione (per esempio una stessa azienda che compare sotto diverse ragioni sociali);
- errori di localizzazione delle sorgenti puntuali;
- mancanza di dati di funzionamento o tecnici;
- inconsistenza tra sorgenti puntuali ed areali dovuta ad un errore nel designare la soglia;
- errori di doppio conteggio tra sorgenti presenti sia come puntuali che come areali;
- errori di doppio conteggio tra sorgenti areali (per esempio, le emissioni da incendi vanno conteggiate quando si elabora il macrosettore 11 e non il 10, dove invece compare la combustione delle stoppie nei campi).

Alcune procedure di controllo da applicare possono essere<sup>2</sup>:

- intraprendere un'analisi del peso relativo delle diverse attività e/o tipologie di sorgenti emissive e confrontarne i risultati con inventari precedenti o di aree analoghe per condizioni ambientali, sociali, economiche e produttive;
- svolgere una serie di test diretti sulle sorgenti: è la tecnica preferita per i procedimenti di validazione, ma ovviamente richiede dispendio di risorse, di tempo, di personale;
- svolgere test qualitativi di comparazione: basati soprattutto sul buonsenso, possono consistere nel comparare i dati o le stime con valori di riferimento standard, con valori ricavati da inventari precedenti o alternativi per la stessa area, con valori usati per altre regioni, con categorie simili all'interno dello stesso inventario;
- replicare i conti su un set ristretto di dati o utilizzando un metodo alternativo per vedere se fornisce una stima prossima al risultato ottenuto;
- includere nel sistema di gestione le procedure di controllo descritte al paragrafo 3.4.1;
- utilizzare dei controlli statistici descrittivi, quali media, deviazione standard, distribuzioni di frequenza per avere una visione d'insieme del dataset;
- utilizzare controlli statistici per identificare i valori outlayer;

l

- utilizzare test statistici del tipo t-test e valutare le relazioni tra i parametri usati nell'inventario.

Per quanto riguarda più strettamente la fase di valutazione delle incertezze, essa procede attraverso l'applicazione di metodi specifici, alcuni dei quali sono riportati nel capitolo successivo. È qui opportuno ricordare come generalmente non se ne utilizzi uno solo, ma un'appropriata miscela la cui composizione dipende dalla disponibilità di informazioni circostanziate, dalle risorse disponibili (economiche, di tempo e di personale) e dall'utilizzo finale dell'inventario. Un'indagine di questo tipo consente di identificare i dati di emissione più o meno affidabili in termini di qualità.

# *3.6 Controllo di qualità e aggiornamento dell'inventario delle emissioni*

Nella realizzazione dell'inventario locale delle emissioni, particolare attenzione va dedicata a garantire la semplice manutenzione e riproducibilità dell'inventario nel tempo.

Nelle "*Good Practice Guidance and Uncertainty Management in National GHG Inventories*" (IPCC, 2000) sviluppate dall'organo tecnico–scientifico della convenzione sui cambiamenti climatici è riportato un capitolo relativo alle buone pratiche per ridurre al minimo l'incertezza sui risultati e realizzare il miglior inventario possibile. In particolare sono da segnalare il capitolo relativo alla Quality Assurance and Quality Control, ovvero le attività da sviluppare per il controllo e l'assicurazione di qualità dell'inventario, e l'appendice che tratta delle attività di controllo, verifica e comunicazione dei dati di emissione.

<sup>2</sup> Vale, come sottolineato, l'osservazione che l'elenco che segue non ha pretesa di esaustività, ma intende solo fornire una traccia di come procedere in questa fase della stesura dell'inventario.

Per ciò che riguarda la QA/QC, per una buona realizzazione degli inventari locali sono consigliate buone pratiche per la gestione e manutenzione del database che contiene i dati di emissione, ad esempio la conservazione dei documenti di base, la esplicazione e referenza delle modifiche effettuate nel corso della realizzazione dell'inventario ed i controlli incrociati al fine di evitare errori di base. Viene inoltre sottolineata l'importanza delle relazioni tra i principali attori e/o detentori delle informazioni di base; tali relazione devono essere ben identificate e possibilmente formalizzate in maniera da garantire sia una buona riuscita dell'inventario ma soprattutto il suo aggiornamento e riproduzione nel tempo.

In relazione alle attività di controllo e verifica, particolare importanza rivestono i controlli di entità indipendenti all'inventario e la necessità da parte dei compilatori di fornire l'informazione in modo trasparente proprio al fine di facilitare queste verifiche.

Le proprietà richieste all'inventario sono quelle di trasparenza nelle metodologie e dati utilizzati, consistenza nella serie storica, completezza in relazione ai processi di emissione e agli inquinanti, accuratezza nella realizzazione e confrontabile con altri inventari.

Gli inventari realizzati nel tempo devono poter essere consistenti nelle metodologie e nei dati di base utilizzati, in modo da poter fornire l'informazione utile alla valutazione delle eventuali riduzioni o incrementi delle emissioni. Mantenere quindi traccia delle fonti utilizzate, sia dati di attività che fattori di emissione, e dei processi di trattamento di tali dati, oltre a rendere trasparente l'inventario, consente la sua riproducibilità con maggiore facilità. La predisposizione dell'inventario per l'ultimo anno dovrebbe prevedere, per quanto possibile, l'aggiornamento anche dei dati passati.

In relazione all'aggiornamento dell'inventario esistente, se le risorse disponibili non sono sufficienti per replicare la realizzazione di un inventario bottom-up, è possibile pensare all'aggiornamento solo di parti di questo, in particolare quelle che costituiscono le fonti principali di emissioni, o che sono rappresentative del contesto produttivo locale.

In altri termini si può progettare, con costi sensibilmente ridotti, un aggiornamento solo dei dati relativi al trasporto su strada, che costituisce per molti inquinanti urbani la gran parte delle emissioni, e che nel tempo presenta continue riduzioni delle emissioni in conseguenza del rinnovo del parco circolante e delle tecnologie introdotte dalle numerose direttive europee.

In aggiunta, se nell'inventario esistente è presente un buon archivio degli impianti puntuali, anche l'aggiornamento di questi dati potrebbe non essere particolarmente oneroso. In questo senso prevedere una procedura a livello locale, che preveda da parte degli impianti puntuali individuati la trasmissione cadenzata del questionario, o di parti di esso, consente una buona riproducibilità dell'inventario, ed un continuo monitoraggio delle aree industriali più critiche del territorio.

I restanti processi di emissione possono essere stimati, con un approccio di tipo top-down, a partire dai dati di emissione disponibili a livello nazionale, attraverso l'utilizzo di variabili proxy e/o di ipotesi semplici tipo la non variazione del peso della propria provincia o regione sul totale nazionale.

La pubblicazione e la fruibilità dei dati di emissione consente, attraverso le letture critiche dei diversi utenti, un controllo aggiuntivo di quanto prodotto ed elementi utili per aumentarne l'accuratezza e l'affidabilità.

# **4. QUALITA' DEI DATI E INCERTEZZA**

Incertezza è un termine statistico usato per rappresentare il grado di accuratezza e precisione dei dati; spesso esprime l'intervallo di possibili valori di parametri o una misurazione intorno ad un valore preferito. Nel caso in cui i dati disponibili non siano sufficienti per sviluppare misure statistiche dell'incertezza dei dati, si usano schemi soggettivi di valutazione per descrivere la confidenza associata a specifiche stime.

# *4.1 Definizioni*

Di seguito riportiamo alcune parole chiave usate per la verifica di un inventario come riportate nel documento dell'Agenzia Europea dell'Ambiente relativo agli inventari locali in Europa (ETC/AE, 1996) e relative sia alle caratteristiche desiderate di un inventario che alle procedure necessarie per verificarle:

*Accuratezza*: accuratezza è la misura della credibilità di una misura o di una stima. Il termine è spesso usato per descrivere gli obiettivi di qualità dei dati per gli inventari sebbene sia difficile stabilire un giusto grado di accuratezza nello sviluppo di inventari dal momento che raramente si conoscono perfettamente le caratteristiche reali delle emissioni.

*Precisione*: il termine precisione è usato per esprimere la ripetibilità di più misure di uno stesso evento. Nelle applicazioni sperimentali spesso le tecniche di misurazione e le misure stesse hanno alta precisione ma bassa accuratezza. Il termine precisione è anche spesso usato per descrivere l'esattezza di una misurazione. Il termine precisione però non è da usare nello sviluppo di un inventario.

*Confidenza*: Il termine confidenza è usato per rappresentare l'attendibilità di una misura o stima. Avere confidenza di stime per inventari non fa si che queste stime siano accurate o precise ma può aiutare a capire come i dati possono essere usati per risolvere determinati problemi.

*Affidabilità:* l'affidabilità è la veridicità, autenticità, consistenza. Nel contesto degli inventari di emissione l'affidabilità e la confidenza sono strettamente legate. Se gli approcci e le sorgenti di dati usate nello sviluppo di inventari sono considerate affidabili allora gli utilizzatori potranno avere un grado accettabile di confidenza nei dati di emissione sviluppati con quelle tecniche.

*Incertezza*: l'incertezza è un termine statistico che è usato per **appresentare** il grado di accuratezza e precisione dei dati. Spesso esprime l'intervallo possibile di valori o parametri o misurazioni rispetto ad un valore medio o preferito.

*Validazione*: la validazione è il processo di definizione di una buona natura dei dati. L'uso ufficiale della validazione è dare una conferma ufficiale o approvazione ad un atto o prodotto. La validazione è un termine alternativo per il concetto di verifica.

*Verifica*: il termine verifica è usato per indicare il processo che valuta l'attendibilità, per confermare l'accuratezza ed è usata per rappresentare la affidabilità e la credibilità dei dati riportati.

# *4.2 Cause di incertezza e metodi per la valutazione qualitativa e quantitativa*

L'affidabilità delle informazioni fornite da un inventario di emissioni è fortemente influenzata da un vasto range di cause. Particolarmente quando le emissioni sono stimate attraverso un fattore di emissione si deve tenere conto dei seguenti punti:

incertezza legata alla scelta dell'indicatore;

- incertezza legata al valore quantitativo dell'indicatore;
- incertezza legata al fattore di emissione;
- incertezza legata alla struttura del modello di stima delle emissioni.

Un'accurata stima di questi elementi porta all'identificazione di sostanze, attività ed aree dove sulla base delle informazioni di base (indicatori, fattori di emissione) i dati sulle emissioni sono più o meno affidabili. Ad esempio per la stima di emissioni da un determinato impianto l'affidabilità dei dati generalmente diminuisce in accordo con il fatto che il fattore di emissione utilizzato derivi da:

- misurazioni *in situ*;
- libro guida nazionale dei fattori di emissione;
- libro guida internazionale.

Altre valutazioni sull'incertezza legata alla stima delle emissioni si possono ricavare sulla base di:

- completezza e copertura (per ogni sostanza sono incluse tutte le sorgenti rilevanti? Quale è il peso relativo delle sorgenti non considerate?);
- analisi dei pesi relativi di diverse attività e tipologie di sorgenti emissive rispetto alle emissioni totali;
- analisi di sensitività:
- analisi di incertezza:
- comparazione di stime alternative;
- uso di modelli di dispersione e comparazione con misure di concentrazione;
- utilizzo parallelo di due o più di questi metodi.

Di seguito sono riportate le caratteristiche principali di tali metodologie di valutazione.

*Completezza*: l'analisi della completezza di un inventario consiste nel verificare che siano considerate tutte le attività, sia antropogeniche che naturali, che generano emissioni di certe sostanze, o comunque che le attività escluse siano effettivamente trascurabili rispetto alla scala spazio-temporale considerata.

*Peso relativo di differenti processi o tipologia di sorgenti emissive*: processi e sorgenti di emissione possono giocare ruoli diversi rispetto alle sostanze e alla gamma di fenomeni inquinanti nel contesto spaziale considerato; studi specifici si effettuano per individuare e fornire le informazioni di base in relazione alle cause primarie dei problemi di qualità dell'aria in esame; essi sono utili per confermare che nell'inventario sono state considerate le sorgenti più significative. Per le sorgenti più importarti in termini di attività/tipologia deve essere realizzata una appropriata analisi di incertezza.

*Analisi di sensitività*: l'analisi di sensitività consiste nell'ipotizzare valori differenti dei parametri importanti del modello di stima e verificare i risultati ottenuti. Attraverso il confronto e la valutazione dei risultati è possibile identificare "il parametro critico" le cui variazioni sono rilevanti nella stima delle emissioni ed allo stesso tempo si verifica la robustezza delle stime ottenute. L'attenzione deve quindi essere focalizzata su tali parametri al fine di migliorare le stime.

*Analisi di incertezza*: le stime di incertezza relative ai dati di emissione sono importanti per determinare sia l'incertezza inerente le singole attività sia l'intervallo relativo al totale delle emissioni; per procedere in questa analisi sono necessarie le informazioni sulla distribuzione dei parametri o del loro intervallo. Lo scopo è valutare la variabilità e di conseguenza l'incertezza legata alla stima di emissioni. L'attendibilità delle stime dipende dalla qualità delle informazioni esistenti sui vari parametri; la distribuzione/spettro dei valori di questi parametri si può ricavare da:

- misurazioni sperimentali più o meno rappresentative del caso in studio;
- sulla base di soggettive e specifiche valutazioni;

- dall'insieme dei due approcci.

*Comparazione di stime alternative*: vari approcci alternativi per la stima delle emissioni possono essere usati per derivare stime indipendenti di emissioni. Queste stime possono quindi essere comparate l'un l'altra per ottenere informazioni riguardo al grado di accordo tra loro. Una lista dei possibili metodi di comparazione include il confronto tra i due approcci bottom-up e top-down e altri metodi alternativi e tra i fattori di emissione.

*Uso dei modelli di dispersione e confronto con le misure di concentra*zione: una verifica possibile dell'inventario delle emissioni consiste nell'utilizzazione dell'inventario come input per modelli di dispersione e trasformazione e nel confrontare gli output dei modelli con le misure sperimentali di concentrazione. Per una corretta applicazione di questa procedura si devono tenere in conto alcuni elementi:

- incertezza legata con le informazioni meteorologiche e la struttura del modello: l'obiettivo finale è la valutazione dell'incertezza dei dati di emissione, ma l'incertezza di cui possono essere affetti i dati meteorologici e quella relativa alle assunzioni e approssimazioni nonché alla struttura stessa del modello non devono essere trascurati. Riassumendo ci sono tre sorgenti di incertezza rispettivamente relative ai dati di emissioni, dati meteorologici e struttura del modello: tutte le cause devono essere considerate in una valutazione di incertezza;
- consistenza, affidabilità e rappresentatività delle misure su cui comparare l'output del modello: le misure devono essere di buona qualità; la comparazione tra concentrazioni stimate/misurate devono essere fatte su un numero consistente di punti; la rappresentatività spaziale delle misure deve essere omogenea con la risoluzione spaziale del modello;
- devono essere definiti degli indicatori di "performance" per valutare l'output del modello.

Un esempio di verifica di modelli di emissione anche mediante confronto con misure di concentrazione di inquinanti, proviene dal Progetto europeo ESTEEM (1996-1999) in cui il codice TEE dell'ENEA, vedi appendice G, ha fornito stime di emissione di monossido di carbonio in due particolari intersezioni romane ad elevata congestione da traffico. Tali dati sono stati utilizzati (unitamente ai necessari dati meteo) nel codice di dispersione ADMS Urban (UK) da cui sono state ottenute concentrazioni in corrispondenza delle posizioni delle centraline di misura del monossido di carbonio. Il confronto con i dati misurati ha evidenziato la buona convergenza ottenibile mediante l'utilizzo di un fattore correttivo delle emissioni che tiene conto del livello di congestione associato alla densità di traffico ed alle conseguenti accelerazioni e fasi di *idling*. Il metodo messo a punto nel codice TEE sembra in grado di ridurre la incertezza totale sui fattori di emissione mediante la rappresentazione dell'effetto della cinematica dei veicoli a parità di velocità media, che costituisce uno dei termini importanti di tale incertezza totale. Va sottolineato che la valutazione dell'incertezza dei dati di emissione tramite l'uso di modelli di dispersione e confronto con misure è un procedimento particolarmente complesso, che deve tenere conto, come già accennato, anche della incertezza connessa con altri dati di input al modello (tipicamente i dati meteo) e con quella relativa alla struttura del modello, ovvero con la sua capacità di descrivere adeguatamente i fenomeni di dispersione, trasformazione e deposizione: per tali motivi questo tipo di verifiche va utilizzato solo a valle di una valutazione della disponibilità di tutte le informazioni e competenze necessarie.

In conclusione si può affermare che la valutazione dell'incertezza richiede un'utilizzazione integrata di un'appropriata miscela di tutti i metodi menzionati. La scelta del metodo dipende dalla disponibilità delle informazioni e risorse. Come già sottolineato, in ogni valutazione di incertezza non devono essere ignorate le sorgenti e la qualità delle informazioni utilizzate per la determinazione delle emissioni; questa indagine consente di identificare i dati di emissione più o meno affidabili in termini di qualità.

Quando le informazioni e i dati non sono disponibili per calcolare in modo quantitativo l'incertezza, è comunque necessario utilizzare un tipo di approccio qualitativo. L'analisi del peso relativo di diverse attività/tipologie di sorgenti emissive è un ulteriore passo che è possibile in ogni caso effettuare. Le altre metodologie di analisi sono realizzabili a condizione della disponibilità di informazioni e risorse.

# *4.3 Valutazione qualitativa dell'incertezza delle emissioni*

Nel capitolo "*Verification*" di "*Atmospheric Emnission Inventory Guidebook*" (EEA, 1999) viene fornita una vera e propria metodologia per rappresentare la qualità generale del database. Ad ogni fattore di emissione deve essere assegnata una stima della qualità del dato in accordo con le seguenti definizioni:

A. Una stima basata su un largo numero di misurazioni fatte su un largo numero di impianti che rappresentano completamente il settore;

B. Una stima basata su un largo numero di misurazioni fatte su un largo numero di impianti che rappresentano una buona parte del settore;

C. Una stima basata su un numero di misurazioni fatta su un numero piccolo di impianti rappresentativi o basata su valutazioni ingegneristiche;

D. Una stima basata su una singola misura o su un calcolo ingegneristico derivante da un numero di fatti rilevanti e alcune assunzioni;

E. Una stima basata su calcoli ingegneristici derivanti soltanto da assunzioni.

Ogni dato di attività è contrassegnato da una lettera (da A ad E) dando un'idea dell'alta o bassa precisione. La lettera C è applicata se i dati sono presi da fonti pubblicate come statistiche governative o pubblicazioni delle associazioni di categoria.

La combinazione di queste classifiche fornisce la qualità totale della stima di emissione; "*Atmospheric Emission Inventory Guidebook*" contiene in dettaglio la lista delle combinazioni ed alcune considerazione in relazione all'approccio metodologico.

E' inoltre possibile associare ad ogni punteggio finale (da A ad E) delle percentuali che forniscono un intervallo di possibili valori di incertezza:

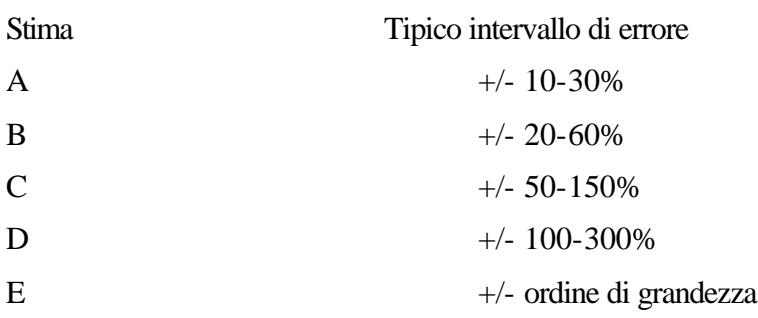

# *4.4 Valutazione quantitativa dell'incertezza delle emissioni*

Nelle "*Good Practice Guidance and Uncertainty Management in National GHG Inventories*" (IPCC, 2000) sviluppate dall'organo tecnico-scientifico della convenzione sui cambiamenti climatici è riportato un capitolo specifico relativo alla metodologia da usare per la quantificazione dell'incertezza relativa alle emissioni, nonché un'appendice che tratta le basi concettuali per l'analisi dell'incertezza.

In tali linee-guida vengono proposte metodologie probabilistiche di generazione di numeri aleatori, come il Metodo Montecarlo, da utilizzare in assenza di informazioni dettagliate sulla distribuzione dei fattori di emissione. Il Montecarlo, a partire da poche informazioni di base ricostruisce la distribuzione di dati e consente quindi una valutazione quantitativa dell'incertezza associata sia a fattori di emissione che alle emissioni stesse.

Da un punto di vista metodologico particolare attenzione meritano gli aspetti statistico-matematici sia relativi alla combinazione delle incertezze dei fattori di emissione e dei dati di attività, sia gli aspetti legati alla propagazione dell'incertezza in particolare nel caso in cui si voglia valutare l'incertezza relativa all'inventario nel suo complesso.

# **GLOSSARIO**

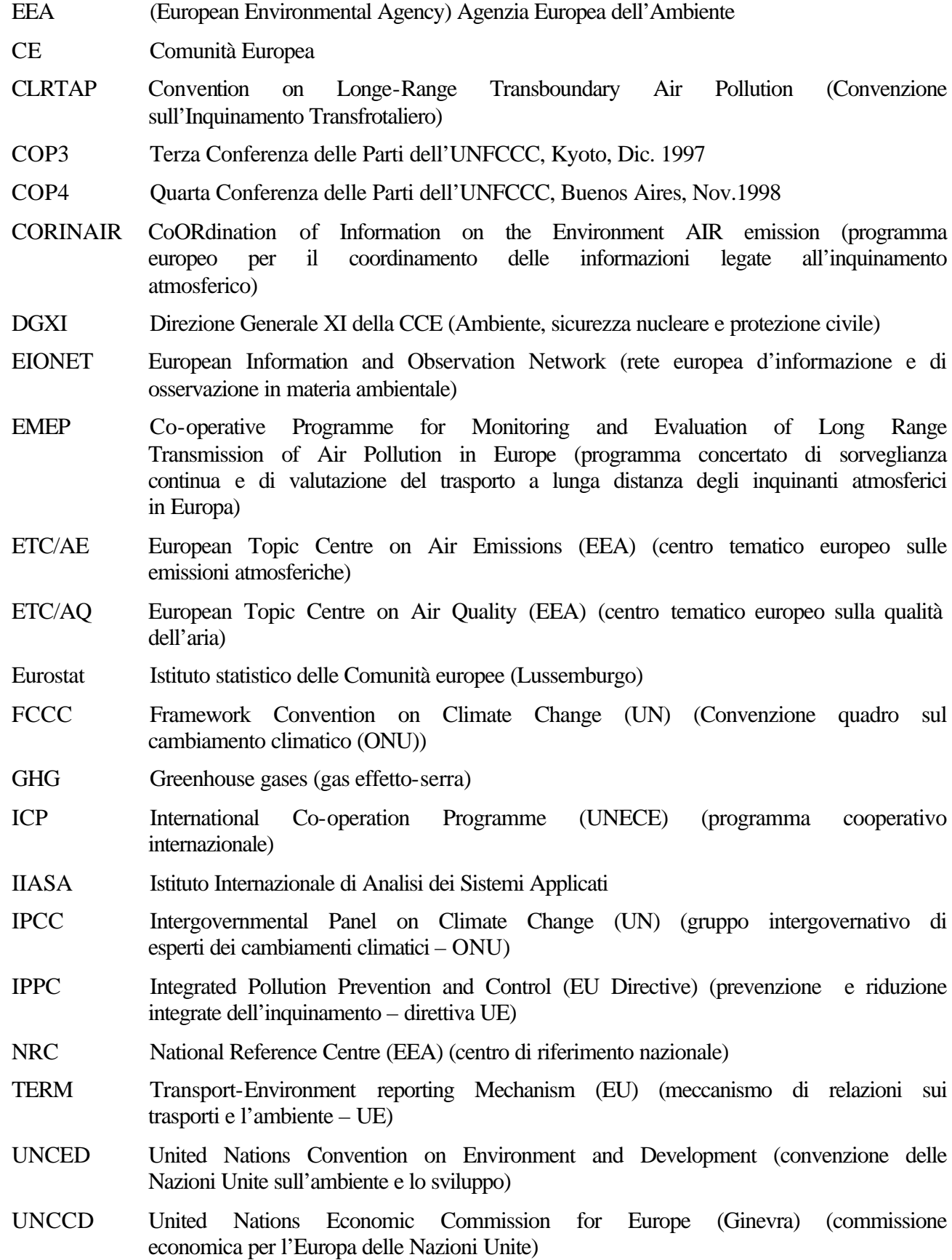

- UNEP United nations Environment Programme (programma delle Nazioni Unite per l'ambiente)
- UNFCCC United nations Framework Convention on Climate Change (convenzione quadro delle Nazioni Unite sul cambiamento climatico)
- USEPA United states Enviromental Protection Agency (agenzia degli Stati Uniti per la protezione dell'ambiente)

# **BIBLIOGRAFIA**

#### Riferimenti di carattere generale:

ANPA, 1998. *Convenzione ANPA di istituzione del Centro Tematico Nazionale Atmosfera, Clima ed Emissioni*, dicembre 1998.

ANPA, 1999. *Emissioni in atmosfera e qualità dell'aria in Italia*, Serie Stato dell'Ambiente 6/1999.

ANPA, 2000. *Le emissioni in atmosfera da trasporto stradale*, Serie Stato dell'Ambiente 12/2000.

CTN-ACE, 2000. *Inventari locali di emissioni in atmosfera: prima indagine conoscitiva*, RTI CTN-ACE 1/2000 http://www.sinanet.anpa.it/documentazione/ACEinventari.zip.

CE, 1985. Il progetto CORINAIR (COordination-INformation-AIR) è stato promosso e coordinato dalla DG XI della Comunità Europea nell'ambito del programma sperimentale CORINE (COoRdinated Information on the Environment in the European Community), intrapreso dalla Commissione delle Comunità Europee in seguito alla decisione del Consiglio del 27 giugno 1985.

EEA, 1996. *Atmospheric Emission Inventory Guidebook*, 1st Edition, 1996.

EEA, 1999. *Atmospheric Emission Inventory Guidebook*, 2nd Edition, 1999.

ETC/AE, 1996. *Review study on European urban emission inventories*.

EPA, 1995. *Compilation of Air Pollutant Emission Factors AP-42*, EPA,1995 e aggiornamenti.

IPCC, 1997. IPCC/OECD/IEA *Revised 1996 IPCC Guidelines for National Greenhouse Gas Inventories*, 1997.

IPCC, 2000. *Good Practice Guidance and Uncertainty Management in National GHG Inventories*

Montreal, 1987. Protocollo di Montreal del settembre 1987 in ottemperanza della Convenzione di Vienna del 22 marzo 1985.

UNCED, 1992. *United Nations Conference on Environment and Development*, Rio de Janeiro, 1992 ( VI Conferenza delle Parti, Bonn, Ottobre 1999).

UNECE, 1979. Convenzione di Ginevra del 13.11.79 ratificata con la legge n.289 del 27.4.82

#### Disaggregazione, speciazione, modelli di dispersione:

EPA, 1990. *Air emissions species manual*. Volume 1 - Volatile Organic Compound Species Profiles - Second Edition EPA450/2-90-001a, Gennaio 1990.

EPA, 1999. *Speciate 3.1* – Programma per la speciazione dei COV e del Particolato – scaricabile dal sito web: http://www.epa.gov/ttn/chief/software/speciate/index.html.

CTN-ACE, 2000. *I modelli nella valutazione della qualità dell'aria.* RTI CTN\_ACE 2/2000, http://www.sinanet.anpa.it/rete/ctn/Ctn\_ace.asp.

CISE, 1996. *Disaggregazione spaziale, temporale e dei COV dell'Inventario delle emissioni CORINAIR 1990: applicazione alla Regione Lombardia*. CISE-SAA-96-89, Rapporto finale, Milano, 1996.

Simoni P., Angelino E., 1998. *La predisposizione degli inventari di emissione per lo studio dell'inquinamento fotochimico*. Ingegneria Ambientale, vol.27, nn.1-2, pp. 16-23, Gennaio-Febbraio 1998.

Finzi G., Pirovano G., Volta M., 2001. *Gestione della qualità dell'aria*. McGraw Hill Italia, Milano 2001.

Lavecchia C., Peroni E., Fossati G., Angelino E., Bedogni M., Abbatista M., 2001. *Inventario delle emissioni in atmosfera della provincia di Milano. Anno 1998*. ARPA Lombardia – Provincia di Milano, Milano 2001.

# Altri riferimenti utili

# *Fattori di emissione*

EPA, 1995 e successivi aggiornamenti.*Compilation of Air Pollutant Emission Factors AP-42*. http://www.epa.gov/ttn/chief/ap42.html.

IPCC, 1997. *The revised 1996 IPCC Guidelines for National Greenhouse Gas Inventories*. http://www.ipcc-nggip.iges.or.jp/public/gl/.

EPA, 1999. *Factor Information Retrieval (FIRE) Data System (EPA, April 1999a)*. http://www.epa.gov/ttn/chief/fire.html.

EPA, 1999. *Air Clearinghouse for Inventories and Emission Factors (Air CHIEF) CD-ROM*. http://www.epa.gov/ttn/chief/airchief.html.

# *Settore Trasporti*

Ntziachristos L., Samaras Z., 2001. *COPERT III – Computer Programme to calculate Emissions from Road Transport – Methodology and Emission Factors (Version 2.61)*. Scaricabile dal sito dell'Agenzia Europea per l'Ambiente: www.eea.eu.int (file Method.doc).

Kouridis C., Ntziachristos L., Samaras Z., 2000. *COPERT III – User's Manual (Version 2.61)*. Ibidem (file Manual.doc).

Ntziachristos L., Samaras Z., 1999. *New Methodological Elements of COPERT III*. Roskilde 10/06/1999 – Scaricabile dal sito del Politecnico di Salonicco: http://vergina.eng.auth.gr/mech/lat/copert/copert3.htm (file copert3\_990610.pdf).

Software COPERT III - Scaricabile dal sito dell'Università "Aristotele" di Salonicco: http://vergina.eng.auth.gr/mech/lat/copert/copdown3.htm.

Saija S., Contaldi M., De Lauretis R., Ilacqua M., Liburdi R., 2000. *Le emissioni in atmosfera da trasporto stradale in Italia – I fattori di emissione medi per il parco circolante del 1997*. Settembre 2000 – ANPA, Roma – Scaricabile dal sito dell'ANPA: http://www.sinanet.anpa.it/aree/atmosfera/emissioni.

Angelino E., Bedogni M., 1998. *Il modello per il calcolo delle emissioni da traffico "EMITR" versione 4.0 e note relative ai dati di traffico, Provincia di Milano*. Assessorato all'Ambiente, A.S.L. Città di Milano – Milano, 1998.

Gualdi R., Angelino E., Bedogni M., Bardeschi A., Degani R., Gnagnetti M., 1997. *L'evolution de la pollution due au traffic a Milan*. In: *Atti del Convegno "4th Scientific International Symposium Transport and Air Pollution"*, Avignone, 1997.

Giudici A., Caserini S., Pantaleoni M., Moretti M., Fraccaroli A., Monguzzi A., Moroni S., Cemin A., Bardinella P., 2000. *Piano Regionale di Qualità dell'Aria – Inventario delle Emissioni*. Regione Lombardia, dicembre 2000.

DG VII COMMUTE, 1998. *Project ST-96-SC-203 - Deliverable 2 : Methodology Report* – Volume 3 : COMMUTE Tool - Edited by TUV Rheinland – September 1998.

DG XII ESTEEM, 1998. *Project Final Report* – Edited by ISIS Rome – December 1998.

Negrenti E. et al*. Implementazione del Codice di Calcolo di consumo ed emissione da traffico 'TEE-Mod1'*, nell'ambito del Progetto Europeo DG XII ESTEEM – RTI-ERG-SIRE-97-27.

Marinelli E., Negrenti E., Valentini M.P., Vatrano F., 2000. *Rapporto finale del progetto comunitario DG VII 'COMMUTÈ per la valutazione degli impatti energetici ed ambientali di reti di trasporto multi-modali*. RTI/SIRE/2000/20.

Negrenti E.(ENEA), Zanini G.(ENEA), Petrova Kolarova M., 1999. *Integrating a new traffic emissions model with an urban dispersion model: an innovative approach for integrating urban transport policies and air quality management in the city of Rome*. Air Pollution '99 Int'l Conference - San Francisco – July 1999.

Negrenti E., Zanini G., Kolarova M. *Integrating a new traffic emissions model with an urban dispersion model: an innovative approach for urban transport policies assessment and air quality management*.

# *Valutazione dell'incertezza*

Gaudioso B., Trozzi C., Vaccaro R., Cirillo M.C., 1994. *Sensitivity analysis of evaporative emission estimates from gasoline passengers cars*. The science of the total environment , nn.146–147, pp. 325-332.

Gaudioso B., Trozzi C., Vaccaro R., Cirillo M.C., 1994*. Uncertainty of MVOC emission estimates from vegetation*. In: *Atti del Convegno "The emission inventory: perception and reality.* *Proceedings of an international specialty conference"*, pp. 318-326, Air&Waste Management Association, Pittsburgh, Pennsylvania.

# **APPENDICE A - Convenzioni internazionali**

# *Tema: Cambiamenti Climatici*

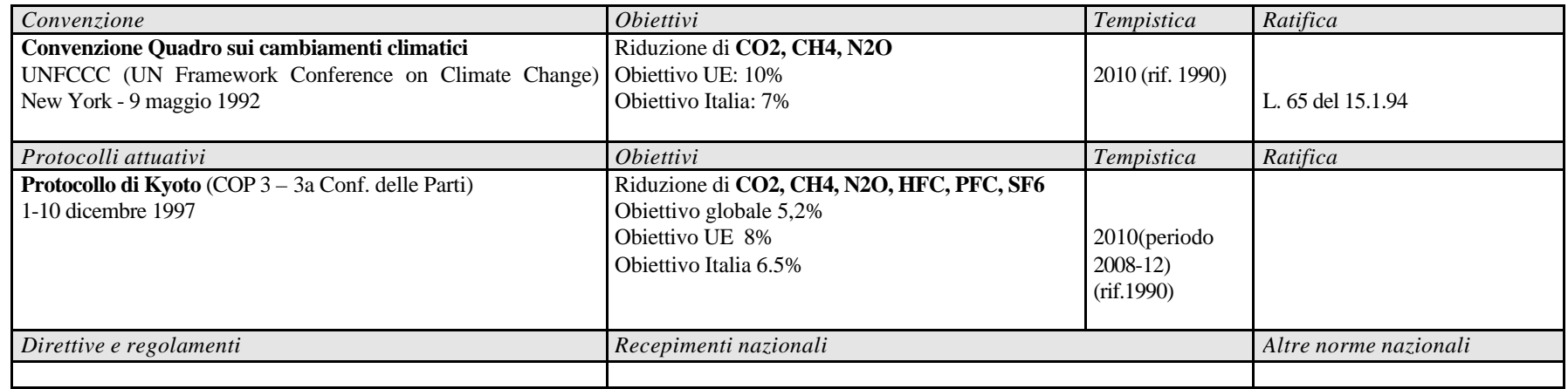

# *Tema: Ozono Stratosferico*

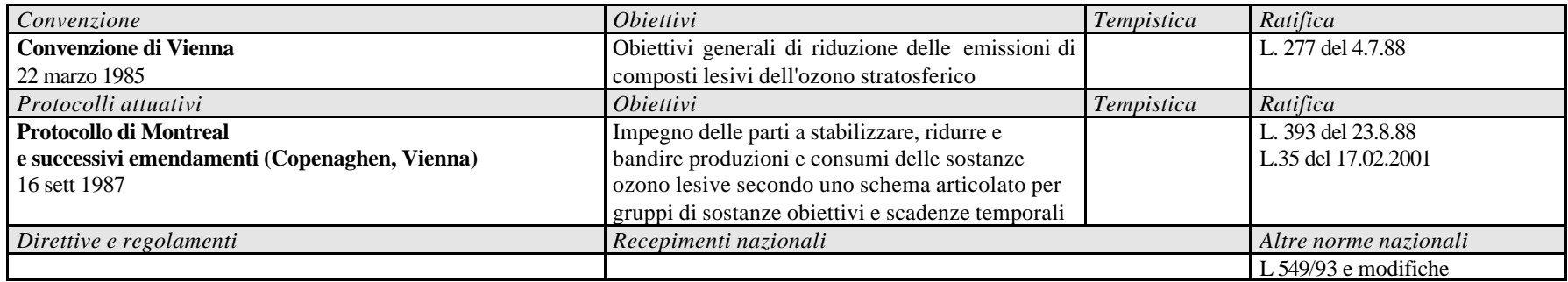

# *Tema: Flussi Transfrontalieri*

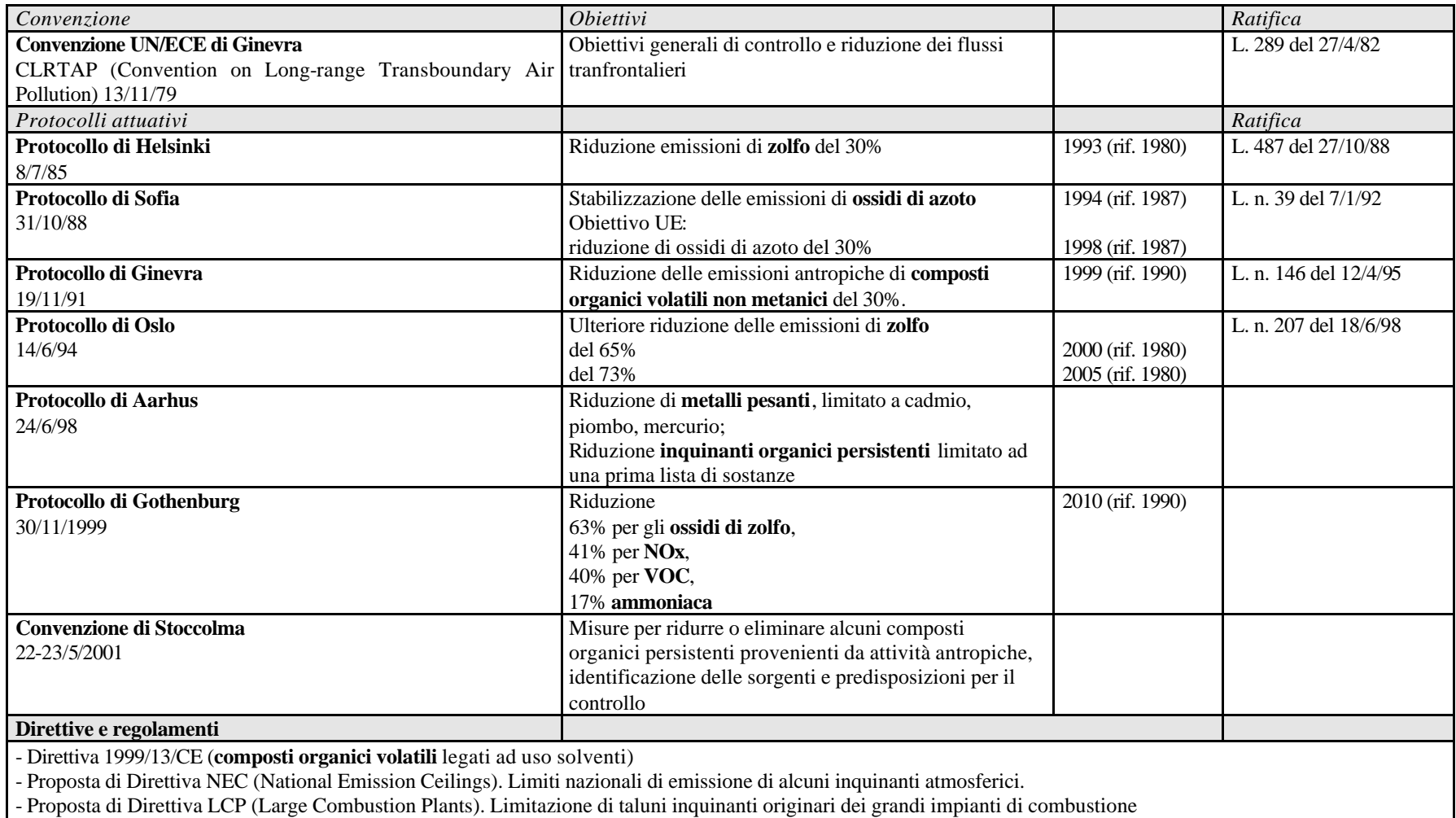

- Direttiva IPPC 96/61 sulla prevenzione e la riduzione integrate dell'inquinamento

# **APPENDICE B - La Classificazione delle attività SNAP97**

MACROSETTORE 1 – Combustione: Energia e Industria di Trasformazione *010100 Produzione di energia elettrica* 010101 Caldaie con potenza termica>= 300MW 010102 Caldaie con potenza termica>= 50 e < 300MW 010103 Caldaie con potenza termica< 50MW 010104 Turbine a gas 010105 Motori a combustione interna *010200 Teleriscaldamento* 010201 Caldaie con potenza termica>= 300MW 010202 Caldaie con potenza termica>= 50 e < 300MW 010203 Caldaie con potenza termica< 50MW 010204 Turbine a gas 010205 Motori a combustione interna *010300 Raffinerie* 010301 Caldaie con potenza termica>= 300MW 010302 Caldaie con potenza termica>= 50 e < 300MW 010303 Caldaie con potenza termica< 50MW 010304 Turbine a gas 010305 Motori a combustione interna 010306 Forni di raffineria *010400 Impianti di trasformazione di combustibili solidi* 010401 Caldaie con potenza termica>= 300MW 010402 Caldaie con potenza termica>= 50 e < 300MW 010403 Caldaie con potenza termica< 50MW 010404 Turbine a gas 010405 Motori a combustione interna 010406 Forni di cokeria 010407 Altro (gassificazione, liquefazione,..) *010500 Miniere di carbone, estrazione oli/gas, compressori per tubazioni* 010501 Caldaie con potenza termica >= 300MW 010502 Caldaie con potenza termica>= 50 e < 300MW 010503 Caldaie con potenza termica< 50MW 010504 Turbine a gas 010505 Motori a combustione interna 010506 Compressori per tubazioni

#### MACROSETTORE 2 Combustione non industriale

*020100 Impianti commerciali ed istituzionali* 020101 Caldaie con potenza termica>= 300MW 020102 Caldaie con potenza termica>= 50 e < 300MW 020103 Caldaie con potenza termica< 50MW 020104 Turbine a gas 020105 Motori a combustione interna 020106 Altri sistemi (condizionatori, ecc.) *020200 Impianti residenziali* 020201 Caldaie con potenza termica>= 50 MW 020202 Caldaie con potenza termica< 50MW

020203 Turbine a gas 020204 Motori a combustione interna 020205 Altri sistemi (stufe, caminetti, cucine, ecc.) *020300 Impianti in agricoltura, silvicoltura e acquacoltura* 020301 Caldaie con potenza termica>= 50 MW 020302 Caldaie con potenza termica< 50MW 020303 Turbine a gas 020304 Motori a combustione interna 020305 Altri sistemi (condizionatori, ecc.)

# MACROSETTORE 3 Combustione nell'industria

*030100 Combustione nelle caldaie, turbine e motori a combustione interna* 030101 Caldaie con potenza termica>= 300MW 030102 Caldaie con potenza termica>= 50 e < 300MW 030103 Caldaie con potenza termica< 50MW 030104 Turbine a gas 030105 Motori a combustione interna 030106 Altri sistemi (condizionatori, ecc.) *030200 Forni di processo senza contatto* 030203 Cowpers di altiforni 030204 Forni per gesso 030205 Altri forni *030300 Processi di combustione con contatto* 030301 Impianti di sinterizzazione e pellettizzazione 030302 Forni siderurgici di riscaldamento successivo 030303 Fonderie di ghisa e acciaio 030304 Produzione di piombo di prima fusione 030305 Produzione di zinco di prima fusione 030306 Produzione di rame di prima fusione 030307 Produzione di piombo di seconda fusione 030308 Produzione di zinco di seconda fusione 030309 Produzione di rame di seconda fusione 030310 Produzione di alluminio di seconda fusione 030311 Cemento 030312 Calce (incluse le industrie del ferro, dell'acciaio e di paste per la carta) 030313 Agglomerati bituminosi 030314 Vetro piano 030315 Contenitori di vetro 030316 Lana di vetro (eccetto l'uso di solventi) 030317 Altro vetro 030318 Lana minerale (eccetto l'uso di solventi) 030319 Laterizi e piastrelle 030320 Materiale di ceramica fine 030321 Industria cartiera (processi di essiccazione) 030322 Produzione allumina 030323 Produzione di magnesio (da dolomite) 030324 Produzione di nickel (trattamenti termici) 030325 Produzione di smalto 030326 Altri processi con contatto

# MACROSETTORE 4 PROCESSI PRODUTTIVI

*040100 Processi nell'industria petrolifera* 040101 Lavorazione di prodotti petroliferi 040102 Cracking catalitico a letto fluido (FCC) – caldaia (CO) 040103 Impianti di recupero zolfo 040104 Immagazzinamento e trasporto di prodotti nelle raffinerie 040105 Altro *040200 Processi nelle industrie del ferro e dell'acciaio e nelle miniere di carbone* 040201 Forni da coke (perdite dalle porte e spegnimento) 040202 Operazioni di carico degli altiforni 040203 Spillatura della ghisa di prima fusione 040204 Combustibili solidi senza fumi 040205 Acciaio (forno Martin-Siemens) 040206 Acciaio (forno basico ad ossigeno) 040207 Acciaio (forno elettrico) 040208 Laminatoi 040209 Impianti di sinterizzazione e pellettizzazione (eccetto 030301) 040210 Altro *040300 Processi nelle industrie di metalli non ferrosi* 040301 Produzione di alluminio (elettrolisi) 040302 Ferroleghe 040303 Produzione silicio 040304 Produzione magnesio (eccetto 030223) 040305 Produzione di nickel (eccetto 030324) 040306 Leghe metalliche 040307 Galvanizzazione 040308 Placcatura elettrica 040309 Altro *040400 Processi nelle industrie chimiche inorganiche* 040401 Acido solforico 040402 Acido nitrico 040403 Ammoniaca 040404 Solfato di ammonio 040405 Nitrato di ammonio 040406 Fosfato di ammonio 040407 Fertilizzanti composti (NPK) 040408 Urea 040409 Nerofumo 040410 Biossido di titanio 040411 Grafite 040412 Carburo di calcio 040413 Cloro 040414 Fertilizzanti a base di fosforo 040415 Immagazzinamento e trasporto di prodotti chimici inorganici 040416 Altro *040500 Processi nelle industrie chimiche organiche* 040501 Etilene 040502 Propilene 040503 1,2 dicloroetano (eccetto 040505) 040504 Cloruro di vinile (eccetto 040505) 040505 1,2 dicloroetano + cloruro di vinile (processo bilanciato)

040506 Polietilene a bassa densità 040507 Polietilene ad alta densità 040508 Cloruro di polivinile 040509 Polipropilene 040510 Stirene 040511 Polistirene 040512 Stirene-butadiene 040513 Lattice stirene-butadiene 040514 Gomma stirene-butadiene (SBR) 040515 Resine acrilonitrile butadiene stirene (ABS) 040516 Ossido di etilene 040517 Formaldeide 040518 Etilbenzene 040519 Anidride ftalica 040520 Acrilonitrile 040521 Acido adipico 040522 Immagazzinamento e trasporto di prodotti chimici organici 040523 Acido gliossilico 040525 Produzione di pesticidi 040526 Produzione di prodotti organici persistenti 040527 Altro (fitosanitari,..) *040600 Processi nell'industria del legno, pasta per la carta, alimenti, bevande e altro* 040601 Cartone grigio 040602 Pasta per la carta (processo al solfato) 040603 Pasta per la carta (processo al solfito) 040604 Pasta per la carta (processi semi-chimico al solfito neutro) 040605 Pane 040607 Birra 040608 Alcolici 040610 Copertura tetti con asfalto 040611 Pavimentazione stradale con asfalto 040612 Cemento (decarbonatazione) 040613 Vetro (decarbonatazione) 040614 Calce (decarbonatazione) 040615 Produzione di batterie 040616 Estrazione di minerali 040617 Altro (incluso prodotti contenenti amianto) 040618 Uso di calce e dolomite 040619 Produzione e uso di polvere di soda *040800 Produzione di idrocarburi alogenati ed esafluoruro di zolfo* 040801 Produzione di idrocarburi alogenati: emissioni di sottoprodotti 040802 Produzione di idrocarburi alogenati: emissioni diffuse 040803 Produzione di idrocarburi alogenati: altre emissioni 040804 Produzione di esafluoruro di zolfo: emissioni di sottoprodotti 040805 Produzione di esafluoruro di zolfo: emissioni diffuse 040806 Produzione di esafluoruro di zolfo: altre emissioni

MACROSETTORE 5 Estrazione e distribuzione di combustibili fossili/ geotermia

*050100 Estrazione, 1° trattamento di combustibili fossili solidi* 050101 Miniere a cielo aperto

050102 Miniere sotterranee 050103 Immagazzinamento di combustibili solidi *050200 Estrazione, 1° trattamento e caricamento di combustibili liquidi* 050201 Attività su terraferma 050202 Attività off-shore *050300 Estrazione, 1° trattamento e caricamento di combustibili gassosi* 050301 Desolforazione su terraferma 050302 Attività a terra (oltre la desolforazione) 050303 Attività off-shore *050400 Distribuzione di combustibili liquidi (eccetto benzine)* 050401 Terminali marittimi (navi cisterna, stoccaggio e trasporto) 050402 Altro trasporto interno e stoccaggio (incluse condutture) *050500 Distribuzione benzine* 050501 Stazione di distribuzione delle raffinerie 050502 Trasporto e deposito (eccetto 050503) 050503 Stazioni di servizio (incluse rifornimento veicoli) *050600 Reti di distribuzione di gas* 050601 Condotte 050603 Reti di distribuzione *050700 Estrazione di energia geotermica*

# MACROSETTORE 6 USO DI SOLVENTI E ALTRI PRODOTTI

*060100 Verniciatura* 060101 Verniciatura di autoveicoli 060102 Riparazioni autoveicoli 060103 Verniciatura: edilizia (eccetto 060107) 060104 Verniciatura: uso domestico (eccetto 060107) 060105 Verniciatura: rivestimenti 060106 Verniciatura: imbarcazioni 060107 Verniciatura: legno 060108 Altre applicazioni industriali 060109 Altre applicazioni non industriali *060200 Sgrassaggio, pulitura a secco e componentistica elettronica* 060201 Sgrassaggio metalli 060202 Pulitura a secco 060203 Componentistica elettronica 060204 Altri lavaggi industriali *060300 Sintesi o lavorazione di prodotti chimici* 060301 Lavorazione poliestere 060302 Lavorazione cloruro di polivinile 060303 Lavorazione di schiuma di poliuretano 060304 Lavorazione di schiuma polistirolica 060305 Lavorazione della gomma 060306 Sintesi di prodotti farmaceutici 060307 Produzione di vernici 060308 Produzioen di inchiostri 060309 Produzione di colle 060310 Soffiatura di asfalto 060311 Produzione di nastri adesivi, magneti, film e fotografie 060312 Finiture tessili

060313 Conciature pelli 060314 Altro *060400 Altro uso di solventi e relative attività* 060401 Lana di vetro 060402 Lana di minerale 060403 Industria della stampa 060404 Estrazione di grassi e di oli alimentari e non 060405 Applicazioni di colle ed adesivi 060406 Conservazione del legno 060407 Trattamento antiruggine di veicoli 060408 Uso domestico di solventi (oltre la verniciatura) 060409 Deparaffinazione di veicoli 060411 Uso domestico di farmaci 060412 Altro (conservazione semi, ..) *060500 Uso di HFC, N20, NH3, PFC e SF6* 060501 Anestesia 060502 Sistemi di refrigerazione e di condizionamento aria con uso di idrocarburi alogenati 060503 Sistemi di refrigerazione e condizionamento di aria senza uso di idrocarburi alogenati 060504 Produzione di schiume (eccetto 060304) 060505 Estintori 060506 Contenitori di aerosol 060507 Apparecchiature elettriche (eccetto 060203) 060508 Altro

#### MACROSETTORE 7 Trasporto su strada

*070100 Automobili* 070101 Autostrade 070102 Strade extraurbane 070103 Strade urbane *070200 Veicoli leggeri < 3,5 t* 070201 Autostrade 070202 Strade extraurbane 070203 Strade urbane *070300 Veicoli pesanti > 3,5 t e autobus* 070301 Autostrade 070302 Strade extraurbane 070303 Strade urbane *070400 Motocicli e ciclomotori < 50 cm3 070500 Motocicli > 50 cm3* 070501 Autostrade 070502 Strade extraurbane 070503 Strade urbane *070600 Veicoli a benzina – Emissioni evaporative 070700 Pneumatici e uso dei freni*

# MACROSETTORE 8 Altre sorgenti mobili e macchinari

*080100 Trasporti militari 080200 Ferrovie* 080201 Locomotive di manovra 080202 Automotrici

080203 Locomotive *080300 Vie di navigazione interne* 080301 Navi con motori ausiliari 080302 Barche a motore/ chiatte 080303 Imbarcazioni private 080304 Navi da trasporto interno merci *080400 Attività marittime* 080402 Traffico marittimo nazionale 080403 Pesca 080404 Traffico marittimo internazionale (petroliere internazionali) *080500 Traffico aereo* 080501 Traffico nazionale (cicli LTO - < 1000 m) 080502 Traffico internazionale (cicli LTO - < 1000 m) 080503 Traffico nazionale di crociera (> 1000m) 080504 Traffico internazionale di crociera (> 1000m) *080600 Agricoltura 080700 Silvicoltura 080800 Industria 080900 Giardinaggio ed altre attività domestiche 081000 Altri trasporti fuori strada*

MACROSETTORE 9 Trattamento e smaltimento rifiuti

*090200 Incenerimento rifiuti* 090201 Incenerimento di rifiuti solidi urbani 090202 Incenerimento di rifiuti industriali (eccetto torce) 090203 Torce nelle raffinerie di petrolio 090204 Torce nell'industria chimica 090205 Incenerimento di fanghi da trattamento acque reflue 090206 Torce nell'estrazione di gas e oli 090207 Incenerimento di rifiuti ospedalieri 090208 Incenerimento di oli esausti *090400 Interramento di rifiuti solidi (SNAP94 cod 091004)* 090401 Discarica controllata di rifiuti 090402 Discarica non controllata di rifiuti 090403 Altro *090700 Incenerimento di rifiuti agricoli (eccetto 100300) 090900 Cremazione* 090901 Incenerimento di corpi 090902 Incenerimento di carcasse *091000 Altri trattamenti di rifiuti* 091001 Trattamento acque reflue industriali 091002 Trattamento acque reflue nel settore residenziale e commerciale 091003 Spargimento fanghi 091005 Compostaggio 091006 Produzione biogas 091007 Fosse biologiche 091008 Altra produzione di combustibile (RDF)

# MACROSETTORE 10 Agricoltura

*100100 Coltivazioni con fertilizzanti (eccetto concimi animali)*

100101 Coltivazioni permanenti 100102 Terreni arabili 100103 Risaie 100104 Vivai 100105 Foraggere 100106 Maggesi *100200 Coltivazioni senza fertilizzanti* 100101 Coltivazioni permanenti 100102 Terreni arabili 100103 Risaie 100104 Vivai 100105 Foraggere 100106 Maggesi *100300 Combustione stoppie 100400 Allevamento animali (Fermentazione intestinale)* 100401 Vacche da latte 100402 Altri bovini 100403 Ovini 100404 Maiali da ingrasso 100405 Cavalli 100406 Asini e muli 100407 Capre 100408 Galline ovaiole 100409 Pollastri 100410 Altri avicoli (anatre, oche, tacchini..) 100411 Animali da pelliccia 100412 Scrofe 100413 Cammelli 100414 Bufali 100415 Altro *100500 Allevamento animali (composti organici)* 100501 Vacche da latte 100502 Altri bovini 100503 Maiali da ingrasso 100504 Scrofe 100505 Ovini 100506 Cavalli 100507 Galline ovaiole 100508 Pollastri 100509 Altri avicoli (anatre, oche, tacchini..) 100510 Animali da pelliccia 100511 Capre 100512 Asini e muli 100513 Cammelli 100514 Bufali 100515 Altro *100600 Uso di pesticidi e di calcina 100900 Allevamento animali (composti azotati)* 100901 Processi anaerobici 100902 Sistema liquido 100903 Sistema solido

100904 Altri sistemi (essiccazione della pollina)

#### MACROSETTORE 11 Altre sorgenti e assorbimenti

*110100 Foreste decidue non gestite* 110104 Farnia (*Quercus robur*) 110105 Rovere (*Quercus petraea*) 110106 Altre querce decidue (cerro,ecc) 110107 Leccio (*Quesrcus ilex*) 110108 Sughera (*Quercus suber*) 110109 Altre querce sempreverdi a foglia larga 110110 Faggio (*Fagus sylvatica*) 110111 Betulla (*Betula spp*) 110115 Altre decidue a foglia larga 110116 Altre sempreverdi a foglia larga 110117 Suoli (escluso CO2) *110200 Foreste non gestite di conifere*  110204 Abete rosso norvegese (*Picea abies*) 110205 Picea di Sitka (*Picea sitchensis*) 110206 Altri abeti rossi 110207 Pino silvestre (*Pinus sylvestris*) 110208 Pino marittimo (*Pinus pinaster*) 110209 Pino d'Aleppo (*Pinus halepensis*) 110210 Altri pini 110211 Abete bianco (*Abies alba*) 110212 Larice (*Larix decidua*) 110215 Altre conifere 110216 Suoli (escluso  $CO<sub>2</sub>$ ) *110300 Incendi forestali e altra vegetazione* 110301 Dolosi 110302 Altro *110400 Praterie e altri tipi di bassa vegetazione* 110401 Praterie 110402 Tundra 110403 Altra bassa vegetazione 110404 Altra vegetazione (macchia mediterranea) *110500 Zone umide (paludi, acquitrini)* 110501 Paludi salmastre non drenate 110502 Paludi salmastre drenate 110503 Stagni 110504 Paludi non salmastre 110505 Acquitrini 110506 Piana alluvionale *110600 Acque* 110601 Laghi 110602 Acque basse marine (< 6m) 110603 Acque superficiali 110604 Acque di drenaggio 110605 Fiumi 110606 Fossi e canali 110607 Mare aperto (> 6m)
*110700 Animali* 110701 Termiti 110702 Mammiferi 110703 Altri animali *110800 Vulcani 110900 Infiltrazioni di gas (gas seeps) 111000 Lampi 111100 Foreste decidue gestite (SNAP94 cod 100700)* 111104 Farnia (*Quercus robur)* 111105 Rovere (*Quercus petraea*) 111106 Altre querce decidue (cerro,ecc.) 111107 Leccio (*Quercus ilex*) 111108 Sughera (*Quercus suber*) 111109 Altre querce sempreverdi a foglia larga 111110 Faggio (*Fagus sylavatica*) 111111 Betulla (*Betula spp*) 111115 Altre decidue a foglia larga 111116 Altre sempreverdi a foglia larga 111117 Suoli (escluso CO2) *111200 Foreste gestite di conifere (SNAP94 cod 100800)* 111204 Abete rosso norvegese (*Picea abies*) 111205 Picea di Sitka (*Picea sitchensis*) 111206 Altri abeti rossi 111207 Pino silvestre (*Pinus sylvestris*) 111208 Pino marittimo (*Pinus pinaster*) 111209 Pino d'Aleppo (*Pinus halepensis*) 111210 Altri pini 111211 Abete bianco (*Abies alba*) 111212 Larice (*Larix decidua*) 111215 Altre conifere 111216 Suoli (escluso CO2) *112100 Cambiamenti degli stock di carbonio delle foreste e di altre biomasse legnose* 112101 Foreste tropicali 112102 Foreste temperate 112103 Foreste boreali 112104 Praterie/tundra 112105 Altro *112200 Trasformazione di foreste e praterie* 112201 Foreste tropicali 112202 Foreste temperate 112203 Foreste boreali 112204 Praterie / tundra 112205 Altro *112300 Abbandono di terre coltivate* 112301 Foreste tropicali 112302 Foreste temperate 112303 Foreste boreali 112304 Praterie / tundra 112305 Altro *112400 Emissioni ed assorbimenti di CO2 dei suoli 112500 Altro*

#### **APPENDICE C - Esempi di schede per la raccolta di informazioni sulle sorgenti puntuali**

Di seguito riportiamo un esempio di schede che possono essere utilizzate per la richiesta di informazioni sulle sorgenti puntuali.

La scheda n. 1 contiene informazioni sulle generalità dell'azienda, in riferimento alla denominazione e collocazione dello stabilimento, all'identificazione dell'impresa o ente gestore e alle informazioni riguardanti il referente compilatore del questionario.

La scheda n. 2 contiene informazioni dettagliate sulle attività produttive. Occorre compilare una scheda per ogni prodotto, sia intermedio che finale, cui è dedicato un ciclo produttivo dell'azienda. Sono da includere anche le attività di incenerimento dei rifiuti (nella descrizione si indicherà il tipo di rifiuto incenerito). Devono essere identificate anche le unità in cui è suddivisa ogni singola attività intendendo come unità ciascuna sezione produttiva o macchina o linea o reparto che svolga un'attività rilevante dal punto di vista emissivo.

La scheda n. 3 andrà compilata nel caso l'azienda sia dotata di impianti di combustione (macchine termiche, forni, …) tenendo conto che dovrà esserne compilata una per ogni unità.

La scheda n.4 riguarda le specifiche di ogni camino individuato all'interno o di ogni unità produttiva (deve essere riportato il numero di caratterizzazione come nella scheda 2) o di ogni attività energetica (vedere scheda 3).

La scheda n. 5 chiede di specificare, per ogni unità di processo e per ogni macchina termica, la distribuzione dell'attività nell'arco della giornata, della settimana, dell'anno.

Infine, nella scheda n. 6 sono riportate le informazioni relative a serbatoi e depositi là dove significativi sotto il profilo delle emissioni.

# **SCHEDA 1**

# **- GENERALITÀ STABILIMENTO -**

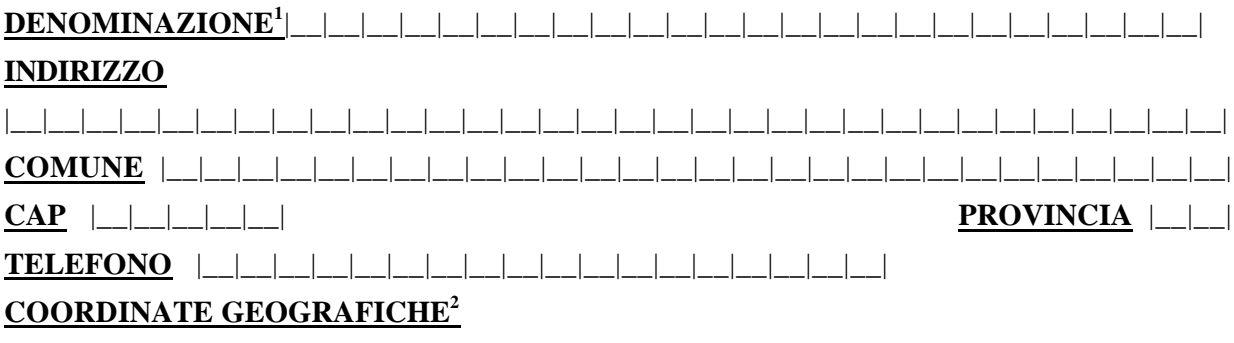

**N° ADDETTI TOTALI** |\_\_|\_\_|\_\_|\_\_|\_\_|\_\_| **N° ADDETTI ALLA PRODUZIONE** |\_\_|\_\_|\_\_|\_\_|\_\_|\_\_|

# **- GENERALITÀ IMPRESA o ENTE GESTORE -**

#### **RAGIONE SOCIALE**

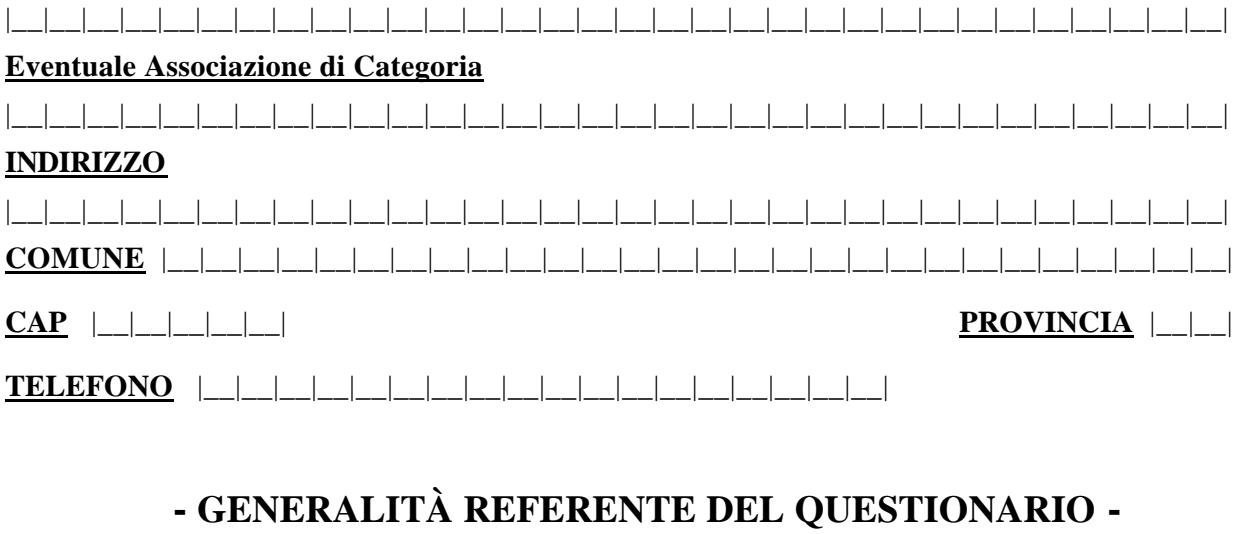

#### **NOME E COGNOME**

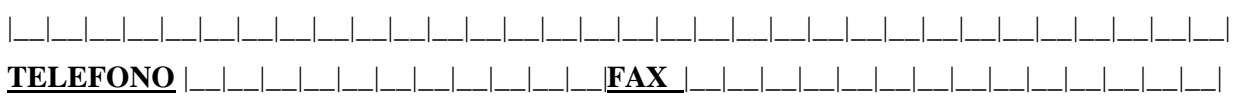

#### **E-MAIL**

l

|\_\_|\_\_|\_\_|\_\_|\_\_|\_\_|\_\_|\_\_|\_\_|\_\_|\_\_|\_\_|\_\_|\_\_|\_\_|\_\_|\_\_|\_\_|\_\_|\_\_|\_\_|\_\_|\_\_|\_\_|\_\_|\_\_|\_\_|\_\_|\_\_|\_\_|\_\_|

<sup>1</sup> La denominazione deve essere riferita all'anno corrente.

<sup>2</sup> Riportare una coppia di coordinate geografiche nel sistema Gauss Boaga oppure in termini di latitudine-longitudine. Come punto di riferimento va assunto l'ingresso principale dell'insediamento.

## **SCHEDA 2**

(compilare una scheda per ogni attività e, nel caso di più unità di processo afferenti alla medesima attività, compilare una scheda per ciascuna unità di processo)

## **- ATTIVITÀ PRODUTTIVE -**

**ATTIVITÀ** |\_\_|\_\_| **Codice attività CORINAIR<sup>1</sup>**  $|\_$  **N. Prog. Codice ISTAT<sup>2</sup>** |\_\_|\_\_|\_\_|\_\_|\_\_|\_\_|

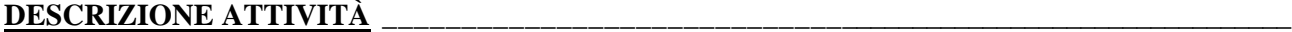

**UNITÀ DI PROCESSO<sup>3</sup> N. Prog.**

|\_\_|\_\_| **Codice attività CORINAIR<sup>4</sup>|\_\_|\_\_|\_\_|\_\_|\_\_|**\_\_|

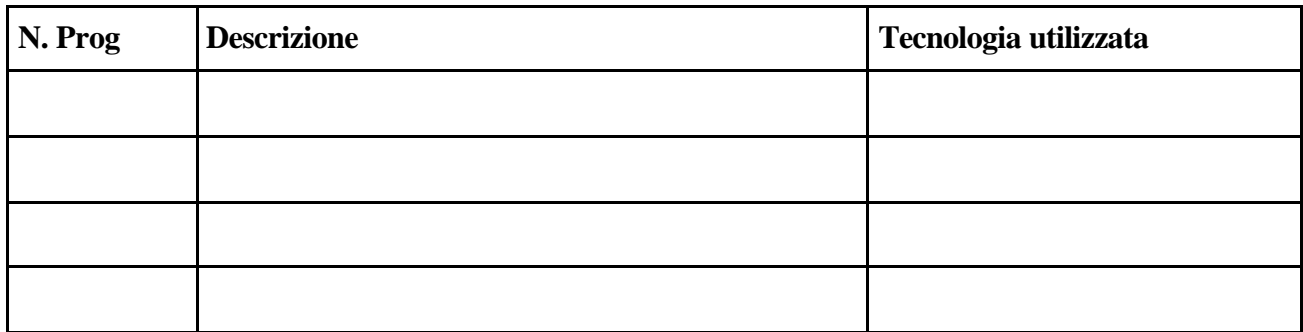

#### **- MATERIE PRIME E PRODUZIONE-**

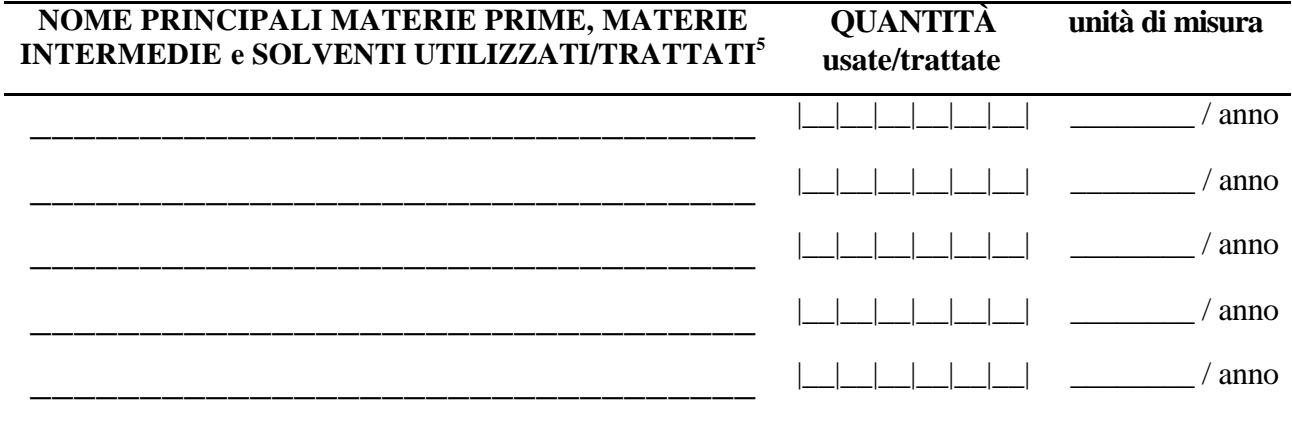

**PRODUZIONE ANNUALE<sup>6</sup>**|\_\_|\_\_|\_\_|\_\_|\_\_|\_\_|\_\_|\_\_|\_\_|\_\_|\_\_| **unità di misura**

**N°COMPLESSIVO CAMINI**|\_\_|\_\_|\_\_|

<sup>&</sup>lt;sup>1</sup> Inserire il codice di attività CORINAIR (vedi Appendice B – Linee Guida). Se sono attività svolte nello stabilimento che non rientrano nelle voci previste specificare in "Descrizione" e codificare in modo progressivo.

<sup>2</sup> Inserire il codice ISTAT dell'attività economica prevalente svolta nello stabilimento: in caso di non disponibilità rivolgersi alla Camera di Commercio.

<sup>3</sup> Per unità si intende ciascuna sezione produttiva o macchina o linea o reparto che svolga un'attività rilevante dal punto di vista emissivo

<sup>4</sup> Ripetere il codice CORINAIR che identifica l'attività relativa.

<sup>&</sup>lt;sup>5</sup> Elencare il nome chimico delle "materie" utilizzate siano esse materie prime o prodotti di precedenti lavorazioni. Si indichino anche i solventi impiegati, compresi quelli per cui è previsto il recupero.

<sup>&</sup>lt;sup>6</sup> Riportare la quantità prodotta in termini di t/anno, l/anno, m/anno, m2/anno, m3/anno. Nel caso la quantità prodotta si misuri in termini di pezzi/anno fornire nella voce "descrizione prodotto" indicazioni sulla materia prima che occorre lavorare per produrre un pezzo.

# **SCHEDA 3 - ATTIVITÀ ENERGETICA -**

## **macchine termiche e impianti di combustione**

(compilare una scheda per ogni macchina termica e impianto di combustione utilizzati per la produzione di energia, per i processi produttivi, per l'incenerimento rifiuti)

 $\Box$  $\Box$ 

 $\Box$ 

 $\Box$ 

 **N. Prog.**

 $(s/n)$ 

#### **MACCHINA TERMICA/IMPIANTO DI COMBUSTIONE** |\_\_|\_\_|

**DESCRIZIONE ATTIVITÀ ENERGETICA<sup>1</sup>**

## **TIPOLOGIA DI MACCHINA TERMICA/IMPIANTO DI COMBUSTIONE**

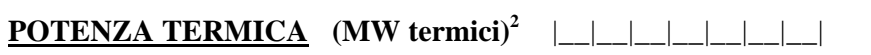

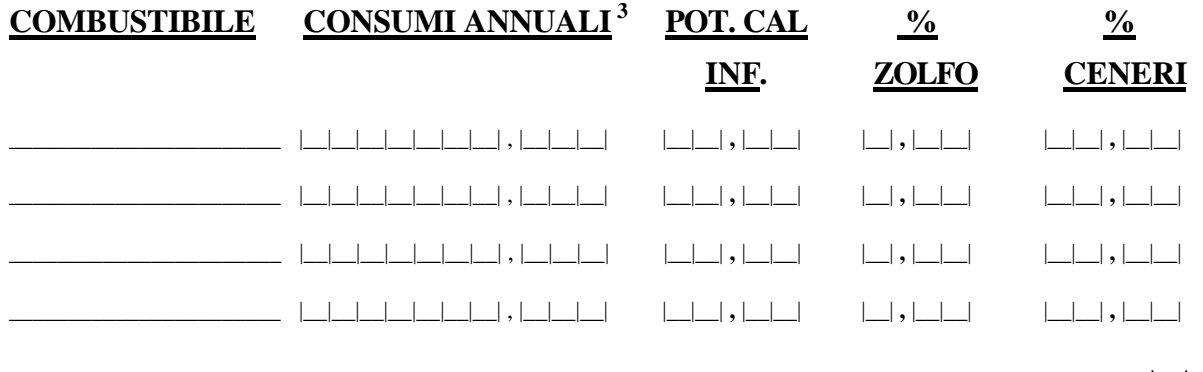

DISPONIBILITÀ DATI SUI CONSUMI DI COMBUSTIBILI SU BASE ORARIA|\_\_|

**N° COMPLESSIVO CAMINI**|\_\_|\_\_|\_\_|

<sup>1</sup> Indicare l'attività energetica svolta con l'impianto di combustione in questione scegliendo nell'elenco: caldaie con potenza>300MW, caldaie con potenza tra 50 e 300 MW, caldaie con potenza < 50MW, turbine a gas, motori a combustione interna, impianto di incenerimento fanghi, impianto trattamento acque reflue, impianto incenerimento RSU, impianto incenerimento oli esausti, torce in industria chimica, torce estrazione di gas, torce raffinerie.

<sup>2</sup> Per le caldaie, le turbine a gas e i motori a combustione interna si intende la potenza nominale del focolare espressa in MW termici della linea di produzione.

<sup>3</sup> espressi in m3x1000 per i gas, tonnellate per gli altri combustibili.

## **SCHEDA 4**

## **- CAMINI -**

**(compilare una scheda per ogni camino e specificare l'attività produttiva o energetica associata) UNITA' DI PROCESSO |\_\_|\_\_| ATTIVITA' (Codice )**|\_\_|\_\_|\_\_|\_\_|\_\_|\_\_| **IMPIANTO DI COMBUSTIONE** |\_\_|\_\_|  **N. Prog. CORINAIR N.Prog CAMINO** |\_\_|\_\_|  **N. Prog. ALTEZZA** (m) | | | **) 1** |\_\_|\_\_| **,** |\_\_|\_\_| **TEMPERATURA (°C)<sup>1</sup>** |\_\_|\_\_|\_\_| **ORE DI FUNZIONAMENTO ANNUE**  $\Box$  **PORTATA MEDIA FUMI SECCHI<sup>1</sup>**<br>(Nm<sup>3</sup>/h a 0°C e 0.101 MPa)  $\Box$   $\Box$   $\Box$  **PORTATA MEDIA FUMI UMIDI<sup>1</sup> (Nm<sup>3</sup>** *(Nm<sup>3</sup>/h a 0<sup>°</sup>C e 0.101 MPa) Nm<sup>3</sup>***/h** a  $0^{\circ}$ **C** e 0.101 MPa) | | | | | | |  $\%$  O<sub>2</sub> nei FUMI <sup>1</sup> | | | | % |\_\_|\_\_|\_\_| % **% UMIDITA' nei FUMI <sup>1</sup>** |\_\_|\_\_|\_\_| %

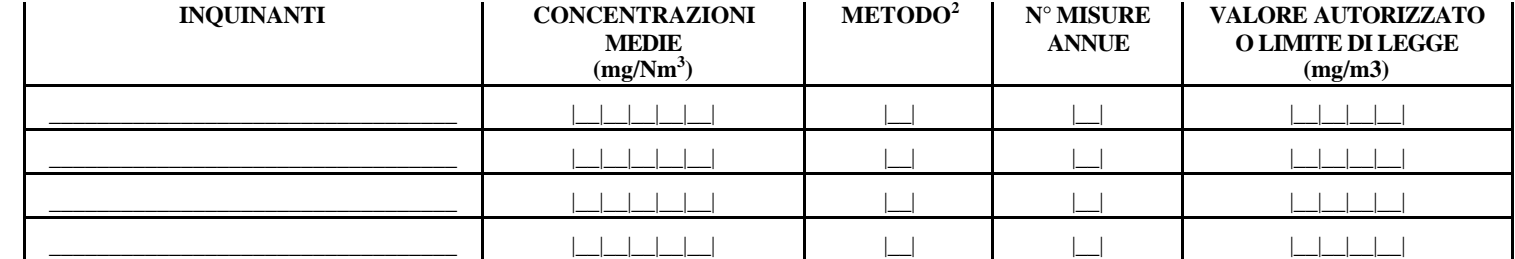

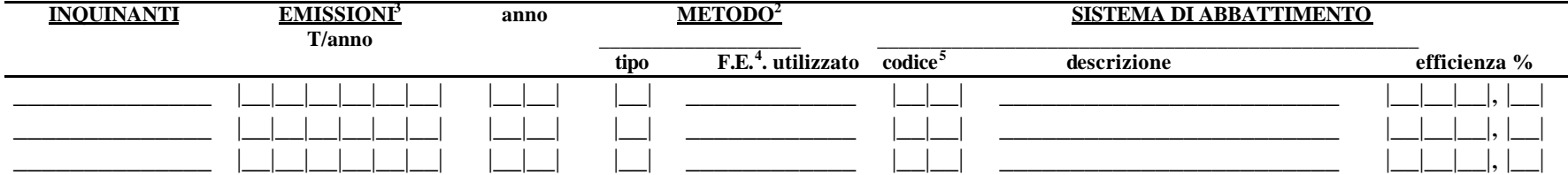

<sup>1</sup> Le misure sperimentali si intendono effettuate al punto di prelievo dell'inquinante.

<sup>2</sup> Indicare la metodologia usata mediante uno dei seguenti codici: 1. Misure in continuo, 2. Misure periodiche, 3. Bilancio di massa, 4. Stima comparativa, 5. Fattori di emissione, 6. Valore di emissione tecnologico, 7. Altro

<sup>3</sup> L'emissione da indicare è quella a valle del sistema di abbattimento.

<sup>4</sup> Solo se riferito al metodo 5.

<sup>5</sup> Riportare il tipo di abbattimento con i seguenti codici: I sistema inerziale, T filtro a tessuto, E precipitatore elettrostatico, D adsorbitore fisico, S assorbitore chimico-fisico, C sistema catalitico, F filtro assolut combustore termico, AL altro per sistemi non definibili con i codici precedenti.

# **SCHEDA 5**

## **- DISAGGREGAZIONE TEMPORALE -**

**(compilare una scheda per ogni unità di processo e per ogni macchina termica;**

**raggruppare le unità di processo che presentano la medesima disaggregazione, indicandole esplicitamente)**

 **N. Prog. N. Prog.**

**UNITA' DI PROCESSO** |\_\_|\_\_| oppure **MACCHINA TERMICA** |\_\_|\_\_|

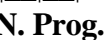

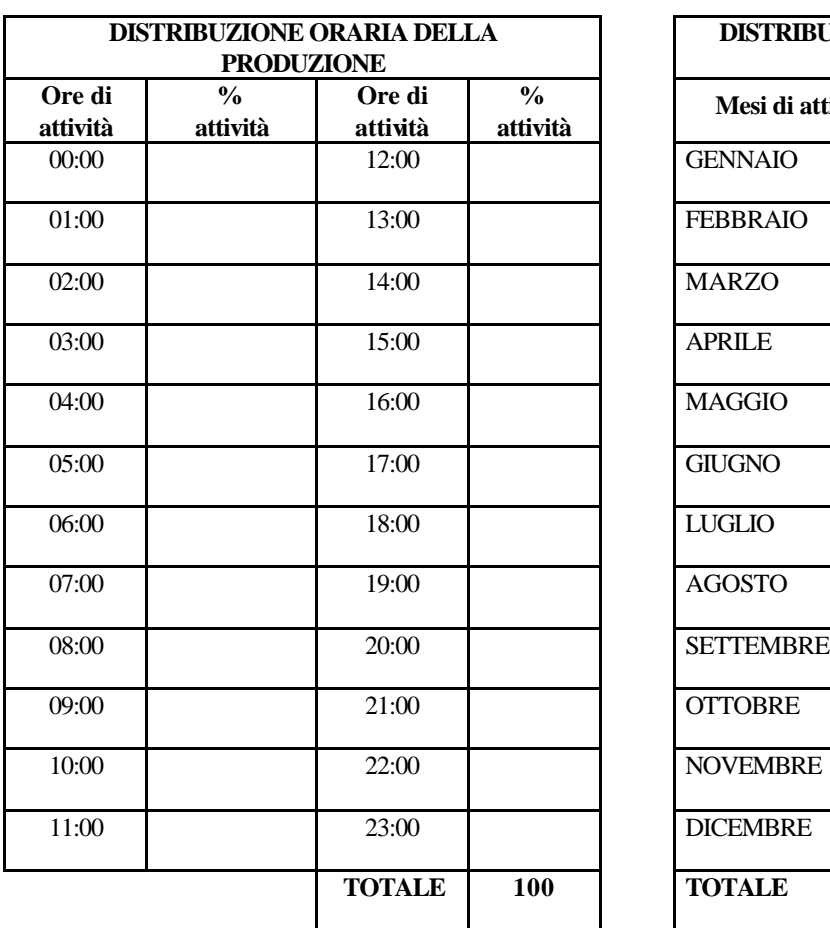

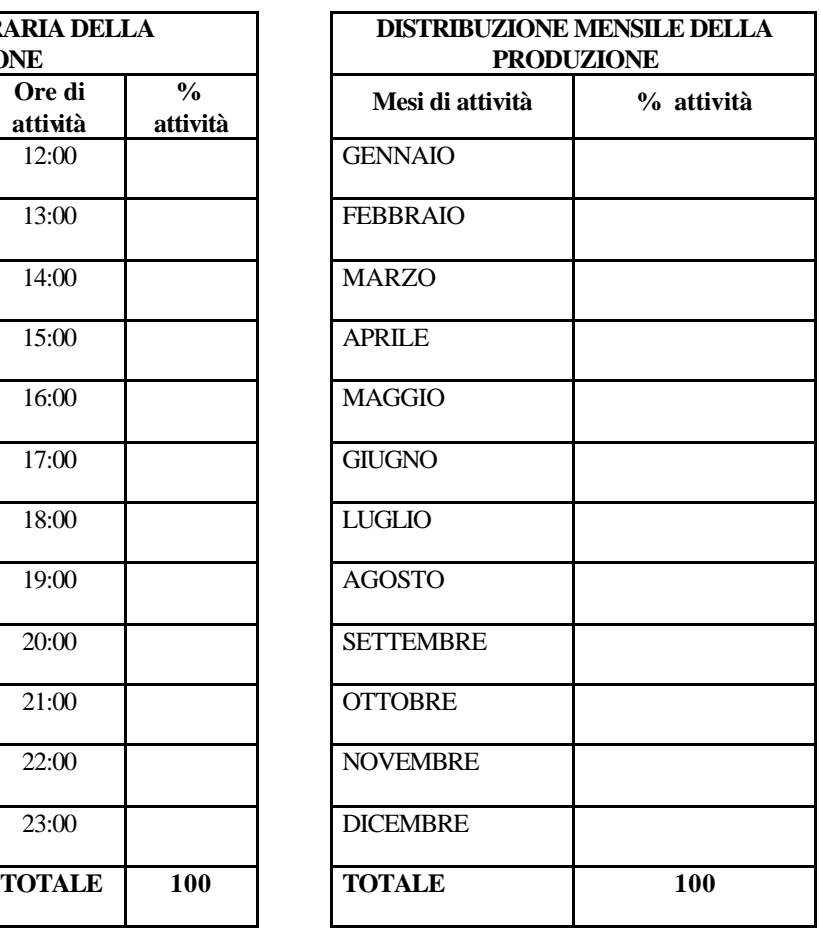

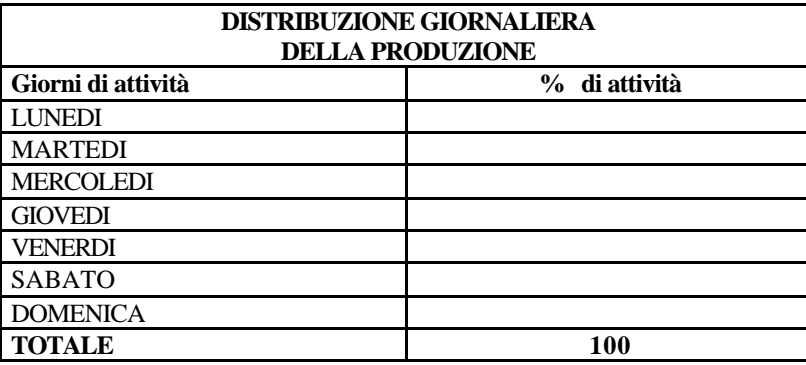

# **SCHEDA 6<sup>1</sup> - SERBATOI -**

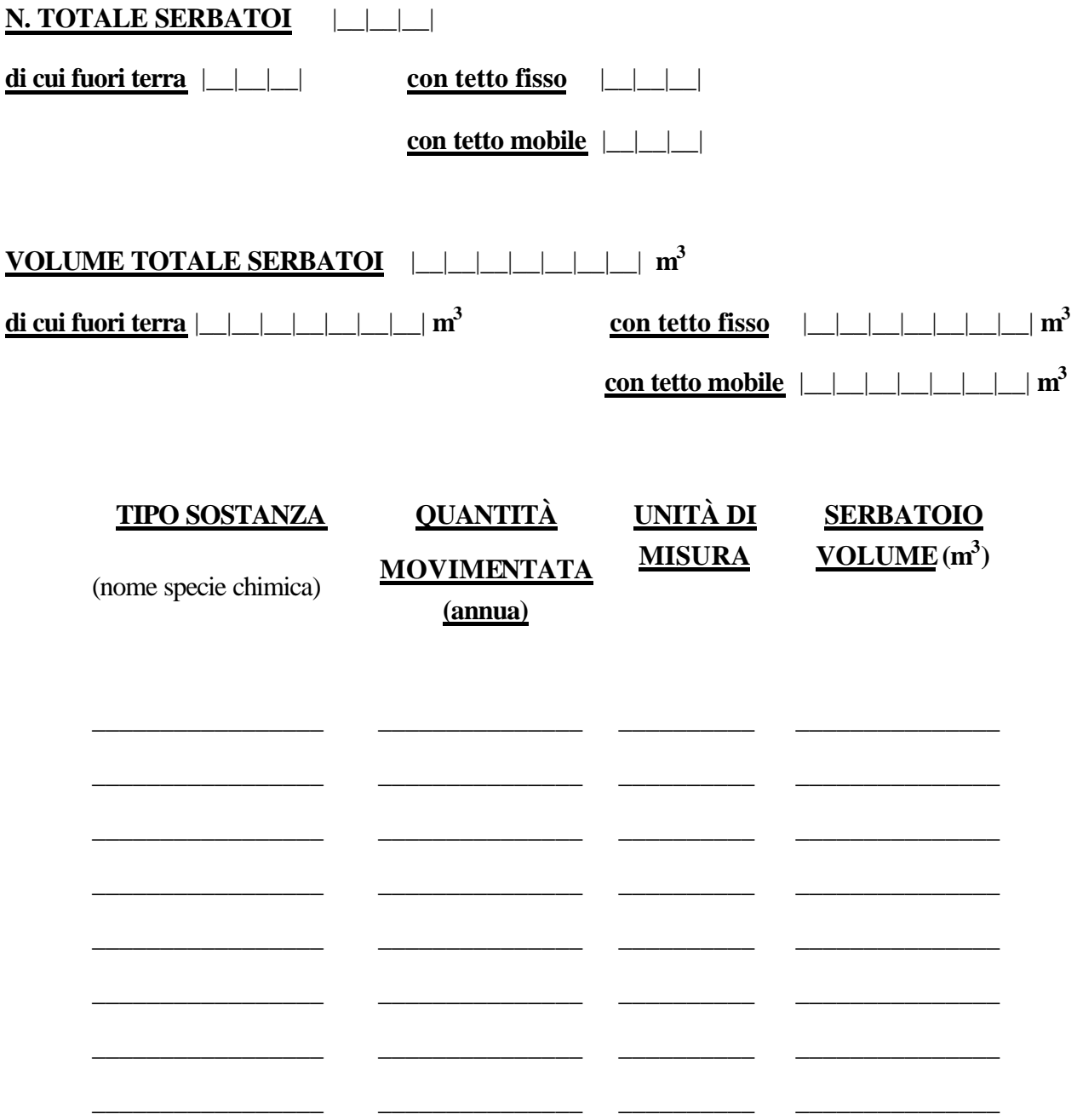

<sup>1</sup> I serbatoi a cui fare riferimento sono quelli che stoccano sostanze liquide (compresi i combustibili liquidi).

## **APPENDICE D – Alcuni riferimenti per il reperimento dell'indicatore di attività**

## **xx MACROSETTORE**

*xx.yy Settore*

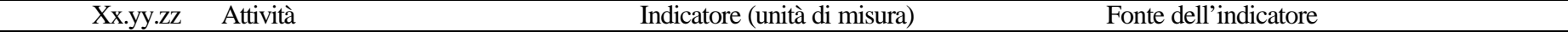

#### **01 COMBUSTIONE: ENERGIA E INDUSTRIA DI TRASFORMAZIONE**

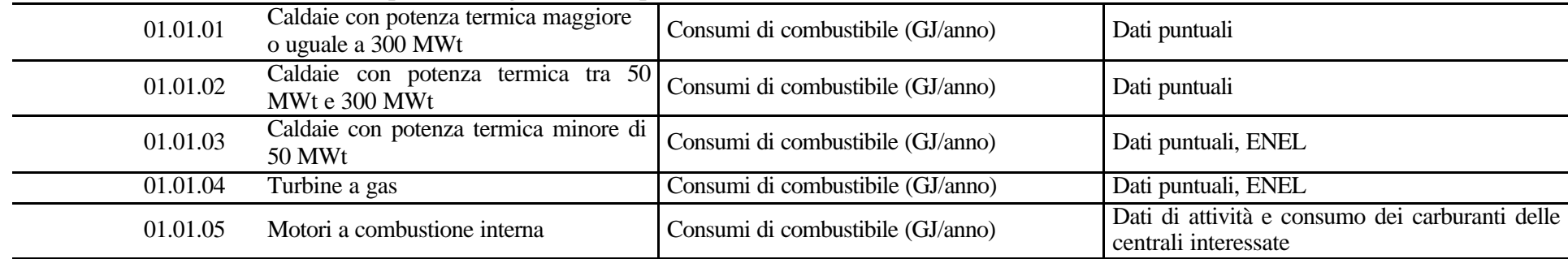

## **01.01 Centrali elettriche e impianti di cogenerazione pubblici**

## **01.02 Teleriscaldamento**

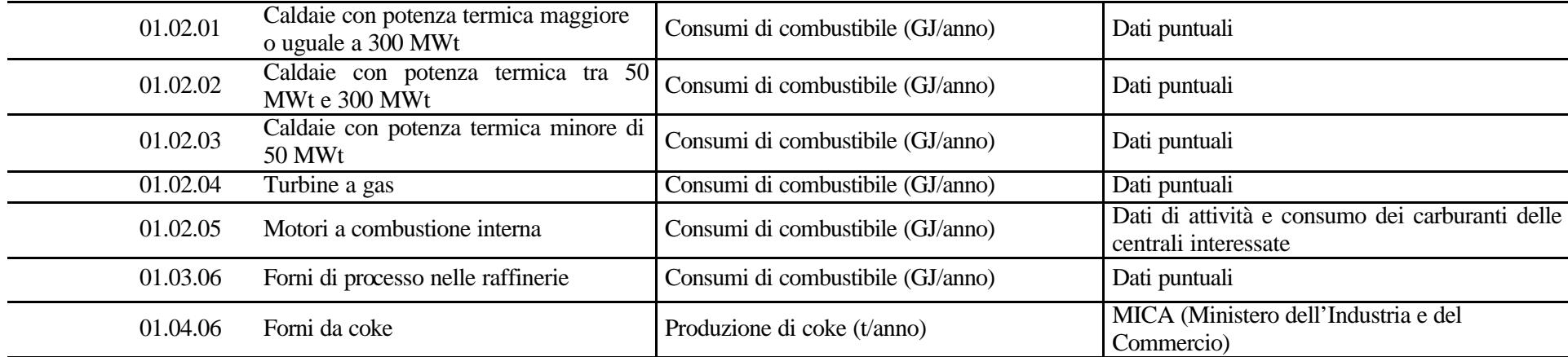

## **02 COMBUSTIONE NON INDUSTRIALE**

#### **02.01 Impianti istituzionali e commerciali**

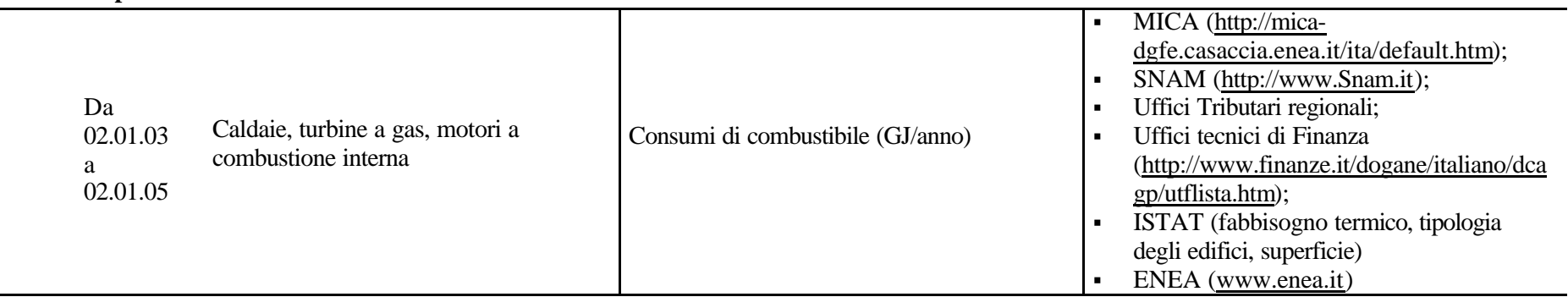

#### **02.02 Impianti residenziali**

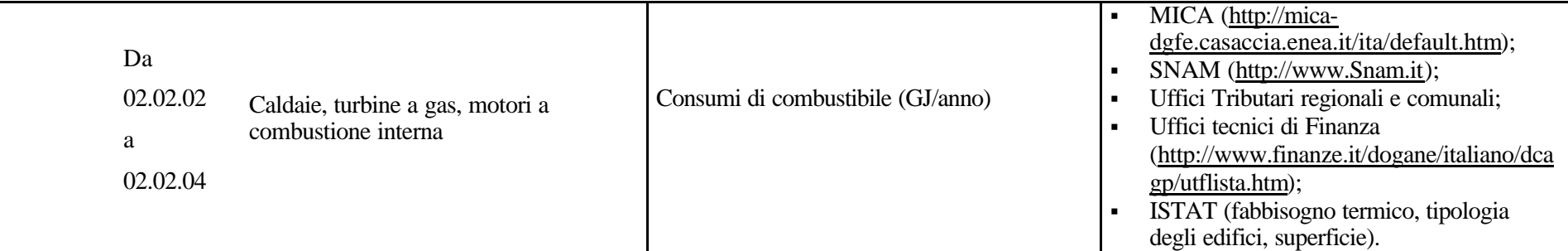

#### **02.03 Impianti in Agricoltura, silvicoltura e acquacoltura**

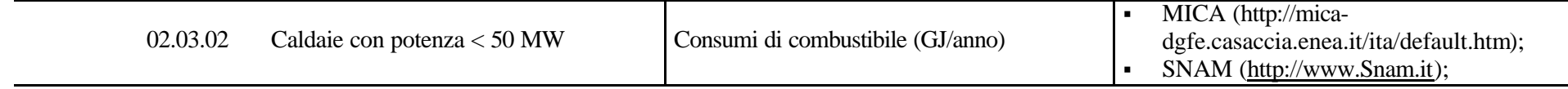

#### **03 COMBUSTIONE INDUSTRIALE**

## **03.01 Combustione nelle caldaie, turbine e motori a combustione interna**

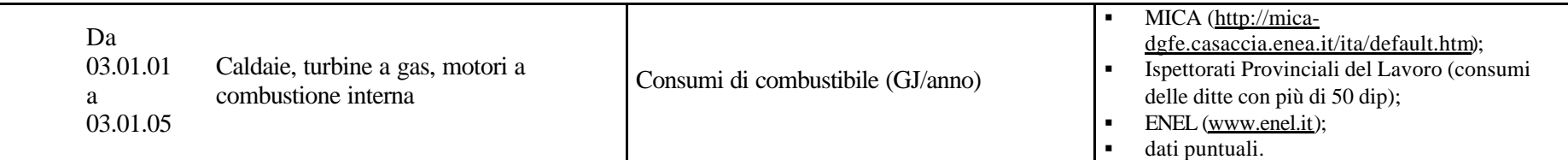

## **03.02 - 03 Forni di processo senza contatto e processi di combustione con contatto**

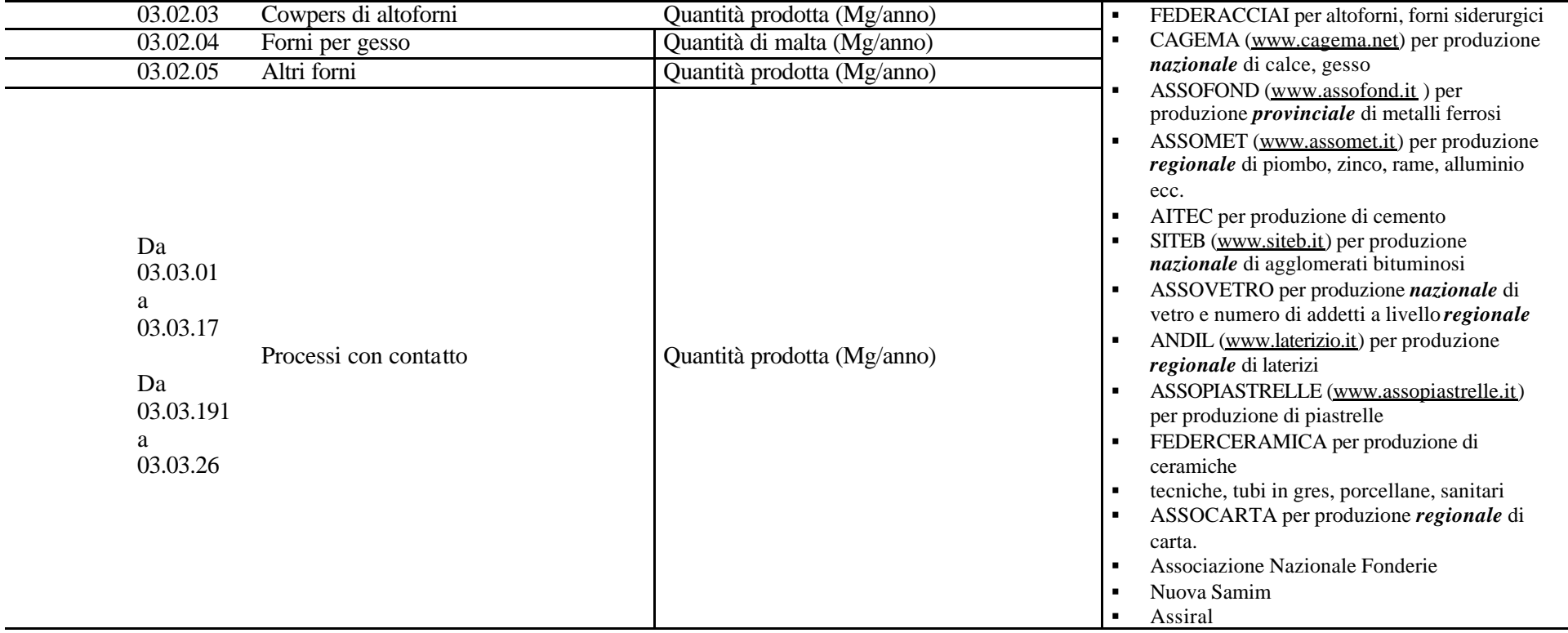

<sup>1</sup> L'attività 03.03.18 (produzione di lana minerale) non è presente in Italia (fonte ENEA).

## **04 PROCESSI PRODUTTIVI**

#### **04.01 Industria petrolifera**

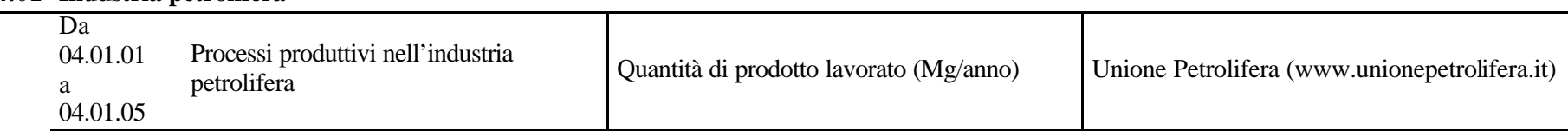

#### **04.02 Processi nell'industria del ferro, dell'acciaio e nelle miniere di carbone**

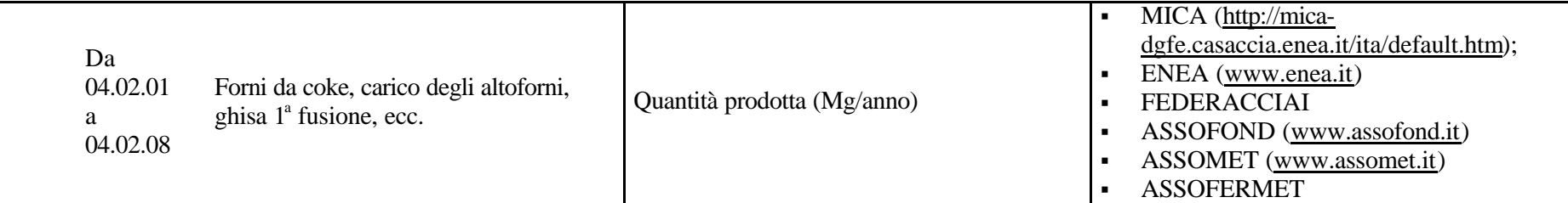

## **04.03 Processi nelle industrie di metalli non ferrosi**

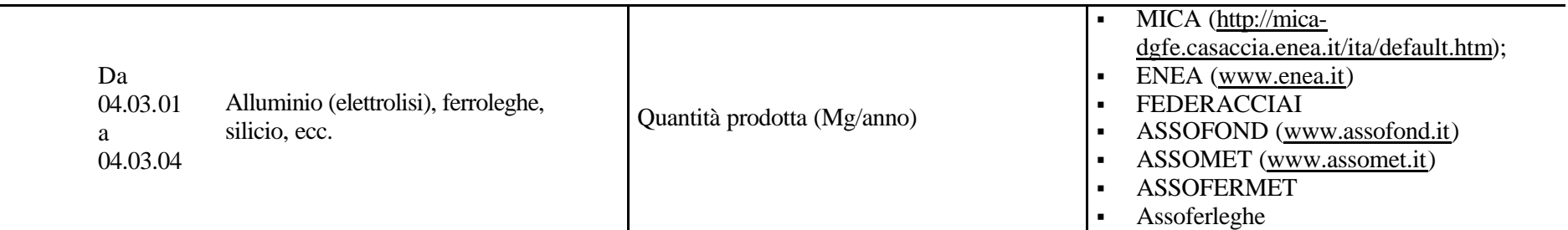

#### **04.04 Processi nelle industrie chimiche inorganiche**

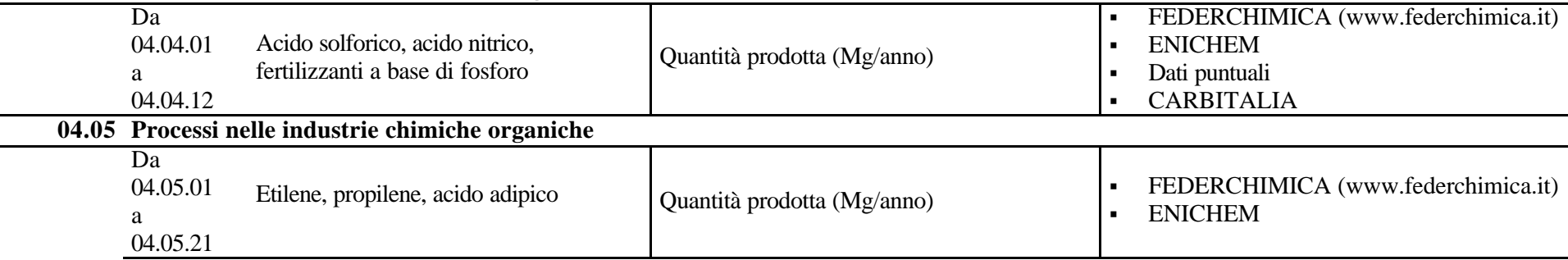

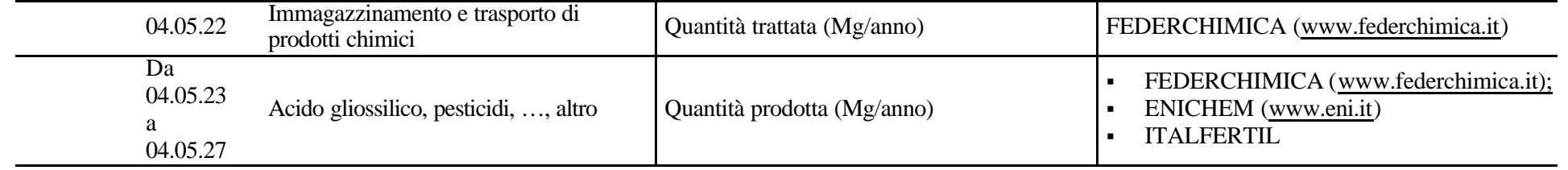

# **04.06 Processi nell'industria del legno, della pasta per carta, degli alimenti e bevande ed altro**

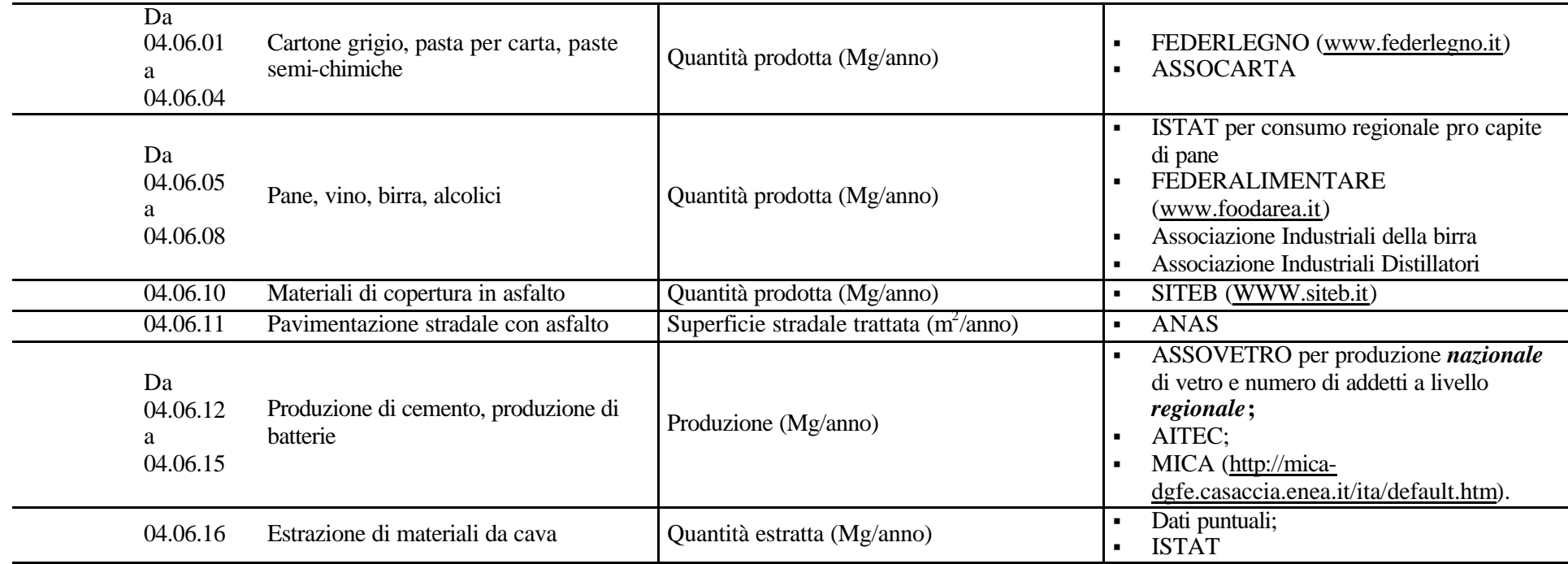

## **05 ESTRAZIONE E DISTRIBUZIONE DI COMBUSTIBILI FOSSILI**

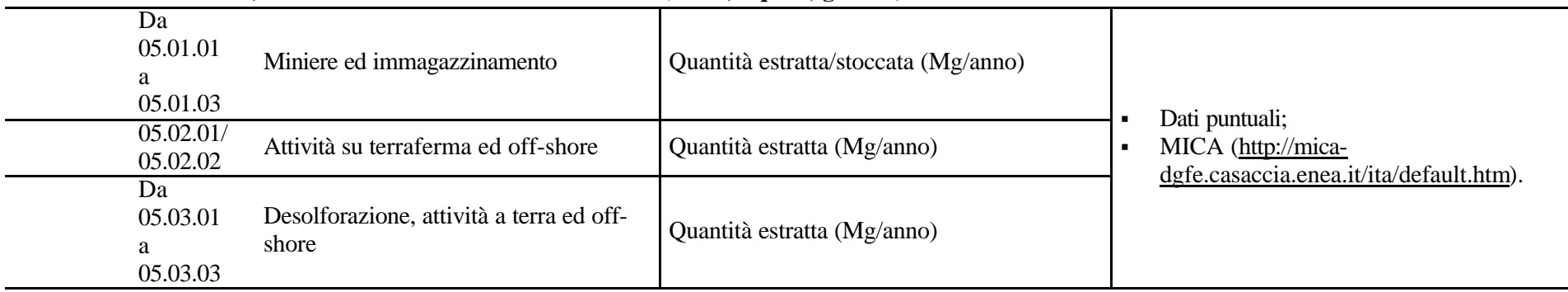

#### **05.01 / 03 Estrazione, 1° trattamento di combustibili fossili (solidi, liquidi, gassosi)**

## **05.04 Distribuzione di combustibili liquidi (eccetto benzina)**

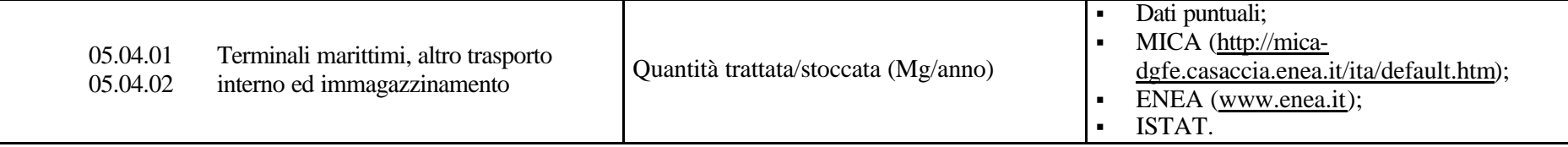

## **05.05 Distribuzione di benzina**

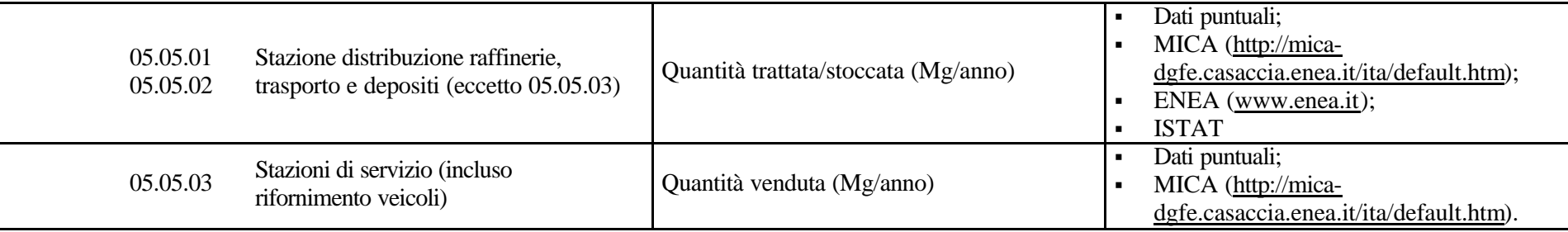

#### **05.06 Reti di distribuzione di gas**

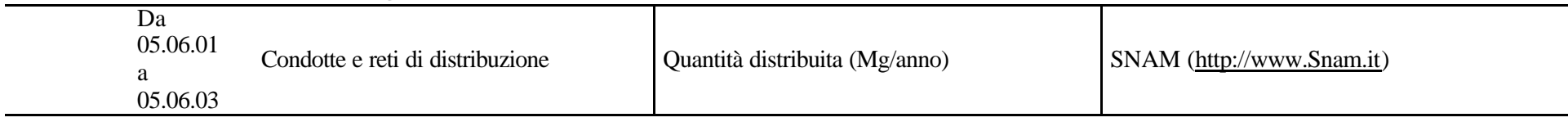

## **06 USO DI SOLVENTI**

#### **06.01 Verniciatura**

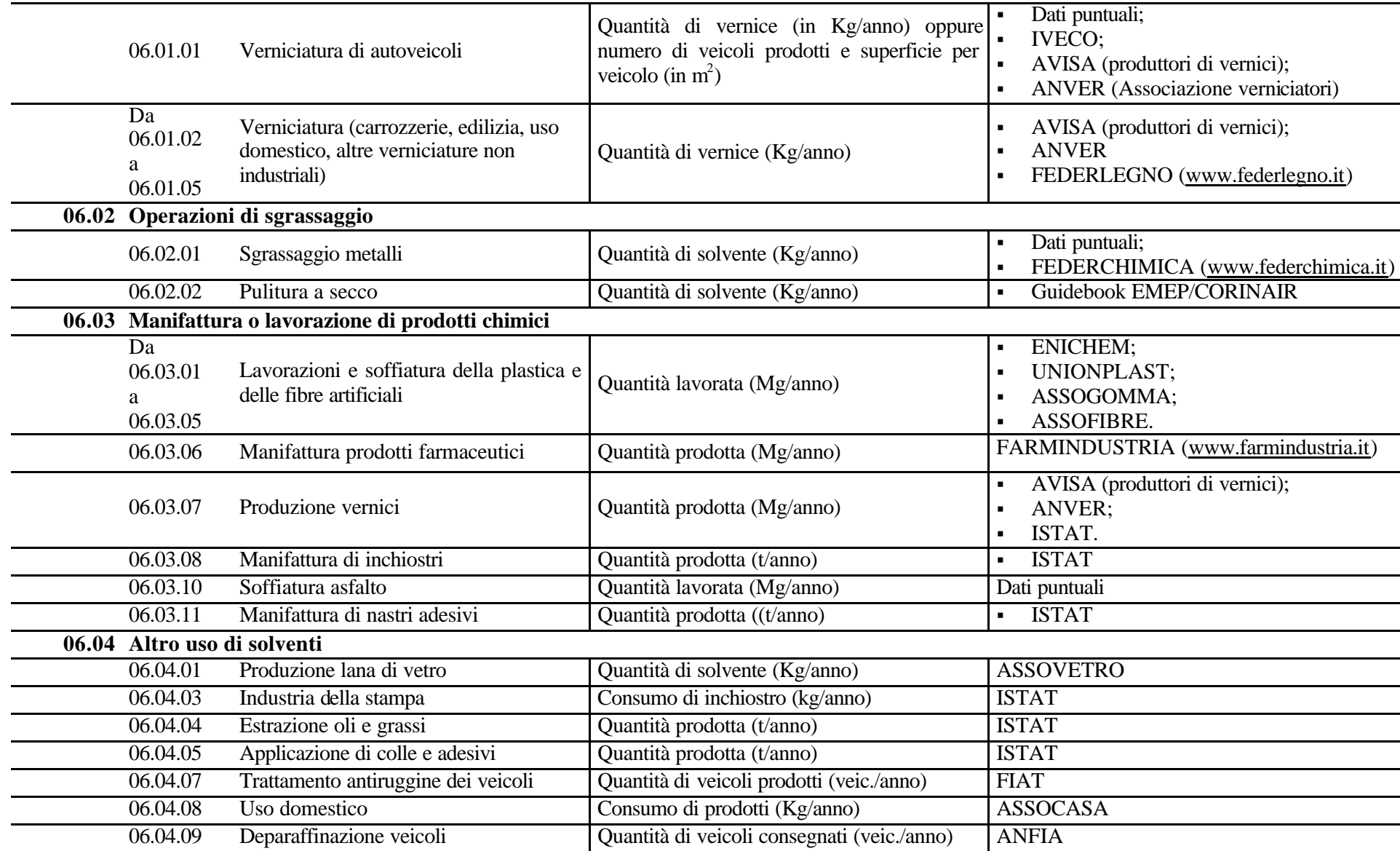

# **07 TRASPORTI SU STRADA**

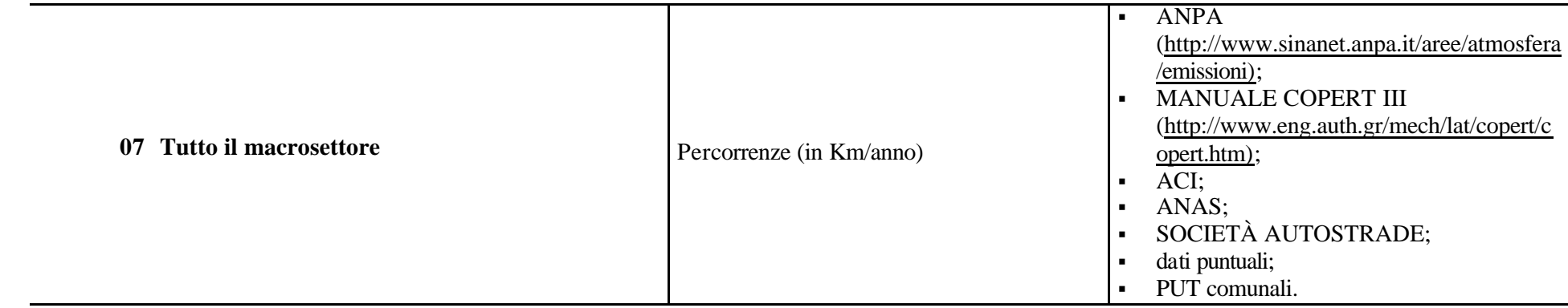

## **08 ALTRE SORGENTI MOBILI E MACCHINARI**

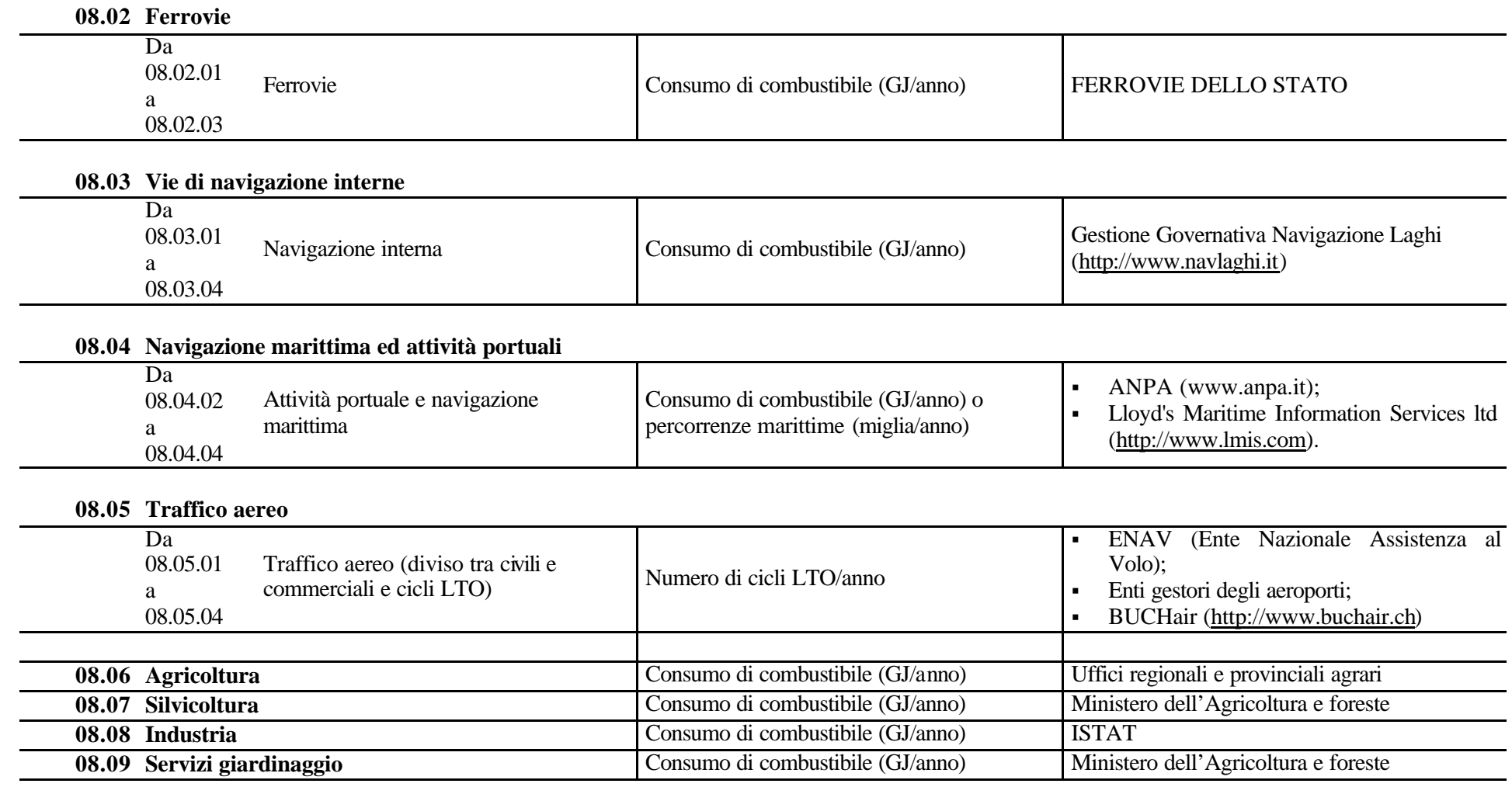

## **09 TRATTAMENTO E SMALTIMENTO RIFIUTI**

#### **09.02 Incenerimento rifiuti**

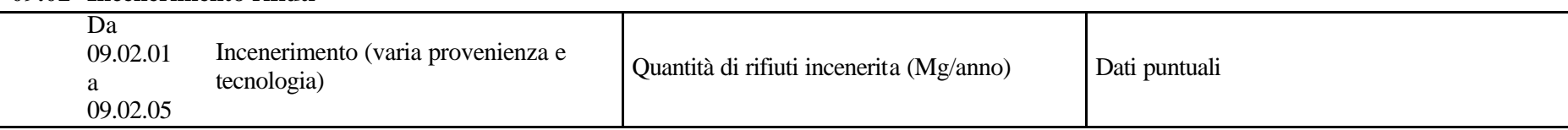

#### **09.04 Discariche**

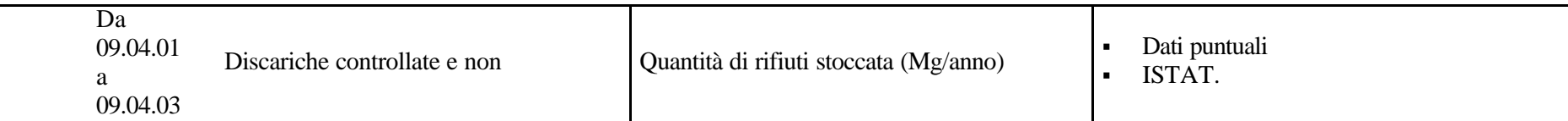

#### **09.07 Incenerimento rifiuti in agricoltura (eccetto stoppie nei campi)**

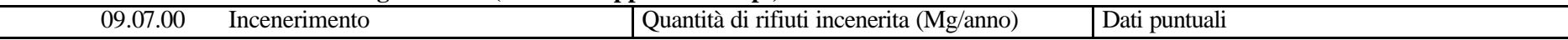

#### **09.09 Cremazione**

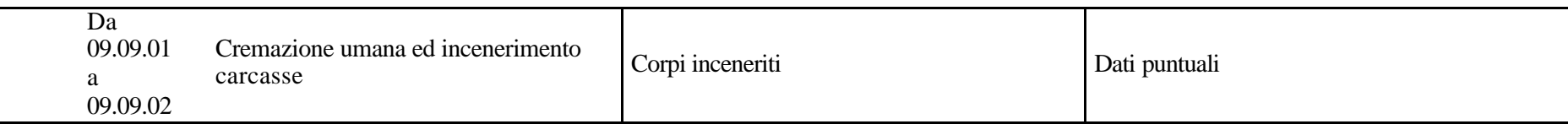

#### **09.10 Trattamenti vari**

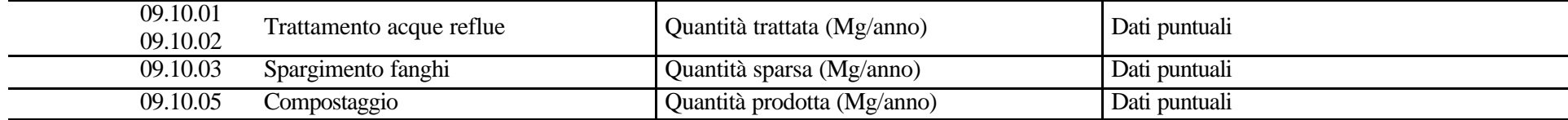

## **10 AGRICOLTURA ED ALLEVAMENTO**

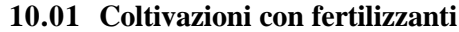

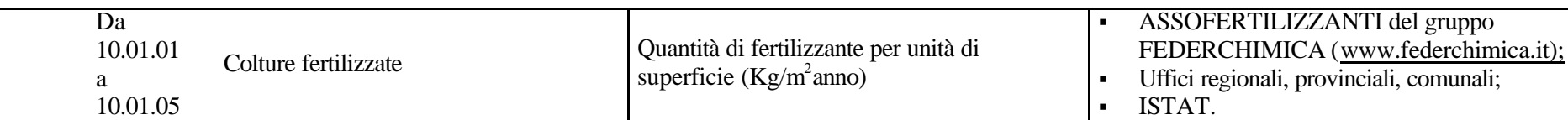

**10.02 Coltivazioni senza fertilizzanti**

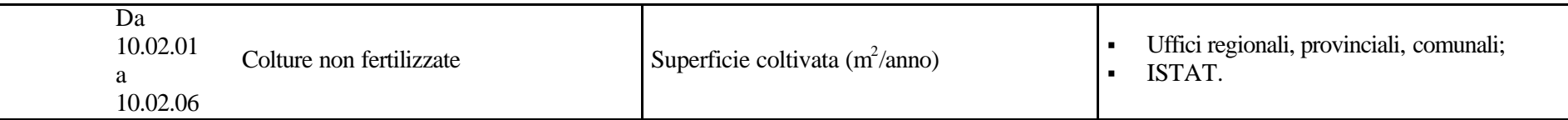

#### **10.03 Combustione stoppie e ceppaie**

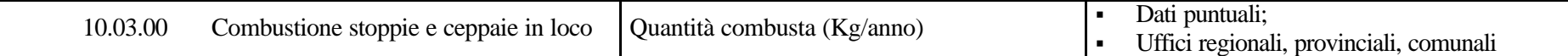

#### **10.04 Allevamento animali (fermentazione enterica)**

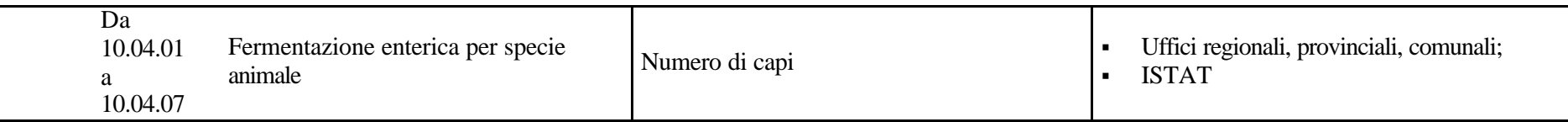

#### **10.05 Allevamento animali (composti organici)**

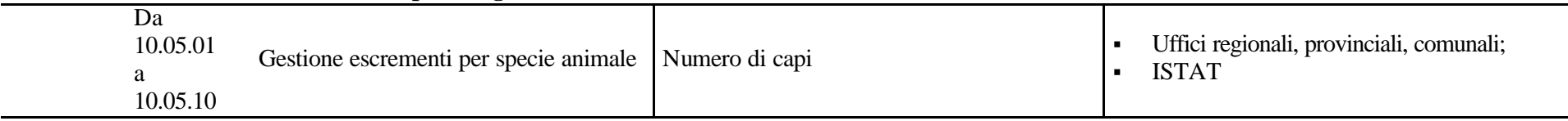

#### **10.06 Uso di pesticidi e calcina**

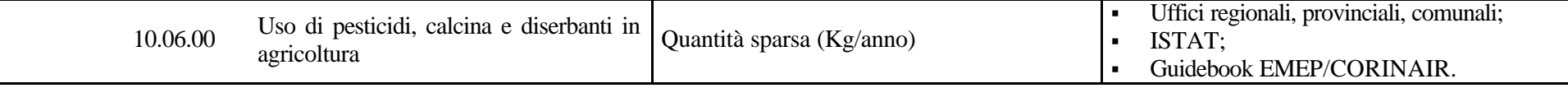

# **11 ALTRI PROCESSI DI ASSORBIMENTO (NATURA)**

## **11.01 Foreste decidue non gestite**

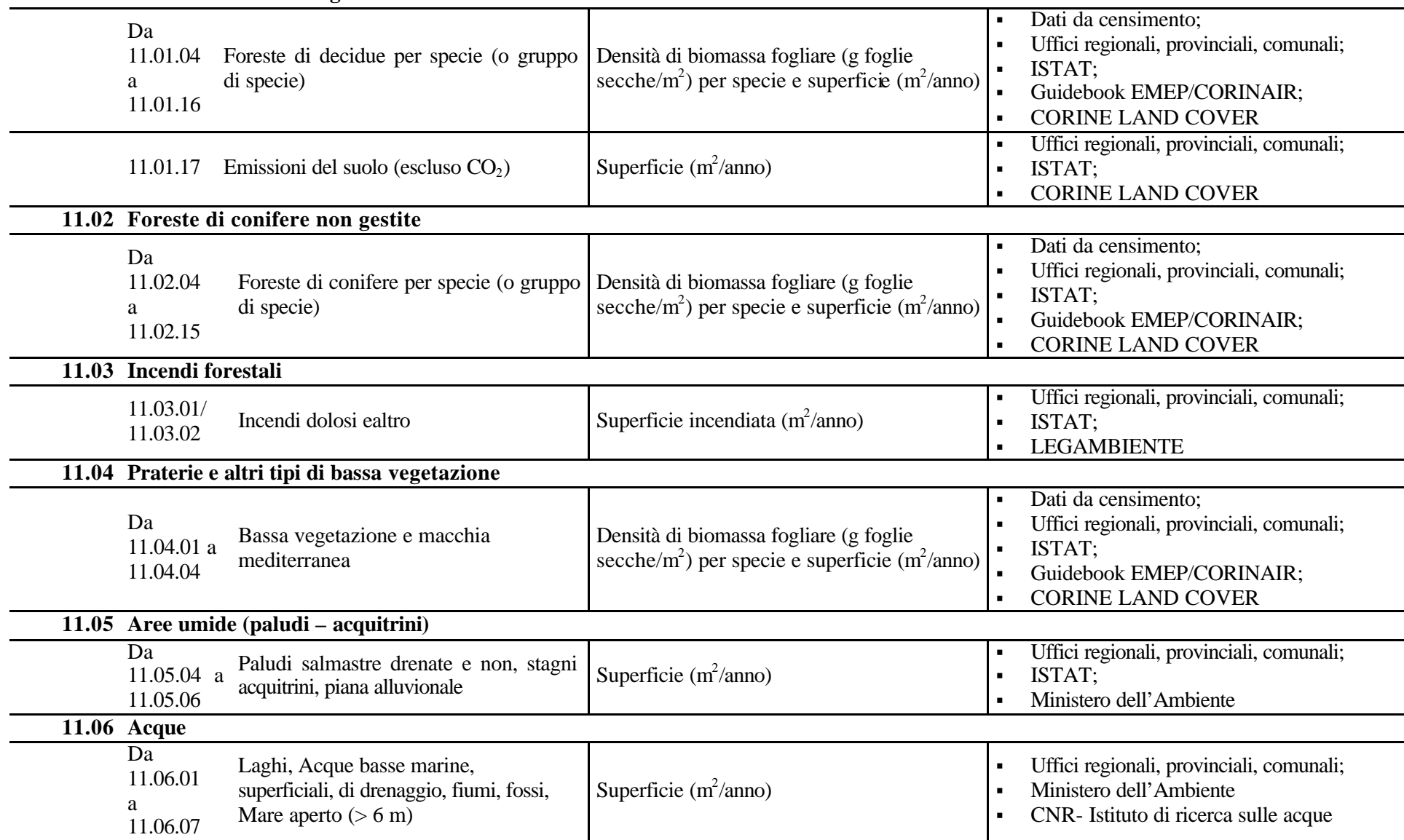

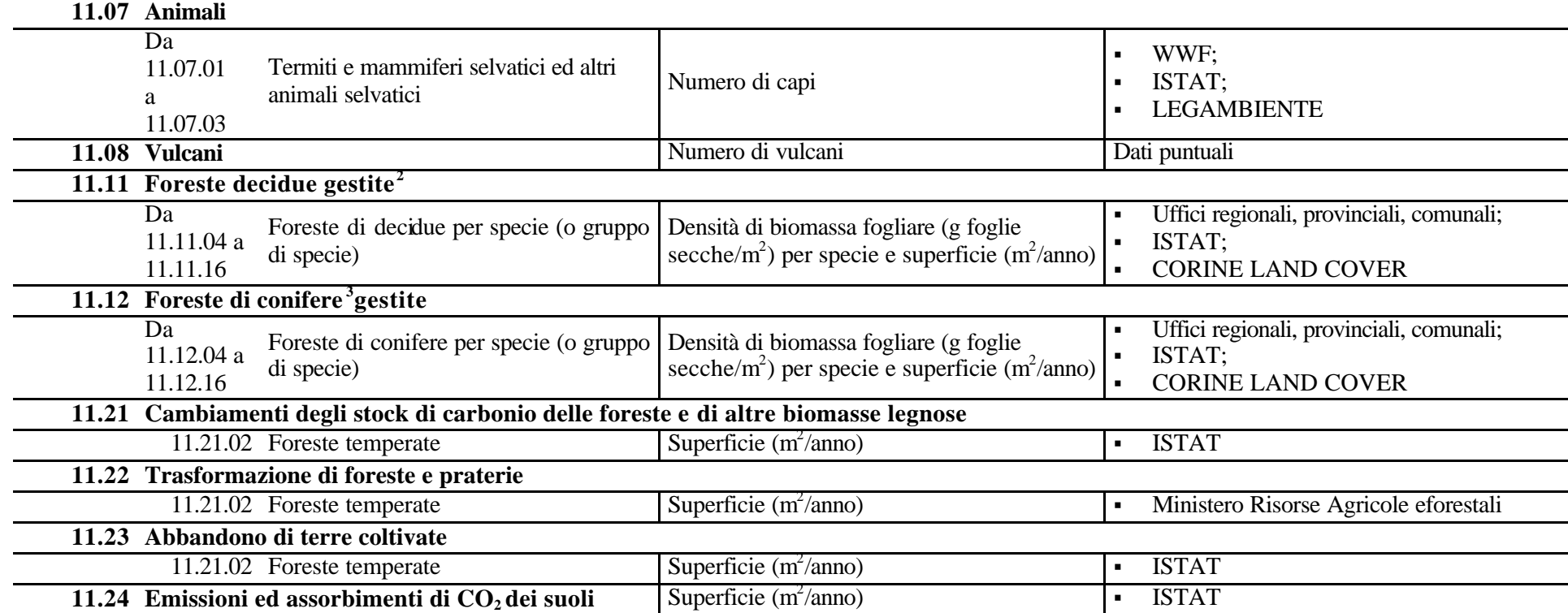

<sup>2</sup> Secondo ANPA tutte le foreste italiane vanno considerate gestite (cfr nota 12 capitolo 2 paragrafo 2.4).

# **APPENDICE E – Esempio di Variabili proxy – disaggregazione spaziale per il livello urbano**

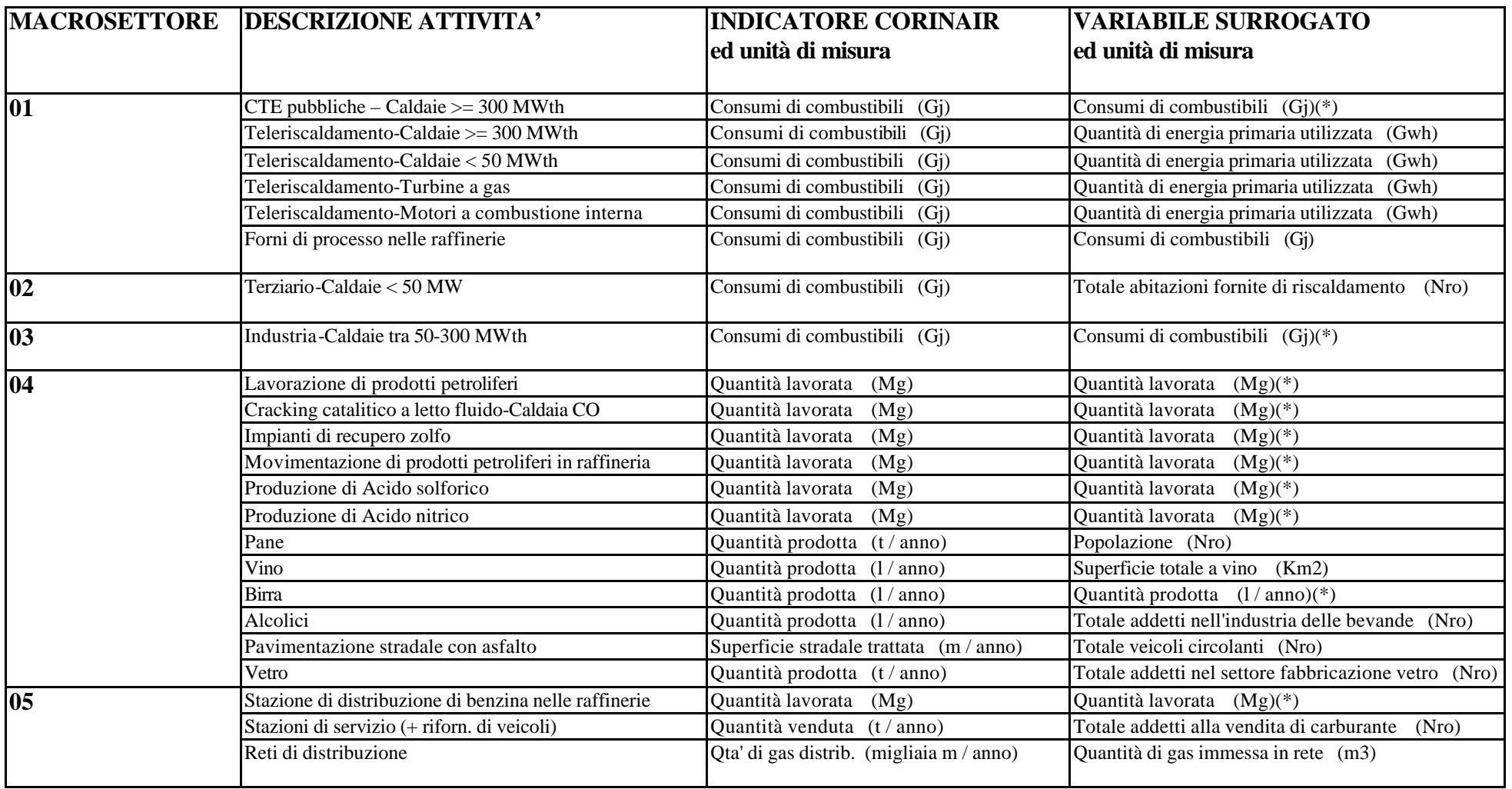

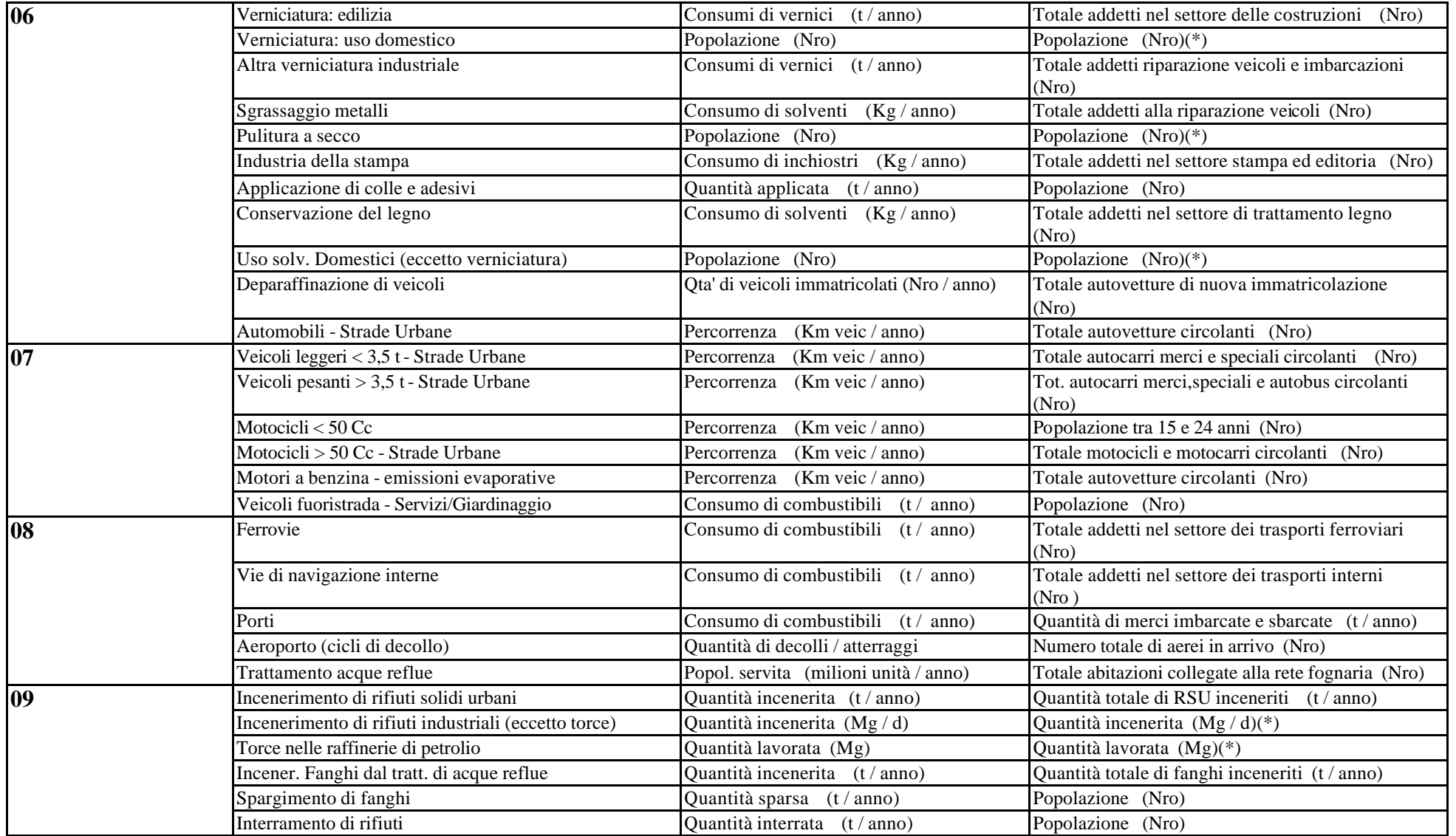

(\*) In questi casi la variabile proxy per la disaggregazione generalmente coincide con l'indicatore di attività.

#### **APPENDICE F - La metodologia COPERTIII**

#### **1. Introduzione**

Come ogni tipo di emissioni, anche quelle da traffico vengono calcolate secondo la formula generale $^{(1)}$ :

$$
E = f \times I \tag{1}
$$

dove *f* rappresenta il fattore di emissione, in generale fornito per tipo di inquinante e di veicolo nell'unità di spazio e/o di tempo<sup>(2)</sup>, ed **I** un indicatore di attività.

Purtroppo, però, nella pratica non ci si può limitare a questo: i fattori di emissione dei veicoli non sono costanti e fissabili una volta per tutte dato che sono in realtà dipendenti, oltre che dalla tipologia del mezzo, dal tempo (cioè dall'anzianità del veicolo, ma anche dal tempo trascorso a partire dalla messa in moto fino allo spegnimento), dal tipo di guida (da sportivo a tranquillo con tutte le possibili sfumature), dal tipo di tragitto che il veicolo compie (con relative fermate, velocità, accelerazioni e decelerazioni, ecc.), dalle condizioni ambientali in cui il veicolo si trova (temperatura, altitudine, ecc.) e via di seguito<sup>(3)</sup>. Per tutte queste ragioni, si è sviluppata una metodologia che potesse offrire uno strumento di facile impiego anche laddove i dati effettivi non siano tutti disponibili.

Il programma COPERT (COmputer Programme to calculate Emissions from Road Transport), giunto alla sua terza revisione<sup>(4)</sup>, offre una metodologia per stimare le emissioni da traffico in vista della compilazione di inventari rispondenti alle norme del CORINAIR. COPERT può essere utilizzato sia ad un alto livello di aggregazione spaziale e temporale, per esempio per la stima annuale a livello nazionale (cfr. il volume edito da ANPA, 2000 citato in bibliografia), sia ad una risoluzione maggiore, come nel caso della valutazione delle emissioni a livello urbano<sup>(5)</sup>. Prima di esaminare dettagliatamente le variabili di input del programma, è necessario spendere due parole sulla metodologia con cui vengono ricavati i fattori di emissione.

In linea di massima, i fattori di emissione dipendono principalmente dalle seguenti variabili, che vengono individuate come rappresentative:

- classe del veicolo (nella quale rientra anche il tipo di carburante e l'anzianità del mezzo);
- temperatura del motore (a sua volta la temperatura individua se un motore è a pieno regime o in condizioni di avviamento) e degli strumenti adottati per l'abbattimento delle emissioni (catalizzatori);
- tipo di tragitto percorso (a sua volta caratterizzato da una curva di velocità).

 $(1)$  Decreto 20 maggio 1991.

<sup>(</sup> 2 ) espresso generalmente come grammi al chilometro o, nel caso del tempo, grammi al giorno o all'ora.

 $(3)$  anche la stima dell'indicatore di attività è piuttosto complessa, poiché molto spesso non si hanno dati sul reale uso del veicolo, ne' è disponibile una banca dati specificatamente italiana; a tal scopo si usano da un lato delle variabili surrogato, mentre dall'altro lo stesso manuale di COPERT fornisce dei valori stimati per la situazione del nostro paese.

<sup>(</sup> 4 ) COPERT III (Ntziachristos-Samaras); il software è scaricabile dal sito *http://vergina.eng.auth.gr/mech/lat/copert/copdown3.htm*.

 $(5)$  in genere si utilizzano grigliati con una risoluzione di 3x3 o 1x1 Km<sup>2</sup> ed una risoluzione temporale di un'ora: In questo caso le emissioni sono da considerarsi diffuse.

#### **2. La classe del veicolo**

In COPERT i veicoli vengono classificati a partire dallo standard proposto da CORINAIR 90, raffinando ulteriormente la suddivisione in base ad altre caratteristiche che risultano fondamentali nel determinare le emissioni e ottenendo in totale 105 classi veicolari. La Tabella 1 riporta la suddivisione dei veicoli sviluppata in COPERT III significativa per l'Italia e le corrispondenze tra le classi individuate e la data di immatricolazione a partire dalla quale un veicolo è considerato aderente alle specifiche di tale classe<sup>(6)</sup>. In primo luogo, come si osserva, si distinguono delle macroclassi in base alla tipologia ed all'uso del mezzo; successivamente queste vengono in generale<sup>(7)</sup> ripartite in base al combustibile utilizzato, al peso (per i veicoli commerciali) o alla cilindrata (per le automobili) ed infine in base all'entrata in vigore della normativa europea di regolamentazione delle emissioni per i veicoli immessi sul mercato a partire da una certa data.

| <b>CATEGORIA COPERT</b>                                     | Nome COPERT                                                                 | Intervallo validità EU                    | Intervallo validità ITALIA                            |  |  |  |
|-------------------------------------------------------------|-----------------------------------------------------------------------------|-------------------------------------------|-------------------------------------------------------|--|--|--|
| Auto passeggeri a benzina<br>(< 2.5 t)                      | PRE ECE                                                                     | Fino al 1971                              | Immat. fino al 31.03.1973                             |  |  |  |
|                                                             | ECE 15 00/01                                                                | Dal 1972 al 1977                          | Immat. fino al 31.09.1978                             |  |  |  |
|                                                             | <b>ECE 1502</b>                                                             | Dal 1978 al 1980                          | Immat. fino al 31.12.1981                             |  |  |  |
|                                                             | <b>ECE 1503</b>                                                             | Dal 1981 al 1985                          | Immat. fino al 31.12.1984                             |  |  |  |
|                                                             | <b>ECE 15 04</b>                                                            | Dal 1985 al 1992                          | Immat. fino al 31.12.1992                             |  |  |  |
|                                                             | EURO $I^{(8)}$                                                              | Dal 1992 al 1996                          | Immat. dal 01.01.1993 al 31.12.1996                   |  |  |  |
|                                                             | EURO $II^{(9)}$                                                             | Dal 1997 al 2000                          | Immat. dal 01.01.1997 al 31.12.2000                   |  |  |  |
|                                                             | EURO III <sup>(10)</sup>                                                    | Dal 2000 al 2005                          | Immat. dal 01.01.2001                                 |  |  |  |
|                                                             | <b>EURO IV</b>                                                              | Oltre il 2005                             | Nd.                                                   |  |  |  |
|                                                             | Convenzionali                                                               | Fino al 1992                              | Immat. fino al 30.06.1994                             |  |  |  |
| Auto passeggeri diesel                                      | <b>EURO I</b>                                                               | Dal 1992 al 1996                          | Immat. dal 01.07.1994 al 31.12.1996                   |  |  |  |
| (< 2.5 t)                                                   | <b>EURO II</b>                                                              | Dal 1996/97 <sup>(11)</sup> al 2000       | Immat. dal 01.01.1997 al 31.12.2000                   |  |  |  |
|                                                             | EURO III <sup>(12)</sup>                                                    | Dal 2000 al 2005                          | Immat. dal 01.01.2001                                 |  |  |  |
|                                                             | <b>EURO IV</b>                                                              | Oltre il 2005                             | Nd.                                                   |  |  |  |
| Auto passeggeri a GPL                                       | Convenzionali                                                               | Fino al 1992                              | Immat. fino al 31.12.1992                             |  |  |  |
| (< 2.5 t)                                                   | Successivamente al 31.12.1992 stessa ripartizione che per le auto a benzina |                                           |                                                       |  |  |  |
| Commerciali leggeri a<br>benzina $(< 3.5$ t<br>complessive) | Convenzionali                                                               | Fino al 1993                              | Immat. fino al 30.09.1994                             |  |  |  |
|                                                             | EURO $I^{(13)}$                                                             | Dal 1993 al 1997                          | Immat. dal 01.10.1994 al 30.09.1998                   |  |  |  |
|                                                             | EURO $II^{(14)}$                                                            | Dal 1997 al 2001                          | Immat. dal 01.10.1998                                 |  |  |  |
|                                                             | EUROIII <sup>(15)</sup>                                                     | Dal 2001 al 2006                          | Nd.                                                   |  |  |  |
|                                                             | <b>EURO IV</b>                                                              | Oltre il 2006                             | Nd.                                                   |  |  |  |
| Commerciali leggeri diesel<br>$(< 3.5$ t complessive)       | Come per i veicoli commerciali leggeri a benzina                            |                                           |                                                       |  |  |  |
| Commerciali pesanti a<br>benzina <sup>16</sup> (> 3,5 t)    | Convenzionali                                                               | Tutti i veicoli esistenti della categoria | Tutti i<br>veicoli<br>esistenti<br>della<br>categoria |  |  |  |

 $(6)$  a partire dal 1998 la ratificazione delle direttive UE da parte del Parlamento italiano non è più necessaria.

l

( 13) Direttiva 93/59/EEC.

 $(7)$  per gli autobus ed i motocicli il discorso è un po' diverso.

<sup>(</sup> 8 ) Direttiva 91/441/EEC.

<sup>(</sup> 9 ) Direttiva 94/12/EC.

<sup>(</sup> 10) Direttiva 98/69/EC (valida anche per il successivo stadio EURO IV).

<sup>(</sup> 11) Direttiva 94/12/EC (valida dal 1996 per motori ad iniezione indiretta e dal 1997 per quelli ad iniezione diretta).

<sup>(</sup> 12) Direttiva 98/69/EC (valida anche per il successivo stadio EURO IV).

<sup>(</sup> 14) Direttiva 96/69/EC.

<sup>(</sup> 15) Direttiva 98/69/EC (valida anche per il successivo stadio EURO IV).

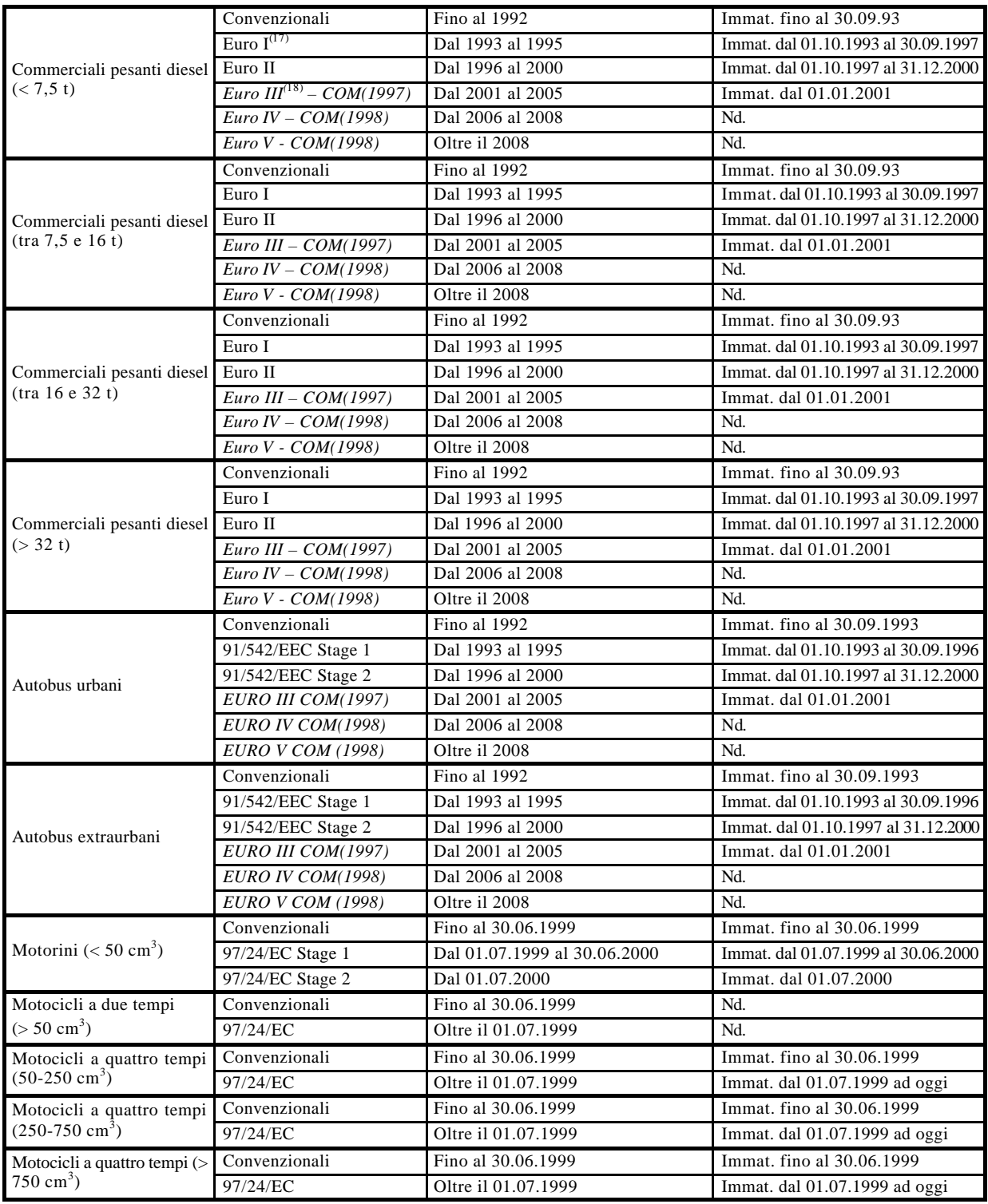

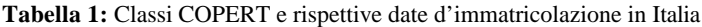

<sup>(</sup> 16) è una categoria praticamente inesistente in Europa, tanto che tutti questi veicoli vengono raggruppati in una sola classe per la quale non sono stati fissati limiti precisi.<br>
(17) Direttiva 91/542/EEC (divisa negli stadi 1 – EURO I, dal 1992 al 1995 – e 2 – EURO II, dal 1995 al 2000).<br>
(18) Direttiva 99/96/EC (che introduce anche gli stadi successivi EURO IV

#### **3. La temperatura del motore e tipo di tragitto**

A seconda della temperatura del motore del veicolo, le emissioni vengono così suddivise:

- 1. *Emissioni "a caldo"*, ovvero con motore alla piena temperatura di regime e sistemi di abbattimento (cioè catalizzatori) in pieno funzionamento;
- 2. *Emissioni "a freddo"*, ovvero durante la fase di riscaldamento del motore e degli apparecchi di abbattimento;
- 3. *Emissioni evaporative*, ovvero derivanti dall'evaporazione del carburante presente nel serbatoio della vettura (e quindi non nulle anche a veicolo fermo).

Pertanto, applicando la formula (1) a ciascun tipo individuato di emissioni, si ha:

 $E_{\text{caldo}} = f_{\text{caldo}} \times I_{\text{caldo}}$  che rappresenta le emissioni a caldo

 $E_{\text{freddo}} = f_{\text{freddo}}$  x  $I_{\text{freddo}}$  che rappresenta le emissioni a freddo

 $E_{evaporative} = f_{evaporative} \times I_{evaporative}$  che rappresenta il contributo delle emissioni evaporative

da cui le emissioni totali (per veicolo su ogni tragitto) sono ricavate come:

$$
E_{TOT} = E_{\text{caldo}} + E_{\text{freddo}} + E_{\text{evaporative}} \tag{2}
$$

#### *3.1 Le emissioni a caldo e la tipologia dei tragitti*

Più in dettaglio, le emissioni a caldo dipendono dalla distanza che ogni veicolo percorre, dalla velocità (o dalla tipologia del percorso), dall'anzianità, dal peso e dalla cubatura del motore. A seguito di una serie di prove è stato proposto un metodo di stima del fattore di emissione *fcaldo*, applicabile in mancanza di dati nazionali misurati sperimentalmente.

Per le emissioni a caldo, fissata l'unità di tempo (ad esempio, un'ora, un mese, un anno) ed il tipo di tragitto, la (1) si scrive come:

$$
E_{\text{caldo}} = f_{\text{caldo}} \times I_{\text{calo}} = f_{\text{caldo}} \times (Numero \, \text{di} \, \text{veicoli} \, \text{x} \, \text{km} \, \text{percorsi nell'unità di tempo}) \tag{3}
$$

ovvero nell'unità di tempo si ha:

l

$$
I_{\text{caldo}} = \text{Numero di veicoli x km percorsi} \tag{4}
$$

Per la stima di *fcaldo* si assume che questo dipenda principalmente dalla velocità; in tal modo si riescono a fornire delle curve caratteristiche per ogni categoria di veicoli e per inquinante<sup>(19)</sup>, come in figura 1, che approssimano in maniera soddisfacente la situazione reale. Come si vede, la velocità assume un ruolo di rilievo nella valutazione dei fattori di emissione. La situazione ottimale<sup>(20)</sup> prevederebbe quindi i passaggi illustrati in Figura 2:

<sup>(</sup> 19) frutto di prove sperimentali effettuati su veicoli rappresentativi della categoria, tali curve sono generalmente valide in determinati intervalli di velocità (per esempio, la curva in fig.1 è valida nell'intervallo tra 10 e 130 km/h).

<sup>(</sup> 20) trascurando gli effetti dovuti allo stato di manutenzione del veicolo, che pure influiscono sulle emissioni (si veda il paragrafo 6).

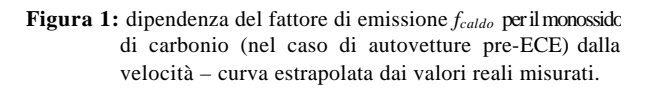

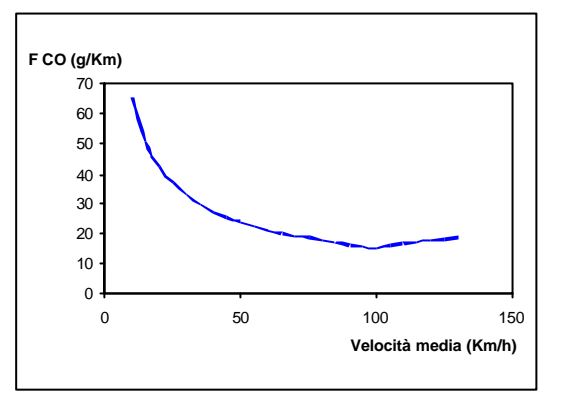

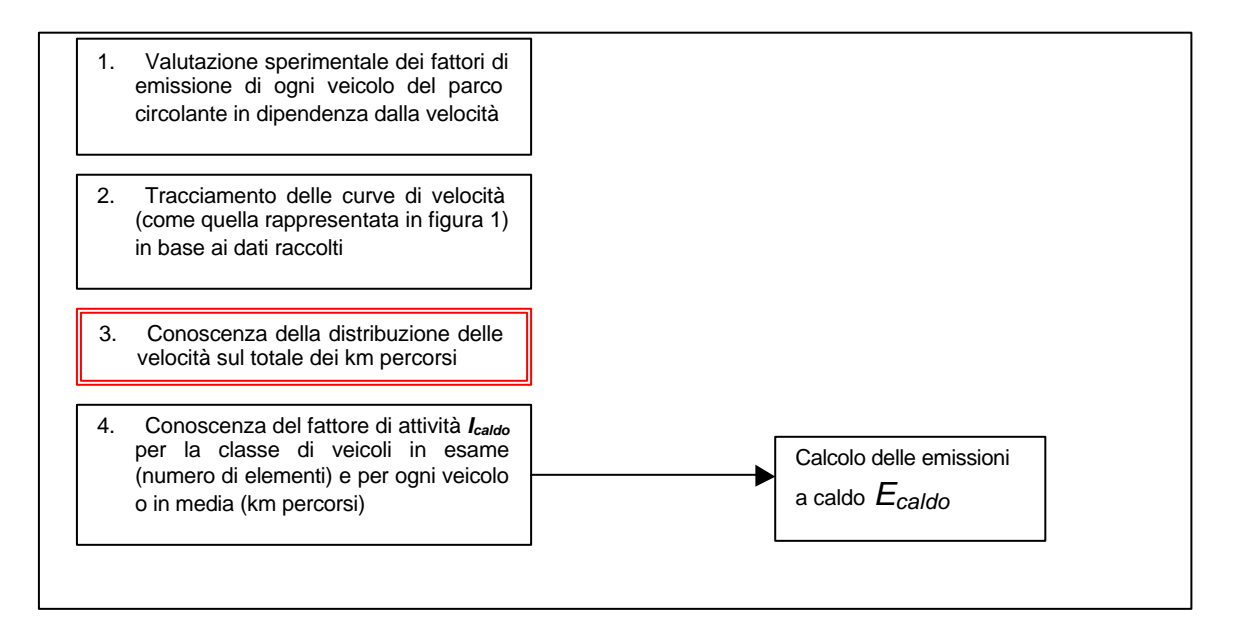

**Figura 2:** Diagramma esemplificativo della procedura di calcolo delle emissioni a caldo in base alla metodologia COPERT

Il terzo stadio del procedimento è stato evidenziato in quanto è quello che si presenta più spinoso e permette di introdurre la nozione di tipologia del tragitto. Infatti, risulta assai complesso valutare istante per istante tutte le variazioni di velocità e ridistribuirle in base al chilometraggio effettivamente percorso a tale velocità. È necessario pertanto trovare degli indicatori che permettano una riduzione della mole di dati. A tale scopo si definiscono dei "tragitti tipo", ovverosia delle categorie che raggruppino situazioni di guida simili per velocità. COPERT (consistentemente con CORINAIR) adotta tre tipologie:

- tragitto di tipo *autostradale*, ovviamente caratterizzato da velocità abbastanza elevate e da una relativa assenza di soluzioni di continuità nel moto;
- tragitto di tipo *urbano*, caratterizzato da velocità ridotte e da un frequente *stop and go*;

l

- tragitto di tipo *extraurbano* che si colloca tra i due precedenti e rappresenta le situazioni che, in linea di massima, si verificano su strade provinciali e statali.

Introdotte queste categorie<sup>(21)</sup>, è possibile operare una semplificazione individuando delle distribuzioni medie (a livello nazionale) della velocità per tipo di tragitto. È altresì possibile semplificare ulteriormente fissando *un solo* valore di velocità media per tragitto; quest'ultima

<sup>(</sup> 21) per inciso, l'equazione (2) può anche essere riscritta come *ETOT = Eurbane + Eextraurbane + Eautostradali* inglobando i diversi tipi di emissioni (a caldo, a freddo, evaporative) nei singoli termini facendo delle assunzioni che si vedranno in seguito (paragrafi 3.2 e 3.3).

è la scelta operata da COPERT per l'implementazione software della metodologia. Gli estensori del programma suggeriscono i seguenti intervalli, mentre i valori ritenuti significativi per l'Italia<sup>(22)</sup> sono riportati nel già citato volume edito da ANPA.

| Tragitti URBANI       | $10-50$ km/h |
|-----------------------|--------------|
| Tragitti EXTRAURBANI  | 40-80 km/h   |
| Tragitti AUTOSTRADALI | 70-130 km/h  |

**Tabella 2:** intervalli di COPERT/CORINAIR. velocità medie proposti in ambito

L'equazione (3) diventa pertanto (per unità di tempo e per tipo d'inquinante):

$$
(E_{caldo})_{urbano} = (f_{caldo})_{urbano} x I_{caldo}
$$

$$
(E_{caldo})_{extraurbano} = (f_{caldo})_{extraurbano} x I_{caldo}
$$

$$
(E_{caldo})_{autostradale} = (f_{caldo})_{autos tradale} x I_{caldo}
$$
 (5)

con *( fcaldo)urbano, extraurb., autostradale* ricavabile per ogni categoria di veicolo alla velocità stabilita per tipo di tragitto.

A titolo di esempio, si valutino le emissioni annuali nazionali a caldo di monossido di carbonio dovute alle autovetture a benzina di piccola cilindrata (<1,4 cc) con immatricolazione compresa tra gli anni 1985 e 1992 (ECE 15/04) su un ciclo di guida prettamente urbano.

Consultando il manuale dei fattori medi di emissione da traffico per l'Italia<sup>(23)</sup> si ha che:

velocità media su un ciclo urbano per tale categoria  $\rightarrow$  25 km/h;

pertanto da COPERT  $\rightarrow$  ( $f_{\text{caldo}}$ )*urbano* ≈ 13,9 g/km

• a questo punto è necessario conoscere l'indicatore di attività *Icaldo* e quindi valutare il parco circolante (8.992.457 unità nel 1997 secondo l'ACI $(24)$ ) e la quantità di chilometri percorsi annualmente in ambito urbano (secondo stime ANPA, per questa classe di veicoli circa il 34% della percorrenza totale è di tipo urbano, mentre la percorrenza totale annua<sup>(25)</sup> è di 10.000 km); noti questi valori si ha:

*(Ecaldo)urbano* ≈ 13,9 (g/km) x 8.992.457 x 3.400 (km) ≈ 424.983.517.820 (g/annui) ≈ 424.983 t/anno.

Come si vede, è molto importante riuscire a stimare il valore di velocità media su un determinato ciclo di guida (e, per questi dati, è possibile ricorrere ai valori medi proposti da COPERT e da ANPA) nonché la frazione media della percorrenza in ambito urbano (extraurbano, autostradale) per la classe di veicoli in esame. Quest'ultimo dato dovrebbe essere ricavato a livello locale, in base alla morfologia del territorio ed alle abitudini della popolazione, così come la ripartizione locale del parco auto nelle categorie COPERT, almeno

 $(22)$  variano a seconda della categoria del veicolo.

 $(23)$  il già citato volume edito da ANPA (2000).

 $(24)$  dato di fonte ACI reperibile in ANPA, 2000.

<sup>(</sup> 25) *idem.*

nel quadro di un approccio che parta dai dati disponibili localmente<sup>(26)</sup> all'inventario delle emissioni.

#### *3.2 Le emissioni a freddo*

Le emissioni a freddo si sviluppano durante la fase di avviamento del motore e degli apparati di abbattimento, con il che si intende l'intervallo che trascorre dalla messa in moto fino al raggiungimento della temperatura di pieno regime. In linea di principio, questo tipo di emissioni si verifica per ogni tipo di veicolo, ma possono venire stimate con una ragionevole precisione solo per le autovetture (a benzina, diesel o gas da trazione) ed i veicoli commerciali leggeri ad esse comparabili; inoltre, la metodologia impiegata non tiene conto dell'anzianità del veicolo(27) . In pratica, questo tipo di emissioni vengono calcolate come un *surplus* rispetto alle emissioni che si avrebbero se tutti i veicoli funzionassero sempre a temperatura di regime; questo significa che si introduce una relazione (sempre nell'unità di tempo) del tipo:

$$
E_{freddo} = B - (A \times E_{caldo})
$$
\n<sup>(6)</sup>

dove *B* rappresenta le emissioni effettive finché il motore non raggiunge la temperatura d'esercizio ed *A* è un fattore moltiplicativo per non contare due volte le emissioni a caldo che si verificano in questa fase, dato che, in base alla (2), queste saranno poi sommate. Intuitivamente, è chiaro che *A* si può esprimere come frazione di chilometri percorsi prima del raggiungimento delle condizioni di regime ed è altresì immediato pensare che sia:

$$
I_{freddo} = I_{caldo} \times (km \text{ percorsi a freddo/km percorsi nell'unità di tempo}) = I_{caldo} \times A
$$
 (7)

Quindi dalla (6) si ha che:

l

$$
E_{freddo} = f_{freddo} \times I_{freddo} - (A \times E_{caldo}) = A \times (f_{freddo} \times I_{caldo} - E_{caldo}) = A \times I_{caldo} \times (f_{freddo} - f_{caldo})
$$
 (8)

Resta il problema di valutare la percentuale di chilometri che un veicolo compie "a freddo", cioè prima di andare a regime. Come è ovvio, questo valore dipende fortemente dal veicolo, dalle condizioni ambientali in cui questo si trova ad operare e dal tipo di tragitto (lunghezza, condizioni di guida). COPERT propone che il valore di *A* venga valutato a partire da:

- un valore medio che rappresenti il chilometraggio del "percorso tipo" di un veicolo di una determinata categoria nel Paese in esame;
- un valore medio di temperatura ambientale, preferibilmente su scala mensile.

Per l'Italia, non esistono dati nazionali su tale chilometraggio: si assume pertanto come valido il valore medio proposto dagli estensori di COPERT, cioè 12 km<sup>(28)</sup>. Si fa inoltre l'ulteriore

 $(26)$  per ulteriori informazioni su questo punto si rimanda al capitolo 2, paragrafo 2.5.

 $(27)$  da cui dipendono le emissioni sia in generale che nello specifico di quelle a freddo.

<sup>(</sup> 28) studi europei situano, più propriamente, tale valore in un intervallo compreso tra 5 e 15 km; il valore 12 km è quello consigliato per l'Italia in CORINAIR 90. Questo parametro, di notevole importanza nella metodologia, è fonte di discussione: sicuramente i valori medi di percorrenza italiani *in ambito urbano* sono decisamente inferiori – stime ACI ed ENEA situano tale valore intorno ai 4/6 Km. È altresì vero che, data la presenza di fenomeni congestivi del traffico che spesso si verificano nelle città italiane, l'uso di un valore molto inferiore ai 12 Km proposti del parametro in questione porta a sottostimare fortemente i consumi di carburanti: si veda il paragrafo 4 della presente appendice, mentre per una discussione più approfondita si rimanda al report *New methodological elements of COPERT III*  citato in biliografia.

assunzione che *il fenomeno delle emissioni a freddo sia tipicamente urbano*, dato che la maggior parte delle partenze avviene in ambito urbano e spesso questa fase si conclude prima della (eventuale) uscita dal nucleo cittadino (o comunque comunale).

Dati questi due valori (cioè il chilometraggio medio di "riscaldamento" e la temperatura media mensile), il valore di *A* viene ricavato tramite una funzione approssimante<sup>(29)</sup>. Per quanto riguarda invece il fattore di emissione *ffreddo* , questo viene ricavato sperimentalmente (ed in seguito generalizzato tramite funzioni approssimanti) misurando il rapporto:

$$
\frac{E_{freddo}}{E_{caldo}} = \frac{A \times I_{caldo} \times (f_{freddo} - f_{caldo})}{I_{caldo} \times f_{caldo}} = A \times [(f_{freddo} / f_{caldo}) - 1]
$$
(9)

Questo è il motivo per cui le funzioni approssimanti (in dipendenza dalla temperatura e dall'intervallo di velocità per ciascun inquinante) sono fornite per il rapporto *ffreddo / fcaldo* **(**30**)** (figure 3 e 4) piuttosto che per il solo *ffreddo* .

Negli ultimi anni, l'introduzione di una legislazione più stringente per gli apparati di abbattimento allo scarico ha imposto il raggiungimento della temperatura di esercizio del catalizzatore in un tempo più breve. È per questo che anche *A*, per le vetture conformi agli ultimi standard europei, va corretto con dei parametri appositi a seconda della rispondenza al livello legislativo (Tabella 3).

| Fasi                  | <b>CO</b> | $NO_{x}$  HC   |      |
|-----------------------|-----------|----------------|------|
| <b>EURO II</b>        | 0.72      | $0.72$ $ 0.56$ |      |
| <b>EURO III</b>       | 0.62      | 0.32           | 0.32 |
| <b>EURO IV (2005)</b> | 0.18      | 0.18           | 0.18 |

**Tabella 3:** fattori riduttivi del parametro *A* per tenere conto dei termini più stringenti introdotti dalla normativa comunitaria.

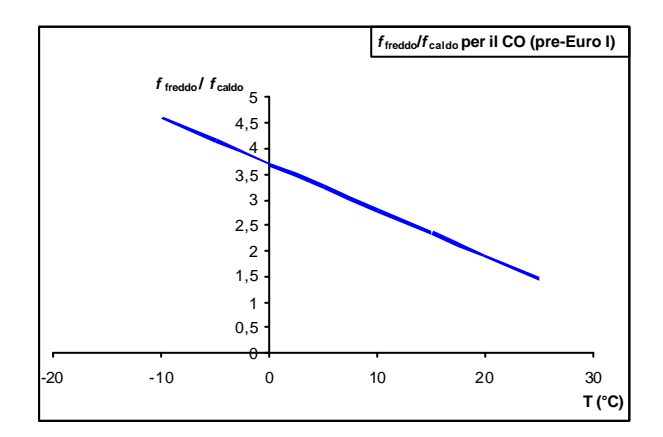

**Figura 3:** dipendenza di *ffreddo / fcaldo* dalla temperatura per i veicoli immatricolati anteriormente all'entrata in vigore della normativa EURO I (nel caso del monossido di carbonio e di autoveicoli e piccoli veicoli commerciali a benzina).

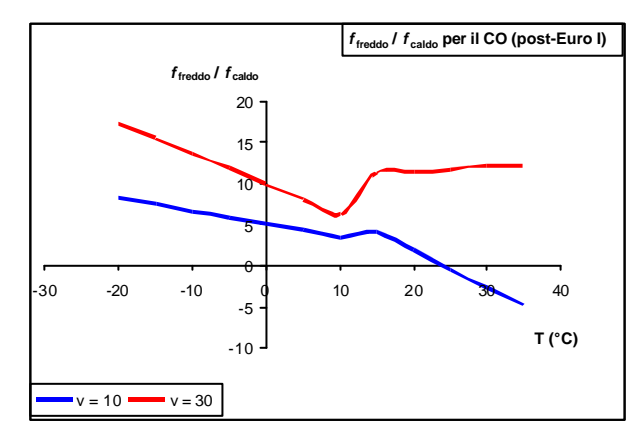

**Figura 4:** dipendenza di *ffreddo / fcaldo* dalla temperatura per i veicoli immatricolati posteriormente all'entrata in vigore della normativa EURO I (nel caso del monossido di carbonio e di autoveicoli e piccoli veicoli commerciali a benzina).

<sup>(</sup> 29) estrapolata come migliore approssimante dei dati sperimentali, similmente a quanto visto nel caso delle curve di dipendenza di *fcaldo* dalla velocità e della forma:

*Km percorsi a freddo = 0.6474 - 0.02545* **x** *12 (km) – (0.00974-0.000385* **x** *12 (km))* **x** *Temperatura.*

<sup>(</sup> 30) per il quale esistono formule approssimanti che, a seconda della classe del veicolo e della sua conformità agli standard UE, dipendono anche dalla velocità (sempre all'interno di determinati intervalli di queste variabili).

#### *3.3 Le emissioni evaporative*

Questa categoria emissiva riguarda solamente i composti organici volatili (COV), per i quali questo tipo di emissioni si aggiunge a quelle dovute al processo di combustione all'interno del motore; a causa, inoltre, della carenza di dati, le emissioni evaporative possono essere stimate solamente per le autovetture a benzina – essendo, però, il gasolio da trazione molto meno volatile della benzina, il suo contributo può essere considerato trascurabile – e, come approssimazione di questi valori, anche per i veicoli commerciali leggeri ed i motocicli.

Si distinguono tre tipi di emissioni evaporative:

- *emissioni giornaliere (diurnal):* sono causate dall'evaporazione del carburante a seguito delle variazioni di temperatura;
- *emissioni allo spegnimento (hot and warm soak):* sono causate dal calore latente del motore (al momento dello spegnimento) che a sua volta causa l'evaporazione del carburante rimasto nel sistema di alimentazione; si distinguono in due classi a seconda se la vettura è dotata di carburatore o è ad iniezione; nel primo caso esistono due altri tipi, definiti in base alla temperatura(31) del motore (calde, o *hot*, e tiepide, o *warm*);
- *emissioni in marcia (running losses):* sono le normali perdite evaporative che si verificano durante la marcia del veicolo; anche qui si distingue tra emissioni in marcia calde (*hot*) o tiepide (*warm*).

Tutti e tre i tipi sono dipendenti sostanzialmente dalla temperatura esterna<sup>(32)</sup>, dalle sue variazioni, dalla volatilità della benzina e dalle caratteristiche del veicolo; per le emissioni allo spegnimento e per quelle durante la marcia, è altresì importante la tipologia del tragitto ed il modo di guida.

La formula adoperata (per classe di veicolo) per la stima del contributo dovuto alle emissioni evaporative è la seguente:

$$
E_{evaporativo} = E_{giornaliero} + E_{speginimento} + E_{marcia}
$$
\n(10)

con (tenendo conto di tutte le combinazioni):

l

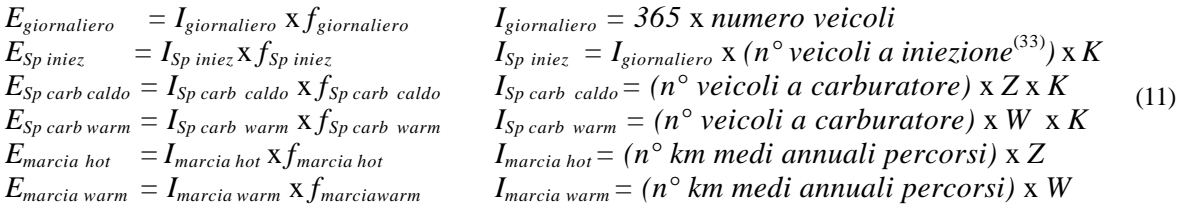

I parametri *K*, *Z* e *W* vengono introdotti per tener conto rispettivamente di:

il numero medio di viaggi  $K$  (per veicolo per giorno) a sua volta mediato su un anno; questo valore è ricavabile dalla percorrenza totale, una volta nota la quantità di chilometri che in media un veicolo percorre<sup>(34)</sup>:

<sup>(</sup> 31) se sopra o sotto i 70°C; le emissioni a motore "tiepido" e "freddo" vengono raggruppate e definite, appunto, come le emissioni che avvengono quando la temperatura del motore è al di sotto dei 70°C.

<sup>(</sup> 32) pertanto le emissioni evaporative vengono calcolate su base mensile scegliendo un valore medio di temperatura.

<sup>(</sup> 33) stime sulla percentuale di tali veicoli all'interno del parco auto circolante in Italia sono reperibili presso ANPA ed ACI.

$$
K = \frac{km \, \text{percorsi in un anno}}{365 \, \text{x} \, \text{tragitto medio}} \tag{12}
$$

- la frazione di viaggi *Z* che vengono portati a termine con motore (e catalizzatore) a pieno regime $^{(35)}$ ;
- la frazione di viaggi *W* che vengono terminati a motore "freddo" o "tiepido" (con il catalizzatore a temperatura inferiore a quella di regime).

I dati statistici necessari alla determinazione dei parametri esposti sopra possono non essere disponibili con facilità, specialmente se riferiti a realtà locali; può essere pertanto necessario estrapolarli da altri dati, magari riferiti al Paese nella sua globalità. Gli estensori stessi di COPERT, comunque, forniscono già una possibile semplificazione: *W* è una grandezza collegabile al numero di chilometri percorsi<sup>(36)</sup> a motore "freddo", pertanto, in mancanza di dati più circostanziati, si può porre che *W equivalga al numero di chilometri percorsi a freddo rispetto al totale dei chilometri percorsi in media*.

#### **4. Il carburante ed i consumi**

COPERT usa i dati sul combustibile utilizzato per due ragioni fondamentali: la prima è quella di valutare il contributo alle emissioni dovuto all'uso di uno specifico carburante; la seconda è quella di convalidare i risultati tramite il confronto tra i dati sul consumo locali (nazionali, provinciali) e quelli calcolati dall'applicazione della procedura<sup>(37)</sup>. In questo modo è possibile valutare se COPERT fornisce risultati consistenti con le emissioni reali ed eventualmente applicare delle modifiche alle variabili più "delicate"<sup>(38)</sup>, il che significa, in generale, applicare dei valori ricavati dall'osservazione della situazione locale, piuttosto che le stime fornite.

Per quanto riguarda la dipendenza delle emissioni dal tipo di carburante, vi sono degli inquinanti per i quali la rilevanza di questo aspetto è notevole, come ad esempio l'anidride carbonica. È però assai difficile che i dati sul consumo siano disponibili in forma disaggregata per classe di veicoli, per cui si usa un metodo combinato: gli inquinanti che dipendono dal carburante vengono dapprima calcolati sulla base del consumo stimato per classe di veicolo e poi viene applicato un fattore correttivo basato sui consumi effettivi. La formula adoperata (per inquinante, carburante e per classe di veicoli) è la seguente:

$$
E = E_{calc} \times F \tag{13}
$$

- ( 35) *Z* dipende dalla temperatura (si usa il valore medio mensile per ridurre il peso dei calcoli).
- ( 36) si veda il precedente paragrafo 3.2.

<sup>&</sup>lt;sup>(34)</sup> di cui si è già parlato al paragrafo 3.2 e che per l'Italia è fissato in 12 km; nel manuale COPERT questo parametro è indicato con *l*<sub>epe</sub> come tale è più noto.

<sup>(</sup> 37) esiste un terzo uso possibile del dato sui carburanti: usare solo questo dato per valutare le emissioni in un'ottica top-down; questo sistema, definibile come il livello zero della compilazione di un inventario delle emissioni, è fortemente sconsigliato per via della natura delle fonti di dati disponibili – cfr. cap. 3, paragrafo 3.3 – che porta a compiere errori ragguardevoli nella stima.

<sup>(</sup> 38) generalmente sono la ripartizione delle percorrenze per tipologia di tragitto (urbano, extraurbano ed autostradale) e le relative velocità medie. Un pesante intervento su *ltrip* – cfr. nota 32 alla pag. precedente – è sconsigliato dato che il parametro entra anche nel bilancio dei combustibili; comunque il manuale di COPERT III fornisce fattori di emissioni anche per questo caso.

con *E* emissioni reali, *Ecalc* emissioni stimate in base ai consumi calcolati per classe veicolare ed *F* un fattore correttivo che riporti un "indice d'errore" tra i consumi stimati e quelli reali:

*Dato reale sul consumo del carburante F = somma dei consumi calcolati su tutte le classi veicolari che adoperano quel carburante* (14)

Gli inquinanti per i quali è necessario procedere a questo tipo di calcolo sono (tra quelli regolamentati) l'anidride carbonica  $(CO_2)$  e l'anidride solforosa  $(SO_2)$ .

- Per quanto riguarda l'*anidride carbonica*, si ha che all'uscita dal tubo di scarico parte del contenuto in carbonio del carburante viene emesso sotto forma di monossido di carbonio (CO), parte sotto forma di composti organici volatili (COV o VOC) e parte si lega al particolato (PM o PST), oltre che ossidarsi in  $CO<sub>2</sub>$ ; la formula impiegata è pertanto la seguente:

$$
E_{calc} = 44.011 \text{ x} \quad \frac{\text{dato calcolato sul consumo del carburante}}{12.011 + (1.008 \text{ x r})} - \frac{E_{(CO)}}{28.011} - \frac{E_{(COV)}}{13.85} - \frac{E_{(PM)}}{12.011} \quad (15)
$$

con *r* rapporto tra atomi di idrogeno e di carbonio nel carburante<sup>(39)</sup> ed  $E(x)$  emissioni (calcolate) dell'inquinante specificato per il veicolo della classe in esame funzionante con il carburante in questione.

- Per l'*anidride solforosa*, invece, si assume che tutto lo zolfo presente nel carburante venga ossidato in  $SO<sub>2</sub>$  e si usa la formula:

$$
E_{calc} = 2 \times k_S \times data \cdot calculated \cdot sul \cdot consumo \cdot del \cdot carburante
$$
 (16)

con *k<sup>S</sup>* contenuto (in rapporto di peso) di zolfo del carburante.

- Per le emissioni di *piombo* e degli altri metalli pesanti (*cadmio, cromo, nickel, rame, selenio*  e *zinco*) si usano, rispettivamente, le formule:

$$
E_{calc} = 0.75 \times k_{Pb} \times data\, calcolato\, sul\, consumo\, del\, carburante\tag{17}
$$

$$
E_{calc} = 2 \times k_M \times dato calcolato sul consumo del carburante
$$
 (18)

Con  $k_{Pb, M}$  contenuto (in rapporto di peso) di piombo o di metallo M del carburante<sup>(40)</sup>.

 $(39)$  circa 1,8 nella benzina e 2 nel diesel.

<sup>(</sup> 40) tali valori vengono forniti in un'apposita tabella del manuale di COPERT e si basano sul lavoro della *task force* sugli inventari di emissioni UNECE.

#### **5. Gli inquinanti non regolamentati e le speciazioni**

In questa categoria rientrano: N2O, ammoniaca (NH3), idrocarburi policiclici aromatici (IPA o PAH), inquinanti organici persistenti (IOP o POP), diossine e furani $(41)$ , nonché le speciazioni<sup>(42)</sup> dei composti organici volatili non metanici (COVNM o NMVOC). Per tutti questi inquinanti, vengono fornite delle stime e delle tavole<sup>(43)</sup> che si basano sul lavoro di diversi studiosi, commissioni d'esperti ed anche laboratori di ricerca di case automobilistiche. I risultati forniti sono, generalmente, una prima indicazione, in attesa di ulteriori studi sulla materia. La figura 5, tratta dal manuale di COPERT III, riporta le speciazioni previste dal modello e le relative percentuali per tipologia di veicolo e di carburante impiegato.

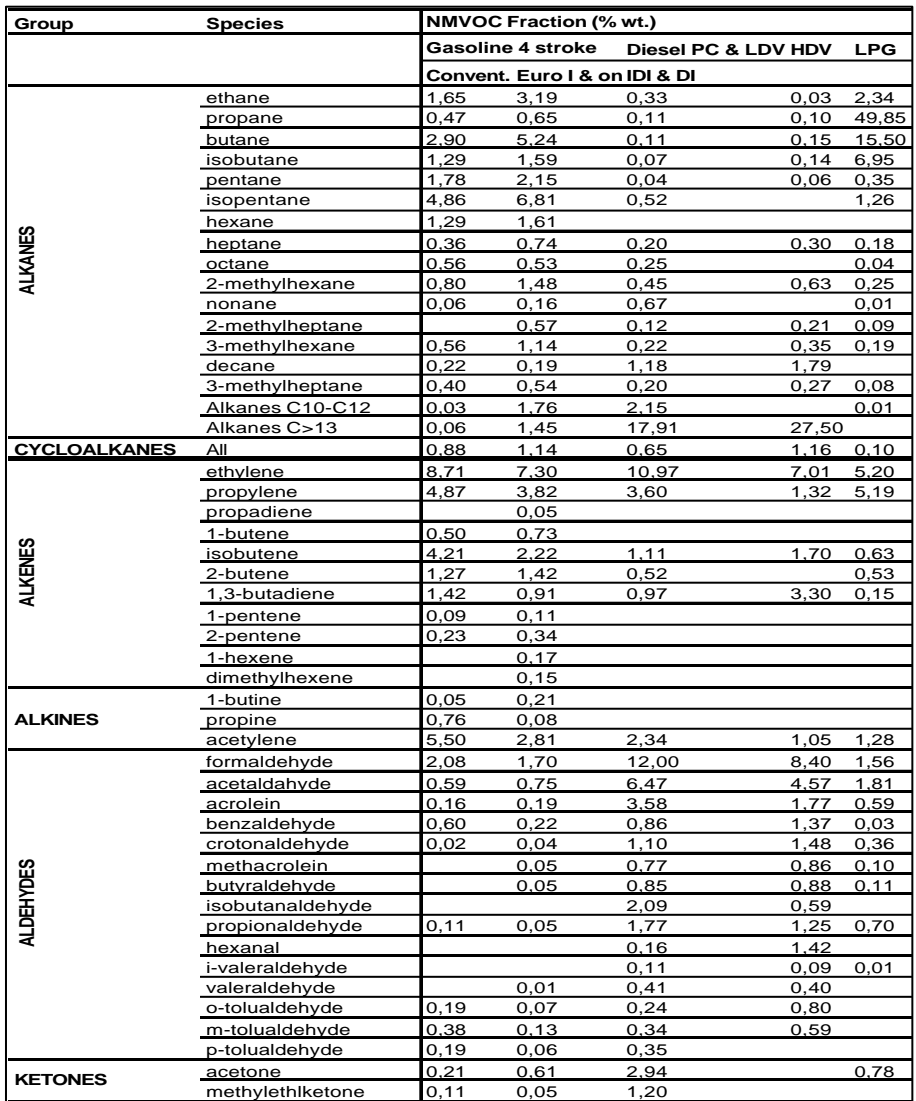

<sup>(</sup> 41) in realtà fanno parte degli IOP, ma per queste due specie sono disponibili fattori di emissione aggregati (forniti come tossicità equivalente in picogrammi al chilometro; fonte UBA, NATO-CCMS).

<sup>(</sup> 42) ossia la riduzione nei singoli composti chimici (o gruppi di composti chimici affini) che vengono aggregati sotto il nome di COV ( 43) in appendice al manuale COPERT, scaricabile dal sito dell'Agenzia Europea dell'Ambiente, www.eea.eu.int

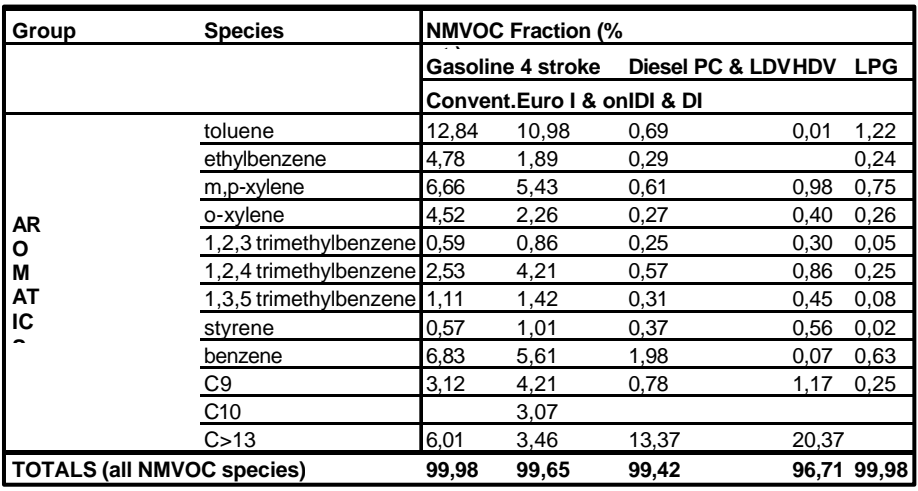

| Group       | <b>Species</b>                | Bulk emission factors (µg/km) |                         |                |       |            |            |
|-------------|-------------------------------|-------------------------------|-------------------------|----------------|-------|------------|------------|
|             |                               | Gasoline PC & LDV             |                         | Diesel PC &LDV |       | <b>HDV</b> | <b>LPG</b> |
|             |                               |                               | Convent. Euro I & on DI |                | IDI   | DI         |            |
|             | $indeno(1,2,3-cd)pyrene$ 1,03 |                               | 0,39                    | 0,70           | 2,54  | 1,40       | 0,01       |
|             | benzo(k)fluoranthene          | 0,30                          | 0,26                    | 0, 19          | 2,87  | 6,09       | 0,01       |
|             | benzo(b)fluoranthene          | 0,88                          | 0,36                    | 0,60           | 3,30  | 5,45       |            |
|             | benzo(ghi)perylene            | 2,90                          | 0,56                    | 0,95           | 6,00  | 0,77       | 0,02       |
|             | fluoranthene                  | 18,22                         | 2,80                    | 18,00          | 38,32 | 21,39      | 1,36       |
|             | benzo(a)pyrene                | 0,48                          | 0,32                    | 0,63           | 2,85  | 0,90       | 0,01       |
|             | pyrene                        | 5,78                          | 1,80                    | 12,30          | 38,96 | 31,59      | 1,06       |
|             | perylene                      | 0,11                          | 0,11                    | 0,47           | 0,41  | 0,20       |            |
|             | anthanthrene                  | 0,07                          | 0,01                    | 0,07           | 0,17  |            |            |
|             | benzo(b)fluorene              | 4,08                          | 0,42                    | 24,00          | 5,21  | 10,58      | 0,71       |
|             | benzo(e)pyrene                | 0,12                          | 0,27                    | 4,75           | 8,65  | 2,04       |            |
|             | triphenylene                  | 7,18                          | 0,36                    | 11,80          | 5,25  | 0,96       | 0,48       |
|             | benzo(j)fluoranthene          | 2,85                          | 0,06                    | 0,32           | 0,16  | 13,07      |            |
|             | dibenzo(a,j)anthacene         | 0,28                          | 0,05                    | 0,11           | 0,12  |            |            |
| PAHS & POPS | dibenzo(a,l)pyrene            | 0,23                          | 0,01                    |                | 0,12  |            |            |
|             | 3,6-dimethyl-phenanthrene     | 4,37                          | 0.09                    | 4,85           | 1,25  |            | 0,18       |
|             | benzo(a)anthracene            | 0,84                          | 0,43                    | 3,30           | 2,71  | 2,39       | 0,05       |
|             | acenaphthylene                |                               |                         | 25,92          | 25,92 |            |            |
|             | acenapthene                   |                               |                         | 34,65          | 34,65 |            |            |
|             | fluorene                      |                               |                         |                |       | 39,99      |            |
|             | chrysene                      | 0,43                          | 0,53                    | 2,40           | 7,53  | 16,24      |            |
|             | phenanthrene                  | 61,72                         | 4,68                    | 85,50          | 27,63 | 23,00      | 4,91       |
|             | napthalene                    | 11,20                         | 610,19                  | 2100           | 650,5 | 56,66      | 40,28      |
|             | anthracene                    | 7,66                          | 0,80                    | 3,40           | 1,37  | 8,65       | 0,38       |
|             | coronene                      | 0,90                          | 0,05                    | 0,06           | 0,05  | 0, 15      |            |
|             | dibenzo(ah)anthracene         | 0,01                          | 0,03                    | 0,24           | 0,56  | 0,34       |            |

**Figura 5:** speciazione dei COVNM (composti organici volatili non metanici) e dgli idrocarburi policiclici aromatici (IPA o PAH) – Dal manuale di COPERT III
#### **6. L'evoluzione della normativa e le correzioni apportate a COPERT III**

COPERT III consente di modellizzare l'effetto di alcuni parametri che influenzano l'andamento dei fattori di emissione; i principali sono:

*l'età del veicolo* (e quindi il chilometraggio percorso): i fattori di emissione proposti attraverso la metodologia di calcolo e le curve di cui al paragrafo 3 sono basati su un chilometraggio medio europeo valutato intorno ai 48-98 MKm e tengono conto di un fattore di degradazione consistente con tale proiezione; è possibile trovare nelle tabelle accluse al manuale una metodologia per tener conto di un'usura maggiore, ma se ne consiglia l'uso solo nel caso dell'elaborazione di scenari per gli anni futuri;

*la manutenzione del veicolo:* in quest'ambito rientrano sia le campagne di misura delle emissioni allo scarico – sul tipo del "bollino blu" – che il rinnovo del parco auto circolante conseguente ad incentivi governativi ("rottamazione"). Nel primo caso, controlli più frequenti di quelli previsti dalla normativa<sup>(44)</sup> possono portare ad una riduzione del livello emissivo dei veicoli e tale contributo è stato valutato in sede di estensione del modello. Dato che tale stima è stata effettuata sostanzialmente a livello teorico, se ne consiglia l'uso solo nel caso si debba procedere all'elaborazione di scenari futuri;

*la riformulazione dei carburanti:* viene fornita una stima dei fattori correttivi da applicare per tenere conto dell'uso dei carburanti riformulati – secondo le specifiche EURO III e IV – da parte di veicoli immatricolati precedentemente all'entrata in vigore della normativa di riferimento<sup>(45)</sup>. Si interviene sulle emissioni a caldo nel modo seguente: fissati il carburante, l'inquinante, la tipologia di tragitto e la classe veicolare si pone:

$$
(f_{caldo})_{corretto} = \frac{F_{correttivo \ carburante}}{F_{carburante \ di \ base}} \times f_{caldo}
$$
 (19)

dove *Fcorrettivo carburante* e *Fcarburante di base* sono i fattori di correzione ricavabili da tabelle apposite in appendice al manuale COPERT III. In questo modo si ottiene il nuovo fattore di emissione *(fcaldo)corretto* da inserire nelle equazioni (5) e (9). È da osservare che queste correzioni vanno apportate nel solo caso dei carburanti EURO III e IV e non anche per altre categorie (ad esempio, per valutare gli effetti dell'uso di carburanti EURO II su veicoli pre-ECE);

*l'effetto della pendenza stradale:* la presenza di un gradiente altimetrico (o pendenza stradale) comporta una maggiore o minore resistenza del veicolo alla trazione e conseguentemente influenza il regime del motore e quindi le emissioni; si è valutato che questo effetto raggiunge valori non trascurabili nel caso dei veicoli commerciali pesanti, mentre risulta trascurabile nel caso di autovetture e veicoli commerciali leggeri. La metodologia proposta<sup>(46)</sup> considera dei *fattori di gradiente* come funzione della massa veicolare, della pendenza della sede stradale, del tipo di inquinante e del consumo di carburante e della velocità media del veicolo; in questo modo si sono selezionate quattro classi stradali caratterizzate da un diverso gradiente e cioè:

<sup>(</sup> 44) Direttiva 92/55/EEC.

<sup>(</sup> 45) COPERT III "fotografa" la situazione dei carburanti nel 1996, considerato come l'anno di riferimento.

<sup>(</sup> 46) sviluppata all'interno del progetto MEET (1997), essa si basa su una campagna di misura effettuata in Svizzera e Germania (1993-1995).

| Condizioni di guida | Gradiente (o pendenza) stradale   |
|---------------------|-----------------------------------|
| Salita              | $> 0\% \text{ e} \le 4\%$         |
| Salita ripida       | $>$ 4 e $\leq 6\%$                |
| Discesa             | $\leq$ -4% e < 0% <sup>(47)</sup> |
| Discesa ripida      | $\geq$ -6% e < -4%                |

**Tabella 4:** pendenze stradali e nomenclatura COPERT III

I fattori di gradiente vengono calcolati tramite una polinomiale<sup>(48)</sup> del tipo:

$$
G = A_6 \times V^6 + A_5 \times V^5 + \dots + A_l \times V + A_0 \tag{20}
$$

dove *V* è la velocità media ed i coefficienti *A6*, …, *A0* sono costanti dipendenti dall'inquinante considerato, dal peso e dal gradiente stradale<sup>(49)</sup> definito poco sopra.

Analogamente a quanto visto al punto precedente, si calcola quindi il fattore di emissione *(fcaldo)corretto* corretto, una volta fissati l'inquinante, il peso del veicolo ed il gradiente stradale, come:

$$
(f_{caldo})_{corretto} = G \times f_{caldo}
$$
 (21)

*il carico dei veicoli:* com'è ovvio, il carico influenza i consumi, il regime del motore e, conseguentemente, le emissioni: è quindi utile disporre di un fattore di correzione che tenga conto degli effetti che questo parametro comporta, specialmente nel caso dei veicoli commerciali pesanti; per le altre tipologie di vetture, il carico medio del 50% conteggiato nel ricavare i fattori di emissione nell'ambito COPERT è in buon accordo con i dati statistici a livello Comunitario e pertanto non vengono proposti fattori correttivi per queste classi veicolari. Il fattore di emissione corretto, fissati l'inquinante e la classe veicolare, è:

$$
(f_{caldo})_{corretto} = f_{caldo} \times [1 + 2 \times L \times \frac{(LP - 50)}{100}]
$$
 (22)

dove  $\overline{LP}$  rappresenta il carico reale<sup>(50)</sup> ed  $\overline{L}$  è un fattore correttivo specifico per ciascun inquinante tabulato in appendice al manuale di COPERT III.

 $(47)$  si assume la convenzione che un gradiente negativo rappresenti una discesa.

<sup>(</sup> 48) si veda l'allegato A.

<sup>(</sup> 49) sono tabulati in appendice al manuale COPERT III, a cui si rimanda.

<sup>(</sup> 50) e quindi il fattore *2* **x** *(LP – 50)/100* rappresenta lo scostamento dal carico medio considerato nella metodologia.

## **7. Stima delle incertezze**

Dato che è impossibile conoscere le vere emissioni, è altrettanto impossibile fornire una misura precisa dell'incertezza derivante dall'applicazione della metodologia COPERT; è però ottenibile una *stima* di massima di tale incertezza. In primo luogo è opportuno distinguere i tipi di errore che si possono commettere:

- incertezza strumentale nelle operazioni di misura (fattori di emissione, flussi di traffico, ecc.);
- incertezza dovuta alla modellizzazione (per esempio: qual è l'affidabilità delle curve che forniscono il fattore di emissione al variare della velocità? e via di questo passo).

All'interno di queste due categorie principali, è possibile fare la solita distinzione statistica tra *errori casuali* ed *errori sistematici*. I primi sono quelli dovuti sostanzialmente a malfunzionamenti occasionali delle apparecchiature, a scarsità di dati o ad errori di calcolo. I secondi, invece, possono essere insiti nelle formule che si usano o derivare da una sottostima (o sovrastima) ripetuta dei parametri che vi intervengono (sia per i fattori di emissione che per gli indici di attività). La tabella  $5^{51}$  ripartisce tra le categorie di errore a) e b) viste sopra i più comuni errori sistematici.

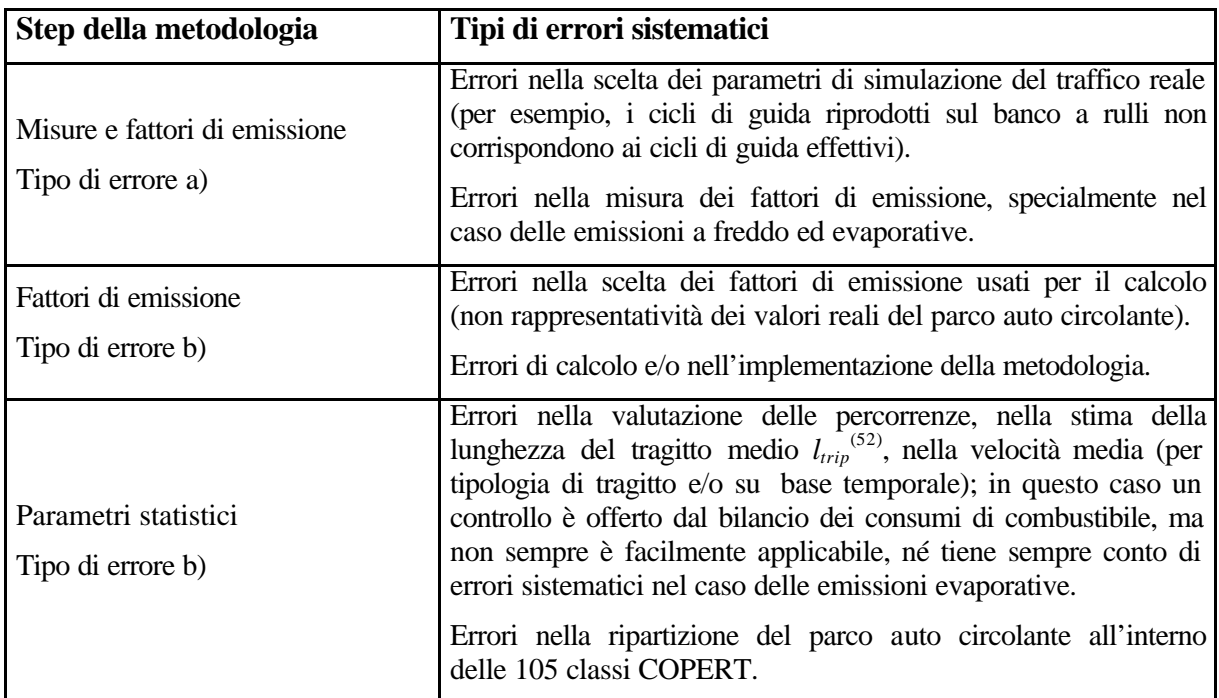

**Tabella 5:** i più comuni errori sistematici per step nell'applicazione della metodologia e per tipologia

<sup>(</sup> 51) fonte guidebook CORINAIR (1994).

<sup>(</sup> 52) si veda la nota 32.

Mentre, è chiaro, poco può essere fatto per cercare di ovviare agli errori casuali<sup>(53)</sup>, si può cercare di intervenire sugli errori sistematici sostanzialmente seguendo due strade diverse:

- fornendo una valutazione statistica dell'affidabilità dei valori e delle formule applicati (generalmente tramite la deviazione standard dal valore medio, i minimi quadrati e la propagazione degli errori);
- confrontando tra loro i risultati forniti da diverse metodologie di calcolo e raffrontarli ai valori reali misurati (per esempio, restando all'interno della metodologia COPERT, verificare la discrepanza di valori tra un approccio top-down ed uno bottom-up su una stessa zona nel medesimo arco temporale).

COPERT fornisce delle stime del primo tipo, basandosi su una scala qualitativa più che quantitativa<sup>(54)</sup>, come si può vedere in Tabella 6. Sono disponibili anche valutazioni più circostanziate dell'incertezza delle misure (ad esempio i valori riportati in Tabella 7), ma un lavoro esaustivo su questo punto si trova tuttora in una fase embrionale, per cui ci si aspetta degli sviluppi in un prossimo futuro $(55)$ .

<sup>(</sup> 53) l'unico modo possibile per intervenire è cercare di eliminare i valori che risultano del tutto diversi ed incompatibili in una serie (*outlayer*), ma tale operazione è molto delicata, dato che può portare alla cancellazione di situazioni reali in favore di un supposto andamento "corretto" dei valori .

<sup>(</sup> 54) è opportuno sottolineare l'estrema difficoltà dell'approccio quantitativo alla valutazione delle incertezze per via delle dimensioni dei campioni statistici, dell'influenza di un alto numero di variabili (tra cui anche la manutenzione del veicolo, l'età, ecc.) e della complessità delle misure stesse.

<sup>(</sup> 55) sono in discussione anche dei raffronti del secondo tipo visto (confronto tra simulazioni e la situazione reale), che interessano soprattutto coloro che si occupano della creazione di modelli di calcolo.

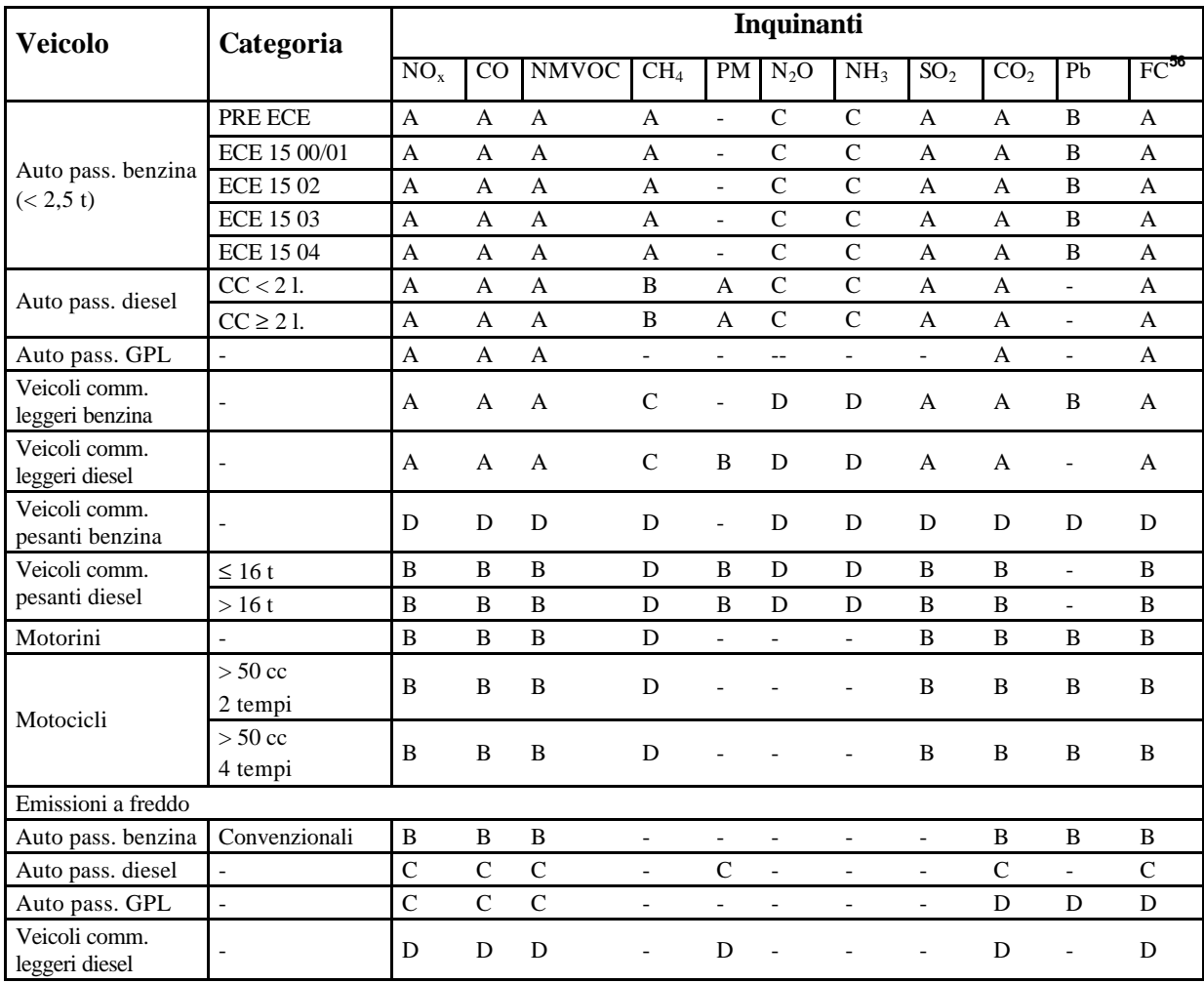

**Tabella 6:** stima qualitativa delle incertezze nelle misure delle emissioni, per inquinante e tipologia di veicolo (CORINAIR guidebook 1994) –

*LEGENDA:*

l

A fattori di emissione statisticamente significativi (ampio campione)

B fattori di emissione statisticamente poco significativi (campione ridotto)

C fattori di emissione basati su dati in letteratura

D fattori di emissione ricavati per estrapolazione da altri dati

<sup>(</sup> 56) *fuel consumption*, cioè consumo di carburante.

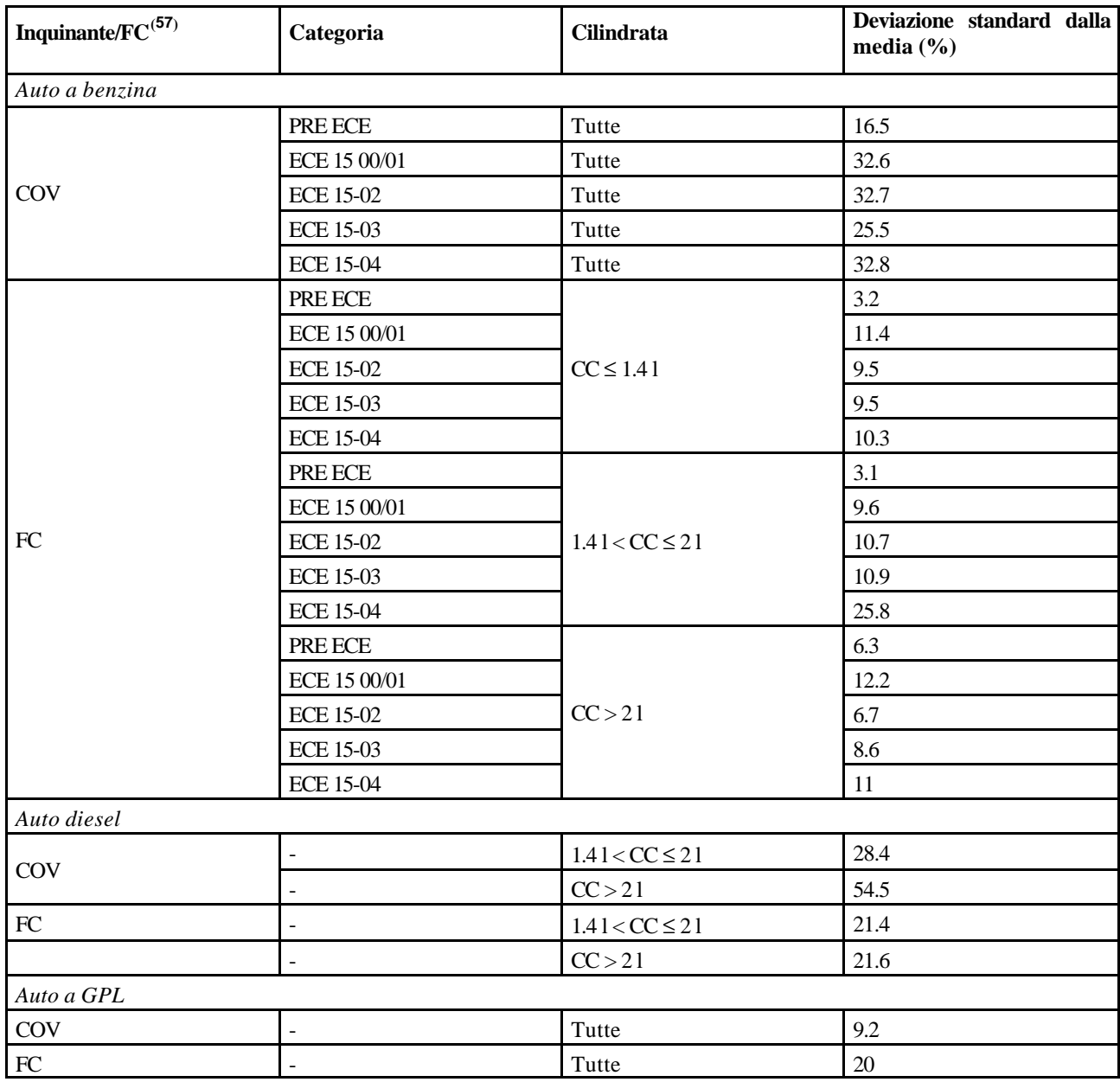

**Tabella 7:** errori stimati sulla valutazione dei fattori di emissione per i COV ed il consumo di carburante per alcune tipologie di auto passeggeri < 3.5 tonn – CORINAIR guidebook 1994.

## **8. La metodologia COPERT e le variabili di input**

La formula (2) riportata al paragrafo 3 fornisce un sistema per valutare le emissioni<sup>(58)</sup> a partire da fattori specifici per categoria di veicolo ed inquinante e da una serie piuttosto nutrita di informazioni statistiche. È opportuno a questo punto, quindi, riassumere brevemente quali sono le richieste della procedura COPERT; a tal scopo è possibile distinguere due fasi metodologiche principali: l'individuazione delle *variabili di input* ed uno stadio intermedio di calcolo che riguarda principalmente i fattori di emissione. Le variabili di input, cioè i dati

( 57) *idem.*

 $(58)$  in un determinato arco temporale e in zone stabilite a priori.

circostanziati necessari per l'applicazione di COPERT, sono pertanto quelli riportati nella Tabella 8. La seconda fase prevede sostanzialmente il calcolo dei fattori di emissione e della frazione di tragitto compiuto "a freddo", secondo lo schema riportato in Figura 6.

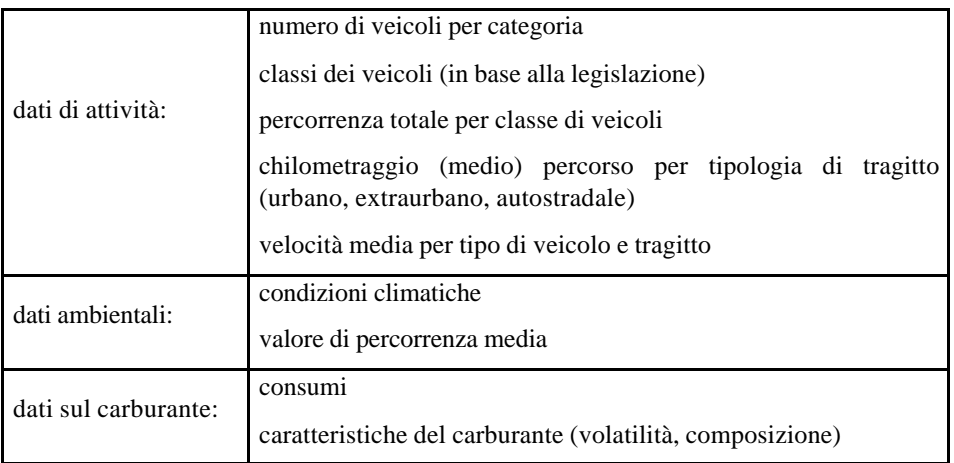

**Tabella 8:** variabili di input del COPERT

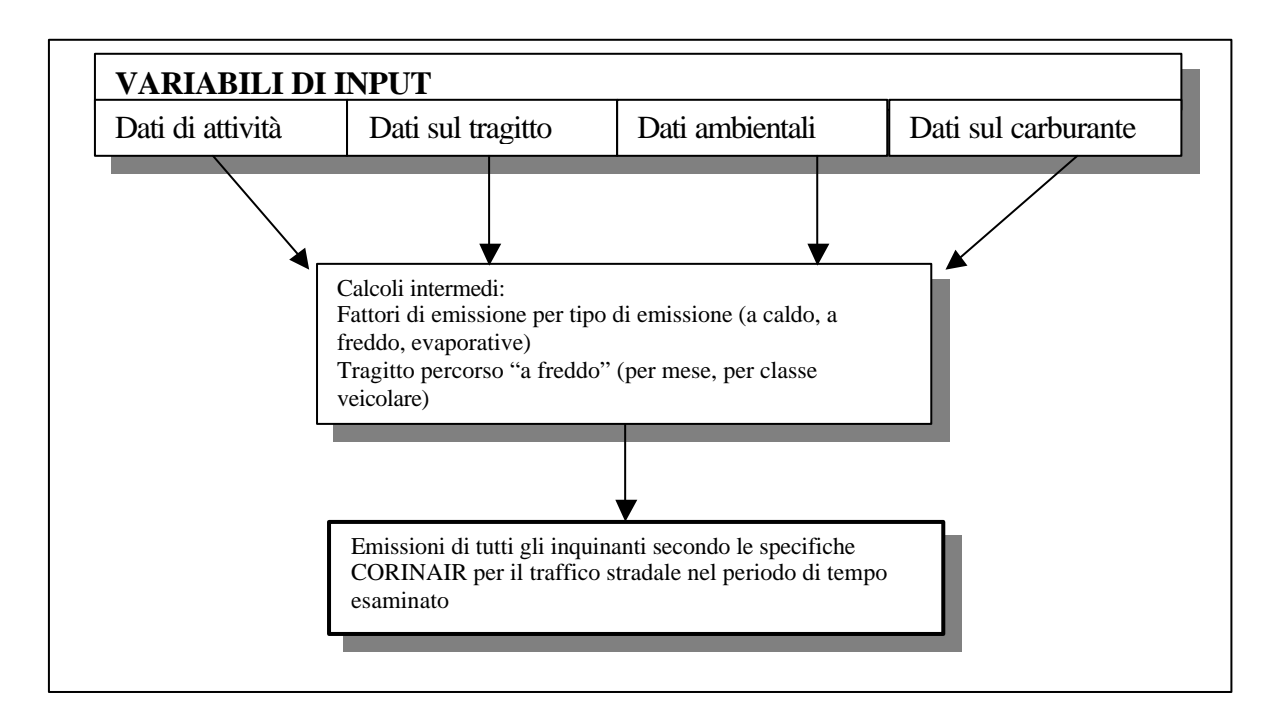

 **Figura 6:** metodologia COPERT per il calcolo delle emissioni da traffico

# **9. Approcci ad un inventario di emissioni da traffico**

Esistono, sostanzialmente, due tipi opposti di approccio ad un inventario di emissioni: il metodo detto di bottom-up e quello di top-down; l'uso dell'uno o dell'altro dipende dalla forma dei dati raccolti o comunque disponibili. Queste due metodologie sono state già discusse altrove nel testo, pertanto qui è opportuno vederne solo l'applicazione al caso della

valutazione delle emissioni da traffico stradale. Se si decide di applicare la metodologia fin qui tratteggiata, allora si opera una scelta per una forma di bottom-up: COPERT infatti pur non essendo un modello preposto alla valutazione delle emissioni istante per istante – non si parla mai di accelerazioni - può essere sfruttato all'interno di un approccio di questo tipo se le risoluzioni temporale e spaziale che si richiedono si attestano su valori non inferiori all'ora e sulle distanze tipiche per inventari a livello comunale e provinciale.

Nel caso in cui, invece si sceglie di procedere con un approccio top-down, è necessario operare una disaggregazione, cioè una ripartizione geografica e/o temporale delle sorgenti e delle emissioni. Questo può essere fatto in diversi modi, ma principalmente si ricorre all'uso di variabili (dette variabili proxy o surrogato) che siano facilmente disponibili e soprattutto rappresentative per la stima del dato locale a partire da uno nazionale o regionale. Ad esempio, per la valutazione del contributo emissivo da traffico privato di un nucleo urbano, si può partire dal dato nazionale di emissione da trasporto privato ed usare come surrogato il dato sulla popolazione residente (rispetto a quella nazionale) o sulla popolazione residente che fa uso di veicoli privati (rispetto, sempre, al dato nazionale); allo stesso modo esistono variabili utilizzabili come surrogato per disaggregare temporalmente i dati. Nella forma più generale, le proxyono usate nel modo seguente: le emissioni locali vengono ricavate a partire da quelle nazionali (o regionali) tramite la formula<sup>(59)</sup>:

$$
E_{\text{locale}} = E_{\text{nazionali}} \times \frac{\text{Value of } \text{Var} \times \text{Value of } \text{Var} \times \text{Value of } \text{Var} \times \text{Value of } \text{Var} \times \text{Value of } \text{Var} \times \text{Value of } \text{Var} \times \text{Value of } \text{Var} \times \text{Value of } \text{Var} \times \text{Value of } \text{Var} \times \text{Value of } \text{Var} \times \text{Value of } \text{Var} \times \text{Value of } \text{Value of } \text{Var} \times \text{Value of } \text{Value of } \text{Value of
$$

#### **10. La disaggregazione spaziale**

In generale, per la disaggregazione spaziale, CORINAIR suggerisce di:

- assegnare le emissioni fornite come *urbane*<sup>(60)</sup> ai soli nuclei cittadini (al di sopra dei 20.000 abitanti), usando come variabile proxy la popolazione residente secondo la formula ricavata dalla (18):

$$
E_{\text{locale}} = E_{\text{nazionali (urbane)}} \mathbf{x} \quad \frac{Popolazione \text{locale residente}}{Popolazione \text{ nazionale}} \tag{24}
$$

- assegnare le emissioni fornite come *extraurbane* alla provincia<sup>(61)</sup>, utilizzando come surrogato la popolazione residente nei comuni al di sotto dei 20.000 abitanti, utilizzando la (19) per le emissioni extraurbane;
- assegnare le emissioni fornite come *autostradali* alle strade (presenti nella provincia in esame<sup>(62)</sup>) in cui la velocità media rientra nell'intervallo stabilito<sup>(63)</sup> o nel valore

( 61) come riportato in ANPA, 2000.

<sup>(</sup> 59) consistente con ANPA e fatta propria in tale sede.

<sup>(</sup> 60) generalmente presenti negli inventari nazionali come *Ecaldo + Efreddo* dato che per gli altri tragitti tipo le emissioni a freddo non vengono conteggiate (come già riportato al paragrafo 3.2).

<sup>(</sup> 62) *idem.*

 $(63)$  si veda la tabella 2 al paragrafo 3.1.

indicato<sup>(64)</sup>, indipendentemente dalla denominazione della strada stessa; come variabile proxy viene suggerita la lunghezza dei medesimi tratti stradali.

#### **11. La disaggregazione temporale**

La risoluzione temporale delle emissioni da traffico è molto importante come valore di input per modelli di dispersione o per stime locali della qualità dell'aria. Anche in questo caso è possibile applicare un approccio di top-down o di bottom-up, a seconda della qualità dei dati disponibili. Nel primo caso, si parte dal dato annuale e lo si disaggrega (per esempio su base mensile) a partire da informazioni statistiche sui carichi di traffico oppure – su base temporale più ristretta – tramite l'andamento della velocità media stimata (per esempio ad ore diverse della giornata); la formula da utilizzare è pertanto della stessa forma della (23), dove però al dato nazionale spaziale adoperato nella (24) si sostituisce il dato temporale anche locale, ove questo sia disponibile. Un approccio di tipo bottom-up, invece, prevede necessariamente la valutazione su base locale di alcune grandezze, quali i flussi di traffico, le curve di deflusso, i fattori di forma<sup>(65)</sup>. Generalmente la strada più seguita prevede l'individuazione di uno o più giorni tipo, ovvero giornate di riferimento che individuano e tracciano statisticamente fenomeni di traffico ricorrenti. È opportuno sottolineare che nel caso della valutazione delle emissioni "a freddo" e di quelle evaporative, è necessario il dato sulla temperatura perlomeno media mensile; questo tipo di emissioni risultano quindi più "delicate" da trattare nell'ottica top-down, in quanto risulta più difficile allocare temporalmente i valori.

## **12. L'approccio bottom-up e l'applicazione di modelli di calcolo**

La metodologia COPERT sinora vista consente lo sviluppo di algoritmi matematici impiegabili in approcci di tipo bottom-up al calcolo delle emissioni e successivamente verranno tratteggiate due esperienze di tal segno. Prima, però, è opportuno spendere qualche parola sul significato preciso dell'affermazione che apre questo paragrafo.

Si è visto che COPERT offre valori di velocità medie, percorrenze medie e via di seguito, sui quali si basa l'elaborazione; esso, inoltre, è anche una *banca dati*, dato che contiene una serie di informazioni<sup>(66)</sup> sui fattori di emissione. Inoltre, le equazioni viste per il calcolo dei termini *Ecaldo*, *Efreddo*, *Eevaporativo* sono applicabili(67) a valori comunque mediati, ma con una risoluzione temporale e spaziale abbastanza elastica. In sostanza la metodologia può essere vista sotto diversi aspetti: l'aspetto, diciamo, "tutto compreso" (all'interno di quest'ottica è stata sviluppata la versione software) e l'aspetto più strettamente modellistico, in cui una parte può essere estrapolata per entrare in sistemi di calcolo che la utilizzino e la integrino con strumenti più raffinati. Ad esempio, con le stesse<sup>(68)</sup> equazioni, è possibile calcolare le

<sup>(</sup> 64) ANPA, 2000.

<sup>(</sup> 65) naturalmente, a questo livello di dettaglio, si dovrebbero possedere anche dati circostanziati sul parco auto circolante (generalmente forniti dall'ACI).

<sup>(</sup> 66) sotto forma di valori numerici o di funzioni.

 $(67)$  così come sono o con piccole modifiche.

<sup>(</sup> 68) si veda la nota 3.

emissioni di una categoria di veicoli, ma anche di un singolo veicolo per il quale si dispone di informazioni dettagliate sia spazialmente che temporalmente<sup>(69)</sup>.

Questo è sostanzialmente quello che si intende quando si parla di impiego di COPERT in approcci di tipo bottom-up. Nel paragrafo successivo verranno tratteggiati, come già detto, due metodi che rientrano in tale gruppo; per continuità col presente discorso, verrà sottolineato come e dove parte del COPERT entra nell'algoritmo. L'idea di fondo è comunque quella di fornire un esempio, non certamente uno standard, e per questo motivo l'esposizione potrà peccare di carenza di dettagli, per i quali si rimanda alle pubblicazioni degli Enti che hanno sviluppato tali metodologie.

#### **13. Due esempi: la Provincia di Milano e la Regione Lombardia**

#### *13.1 La Provincia di Milano*

Il modello EMITR (Provincia di Milano – USSL 75/III, 1992) permette di calcolare le emissioni da traffico autoveicolare circolante su una determinata rete stradale nel corso di una giornata, elaborando, a partire dai fattori di emissione proposti da COPERT, un fattore composito sul parco auto effettivo. L'*output* è fornito su un grigliato di calcolo<sup>(70)</sup> con definizione variabile. Le emissioni vengono suddivise in base allo schema di COPERT (a caldo, a freddo, evaporative) e vengono simulate per 94 classi veicolari; in particolare, per la stima delle emissioni evaporative vengono adoperati i valori di temperatura media oraria. Gli inquinanti valutati – con precisione variabile – sono sia quelli delle specifiche COPERT  $\mathbb{I}^{(71)}$ , che l'anidride carbonica, i metalli pesanti ed alcune specie di COV.

Le variabili di input di EMITR sono pertanto:

- caratterizzazione della rete stradale tramite un modello esterno di assegnazione del traffico per il cosiddetto "traffico primario" (emissioni lineari);
- i fattori di emissione relativi alle  $(94)$  classi veicolari considerate<sup>(72)</sup>;
- la valutazione dei chilometri percorsi dai veicoli che transitano su archi non considerati<sup>(73)</sup> dalla rete di cui al punto a) per la valutazione del "traffico secondario" o "diffuso";
- l'andamento orario della temperatura ambiente.

Per quel che riguarda il punto a), l'assegnazione del traffico alla rete stradale si effettuata tramite un modello messo a punto dal Servizio e Programmazione dell'Azienda Trasporti Municipale (per la città di Milano, un migliaio di archi) o, recentemente, da un modello della Provincia di Milano (circa 4.000 archi). Tali modelli assegnano, a partire da una matrice  $O/D^{(74)}$ , le informazioni sui flussi di traffico<sup>(75)</sup> ad ogni arco stradale della rete; la rete stessa è

<sup>(</sup> 69) comunque su scale dell'ordine del Km e dell'ora; per le situazioni che richiedono un dettaglio maggiore è necessario usare modelli detti *a microscala*, nei quali si ragiona su distanze dell'ordine del metro e su scale temporali dell'ordine del secondo e dove assume la massima importanza il concetto di accelerazione.

 $(70 \text{ ĉioè il risultato fornisce una stima delle emissioni sulla cella di una griglia e non su una singola strada, a meno che la risoluzione del$ grigliato non sia comparabile con una elaborazione di tal fatta.

 $(71)$  monossido di carbonio, ossidi di azoto, composti organici volatili totali, biossido di zolfo e polveri totali; l'introduzione della versione III di COPERT ha ampliato la classe si inquinanti monitorati: si veda l'allegato B.

<sup>(</sup> 72) i dati per la ripartizione dei veicoli sono sostanzialmente quelli riportati anche in questa sede (tabella 1, paragrafo 2) o in ANPA (2000), con le stime per il parco circolante nel 1997; sono comunque ottenibili da ACI (si veda il paragrafo 3, capitolo 3 – macrosettore 7). ( 73) cioè tutti gli archi stradali per cui non è possibile una caratterizzazione dettagliata.

<sup>(</sup> 74) Origine-Destinazione: si tratta di matrici che individuano le informazioni sulla mobilità per ciascun arco o per zone più ampie e che sono generalmente compilate sulla base di indagini sui flussi di traffico.

 $(75)$  cfr. nota 9.

georeferenziata tramite il sistema di coordinate Gauss Boaga o il sistema UTM<sup>(76)</sup> (a seconda del modello di assegnazione) e, nel caso della città di Milano<sup>(77)</sup> il grigliato adottato è stato un quadrato di 18x18 Km con un passo – cioè il lato di ogni cella – di 1 km.

Il punto b) fa direttamente riferimento alla metodologia COPERT, dalla quale vengono ricavati i fattori di emissione in funzione della composizione del parco circolante e della velocità media di percorrenza; entrambi queste variabili vengono calcolate dal software sulla base di altre grandezze, in quanto non sono disponibili misure dirette. Il primo dato, la composizione del parco circolante, è ricavato per interpolazione tra la composizione dettagliata in 94 classi ed una composizione in macroclassi (da tre a cinque valori) – o "composizione sintetica" – caratteristica di una zona o gruppo di archi e ricavata da campagne di misura o da valori in letteratura. Il secondo dato, la velocità media oraria di percorrenza, è anch'essa ricavato per interpolazione dalla velocità massima di percorrenza del singolo  $\arccos(78)$  e dalla curva di deflusso<sup>(79)</sup> caratteristica dell'arco o della categoria di cui questo fa parte. L'analisi di cui al punto c) serve, invece, per valutare il contributo dovuto alle aree non coperte dal grafo di rete (generalmente la maglia stradale comunale) e dà come risultato un valore per cella di grigliato con un passo maggiore a quello del "traffico primario" e pari a 3 km.

Le emissioni risultanti dall'applicazione del modello, pertanto, sono la somma di quelle dovute al traffico sul grafo di rete – le emissioni lineari, punto a) – e di quelle diffuse – punto c). Come meccanismo di controllo viene adottato, coerentemente con COPERT, il bilancio tra il consumo previsto dal modello e quello ricavabile dal Bollettino Petrolifero<sup>(80)</sup>.

EMITR viene impiegato in diverse situazioni e con diverso dettaglio di scala territoriale: si rimanda alla bibliografia per alcuni esempi.

#### *13.2 La Regione Lombardia*

All'interno del vasto programma sviluppato per la stesura del Piano Regionale di Qualità dell'Aria (Regione Lombardia, 2000), una fase preminente è stata la compilazione dell'inventario delle emissioni<sup>(81)</sup>, di cui qui interessa l'analisi fatta per il traffico veicolare.

Per le emissioni da traffico lineare la Regione si è affidata ad una società esterna (Systematica Srl) per lo sviluppo di un modello di assegnazione del traffico basato su un grafo ad hoc (Nebula) ed un software simulativo di pianificazione dei trasporti (TRIPS<sup>(82)</sup>). Il database creato con i risultati di tale modellizzazione fornisce i valori di input per la stima delle emissioni che è stata effettuata adoperando la metodologia COPERT II. È stato trascurato in questo caso il contributo dovuto alle emissioni a freddo *Efreddo*, mentre per le emissioni evaporative si è ritenuto di considerare solo le emissioni in marcia – o *running losses*<sup>(83)</sup>. È stato calcolato, invece, l'effetto della variazione di pendenza sulle emissioni.

<sup>(</sup> 76) sono entrambi sistemi di coordinate usati spesso (soprattutto il primo) nei programmi *GIS* e di mappatura a PC.

<sup>(</sup> 77) P.M.I.P. Milano – Provincia di Milano (1994).

<sup>(</sup> 78) ovvero il rapporto tra la lunghezza dell'arco ed il tempo impiegato da un generico veicolo - quindi un dato medio anch'esso - per percorrerlo; ne segue che questa grandezza è dipendente, nell'approssimazione del "generico veicolo", dalle sole caratteristiche geometriche e morfologiche dell'arco in esame.

<sup>(</sup> 79) nel caso specifico tali curve sono state fornite dall'Azienda Trasporti Municipale e dal Centro Studi P.I.M.

<sup>(</sup> 80) la questione presenta alcuni problemi: si veda il paragrafo 3, capitolo 3 nella sezione dedicata al macrosettore 7 e la seguente nota 89. ( 81) di notevole completezza, tale inventario è un esempio a cui si rimanda volentieri (si veda la bibliografia); è inoltre prevista a breve la messa in rete Internet del *database* di consultazione INEMAR la cui copertura è a livello comunale e che riporta i fattori di emissione impiegati e calcolati nel corso della creazione dell'inventario stesso.

<sup>(</sup> 82) il TRIPS è un pacchetto di programmi destinato alla risoluzione di problemi di pianificazione dei trasporti che viene applicato da 25 anni nel mondo intero da governi nazionali, regionali e locali, consulenti, istituti di ricerca, operatori ed Università. Esso permette di costruire qualsiasi modello di traffico e di trasporto pubblico, dai più semplici ai più complessi. In numerose Università TRIPS è utilizzato come base per l'insegnamento per la pianificazione dei trasporti. Il software è prodotto da MVA Group (Gran Bretagna).

<sup>(</sup> 83) si sono trascurate quindi le emissioni evaporative giornaliere (o *diurnal*) e quelle allo spegnimento (*hot and warm soak*); cfr. paragrafo 3.3 della presente appendice.

Per le emissioni da traffico diffuse – che in questo caso coincidono con le emissioni urbane – si è scelto di procedere in maniera alquanto simile, adoperando il COPERT analogamente a quanto visto nel caso del modello EMITR della Provincia di Milano, cioè nella sua versione tipicamente *bottom-up*. Per la raccolta dei dati, si è scelto di ricorrere ai Piani Urbani di Traffico esistenti a giugno 1999. Sono tenuti a presentarlo circa 1/10 dei comuni lombardi (rappresentativi del 26% della popolazione), di cui la metà circa in provincia di Milano. Dei circa 40 reperibili, 9 sono stati ritenuti idonei per la presenza di dati georeferenziati e di modulazione temporale (flussi di traffico, curve di deflusso<sup>(84)</sup>, ecc.).

A questi si sono affiancati i PUT di 9 capoluoghi di provincia. Sono stati individuati tre giorni tipo (feriale, prefestivo e festivo) e, in base al rapporto km percorsi/popolazione, tre tipologie di comuni (congestionato, intermedio e scorrevole), ciascuna caratterizzata da una velocità media. Infine, le categorie di veicoli utilizzate sono 5 (auto, merci leggeri, merci pesanti, ciclomotori e moto). In base alle stime di percorrenza dei 18 comuni campione<sup>(85)</sup> (estese statisticamente ai rimanenti comuni) ed al censimento ISTAT 1991 della popolazione, si sono selezionati 6 comuni di riferimento per la definizione di classi.

Lo spostamento medio utilizzato (in questa sede indicato con *A*) è quello fornito da COPERT per l'Italia (12 km). Le informazioni climatologiche<sup>(86)</sup> sono state calcolate suddividendo il territorio regionale in 5 fasce climatiche in base all'altitudine (interpretata come quota media del territorio comunale). I fattori di emissione sono quelli riportati in COPERT II, con qualche integrazione<sup>(87)</sup>, in maniera tale da ottenere una validazione dei risultati tramite la somma dei consumi in ambito urbano ed extraurbano, da confrontarsi con il totale di carburante  $venduto<sup>(88)</sup>$ .

<sup>(</sup> 84) gli estensori del report finale concordano nel ritenere la velocità media oraria come il dato più trascurato dai PUT.

 $(85)$  per tipo di veicolo, giorno tipo, stagione.

 $(86)$  per la valutazione delle emissioni a freddo ed evaporative.

<sup>(</sup> 87) Stazione Sperimentale Combustibili, San Donato Milanese.

<sup>(</sup> 88) questione piuttosto spinosa, dato che in genere le stime sul venduto associano al comune presso il quale si trova la sede legale della società petrolifera tutte le vendite da questa effettuate; vi è inoltre il problema che i bilanci spesso non tornano a livello provinciale, a causa dei flussi che si limitano ad attraversare la provincia e che quindi contribuiscono alle emissioni senza incidere sulle vendite di carburanti per quella provincia (cfr. cap.3, par. 3, macrosettore 7).∗ l'approssimazione lineare (cioè tramite una linea retta) è una polinomiale di grado 1 della forma **Ax + B**.

#### **Allegato A: Le funzioni approssimanti**

Come si è visto, molto spesso COPERT ricorre a delle funzioni approssimanti per esprimere la dipendenza di alcuni parametri da delle variabili scelte. È pertanto utile spendere due parole su cosa sia un'approssimante, pur rimanendo nell'ottica del tema specifico.

Data una serie di valori misurati (ad esempio in campagne sperimentali o da apparecchiature specifiche), è possibile ricercare se questi sono correlati tra loro oppure se la successione dipende dal valore di una o più variabili. È anche possibile procedere in senso inverso, ovverosia studiare l'andamento di una serie di valori al variare di una o più variabili che si ritengono essere correlate al dato o che è semplice misurare e/o modificare.

Sia con l'uno che con l'altro approccio, diviene pertanto necessario individuare una qualche forma di dipendenza matematica in modo da fornire, con un'unica equazione, la possibilità di ricavare valori della successione anche intermedi tra quelli misurati o che ricadano fuori da essa. In questo caso si parla di funzioni approssimanti. Un esempio è il seguente: si supponga di avere la serie di dati in Tabella 1, misurati al variare della temperatura:

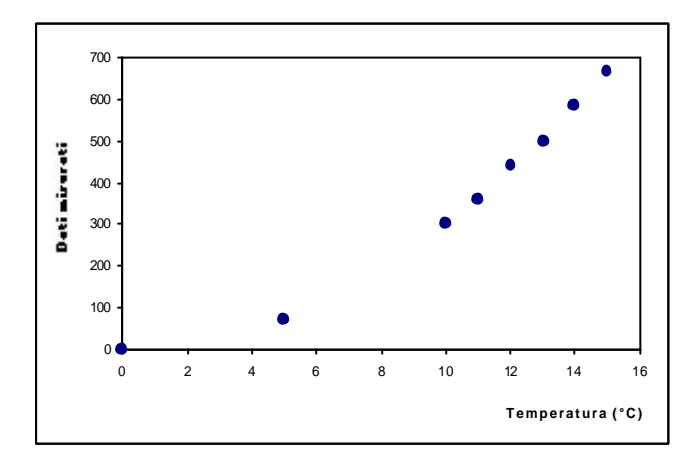

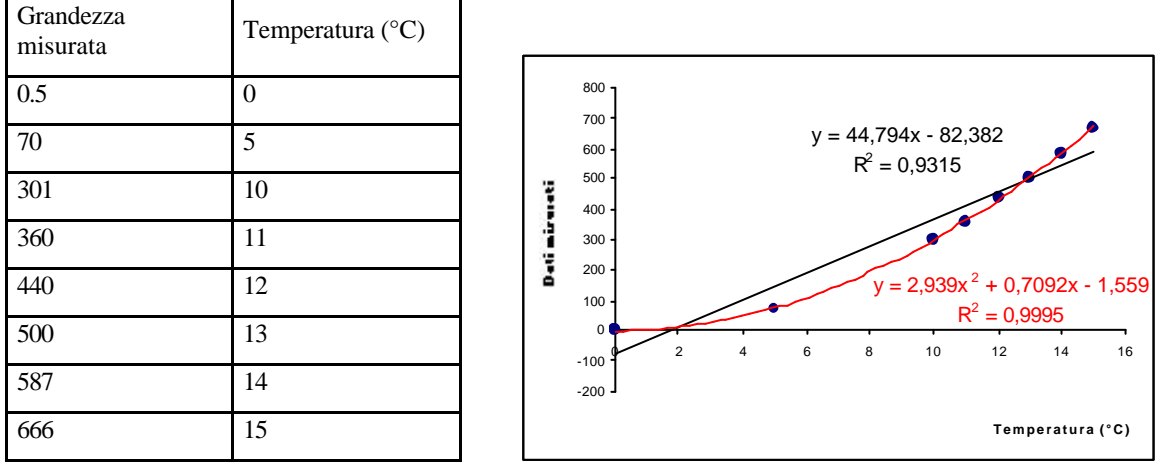

**Tabella A-1**

Una volta tracciata la rappresentazione grafica (è quella riportata in Figura 1), è possibile ricercare (in modo più o meno raffinato) una possibile dipendenza o correlazione matematica, ovvero una funzione approssimante dei dati sperimentali in dipendenza dalla temperatura. In

generale, gli strumenti che si adoperano per compiere quest'operazione possono essere abbastanza complessi, soprattutto in presenza di una vasta mole di dati e di più variabili. Nei casi più semplici, oppure quando si vogliono fornire delle equazioni non troppo complesse da trattare, si prediligono in particolare due tipi di funzioni approssimanti e/o somme di queste:

- funzioni polinomiali del tipo  $Ax^{n} + Bx^{n-1} + Cx^{n-2} + ... + Z$  di solito di grado non superiore a 3∗;
- funzioni esponenziali del tipo  $Ae^{Bx}$ ,  $Ae^{B(x^2)}$ , ecc., in cui il termine a esponente è anche una polinomiale.

Siccome si procede ad un'approssimazione, è necessario fornire, oltre all'equazione, anche una stima di quanto il dato effettivo si discosta da quello ottenuto per interpolazione. A tale scopo si introduce un coefficiente (di solito indicato con **R**) ∗∗ che misura la precisione con cui la funzione data individua i valori reali: ad esempio (figura 2), si vede che approssimare la serie di dati in tabella 1 con una linea retta opportuna comporta un valore di **R** pari a 0,97; ciò significa che l'errore che si compie usando l'equazione riportata in nero in figura non supera il 3%, o anche che il dato reale si situa nell'intervallo che ha per estremo inferiore il valore:

$$
y - (3/100) \mathbf{x} y
$$

e come estremo superiore il valore:

$$
y + (3/100) \mathbf{x} y
$$

con *y* valore fornito dall'equazione per il valore della temperatura in esame.

Usando invece una parabola (polinomiale di secondo grado), il valore di **R** si avvicina maggiormente ad 1 e quindi la funzione approssimante ha una maggiore precisione, dato che l'intervallo in cui situare il dato reale si riduce di ampiezza.

Generalmente, COPERT utilizza come funzioni approssimanti delle polinomiali o delle esponenziali, come ad esempio:

$$
f = 59,003 \times v^{-0.7447}
$$
  $R^2 = 0,895$ 

che fornisce l'andamento del fattore di emissione di CO in funzione della velocità *v* per gli autobus urbani diesel convenzionale che viaggino in un intervallo compreso tra 0 e 50 km/h, o come:

$$
\mathbf{b} = 0.6474 - 0.02545 \times l_{trip} - (0.00974 - 0.000385 \times l_{trip}) \times T
$$

che fornisce il numero di chilometri percorsi a motore "freddo"∗∗∗ in dipendenza dalla temperatura media mensile (*T*) e dal valore della percorrenza media urbana nazionale *ltrip*

Come si vede, i coefficienti delle equazioni sono valori numerici piuttosto "strani"; ciò è connaturato con il procedimento di approssimazione stesso: siccome di solito si preferisce avere equazioni in una forma semplice e facilmente trattabile con strumenti matematici, il *fitting* viene operato sostanzialmente agendo su questi coefficienti (cioè variandone il valore

<sup>∗</sup> ∗ spesso appare come il suo quadrato **R 2** .

<sup>∗</sup> ∗ ∗ si veda il paragrafo 3.2.

in modo che **R** si avvicini il più possibile ad 1). Ciononostante, il valore di **R** può essere, in alcuni casi, anche piuttosto basso (si parla di bassa correlazione), attorno a 0,4 - 0,5.

#### **Allegato B: Gli inquinanti monitorati da COPERT III e la metodologia di calcolo**

Gli inquinanti di cui COPERT valuta l'immissione in atmosfera possono essere ripartiti in quattro gruppi principali in base alla metodologia adoperata e cioè:

*gruppo I:* appartengono a questo gruppo gli inquinanti per i quali è applicabile la metodologia dettagliata vista in questa appendice e sono quelli riportati nella seguente tabella B-1;

*gruppo II:* ne fanno parte gli inquinanti le cui emissioni sono calcolate a partire dai consumi di carburante secondo quanto tratteggiato al paragrafo 4 della presente appendice e sono quelli riportati in tabella B-2;

*gruppo III:* include gli inquinanti per cui, allo stato dell'arte, è possibile fornire solamente una metodologia di base, in attesa di altri studi e campagne di misura; sono quelli in tab.B-3;

*gruppo IV:* ne fanno parte i composti organici volatili non metanici (NMVOC o COVNM) di cui la speciazione è in figura 5 al paragrafo 5; una (piccola) percentuale di questi, come già osservato, viene raggruppata sotto il nome di idrocarburi policiclici aromatici (IPA o PAH).

| <b>Inquinante</b>                                        | Equivalente                                   |
|----------------------------------------------------------|-----------------------------------------------|
| Monossido di carbonio (CO)                               | Fornito come CO                               |
| Ossidi d'azoto (NO <sub>x</sub> : NO e NO <sub>2</sub> ) | Fornito come $NO2$ equivalente                |
| Composti organici volatili (COV)                         | Fornito come $CH1.85$ equivalente             |
| Metano $(CH_4)$                                          | Fornito come $CH4$                            |
| COV non metanici (COVNM)                                 | Fornito come tVOC meno CH <sub>4</sub>        |
| Particolato (PM o PT)                                    | Fornito come massa raccolta su filtro a 52 °C |

**Tabella B-1:** inquinanti del I gruppo e loro equivalenze nella metodologia – dal manuale di COPERT III

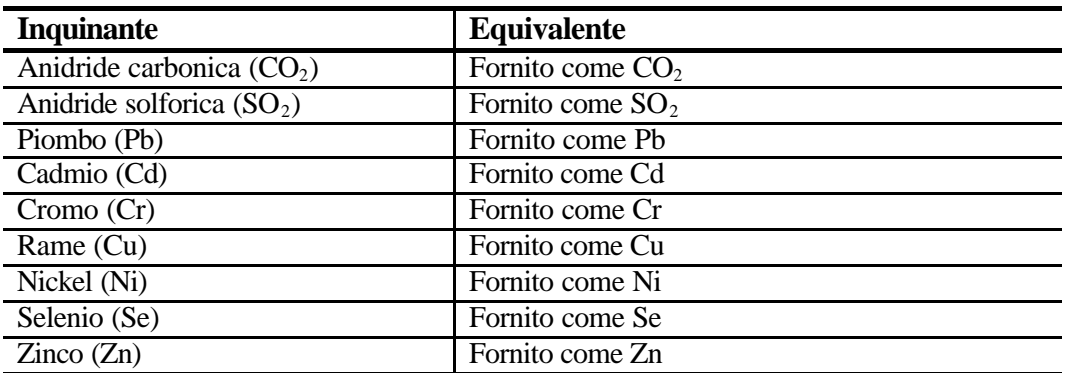

**Tabella B-2:** inquinanti del II gruppo e loro equivalenze nella metodologia – dal manuale di COPERT III

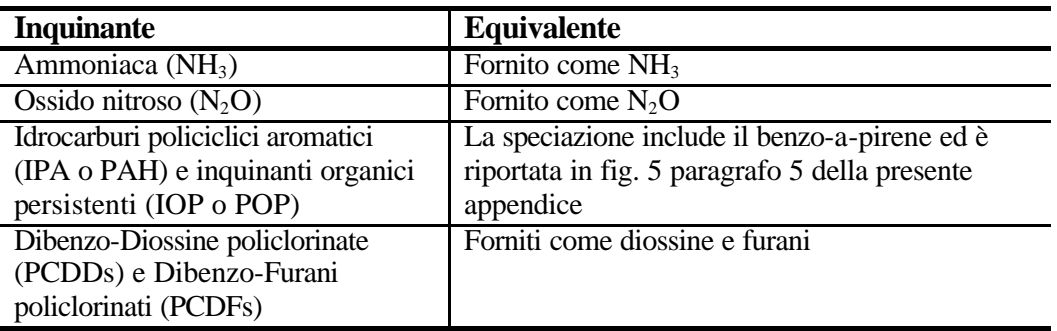

**Tabella B-3:** inquinanti del III gruppo e loro equivalenze nella metodologia – dal manuale di COPERT III

## **APPENDICE G - Il Progetto COMMUTE e il Codice TEE**

# *Progetto DG VII COMMUTE (Common Methodology for Multi-Modal Transport Environmental Impact Assessment)*

Il Progetto COMMUTE (1996 – 2000) ha avuto l'obiettivo di definire una metodologia e realizzare un software per la valutazione degli impatti energetici ed ambientali di future politiche di trasporto a livello europeo.

Gli impatti considerati da tale Progetto sono :

- 1) I consumi di combustibile ed energetici dei sistemi di trasporto;
- 2) Le emissioni in aria dei principali inquinanti  $(CO, COV, NOx, CO<sub>2</sub>)$ ;
- 3) Il livello di rumore emesso;
- 4) Gli incidenti connessi in termini di numerosità delle vittime.

Il Progetto è stato caratterizzato da un approccio totalmente 'multi-modale' occupandosi di trasporto su strada, su ferrovia, su acqua (fluviale e marittimo) ed aereo. COMMUTE ha incluso attività di sviluppo metodologico, di scrittura di programmi computerizzati, di collegamento tecnico con altri progetti della DG VII della CE coinvolti nella analisi di scenari futuri di trasporto, e di dimostrazione del software finale.

La Divisione SIRE del Dipartimento Energia dell'ENEA è stata coinvolta principalmente nelle attività di sviluppo metodologico e scrittura di parte del software progettato.

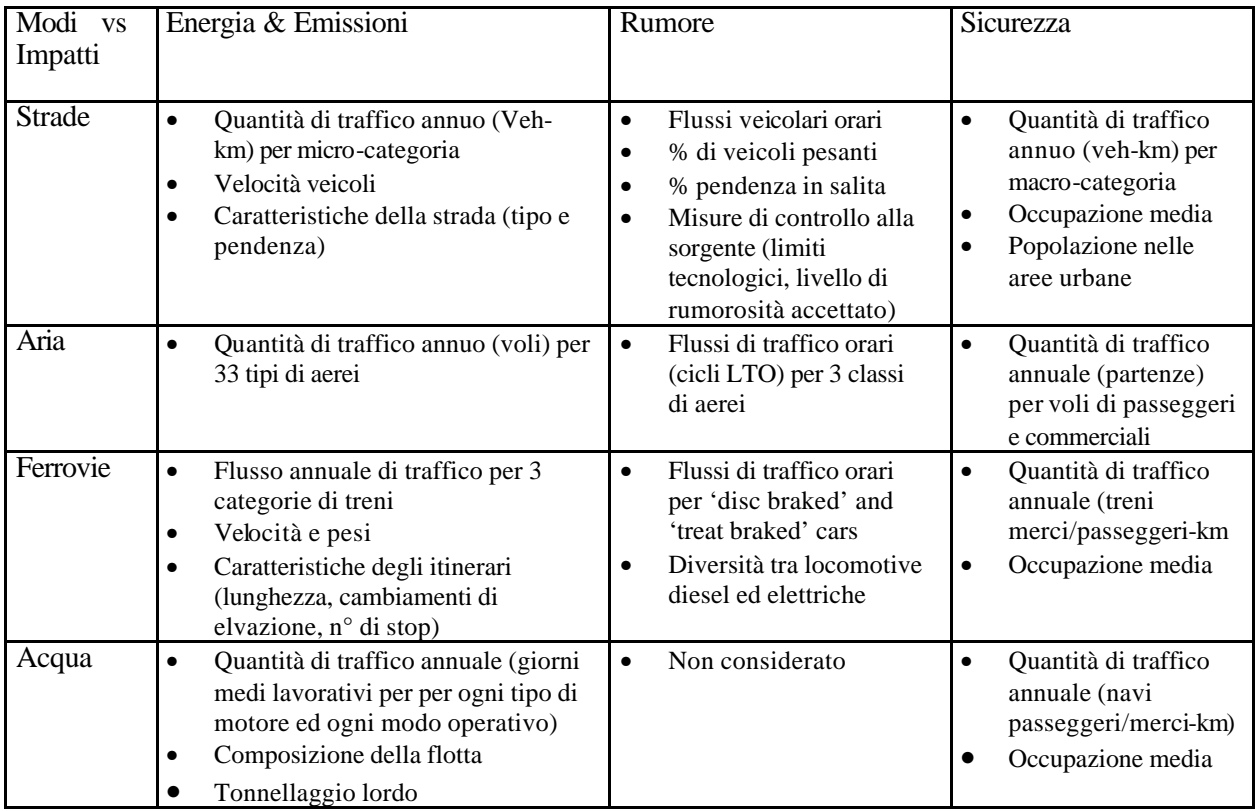

**Figura 1:** Architettura dei moduli interni del software COMMUTE.

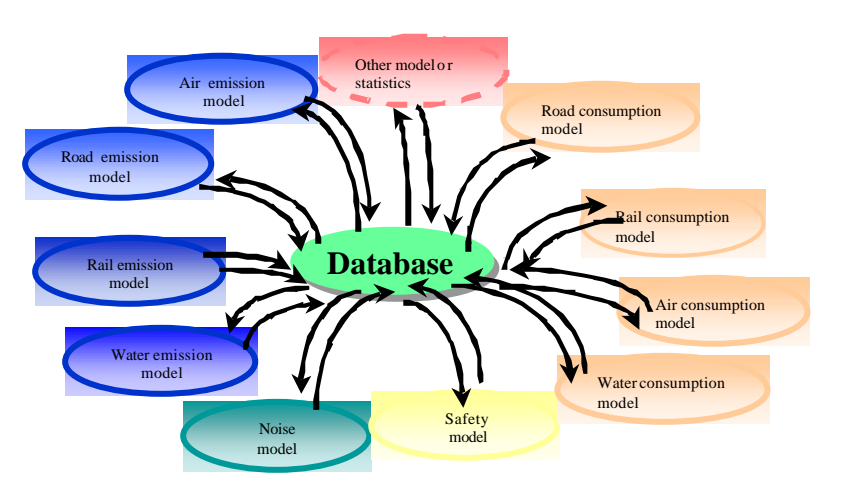

# Commute Software Architecture

**Tabella 1 :** Dati Principali di Input per tutti i Modi ed Impatti.

Il prodotto finale del Progetto verrà utilizzato in primo luogo da decisori europei (DG VII) e nazionali (Ministeri dei Trasporti o dell'Industria, Agenzie Regionali ed enti Provinciali) per ottimizzare su basi energetiche e ambientali le future scelte di politica dei trasporti. Tipiche applicazioni previste sono quelle che concernono lo studio di alternative quali lo spostamento su rotaia di parte del traffico interurbano ed urbano, la costruzione di 'corridoi' internazionali verso le regioni meridionali ed orientali del Continente, ovvero modifiche delle caratteristiche tecniche dei veicoli e dei combustibili mirate a minimizzare gli impatti energetici ed ambientali. Data la estrema generalità dell'approccio seguito nella modellistica, che si basa sui concetti generali di 'nodo' e di 'link' per tutti i modi di trasporto, il software prodotto dal Progetto COMMUTE ha caratteri di vasta applicabilità: inizialmente pensato per reti nazionali od europee, il modello si presta perfettamente all'analisi di entità geografiche più piccole quali singole regioni, fino ai casi di 'corridoi' o singole rilevanti infrastrutture di trasporto (es. valichi autostradali e ferroviari).

# *Il Codice TEE (Traffic Emissions and Energy)*

#### **1. Introduzione**

TEE (Trasporti, Energia, Emissioni) è un modello di calcolo utilizzato per la stima dei consumi e delle emissioni da traffico veicolare a livello 'microscopico' (strada) e 'macroscopico' (città o regione).

Molti dei modelli di calcolo usati in Europa considerano le funzioni definite dal gruppo di lavoro CORINAIR per il calcolo dei consumi di combustibile e delle emissioni inquinanti e, quindi trascurano l'effetto della variabilità della velocità dei veicoli lungo gli archi stradali – a parità di velocità media - sulla qualità dell'aria nei centri urbani.

In pratica è opinione generale che i valori delle emissioni basati sulla sola velocità media hanno un'incertezza considerevole (parecchie decine di %) per valori di velocità bassi e medi (10-60 km/h); questa incertezza è dovuta alla variabilità della cinematica del veicolo per i cicli con stessa velocità media.

Ciò significa che il metodo 'classico' della velocità media per la correlazione delle emissioni a caldo può essere ragionevolmente utilizzato per la valutazione dell'inventario totale delle emissioni in una città intera lungo l'anno, ma non dovrebbe essere accettato quando la sensibilità alla cinematica del veicolo è un fattore essenziale poiché da essa dipende la distribuzione spaziale e temporale delle emissioni inquinanti.

La versione Mod1 del modello TEE (2000) presenta le seguenti caratteristiche principali:

- flessibilità spaziale: il modello è in grado di analizzare un singolo tratto di strada, una intera rete urbana o una rete nazionale. Il generico tratto di strada è ulteriormente scomposto in flussi veicolari, che rappresentano la totalità oppure una parte definita del flusso su una determinata carreggiata;
- flessibilità temporale: l'orizzonte varia dalla singola ora a un intero anno con possibilità di scelta di ora, giorno, mese;
- definizione flessibile del parco veicolare: sono possibili stime delle emissioni su tutto il parco veicolare o su un suo sotto-insieme (veicoli privati o pubblici, veicoli leggeri o pesanti, solamente autobus o solo veicoli a due ruote);
- possibilità di differenziare il parco veicolare in funzione del tipo di strada;
- flessibilità relativa alle opzioni cinematiche adottate per la descrizione delle differenti condizioni di guida delle diverse categorie veicolari lungo un tratto di strada (velocità media, oppure ciclo di velocità dettagliato, oppure un ciclo semplificato ricostruito dal codice sulla base di informazioni macroscopiche sul traffico);
- possibilità di valutare l'influenza dei principali parametri sulle emissioni inquinanti; l'incidenza della pendenza della strada, dell'altitudine, della temperatura del motore (percentuale di veicoli freddi) , del livello di manutenzione, sono valutabili mediante fattori correttivi che, combinati con le emissioni ed i consumi ottenuti in condizioni standard, forniscono le emissioni nelle condizioni reali;
- possibilità di considerare i parcheggi concentrati ('off road') e distribuiti ('on road') e i relativi flussi di veicoli in ingresso (flussi 'parcheggianti') e in uscita (flussi 'inserenti').

Tale opzione è fondamentale per una accurata stima della distribuzione dei veicoli con motori freddi che dipende dalla distribuzione dei parcheggi nella rete; infatti la maggior parte dei veicoli freddi è costituita dai flussi 'inserenti' che, dal parcheggio, si introducono nel flusso transitante. Il moto di tali veicoli è rappresentato in TEE mediante appositi cicli semplificati ma rappresentativi delle fasi tipiche cinematiche delle manovre di parcheggio ed immissione; i parametri che definiscono tali cicli sono definibili dall'utente (es. velocità di ricerca del parcheggio, durata della ricerca del parcheggio, ecc.).

# **2. Flussi veicolari**

I flussi di traffico lungo un tratto di strada sono caratterizzati, in TEE, dalle seguenti quantità fondamentali:

- le tre modalità del flusso ('transito', 'parcheggianti' e 'inserenti'), definite per una migliore rappresentazione delle differenti condizioni di guida lungo un tratto di strada;
- un numero di categorie veicolari, sia standard (per es. quelle definite in COPERT) che fornite dall'utente (che sono completamente definite dall'utente sia in quantità che in caratteristiche), associate con le diverse caratteristiche di consumo e di emissione (per es. le funzioni che danno i tassi di consumo ed emissione in funzione della velocità media);
- molte opzioni cinematiche, attualmente otto, disponibili per la descrizione delle differenti condizioni di guida delle diverse categorie veicolari, appartenenti a uno dei seguenti quattro modelli cinematici: velocità media, ciclo di guida semplificato a quattro fasi (crociera, accelerazione, decelerazione, sosta a motore acceso), ciclo di velocità 'reale' (ovvero ciclo fornito per coppie di valori tempo-velocità) e velocità media corretta (modello KCF (Kinematics Correction Factor, sviluppato nell'ambito del progetto ESTEEM nel 1998).

## *2.1 Tipi di flussi veicolari*

I tipi di flusso veicolare sono una caratteristica peculiare del modello TEE rispetto ai modelli 'aggregati' classici (es. COPERT) che, per il calcolo delle emissioni, considerano tutti i veicoli insieme ed una unica composizione di flotta valida per tutta la regione spaziale considerata.

I flussi possono essere analizzati come la somma dei flussi di 'transito' (veicoli che entrano ed escono da un tratto di strada ), dei flussi 'parcheggianti' (veicoli che si dirigono verso i parcheggi) e dei flussi 'inserenti' (veicoli che si inseriscono nel flusso transitante).

La considerazione importante di questi tre tipi di flusso veicolare sta nelle differenti condizioni di guida e di temperatura del motore: queste due variabili sono considerate le più importanti nel calcolo dei consumi e delle emissioni.

I flussi 'parcheggianti' e 'inserenti' in un tratto di strada sono ulteriormente suddivisi in due sotto flussi che dipendono dal tipo di parcheggio che può essere distribuito lungo l'arco (ad es. lungo i bordi della carreggiata) o concentrato in un 'parking lot'.

La versione 2000 del TEE consente di considerare 11 diversi tipi di flusso veicolare. In ciascun 'tipo' l'utente può definire una diversa composizione di flotta assegnando le percentuali di veicoli in ciascuna categoria veicolare considerata. Associando ad ogni link della rete un diverso codice di 'tipologia' di flusso veicolare è possibile ottenere una considerevole flessibilità nella descrizione spaziale della flotta circolante.

# *2.2 Categorie veicolari*

Le categorie veicolari in TEE sono di due tipi: 'standard' e 'definite dall'utente'.

Le categorie 'standard' sono quelle definite nel progetto CORINAIR , mentre quelle 'definite dall'utente' sono completamente descritte dall'utente del modello, in termini di caratteristiche di consumo e di emissioni.

La composizione del flusso locale è descritta per mezzo delle percentuali di flusso della singola categoria veicolare, sia standard che fornita dall'utente; tali percentuali possono essere fornite in ingresso in vari modi, con differenti gradi di difficoltà: nel caso più semplice, sono richieste solo le percentuali delle quattro classi base dei veicoli nell'ambiente urbano (autovetture, veicoli pesanti, motocicli<50cc e >50cc), mentre per dati di ingresso più dettagliati, l'utente fornisce le percentuali di tutte le categorie che desidera considerare.

Per la versione Mod1 (2000) sono state modellate 50 categorie delle quali 6 sono fornibili dall'utente che introduce nel modello dei nuovi veicoli non inclusi nelle categorie standard. La versione 2001 del codice ha eliminato alcune categorie di scarso utilizzo e consente un miglior dettaglio per i veicoli a due ruote ed i veicoli a metano.

## *2.3 Opzioni cinematiche*

Le opzioni cinematiche sono adottate per la descrizione delle differenti condizioni di guida delle diverse categorie veicolari lungo un tratto di strada e si basano su quattro differenti modelli concettuali per rappresentare il comportamento del veicolo:

- il modello della velocità media: tale scelta, nel calcolo delle emissioni da traffico, può causare rilevanti incertezze nei risultati quando si occupa delle reti urbane caratterizzate da archi stradali dove la velocità media è bassa o intermedia (da 10 a 60 Km/h), quando la distribuzione dei periodi di accelerazione e rallentamento ha un grande impatto sulle prestazione del veicolo, del motore e dell'eventuale catalizzatore;
- il modello della 'effettiva distribuzione della velocità': tale scelta fornisce un tentativo di valutare in modo semplice ma più realistico il comportamento dei veicoli, dividendo il moto del veicolo che corre lungo un tratto stradale nelle quattro fasi fondamentali di crociera, accelerazione, rallentamento e sosta, ricostruiti da dati di base come la velocità media e un indicatore della congestione come la densità del traffico (veicoli/km);
- il modello del ciclo reale della velocità: che fornisce una rappresentazione più dettagliata del comportamento del veicolo descritto da una curva velocità-tempo (l'utente può ricavare tali dati sa misure a bordo di veicoli oppure da analisi numeriche condotte con simulatori di traffico);
- il modello della 'velocità media corretta': con questa scelta è possibile stimare la sensibilità delle emissioni ai differenti livelli di congestione dei vari tratti stradali in una rete urbana.

#### **3. Calcolo dei consumi e delle emissioni**

Il calcolo dei consumi e delle emissioni è fatto per ogni categoria veicolare in ogni flusso veicolare e in ogni modalità di traffico, in funzione delle scelte di cinematica selezionate per i flussi di transito e dei cicli semplificati definiti per i flussi parcheggianti e inserenti.

I valori dei consumi e delle emissioni ottenuti per i veicoli in condizioni 'standard' sono quindi corretti considerando la sua età, il livello di manutenzione, la pendenza dei tratti stradali, la frazione di veicoli con motori freddi, l'altitudine.

Il calcolo dei consumi e delle emissioni è pertanto diviso in due fasi sequenziali:

- a) calcolo in condizioni 'standard' (ovvero a caldo e senza elementi correttivi);
- b) correzione di tali emissioni 'normali' attraverso dei fattori correttivi che tengono conto delle differenze tra le condizioni standard e le condizioni effettive nelle quali il singolo arco viene a trovarsi.

#### *3.1 Correzione per età*

L'età del veicolo è un parametro che influenza il calcolo dei consumi e delle emissioni causando un aumento di esse.

Le funzioni standard di emissione fornite da CORINAIR sono basate per la maggior parte da veicoli nuovi, mentre, per la presenza di veicoli vecchi, è stata introdotta una famiglia di funzioni che tiene conto della sensibilità dei consumi e delle emissioni all'età del veicolo.

La categoria del veicolo è considerata una variabile indipendente: tali funzioni dipendono dal tipo di prodotto (combustibile, tipo di inquinante), dalla categoria del veicolo e dalla sua età.

Una tale opzione è di particolare utilità laddove si è in presenza di flotte 'più vecchie' delle medie nazionali od europee.

#### *3.2 Correzione per manutenzione*

Più è lungo il periodo di manutenzione più aumentano i consumi e le emissioni.

Gli interventi di manutenzione periodica hanno normalmente l'effetto di riportare le emissioni del veicolo a livelli proporzionati alla sua tecnologia ed invecchiamento.

Poiché i dati di riferimento di CORINAIR sul consumo e sulle emissioni riflettono la realtà della flotta europea, caratterizzata da un livello di manutenzione più alto di quello che è presente in molte realtà italiane, è stato introdotto un fattore correttivo che è una funzione del tipo di prodotto (combustibile, tipo di inquinante) e della categoria del veicolo.

La disponibilità di tale sotto-modello è di importanza ai fini della valutazione di politiche di miglioramento del livello di manutenzioni dei veicoli stradali.

## *3.3 Correzione per la pendenza della strada*

La pendenza della strada è un parametro che può essere normalmente trascurato nella stima dei consumi di combustibile e delle emissioni inquinanti a livello nazionale (con le dovute eccezioni per Paesi ad elevata montuosità quali la Svizzera o l'Austria), ma assume una grande importanza nelle applicazioni in scala ridotta (ad es. l'analisi di valichi stradali alpini).

Il modello TEE tiene conto della pendenza della strada attraverso una serie di funzioni che descrivono l'influenza di tale parametro, per le singole categorie di veicoli, nei singoli flussi veicolari, sul consumo e sulle emissioni.

Le pendenze positive producono in generale rilevanti aumenti dei consumi e delle emissioni (soprattutto nel caso dei veicoli commerciali pesanti), mentre i fattori correttivi per pendenze negative sono generalmente più bassi. Non esistono effetti compensativi.

## *3.4 Correzione per temperatura del motore*

La temperatura del motore è uno dei parametri più critici nella stima dei consumi e delle emissioni.

Per le stime a livello nazionale si possono considerare i parametri complessivi come una frazione di viaggio condotta con motore freddo, ma per le stime locali è necessario avere una valutazione specifica delle condizioni termiche dei veicoli che passano lungo un dato tratto di strada ad un ora prefissata del giorno.

L'estrapolazione, riferita alle singole strade, dei valori medi della frazione dei veicoli con motore freddo per domini geometrici più ampi può condurre a grandi errori, dell'ordine del 100% e più.

Per tale ragione nel Progetto TEE, una speciale attenzione è stata rivolta al calcolo della correzione per temperatura.

Il punto chiave è quello di valutare la percentuale dei veicoli con motori freddi in un tratto di strada generico ; in questo modo, i dati disponibili sui rapporti tra freddo e caldo, possono essere utilizzati a livello locale.

La versione 2000 del TEE offre le seguenti alternative all'utente:

- a) fornire per ogni link la percentuale di veicoli freddi (ad esempio ottenibile da un modello di traffico capace di stimare su ogni arco della rete la distanza media percorsa dai veicoli transitanti);
- b) lasciare al codice l'iniziativa di stimare su ogni arco la percentuale di veicoli freddi in funzione dell'ora del giorno e della 'area' in cui si trova l'arco considerato (residenziale, centrale, intermedia); in questo secondo caso vengono utilizzate le percentuali di default del codice americano MOBILE.

La simulazione delle tre modalità del flusso (transito, parcheggianti ed inserenti) permette una accuratezza addizionale al modello, poiché è evidente che i flussi inserenti hanno una percentuale estremamente più alta di veicoli 'freddi' che non i flussi di transito, e che i flussi parcheggianti avranno le percentuali più alte di veicoli 'caldi'.

## *3.5 Correzione per l'altitudine*

Le emissioni inquinanti sono significativamente influenzate dall'altitudine sopra il livello del mare. Quando un veicolo normalmente guidato a livello del mare viene a trovarsi ad una altitudine rilevante si ha una riduzione della portata in peso di aria ed un conseguente peggioramento delle condizioni di combustione. Tale fenomeno produce in generale un aumento delle emissioni inquinanti. Il processo è rilevante per tratti stradali quali valichi ed autostrade di montagna, mentre a livello di singola città può ragionevolmente essere trascurato.

Questo parametro non è considerato in CORINAIR per la stima delle emissioni a livello nazionale ma, a livello locale, la correzione per tener conto della altitudine può essere estremamente utile per evitare una sotto stima delle emissioni.

Nella versione Mod1 di TEE si tiene conto di questo parametro attraverso un insieme di funzioni correttive che dipendono dal valore dell'altitudine e della velocità media del veicolo lungo un tratto di strada. I dati utilizzati sono di origine USA.

## *3.6 Correzione per emissioni evaporative*

Tale correzione riguarda solo le emissioni di COV.

Il metodo adottato da TEE deriva da quello suggerito da CORINAIR ed utilizzato anche nei software COPERT. E' basato sul riconoscimento di tre contributi: le perdite durante la 'corsa del veicolo', le perdite 'hot soak' (che si hanno quando un motore caldo è spento), le perdite 'diurne' (che si hanno quando i veicoli sono parcheggiati).

Va rilevato come la suddivisione dei flussi veicolari in flussi transitanti, parcheggianti ed inserenti consente come opzione una più accurata stima delle emissioni evaporative (ad esempio le emissioni hot soak vanno riferite ai soli flussi parcheggianti).

#### **4. Approcci cinematici alternativi**

Il modello TEE-MOD1 offre una varietà di alternative al metodo 'classico' della velocità media per la stima delle emissioni da veicoli in funzione della loro cinematica.

Tali alternative includono:

- un modello dettagliato 'Speed Cycle';
- un modello semplificato 'Simplified Cycle';
- un approccio intermedio chiamato 'Corrected Average Speed' ovvero 'Kinematics Correction Factor (KCF Model), sviluppato nell'ambito del progetto ESTEEM della CE (DG XII Ricerca).

Il primo modello (Speed Cycle) suppone che la cinematica dei veicoli sia descritta per mezzo di una curva velocità-tempo che rappresenta lo sviluppo del comportamento del veicolo lungo la strada.

Il ciclo è fornito al modello per mezzo della coppia di valori 'tempo-velocità', e il modello valuta in sequenza le emissioni in ciascuno degli intervalli di tempo intrinsecamente definiti da questa coppia di valori.

Questo modello ha bisogno della disponibilità di 'funzioni istantanee delle emissioni' che danno il valore dell'emissione come una funzione della velocità istantanea e dell'accelerazione.

Le limitazioni di questo metodo, teoricamente ideale, sono nella difficoltà di ottenere i dati sui profili di velocità dei veicoli e nella precisione delle funzioni istantanee delle emissioni.

Nella versione 2000 del TEE due database istantanei sono disponibili: MODEM (frutto di un progetto DRIVE I) e DVB (prodotto dal Politecnico di Graz).

La seconda alternativa (Simplified Cycle) punta ad ottenere la descrizione della cinematica del veicolo in base a dati di ingresso meno sofisticati: un ciclo essenziale di velocità è ricostruito dal modello come una funzione della velocità media e di un indicatore della

congestione quale la 'densità del flusso'. La presenza di un semaforo alla fine del link viene rappresentata da una percentuale temporale di verde.

Le informazioni richieste in questo caso sono più facilmente ottenibili (per es. dai modelli classici di traffico come EMME2) e il ciclo ricostruito è abbastanza sofisticato da considerare le differenti fasi tipiche cinematiche che si hanno durante il movimento dei veicoli (velocità di crociera, accelerazione, decelerazione e sosta).

Il livello di congestione rappresentato dalla densità di traffico è usato per il calcolo delle frazioni di tempo spese durante le differenti fasi del veicolo.

Per esempio nelle funzioni riportate nella Figura 1 quando:

- la densità di traffico normalizzata è minore di 0.2 è disponibile la sola fase di crociera (traffico fluido senza rilevanti accelerazioni);
- la densità di traffico normalizzata è maggiore di 0.2 e minore di 0.4 la funzione del tempo di crociera diminuisce e aumentano le funzioni dei tempi di accelerazione e decelerazione. In questo caso il ciclo di velocità è pari a quello riportato nella parte superiore della figura 2 (bassa densità e assenza di semafori);
- la densità di traffico normalizzata è maggiore di 0.4 e minore di 0.9 la percentuale del tempo di crociera è più bassa e aumentano le funzioni dei tempi di sosta, le funzioni dei tempi di accelerazione e decelerazione raggiungono in questo intervallo il massimo valore;
- la densità di traffico normalizzata è 1 è disponibile solo la fase di sosta (questa condizione rappresenta una coda di veicoli bloccata). Il risultato è un profilo ricostruito della velocità che è rappresentato nella Figura 2 per due differenti livelli di congestione.

Il ciclo di velocità ad elevata densità è caratterizzato da:

- un intervallo di tempo speso in sosta (fenomeno che viene predetto soltanto per alte densità o per la presenza di un semaforo);
- alcune accelerazioni ed episodi di rallentamento fra una velocità minima e la velocità di crociera;
- un intervallo di tempo speso a una velocità di crociera.

Sulla base dei cicli ricostruiti il modello TEE può calcolare le emissioni usando i fattori istantanei delle emissioni in ciascuno degli intervalli temporali costituenti il ciclo.

Un ciclo semplificato è anche utilizzato per l'analisi dei flussi parcheggianti ed inserenti, ed è basato sul riconoscimento delle quattro fasi principali delle manovre di parcheggio e sulle sequenze dell'inserzione; tale opzione è fondamentale per la stima dei veicoli freddi poiché la maggior parte di essi è costituita dai flussi 'inserenti' che, dal parcheggio, si introducono nel flusso transitante.

Il moto di tali veicoli è rappresentato mediante appositi cicli semplificati ma rappresentativi delle fasi tipiche cinematiche delle manovre di parcheggio ed immissione.

I parametri che definiscono quantitativamente tali cicli sono definibili dall'utente (es. velocità di ricerca parcheggio, durata della ricerca del parcheggio, ecc.).

Le differenti fasi che si hanno durante il movimento dei veicoli parcheggianti sono:

- crociera con altri veicoli in transito;
- rallentamento a una velocità utile per la ricerca del parcheggio;
- ricerca del parcheggio a velocità approssimativamente costante;
- manovra per il parcheggio a velocità approssimativamente nulla.

La sequenza cinematica delle inserzioni è stata modellata con le seguenti fasi:

- accensione e riscaldamento motore ('warm up') a velocità nulla;
- uscita dal parcheggio a bassa velocità costante;
- accelerazione alla velocità del flusso principale;
- crociera con altri veicoli in transito.

Il terzo modello (KCF Model) suppone che l'effetto della congestione a una certa velocità media può essere espresso per mezzo del fattore correttivo KCF (Kinematics Corrective Factor): un tale fattore è un coefficiente moltiplicativo che rappresenta, in modo sintetico, la variabilità delle emissioni, a una certa velocità media, con il livello di congestione o – meglio - di variabilità della velocità.

Secondo questo metodo l'emissione è calcolata come il prodotto dell'emissione 'classica', calcolata con il metodo della velocità media, per il nuovo fattore di correzione.

Questo fattore può essere calcolato da un insieme di calcoli 'off line' con il TEE in cui vengono utilizzati (in un adeguato numero di casi di condizioni di traffico) il modello 'Simplified Cycle' precedentemente descritto e l'approccio classico 'average speed'.

Considerando un numero discreto delle velocità medie sul link, delle percentuali dei tempi di verde al semaforo, dei livelli di densità veicolare e delle lunghezze dei collegamenti, è possibile ottenere una matrice 4-dimensionale dei valori delle emissioni che mostra l'influenza della variabilità della velocità (globalmente rappresentato dai quattro parametri di input: velocità, percentuale di verde, densità del traffico e lunghezza di collegamento) sulle emissioni e così è possibile il calcolo del fattore di correzione della cinematica.

Tale metodo, inoltre, è compatibile con la maggior parte dei modelli di traffico attualmente disponibili: da EMME2 e TRANUS ad altri più avanzati quale SATURN usato a Londra nel progetto ESTEEM.

L'uso dell'approccio 'KCF' per il calcolo degli impatti energetici e ambientali delle politiche del traffico urbano offre i seguenti vantaggi:

- elevata sensibilità, rispetto al metodo della velocità media, alla cinematica reale dei veicoli lungo gli archi;
- uso più realistico delle informazioni racchiuse nei fattori di emissione istantanei (KCF è calcolato off-line, in modo che le irregolarità presenti nelle emissioni istantanee (soprattutto nel MODEM per quanto riguarda COV ed NOx) possono essere filtrate dalle correlazioni KCF ottenute nel progetto ESTEEM esprimendo il fattore correttivo KCF come il prodotto di 4 funzioni matematiche semplici delle 4 variabili in ingresso;
- facile accoppiamento con i modelli e i dati di traffico;
- possibilità di analisi avanzata più rapida degli impatti senza la necessità di dati costosi sui cicli di velocità lungo i collegamenti della rete.

Calcoli di validazione sono stati eseguiti per valutare l'accuratezza assoluta e relativa dell'approccio:

- a) il calcolo del consumo di combustibile a velocità costante per veicoli con l'approccio KCF fornisce errori più bassi (v. tab. 1) che con il metodo della velocità media (differenze dell'ordine del 5-30% invece del 20-50%);
- b) cicli di velocità con velocità media simile e accelerazione molto diversa mostrano emissioni variabili fino al 300-400% sia per il consumo che per le emissioni di CO e COV; questi cambiamenti possono essere previsti con il fattore di correzione KCF sensibile alla densità del traffico impiegata per il calcolo dei tempi spesi in accelerazione.

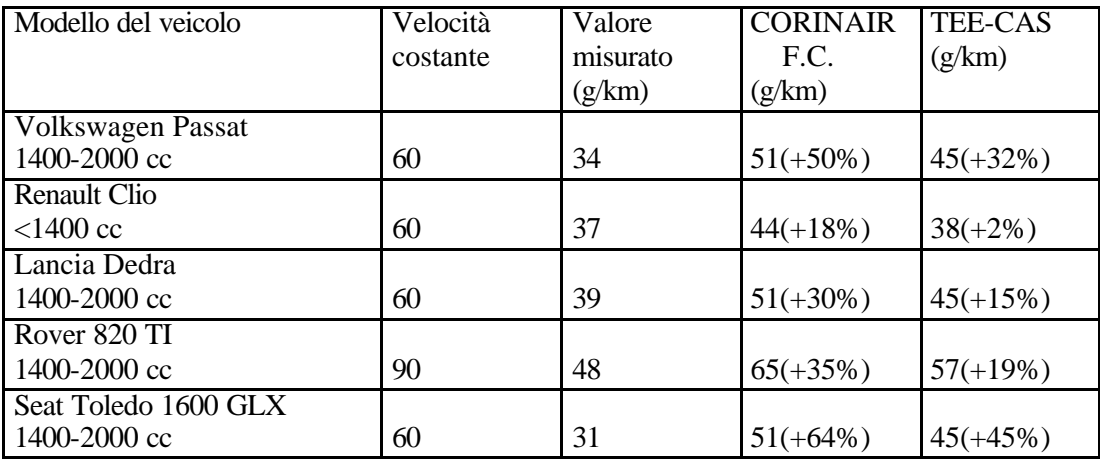

**Tabella 1:** calcolo del consumo di combustibile a velocità costante.

I calcoli di convalida sono stati inizialmente ricavati in condizioni limite: assenza di congestione o alta variabilità della velocità.

Come si può osservare dalla tabella sopra descritta, con il metodo della velocità media si hanno errori più alti, mentre, con l'applicazione del fattore di correzione KCF, tali errori si riducono notevolmente.

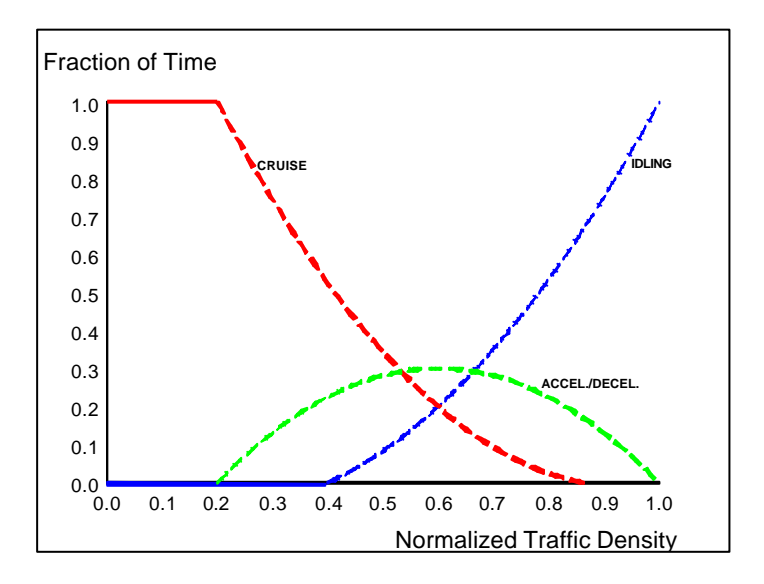

**Figura 1:** Modello di stima delle frazioni temporali cinematiche.

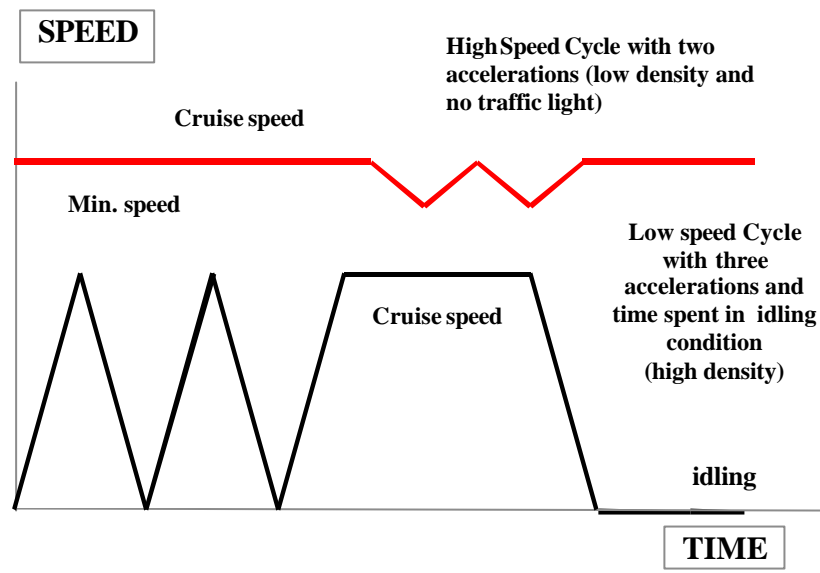

**Figura 2:** Cicli ricostruiti semplificati.

Il codice TEE (Trasporti, Energia, Emissioni) è dotato di un'estrema flessibilità spaziale, infatti è in grado di analizzare una intersezione, un singolo tratto stradale, una intera rete urbana oppure una rete nazionale. Il tratto stradale generico viene ulteriormente scomposto in 'flussi veicolari', che rappresentano la totalità oppure una parte ben definita del flusso su una determinata carreggiata. Tali flussi veicolari sono caratterizzati da composizioni di flotta definite dall'utente ed hanno caratteristiche dinamiche proprie (es. velocità media).

Per quanto riguarda invece la flessibilità temporale, l'orizzonte varia dalla singola ora ad un intero anno, con possibilità di scelta di ora, giorno, mese. L'obiettivo è il calcolo 'ora per ora' all'interno di una finestra temporale qualsiasi.

Sono possibili stime emissive su tutto il parco veicolare o su un suo sotto-insieme (veicoli privati o pubblici, veicoli leggeri o pesanti, solamente autobus oppure solo veicoli a due ruote). Inoltre l'utente può 'inserire' nuovi tipi di veicoli con le relative caratteristiche di consumo ed emissione. La definizione delle percentuali di ciascun tipo di veicolo può essere effettuata nel TEE99 con 3 diverse soluzioni : mediante 4 classi (macro-categorie), mediante 7 classi, oppure definendo le percentuali delle 44 categorie 'standard' del modello.

In funzione del tipo di strada in esame è possibile differenziare il parco veicolare (grande scorrimento, locale, tangenziale, ecc): nell'ultima versione sono inclusi 12 tipi di flotta locale che possono essere definiti dall'utente, riferiti ai vari flussi veicolari definiti sulla rete.

Le opzioni cinematiche adottate per descrivere il moto dei veicoli lungo la strada sono dotate di buona flessibilità. È infatti possibile l'uso della sola velocità media, oppure di cicli di guida dettagliati per ogni arco stradale, od ancora la innovativa opzione 'correzione cinematica' basata sulla velocità media e sulla differenziazione del livello di congestione sul link ottenibile principalmente dal parametro 'densità lineare' (veicoli/Km).

In funzione delle scelte di cinematica dell'utente vengono utilizzati dati di emissione 'classici' o più 'avanzati'. Tale caratteristica rende TEE praticamente unico all'interno dei modelli disponibili a livello internazionale, che normalmente dispongono di un solo tipo di fattori di emissione.

La presenza di veicoli vecchi o scarsamente manutenuti, l'incidenza della pendenza dei tratti stradali, dell'altitudine rispetto al livello del mare, della presenza di veicoli con motore 'freddo' nella flotta sono valutabili mediante appositi fattori correttivi che – combinati con le emissioni ed i consumi a 'caldo' ed in condizioni standard – forniscono le emissioni nelle condizioni 'reali'.

Altra caratteristica rilevante riguarda l'opportunità di considerare i parcheggi sia concentrati che distribuiti, connessi a ciascun link, ed i relativi flussi di veicoli in ingresso (flussi parcheggianti) ed in uscita (flussi 'inserenti'). Tale opzione è fondamentale per una accurata stima della distribuzione di veicoli freddi che dipende dalla distribuzione dei parcheggi nella rete. Infatti la maggior parte dei veicoli a motore freddo è costituita dai flussi 'inserenti' che – dal parcheggio sia esso distribuito lungo l'arco o concentrato in un 'parking lot' – si introducono nel flusso principale. Il moto di tali veicoli è rappresentato mediante appositi cicli semplificati ma rappresentativi delle fasi tipiche cinematiche delle manovre di parcheggio ed immissione. I parametri che definiscono tali cicli sono definibili dall'utente (es. velocità di ricerca parcheggio, durata della ricerca del parcheggio, ecc.).

Il Codice è interfacciabile con altri diversi modelli di traffico (a monte) e di dispersione atmosferica (a valle), grazie al sistema flessibile di input dei dati di traffico. Se il modello di traffico a monte fornisce risultati solamente per l'ora di picco, il codice è predisposto per ricostruire, sotto opportune condizioni definite dall'utente, il flusso orario lungo la giornata, utilizzando curve di traffico tipiche di alcuni link caratteristici ove siano disponibili misure di flusso. Le velocità medie vengono quindi calcolate dai flussi e dalle caratteristiche di link.

Per la gestione del sistema di files di input ed output è definibile un'interfaccia personalizzata. Tale interfaccia – realizzata per la prima volta nel 1996 in Visual Basic – consente all'utente di gestire il 'file system' del codice (i files ASCII di input ed output) in modo intuitivo.

Infine è inoltre dotato di possibilità di gestione input ed output con GIS (basato su Map-Info). L'interfaccia utente è progettata per gestire i dati di input ed output facendo ricorso al Software MapInfo. Mediante questo è peraltro possibile operare in modo geo-referenziato anche in assenza della citata interfaccia.

# **APPENDICE H - Procedura per la stima delle emissioni biogeniche**

## **1. Introduzione**

Il fogliame degli alberi è responsabile di emissioni di composti organici volatili (COV o VOC), tra cui principalmente di isoprene, monoterpeni ed altri, i quali vengono generalmente raggruppati sotto il nome di OVOC(other volatile organic componds – altri composti organici volatili). Le emissioni del suolo forestale, invece, non rientrano in questa sezione, ma sono discusse nelle attività 110117, 110216 e 111216, mentre non vengono considerate quelle dovute al sottosuolo e al sistema radicale delle piante. Le emissioni dovute ad incendi rientrano nel codice 1103; quelle dei cespugli e della vegetazione ad essi analoga rientrano nel 1104 (prati ed altra vegetazione).

Secondo i dati del CORINAIR 90, le foreste di conifere e specie decidue sono responsabili di circa il 19% delle emissioni europee di COV non metanici, del 4,4% di metano, del 14,3% di N2O e dello 0,8% di NH3. Queste stime, però, sono da considerarsi ormai superate; per l'Italia, ad esempio, negli ultimi tempi<sup>89</sup> si ritengono più realistiche percentuali per i COV attorno al  $12\%$ <sup>90</sup>, mentre per l'Europa nel suo complesso<sup>91</sup> pare ragionevole supporre una percentuale compresa tra il 40% ed il 45%.

Ciononostante, le emissioni prodotte dal "mondo vegetale" sono poco conosciute, fondamentalmente per due ragioni: la prima è che vi è un'estrema variabilità sia tra specie diverse che all'interno di una stessa specie; la seconda è che questo tipo di studi si è sviluppato in Europa solo in tempi piuttosto recenti. Per questi motivi, si ritiene più importante, per ora, procedere ad una mappatura dettagliata del territorio anche perché, come si vedrà, l'approccio che pare più promettente è quello di valutare le emissioni specie per specie e quindi sommare in base alle "popolazioni" presenti in ogni nazione (approccio bottom-up).

Per quel che riguarda le caratteristiche delle emissioni, con il termine "COV biogenici" si indica una notevole varietà di composti, di cui solo alcuni vengono ritenuti importanti. L'isoprene, ad esempio, ha un ruolo decisivo nella modellizzazione del processo di formazione dell'ozono; i vari terpeni sono monitorati anch'essi, nonostante sia meno chiaro il loro comportamento nella troposfera. Più complesso il discorso che riguarda gli altri COV emessi, gli OVOC, per via dell'ampiezza della classe e della complessità della loro chimica in atmosfera; in quest'ultimo caso vi è, inoltre, anche una relativa scarsità di dati, sebbene le emissioni possano essere, in alcuni casi, anche piuttosto rilevanti.

Negli ultimi anni, comunque, si sono fatti importanti passi avanti nella valutazione delle emissioni dovute alle singole specie<sup>92</sup> e ciò ha comportato anche la revisione dei codici SNAP di riferimento, che ora tendono ad essere riferiti, per l'appunto, alla specie, piuttosto che raggrupparne diverse in base alle emissioni di un particolare tipo d'inquinante. Perciò, in generale andrebbero censite le singole piante, anche se, per ragioni statistiche, si può adottare ad esempio la definizione di foresta proposta dall'UNECE, ovvero terra ricoperta da alberi (con altezze non inferiori ai 7 m e capaci di produrre legname) per almeno il 20% dell'area totale.

## **2. Metodologia semplificata**

È possibile calcolare le emissioni biogeniche da foreste tramite la formula solita:

$$
E_x = f_x \times I_x \tag{1}
$$

Con *E<sup>x</sup>* emissioni della specie *x*

- $F_x$  fattore di emissione della specie *x*
- $I_x$  parametro statistico<sup>93</sup> che fornisce la quantità di elementi della specie *x* per cella di grigliato (o anche in tutto il Paese)

Esistono, però, anche i metodi più aggregati, già visti in precedenza, che forniscono i risultati su un intero ecosistema considerato nella sua globalità<sup>94</sup>. È chiaro che, fin dove è possibile, l'uso della (1) porta a risultati più precisi, ma può capitare che la scarsità di informazioni ad un livello di dettaglio così elevato costringa a ricorrere alla metodologia generale.

<sup>89</sup> Simpson ed altri (1995) e Günther ed altri (1995).

<sup>90</sup> cioè le emissioni da foresta sono circa il 12% di quelle totali stimate.

<sup>91</sup> includendo Russia, Svizzera, Paesi dell'Est e Turchia.

<sup>92</sup> specialmente negli USA, a cui si devono gran parte dei modelli e delle misure presentate in questa sede .

<sup>93 &</sup>quot;indicatore di attività".

<sup>94</sup> in generale sempre per cella di grigliato.

Seguendo l'approccio indicato dalla (1), è importante osservare che la forma del fattore di emissione *f* dipende dal livello di aggregazione temporale (o quant'altro) che si sceglie, come peraltro vero per ogni fattore di emissione. In questo caso, esso deve indicare un *flusso*, cioè deve farsi carico di rappresentare una quantità che varia nel tempo, dato che l'attività vegetativa è un fenomeno continuo. A livello *orario*, *f* assume la forma:

$$
f_{(orario)} = \mathbf{e} \times D \times \mathbf{g}
$$
 (2)

 $\frac{\mu g}{\mu}$ ) tipico di ogni specie Dove *e* potenziale medio di emissione oraria ( g h *D* densità di massa fogliare ( $\frac{g \text{ di foglie } }{m^2}$ )

*g* fattore di correzione che tenga conto dell'effetto orario della temperatura e della radiazione solare incidente efficace ai fini della fotosintesi

quindi in un anno si  $ha^{95}$ :

$$
Flusso = \dot{\mathbf{d}}f_{orario} \ (t, \ D, \ \mathbf{e}, \mathbf{g}) \ dt \tag{3}
$$

misurato in μg per metro quadro (all'anno). Una semplificazione possibile è quella che si applica considerando l'andamento del flusso a livello *stagionale<sup>96</sup>* piuttosto che orario; in tal modo è possibile mediare  $97$  la (2) ottenendo:

#### *Flusso stagionale* =  $\mathbf{e} \times D \times \mathbf{G}$  (4)

Con *G* valore di γ integrato sulla stagione della crescita della specie considerata

Dato che i valori di γ dipendono dal tipo di inquinante (si veda l'allegato A), ciò si ripercuote anche su Γ e siccome, come già accennato, le principali emissioni di COV nel caso di vegetazione forestale riguardano l'isoprene ed i monoterpeni, si ha che in letteratura vengono tabulati i due valori (rispettivamente  $\Gamma_{iso}$  e  $\Gamma_{mts}$ ) su base semestrale ed annuale<sup>98</sup>.

#### **3. I parametri statistici e sperimentali**

La metodologia appena vista richiede alcuni parametri statistici e sperimentali per essere applicata agevolmente:

- la *copertura del territorio* riferita alle singole specie;
- la *densità di massa fogliare* (*D*);
- il *fattore correttivo* (Γ);

l

- i *potenziali di emissione* (ε).

Per quanto riguarda il primo punto, che concerne principalmente l'indicatore *I*, ma anche il flusso emissivo, è necessario sviluppare un database nazionale (regionale, provinciale) che tenga conto della diffusione delle singole specie vegetali e delle proprie stagioni di crescita<sup>99</sup>.

97 il potenziale e la biomassa fogliare si considerano costanti.

98 in genere riportando dei valori medi per Paese europeo.

<sup>95</sup> Günther ed altri, 1996 (l'integrale è definito su un periodo di tempo).

<sup>96</sup> con stagionale si intende la stagione di crescita della vegetazione (in questo caso della specie) considerata.

<sup>99</sup> nel caso si voglia applicare la metodologia dettagliata discussa più oltre. Come esempio di buoni inventari di questo tipo vengono proposti quello svizzero (Andreani, Aksoyoglu e Keller, 1995) e quello spagnolo (Ortiz e Dory, 1990).

A tale scopo si è intrapresa a livello comunitario una revisione delle categorie (*SNAP codes*, riportata nell'allegato B) maggiormente centrata su questo, almeno per quanto riguarda le specie arboree più diffuse: bisogna infatti sottolineare che non esistono ancora dati per molti tipi di vegetazione presente in Europa<sup>100</sup>. In particolare, vanno evitate per quanto possibile le categorie molto generiche come la "foresta mista" (*mixed forest*) che, data l'estrema variabilità della flora mediterranea, viene spesso utilizzata in Paesi come il nostro; qualora non siano disponibili informazioni sulla specie, è dunque preferibile utilizzare i dati sul genere. Inoltre, si consiglia l'adozione, in sede d'inventario, del nome latino della specie a fianco del nome comune (per semplificare l'uso dei dati a livello comunitario).

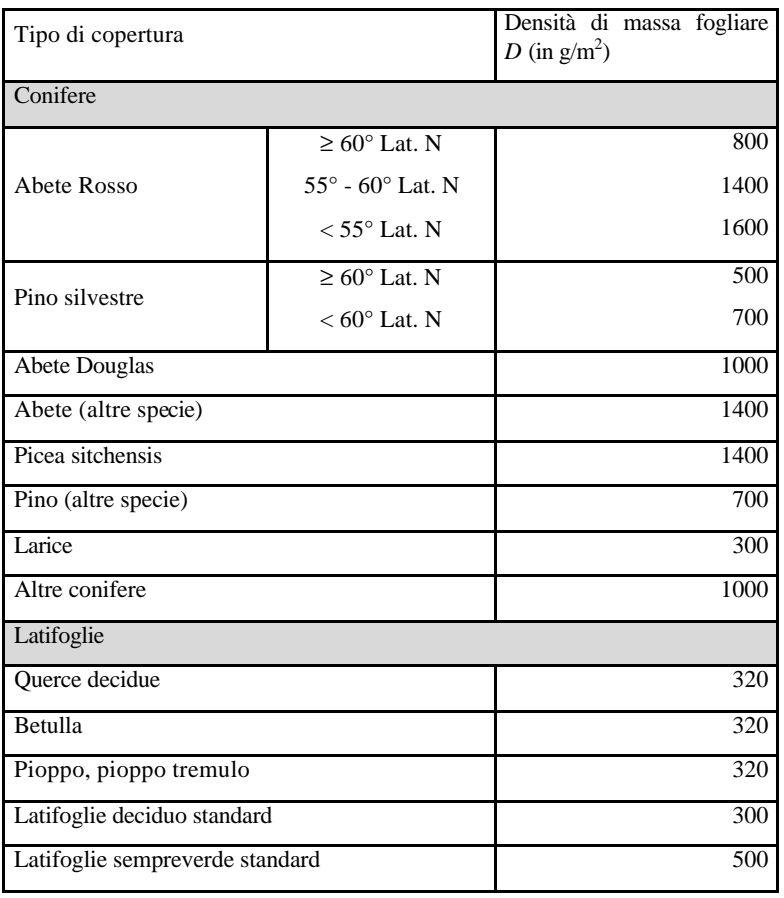

La densità di massa fogliare non va confusa con la densità di biomassa totale, data che quest'ultima include anche la massa legnosa $101$ . Per compilare un buon inventario, è necessario specificare il dato per ogni area boschiva censita ed, anzi, sarebbe opportuno tenere conto del valore di *D* proprio nel definire tali aree, dato che un chilometro quadrato di copertura forestale può avere al suo interno densità anche molto diverse (specie nei Paesi mediterranei). Nell'ambito della metodologia semplificata vista al paragrafo precedente è comunque possibile adoperare dei valori medi (riportati in tabella 1), anche se ciò è molto sconsigliato, dato che tale uso può portare ad errori anche rilevanti<sup>102</sup>.

Per ciò che concerne Γ, i valori suggeriti per l'Italia sono riportati in tabella  $2^{03}$ . Va notato che Γ*ovoc* indica il fattore di correzione da applicare per le altre specie di COV (*OVOC*) che

<sup>100</sup> in questo caso bisogna ricorrere al tradizionale approccio per *ecosistema.*

<sup>101</sup> anche se pare che vi sia una correlazione tra massa totale, crescita, età e massa fogliare (Isidorov ed altri, 1993).

<sup>102</sup> i valori medi di *D* possono differire anche di un fattore 2 o 3 da quelli reali.

<sup>103</sup> per una discussione più approfondita su questo parametro si rimanda all'allegato A.

non siano terpeni o isoprene<sup>104</sup>, delle quali in realtà si sa poco, sia a livello di emissioni dovute all'attività biogenica<sup>105</sup> che al comportamento chimico in atmosfera; il motivo per cui si pone:

Γ*mts =* Γ*ovoc*

è riportato nell'allegato A.

I potenziali di emissione "standard"<sup>106</sup> vengono forniti separatamente per l'isoprene, i monoterpeni e gli OVOC (tabella 3) e derivano da misure sperimentali di esperti europei ed americani<sup>107</sup>. C'è, però, scarsità di dati principalmente nel caso degli OVOC, pertanto viene suggerito, per questi ultimi, l'uso di un valore costante e pari a 1,5 μg/gh per qualsiasi specie vegetale; l'errore commesso può arrivare a circa dieci volte tanto<sup>108</sup>, per cui la stima è valida solo in prima approssimazione.

| $G_{\scriptscriptstyle mts} = G_{\scriptscriptstyle OVOC}$ |       | $\mathbf{G}_{iso}$ |  |  |
|------------------------------------------------------------|-------|--------------------|--|--|
| 6 mesi:                                                    | 904   | 6 mesi: 711        |  |  |
| $12$ mesi:                                                 | -1208 | 12 mesi: $902$     |  |  |

**Tabella 2:** valori medi suggeriti per l'Italia dei parametri correttivi integrati *Giso* e *G mts* per stagioni di crescita di 6 e 12 mesi (l'unità è l'ora) ; i parametri meterologici sono ricavati dai modelli EMEP MSC-W.

| Nome della specie | $\Gamma$ po<br>e<br>d | $(\mathbf{g}/\mathbf{m}^2)$<br>$\Omega$<br>1400 | $\mathbf{e}_{\rm iso}$<br>$\mathbf{0}$ | 109<br>$\mathbf{e}_{mtl}$<br>$\overline{0}$ | $\mathbf{e}_{\textit{mts}}$<br>3 | $\mathbf{e}_{ovoc}$ |
|-------------------|-----------------------|-------------------------------------------------|----------------------------------------|---------------------------------------------|----------------------------------|---------------------|
|                   |                       |                                                 |                                        |                                             |                                  |                     |
|                   |                       |                                                 |                                        |                                             |                                  |                     |
|                   |                       |                                                 |                                        |                                             |                                  | 1,5                 |
|                   |                       | 320                                             | $\mathbf{0}$                           | $\overline{0}$                              | 3                                | 1,5                 |
|                   | d                     | 320                                             | $\overline{0}$                         | $\theta$                                    | 1,5                              | 1,5                 |
|                   | d                     | 320                                             | $\overline{0}$                         | $\theta$                                    | 0,2                              | 1,5                 |
| Carpinus          | d                     | 320                                             | $\Omega$                               | $\theta$                                    | 0.65                             | 1,5                 |
|                   | e                     | 700                                             | $\overline{0}$                         | $\overline{0}$                              | 1,5                              | 1,5                 |
| Citrus sp         | d                     | 320                                             | $\theta$                               | $\overline{0}$                              | 1,5                              | 1,5                 |
| Cupressus         | d                     | 700                                             | $\Omega$                               | $\overline{0}$                              | 0,65                             | 1,5                 |
| Specie Eucalyptus | e                     | 400                                             | 20                                     | $\overline{0}$                              | 3                                | 1.5                 |
|                   | d                     | 320                                             | $\overline{0}$                         | $\overline{0}$                              | 0,65                             | 1,5                 |
|                   | d                     | 320                                             | $\overline{0}$                         | $\overline{0}$                              | $\mathbf{0}$                     | 1,5                 |
|                   | d                     | 320                                             | $\overline{0}$                         | $\overline{0}$                              | 3                                | 1,5                 |
|                   |                       |                                                 |                                        |                                             |                                  |                     |

<sup>104</sup> includono, quindi, alcoli, chetoni, esteri, aldeidi, alcani ed alcheni .

107 Günter ed altri (1994, 1997), Geron ed altri (1994) per gli USA e Steinbrecher (1997) e Seufert ed altri (1997) per l'Europa

<sup>105</sup> sorgenti e comportamento chimico dei COV dovuti all'attività biogenica sono stati analizzati assai recentemente in un numero dedicato di Atmospherical Environment (1997) .

<sup>106</sup> a 30°C e con una radiazione solare efficace pari a 1000μmol/m<sup>2</sup>s, si veda l'allegato A.

<sup>108</sup> infatti l'intervallo di variabilità è compreso tra 0,5 e 5 μg/gh.

<sup>109</sup> indica il potenziale emissivo per i terpeni .

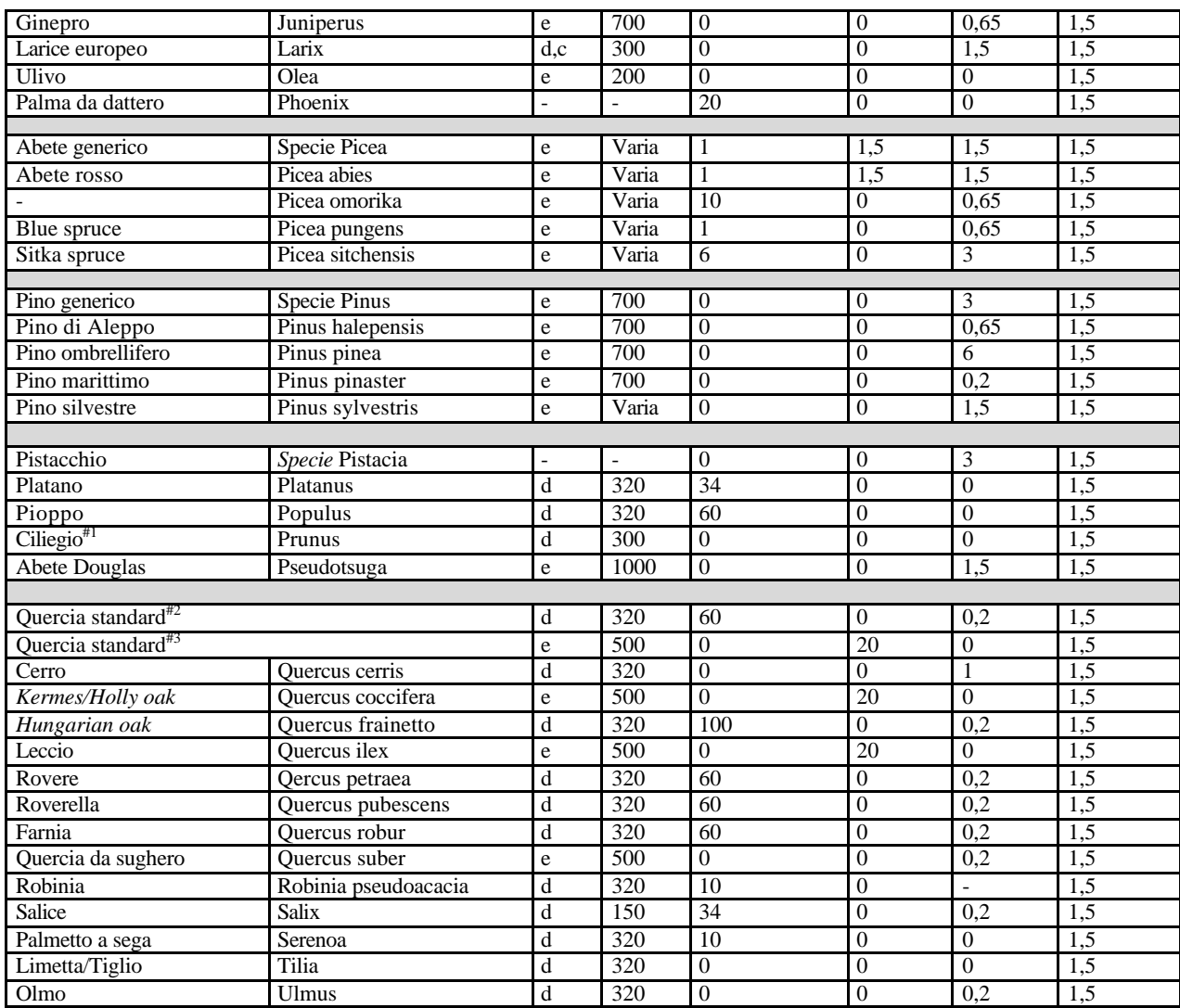

**Tabella 3:** potenziali standard di emissione (μg/gh a 30°C e 1000 μmol/m<sup>2</sup>s di radiazione efficace) per alcuni alberi europei; per i terpeni, *e<sub>mtl</sub>* indica le emissioni dipendenti dalla temperatura e dalla luce, mentre  $e_{mts}$ quelle controllate esclusivamente dalla temperatura. Tutti i valori per l'isoprene sono calcolati a livello di rami, spesso derivandoli dalle misure fogliari americane (dividendo per 1,75). Per quanto riguarda la colonna del **tipo**: *d* ed *e* indicano rispettivamente decidue e sempreverdi; *d-c* (usato solo per il larice) indica una conifera (o *resinosa* secondo ISTAT) decidua. I nomi comuni evidenziati in corsivo sono quelli per cui manca una traduzione in italiano. Note: #1 include anche mandorlo, albicocco, prugnolo, pesco #2 per esempio, *Q. rubra*, *Q. faginea*, *Q. lusitanica*  $\frac{3}{3}$  per esempio *Q. rutundifolia*, *Q. callipiprinus*, *Q. ithaburiensis*, *Q. coccifera*

## **4. La metodologia dettagliata**

Questa metodologia poggia sulle basi viste al paragrafo 2, ma permette di usare dati di base più dettagliati al fine di ottenere stime su base mensile ed oraria.

# *4.1 Stime su base mensile*

Si fanno le seguenti ipotesi:

- la variazione di intensità luminosa<sup>110</sup> viene modellizzata sulla base di una semplice funzione a gradini detta *funzione caratteristica* (uguale a 1 durante le ore diurne e pari a 0 in quelle notturne);
- la variazione di temperatura<sup>111</sup> viene approssimata ad una *temperatura media mensile*;

<sup>110</sup> influisce sulla forma di **g** si veda l'allegato A.

<sup>111</sup> come la nota 16.

- la temperatura e l'irraggiamento ambientali sono considerate approssimazioni accettabili delle medesime all'altezza della copertura fogliare.

Mentre l'ipotesi 1) non introduce errori rilevanti anche in caso di moderata copertura nuvolosa, la 2) causa un errore dell'ordine del 20%, comunque assai inferiore a quello stimabile per l'estrapolazione dei potenziali *e* di emissione. Lo stesso vale per la 3), almeno in Europa $^{112}$ .

Per quel che riguarda l'isoprene si ha, per una specie fissata:

$$
E_{iso} = \sum [A \times D \times g_{iso} \times T_j \times (N_d)_j \times (N_l)_j ] \qquad \text{MI} \mathbf{f} j \mathbf{f} \mathbf{M} 2 \tag{4}
$$

Dove  $E_{iso}$  sono le emissioni mensili di isoprene della specie fissata

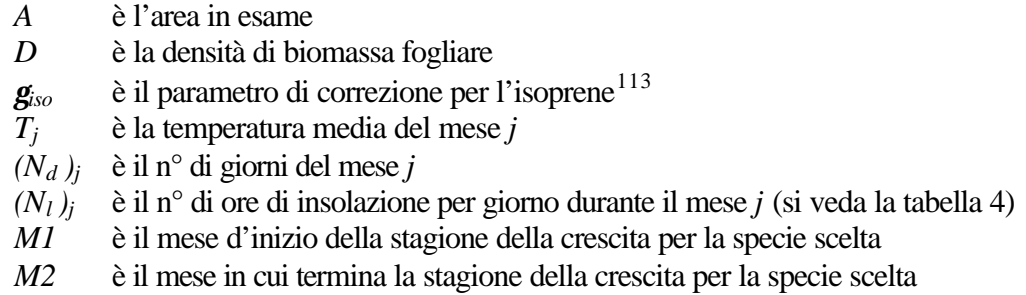

Mentre per i monoterpeni e per gli OVOC si ha (sempre fissata una specie):

$$
E_{iso} = \sum [A \times D \times g_{mis} \times T_j \times (N_d)_j \times 24] \qquad MI \mathcal{L}j \mathcal{L} M2
$$
 (5)

$$
E_{ovoc} = \Sigma \left[ A \times D \times \mathbf{g}_{ovoc} \times T_j \times (N_d)_j \times 24 \right] \qquad \text{MI} \mathbf{f} j \mathbf{f} \mathbf{M} 2 \tag{6}
$$

dato che, sia per i monoterpeni che per gli OVOC, le emissioni sono indipendenti dalla radiazione luminosa efficace incidente<sup>114</sup>.

#### *4.2 Stime su base oraria*

Consiste nel sostituire ai dati medi mensili usati per calcolare *g* i valori orari di temperatura e irraggiamento (si veda l'allegato A), annullando così gli errori indotti dalle ipotesi 2) e 3) viste sopra. All'interno del maggior dettaglio offerto da quest'ultime equazioni, è possibile raffinare la metodologia tenendo conto di ulteriori fattori, quali:

- la distribuzione dell'età delle specie, dato che da questa dipende la densità di fogliazione<sup>115</sup>;
- la dipendenza della densità di fogliazione dal periodo dell'anno (stagionale, mensile, ecc.);
- la variazione d'altitudine, dato che influenza la temperatura.

Mentre il terzo punto è di facile applicazione (è sufficiente misurare la temperatura a diverse quote e, al limite, modelizzarne localmente l'andamento<sup>116</sup>), i primi due punti sono

<sup>112</sup> Simpson ed altri (1996).

<sup>113</sup> per calcolarne il valore effettivo, si veda l'allegato A.

<sup>114</sup> i calcoli sono quindi eseguiti sull'arco delle 24 ore giornaliere.

<sup>115</sup> Isidorov ed altri (1993).

<sup>116</sup> come regola generale, in questi intervalli la temperatura diminuisce di 6°C ogni 1.000 m.

attualmente oggetto di studio da parte degli esperti. Laddove queste informazioni siano disponibili, è comunque opportuno inserirle nell'inventario. **Latitudine Gen Feb Mar Apr Mag Giu Lug Ago Set Ott Nov Dic**

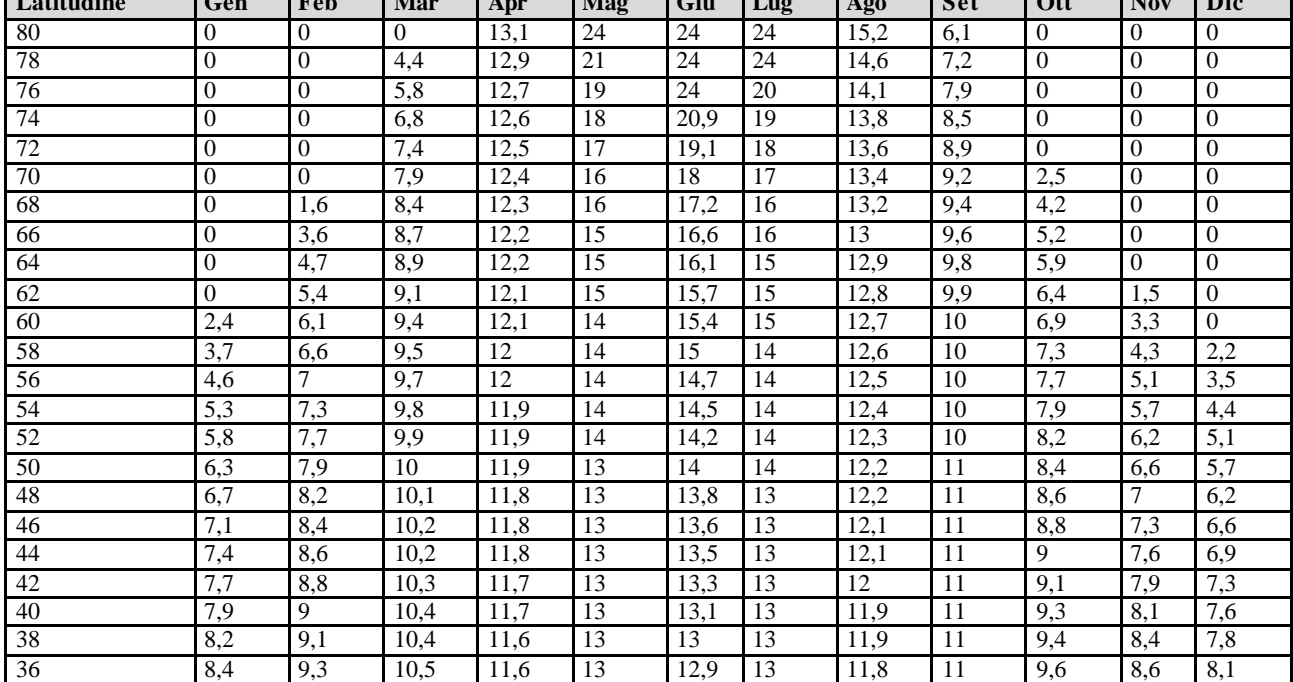

**Tabella 4:** numero di ore di luce per giorno (*Nl* ) in funzione della latitudine e del mese. Tali valori sono calcolati per il 15° giorno del mese e per definizione sono quelle in cui la radiazione efficace supera il valore di 200  $\mu$ mol/m<sup>2</sup>s.

## **5. Stima delle incertezze**

Data la mancanza in Europa di una base di dati omogenea e dettagliata, le incertezze nel calcolo delle emissioni sono decisamente rilevanti. In primo luogo, le statistiche esistenti (anche solo per genere) sono estremamente variabili da nazione a nazione ed orientate più in termini di impatto economico che non di classificazione delle specie; in secondo luogo, la metodologia stessa proposta è ancora in uno stadio di sviluppo, per cui i due tipi di incertezza si sommano. Per quanto attiene a quest'ultima, il fattore minimo d'incertezza è valutato $117$ intorno a 3 per stime annuali, ma già l'uso del potenziale costante e pari a 1,5 μg/gh per gli OVOC comporta errori che possono arrivare ad un fattore 10. Da qui segue l'invito rivolto ai diversi Paesi europei di creare un database che censisca le specie vegetali presenti sul proprio territorio e la copertura fogliare *D* in base alle linee guida tracciate dalla metodologia.

<sup>117</sup> Günther ed altri (1995).

#### **AllegatoA: effetti della temperatura e della radiazione luminosa sulle emissioni**

L'equazione (2) del flusso (incontrata al paragrafo  $2)^{118}$ 

$$
Flusso = \dot{\mathbf{0}} \left( \mathbf{e} \times D \times \mathbf{g} \right) dt \tag{A-1}
$$

presenta il coefficiente adimensionale *g* che, come si è detto, serve ad introdurre delle correzioni che rispecchino gli effetti sul breve periodo<sup>119</sup> delle variazioni di temperatura e radiazione solare incidente. Per quanto riguarda le emissioni di *isoprene*, tale parametro può essere a sua volta espresso<sup>120</sup> come il prodotto di un termine dipendente dalla sola intensità luminosa radiante (C<sub>L</sub>) e di un secondo termine dipendente dalla sola temperatura (C<sub>T</sub>):

$$
\mathbf{g}_{\text{iso}} = C_L \times C_T \tag{A-2}
$$

con, rispettivamente,

$$
C_{L} = \frac{\mathbf{a} \times c \times L}{\mathbf{b} - I + \mathbf{a}^{2} \times L^{2}} \text{ (A-3)}
$$
\n
$$
C_{T} = \frac{\exp(k_{I} \times \frac{T - T_{S}}{R \times T \times T_{s}})}{1 + \exp(k_{2} \times \frac{T - T_{M}}{R \times T \times T_{s}})}
$$
\n( A-4)\n
$$
Dove \quad \mathbf{a} \quad \text{è una costante empirica } (\mathbf{a} = 0.0027)
$$

*c* è una costante empirica (*c = 1,066* ) <sup>μ</sup>mol di fotoni *<sup>L</sup>* è il flusso di radiazione luminosa efficace<sup>121</sup> (misurato in m 2 s ) J *k1* è una costante empirica<sup>122</sup> ( *k1 = 95.000* mol ) J *k2* è una costante empirica<sup>123</sup> ( *k2 = 230.000* mol ) *T<sup>S</sup>* è la temperatura standard (*30°C = 303* K) *T<sup>M</sup>* è una costante empirica<sup>124</sup> ( *TM = 314* K) J *R* è la costante dei gas perfetti ( *R = 8,314* K mol )

Una stima delle emissioni di *monoterpeni* derivanti dall'evaporazione dei terpeni presenti nei tessuti dei vegetali è fornita dall'equazione seguente<sup>125</sup>:

<sup>118</sup> Günther ed altri (1996).

<sup>119</sup> in genere su base oraria.

<sup>120</sup> si parla di *algoritmo ISOG.*

<sup>121</sup> ai fini della fotosintesi (detta perciò *PAR*, per Photosyntetically Active Radiation), perciò con lunghezze d'onda comprese tra circa 400 e circa 700 nm (circa il 50% della radiazione totale incidente).

<sup>122</sup> ricavata da misurazioni su eucalipto, aspen e velvet bean .

<sup>123</sup> *idem.*

<sup>124</sup> *idem.*

<sup>125</sup> Günther ed altri (1993), detto *algoritmo MTS* .
Dove *b* è una costante empirica ( $\boldsymbol{b} = 0.09 K<sup>1</sup>$ ) ricavata per regressione dai dati in letteratura

Data la forte carenza di misure riguardanti i composti organici volatili di natura non terpenica od isoprenica (detti *OVOC*), si è proposto l'uso della stessa (A-5) anche per gli idrossidi di carbonio, cioè si pone:

$$
\mathbf{g}_{ovoc} = \mathbf{g}_{\text{mts}} \tag{A-6}
$$

In generale, si osserva che l'andamento delle emissioni degli  $OVOC^{126}$  dipende anche da fattori esterni non considerati nella metodologia, quali presenza di danni alla pianta dovuti a microbi, insetti o stress meccanici e questo è sostanzialmente il motivo per il quale si ritiene per ora accettabile l'approssimazione proposta con l'equazione (A-6).

Infine, per i *terpeni* si è osservato che l'equazione (A-2) descrive con efficacia le emissioni di questi COV, almeno nel caso delle varie specie di querce $127$ . Per questo motivo, in attesa di una migliore comprensione e modellizzazione dei processi di biosintesi dei terpeni, si suggerisce:

$$
\mathbf{g}_{ml} = \mathbf{g}_{iso} \tag{A-7}
$$

Pertanto si può osservare che per l'isoprene ed i terpeni (laddove si impiega l'algoritmo *ISOG*) le emissioni vengono a dipendere dalla temperatura e dalla radiazione luminosa efficace; per le emissioni di monoterpeni e di OVOC, invece (cioè quando si usa l'algoritmo *MTS*), la dipendenza è esclusivamente dalla temperatura.

Si sospetta, però, che l'uso dell'approssimazione espressa dalla (A-7) comporti una sottostima delle emissioni piuttosto consistente<sup>128</sup> e ciò principalmente a causa di:

- differenza di emissioni da pianta a pianta e, per uno stesso albero, da ramo a ramo;
- variazioni stagionali;
- nutrimento della pianta;
- stress meccanici:

e, *last but not least*, da errori sperimentali.

l

<sup>126</sup> per esempio, tra gli altri, alcuni gruppi di  $C_6$  insaturi.

<sup>127</sup> Kesselmeier ed altri (1996), Seufert ed altri (1997).

<sup>128</sup> di un fattore 3 o superiore.

## **APPENDICE I - Il CTN\_ACE nell'ambito della rete SINAnet**

## **Ruolo e struttura dei Centri Tematici Nazionali**

Il progetto Centri Tematici Nazionali (CTN) ha avuto inizio nell'ottobre del 1998, nell'ambito delle attività di realizzazione e gestione del Sistema nazionale conoscitivo e dei controlli ambientali (SINAnet), con l'avvio e la realizzazione di 6 CTN prioritari, da sviluppare in collaborazione con le Agenzie regionali.

Il criterio di riferimento per l'individuazione dei primi 6 CTN è stato quello di garantire la corrispondenza con gli *European Topic Centres* (ETC), le strutture che giocano nella rete europea EIOnet un ruolo omologo a quello dei CTN nella rete SINAnet.

In tal senso sono stati istituiti i seguenti CTN:

- Atmosfera, Clima ed Emissioni in aria (ACE);
- Agenti Fisici (AGF);
- Acque Interne e Marino costiere (AIM);
- Conservazione della Natura (CON);
- Rifiuti (RIF);
- Suolo e Siti Contaminati (SSC).

I Centri Tematici Nazionali, ciascuno nell'ambito delle aree tematiche di competenza, rappresentano per l'ANPA il necessario supporto per l'attuazione dei compiti che la legge istitutiva le affida in materia di raccolta e gestione dei dati e delle informazioni ambientali e di controllo. In particolare, il supporto riguarda quanto attiene alla definizione di regole per rendere tali attività omogenee su tutto il territorio nazionale e disponibili sulla rete SINAnet, in linea con lo sviluppo di attività analoghe nel contesto comunitario.

In analogia al modello europeo, i CTN sono attuati da compagini di soggetti, uno dei quali, il CTN *leader*, è preposto al coordinamento del progetto. Le compagini sono costituite da ARPA/APPA, con l'integrazione di altri soggetti, le Istituzioni Principali di Riferimento (IPR), che hanno competenze specialistiche in materia di azione conoscitiva per i vari temi ambientali. Per ogni CTN, l'ANPA ha nominato un responsabile di progetto.

## **Il CTN\_ACE - Temi di competenza**

- − Qualità dell'aria
- − Deposizioni atmosferiche
- − Emissioni in atmosfera
- − Clima

## **Composizione**

Responsabile di progetto ANPA: Franco Desiato Responsabile CTN leader: Gianfranca Galliani Leader: ARPA Emilia Romagna Co-leader: ARPA Toscana Altri soggetti: ARPA Lombardia ARPA Veneto ARPA Piemonte ARPA Valle d'Aosta CNR – IIA ENEA **CESI**